POLETNI RAZISKOVALNI TABOR SPLETNE SLOVENŠČINE JANES ZA SREDNJEŠOLCE

> Oddelek za prevajalstvo Filozofska fakulteta, Ljubljana

> > **4. – 8. julij 2016**

# **UČNA GRADIVA**

# **JANES**

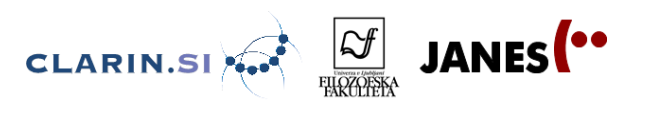

#### **2. POLETNI RAZISKOVALNI TABOR SPLETNE SLOVENŠČINE JANES ZA SREDNJEŠOLCE**

#### **Zbornik učnih gradiv**

Uredila: Darja Fišer Univerza v Ljubljani, Filozofska fakulteta, 2016. To delo je ponujeno pod licenco Creative Commons: Priznanje avtorstva-Deljenje pod enakimi pogoji 4.0 Slovenija. Založila: Znanstvena založba Filozofske fakultete Univerze v Ljubljani Izdal: Oddelek za prevajalstvo Za založbo: dr. Branka Kalenić Ramšak, red. prof. Filozofske fakultete Ljubljana, 2016 1. izdaja

Publikacija je brezplačno dostopna na spletni strani: <http://nl.ijs.si/janes/wp-content/uploads/2016/08/Zbornik-gradiv-JANES-tabor-2016.pdf>

CIP - Kataložni zapis o publikaciji Narodna in univerzitetna knjižnica, Ljubljana

811.163.6(083.97)(0.034.2)

POLETNI raziskovalni tabor spletne slovenščine Janes za srednješolce (2 ; 2016 ; Ljubljana)

Učna gradiva [Elektronski vir] / 2. poletni raziskovalni tabor spletne slovenščine Janes za srednješolce, Ljubljana, Filozofska fakulteta, Ljubljana 4.-8. julij 2016 ; [uredila Darja Fišer]. - 1. izd. - El. knjiga. - Ljubljana : Znanstvena založba Filozofske fakultete Univerze v Ljubljani, 2016

Način dostopa (URL): [http://nl.ijs.si/janes/wp-content/uploads/2016/08/Zbornik](http://nl.ijs.si/janes/wp-content/uploads/2016/08/Zbornik-gradiv-JANES-tabor-2016.pdf)[gradiv-JANES-tabor-2016.pdf](http://nl.ijs.si/janes/wp-content/uploads/2016/08/Zbornik-gradiv-JANES-tabor-2016.pdf)

ISBN 978-961-237-849-3 (pdf) 1. Gl. stv. nasl. 2. Fišer, Darja, 1978- 286114816

#### **KAZALO VSEBINE**

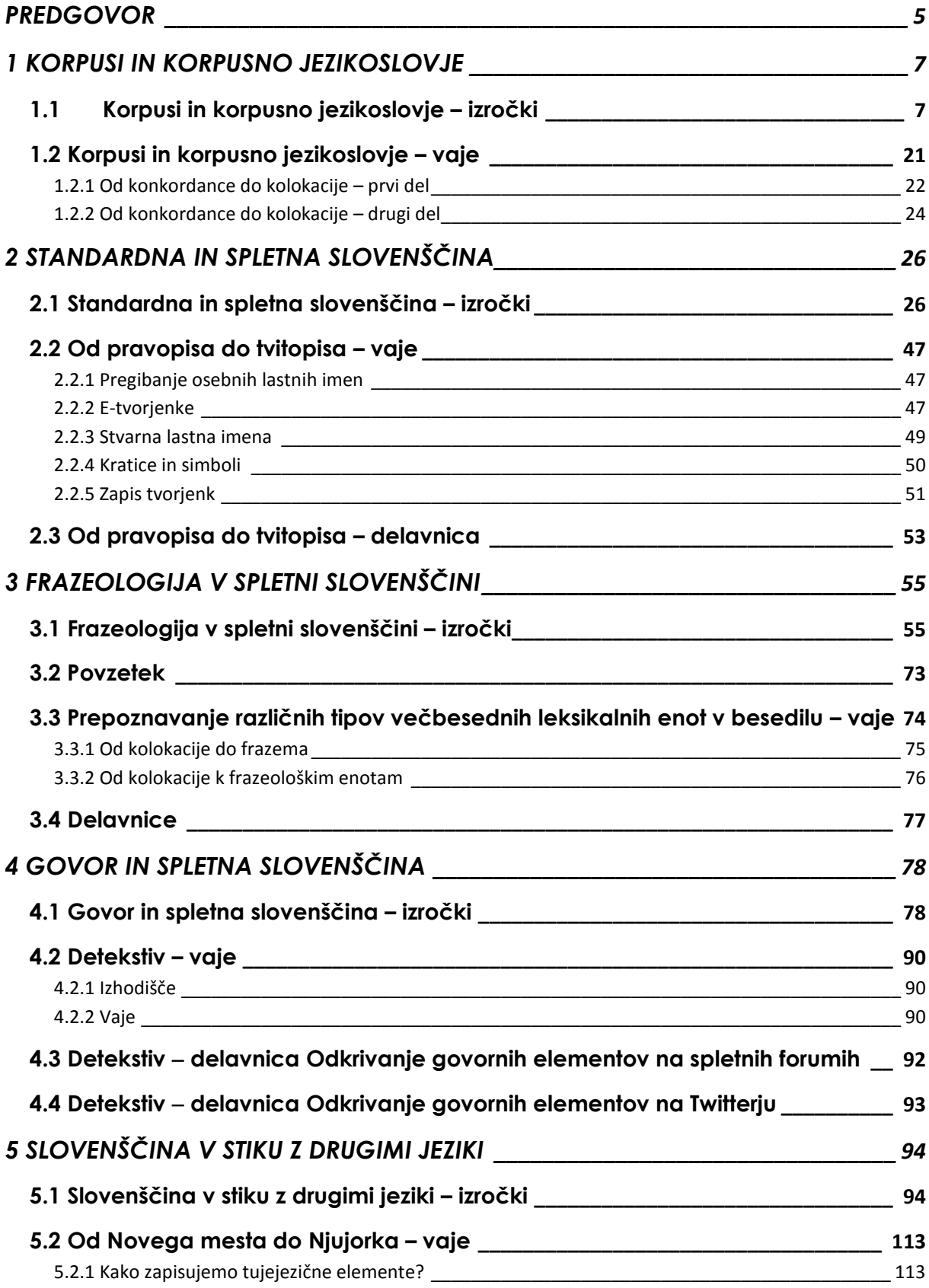

CLARIN.SI WE MANES

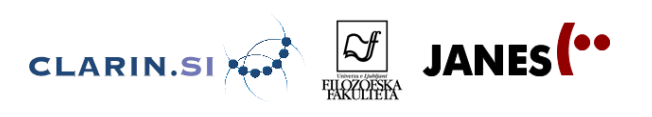

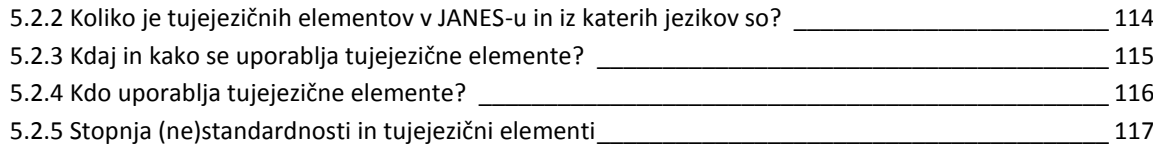

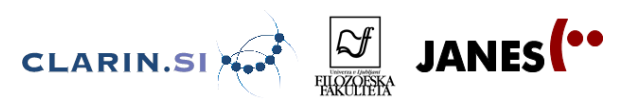

#### <span id="page-4-0"></span>**PREDGOVOR**

Od 4. do 8. julija 2016 je na Oddelku za prevajalstvo Filozofske fakultete Univerze v Ljubljani potekal 2. raziskovalni tabor spletne slovenščine za srednješolce JANES. Tabor je bil organiziran v okviru temeljnega nacionalnega projekta [JANES](http://nl.ijs.si/janes/) – Jezikoslovna analiza nestandardne slovenščine je nacionalni raziskovalni projekt (J6―6842), ki ga od 1. 7. 2014 do 30. 6. 2017 financira Javna agencija za raziskovalno dejavnost Republike Slovenije, sofinancirala pa ga je Slovenska raziskovalna infrastruktura za jezikovne vire in tehnologije [CLARIN.SI.](http://www.clarin.si/)

Z raziskovalnim taborom smo želeli sredješolcem približati slovenščino in jim pokazati, da je zanimiv in pomemben predmet proučevanja. Poleg tega je bil naš cilj tudi, da dijake seznanimo z jezikovnimi tehnologijami, s katerimi slovenščina postaja vse bolje opremljena. Tako smo dijake s preglednimi predavanji in vodenimi vajami uvedli v svet korpusnega jezikoslovja in jezikovnih tehnologij, na praktično zasnovanih raziskovalnih delavnicah pod nadzorom mentorjev, vrhunskih strokovnjakov s področja korpusnega jezikoslovja in jezikovnih tehnologij pa so srednješolci dobili še priložnost za raziskovanje izbranega raziskovalnega vprašanja z najsodobnejšimi korpusnimi viri, tehnologijami in metodami, razvitimi v okviru projekta [JANES.](http://nl.ijs.si/janes/)

Raziskovalni tabor je trajal pet dni, vsak dan je bil posvečen drugi osrednji temi. Tabor je [otvorila](#page-6-0) *dr. Špela Arhar Holdt* z uvodom v korpusno jezikoslovje ter predstavitvijo najpomembnejših korpusnih virov in orodij, predstavi osnove korpusnega jezikoslovja in delo z najpomembnejši korpusi za slovenščino, kot so referenčni korpus Gigafida, vzorčni korpus Kres, korpus govorjene slovenščine Gos, učni korpus Šolar in korpus spletne slovenščine Janes. [Druga tema](#page-25-0) je bila namenjena ozaveščanju razlik med standardno in spletno slovenščino na ortografski, leksikalni, skladenjski in slogovni ravni, v okviru katere je *dr. Damjan Popič* predstavil razvoj slovenske pravopisne norme in osvetlil razlike med standardno in spletno slovenščino, pri čemer je posebno pozornost namenil rabi vejice. [Tretja tema,](#page-54-0) ki jo je pripravila *dr. Polona Gantar,* je bila posvečena kolokacijskim in frazeološkim posebnostim slovenščine v spletnih skupnostih. V [četrti temi](#page-77-0) so *dr. Ana Zwitter Vitez, dr. Špela Arhar Holdt in dr. Tadeja Rozman* jezik družbenih medijev primerjale z govorjeno slovenščino ter demonstrirale postopke za odkrivanje govornih elementov v spletnih uporabniških vsebinah. Tabor sta s [peto temo](#page-93-0) sklenila *dr. Tamara Mikolič Južnič* in *Jaka Čibej*, ki sta spregovorila o pojavljanju in zapisovanju tujejezičnih prvin ter preklapljanju med jeziki v spletnih žanrih.

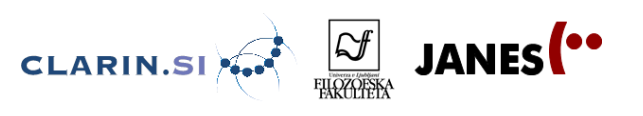

S pomočjo preglednih predavanj in opravljenih analiz smo dijake seznanili s temeljnimi pojmi s področja korpusnega jezikoslovja, sociolingvistike in analize diskurza ter jim dvignili zavest o izbiri ustreznih jezikovnih različic v različnih govornih položajih. Poleg tega smo jih opremili tudi s kompetencami, ki jim omogočajo, da s pomočjo prosto dostopnih virov za slovenščino samostojno odgovarjajo na najrazličnejša jezikovna vprašanja. Ker menimo, da tovrstne vsebine postajajo vse bolj aktualne, a so še vedno premalo vključene v učne in študijske programe, smo prepričani, da bodo gradiva koristila tudi drugim dijakom, študentom, profesorjem in jezikoslovcem, ki se želijo seznaniti s korpusnim jezikoslovjem in značilnostmi spletne slovenščine, zato smo jih zbrali v skupni publikaciji, ki je pred vami.

doc. dr. Darja Fišer Ljubljana, avgust 2016

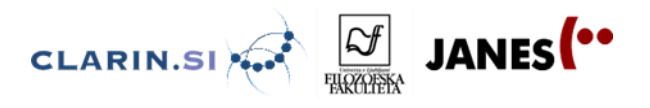

### <span id="page-6-0"></span>**Špela Arhar Holdt in Jaka Čibej 1 KORPUSI IN KORPUSNO JEZIKOSLOVJE**

<span id="page-6-1"></span>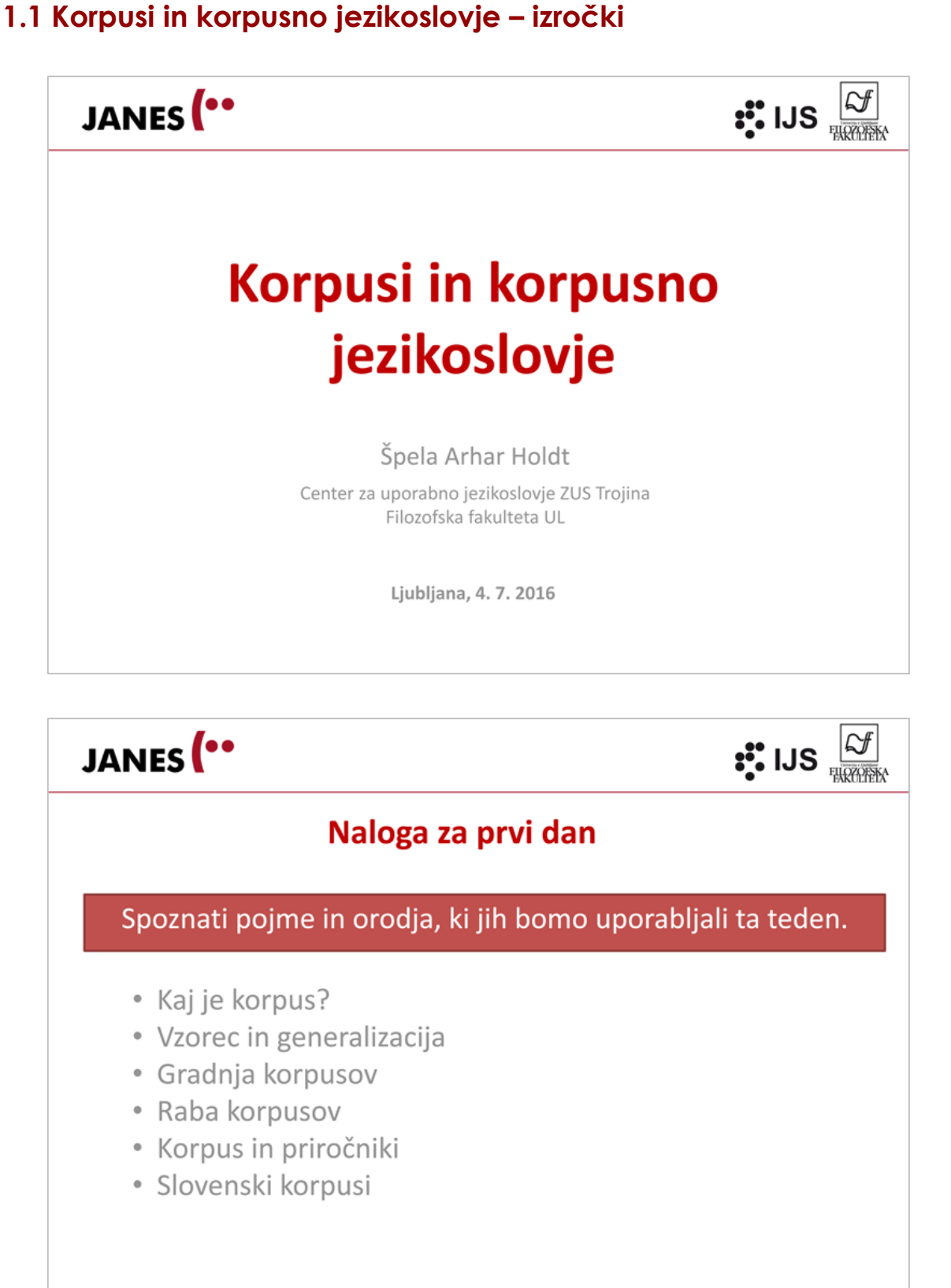

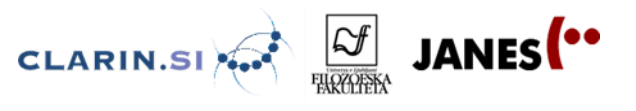

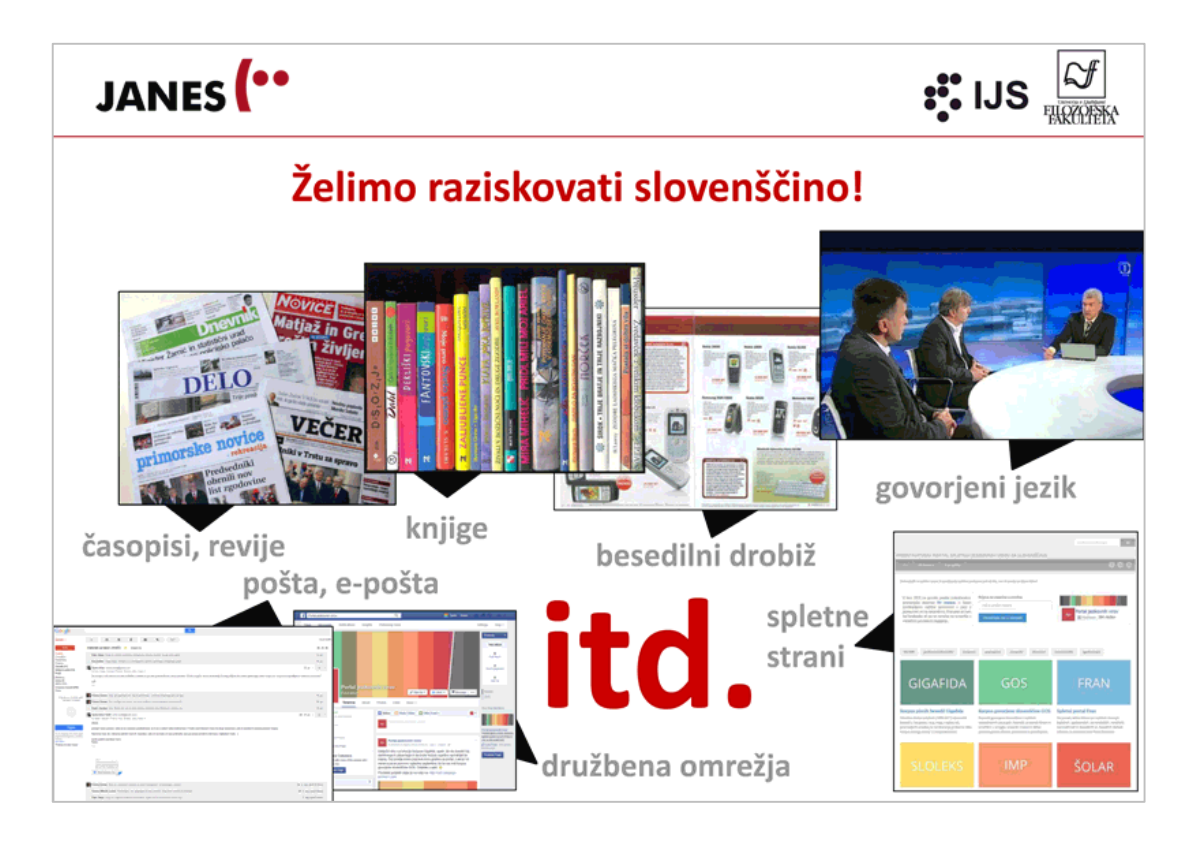

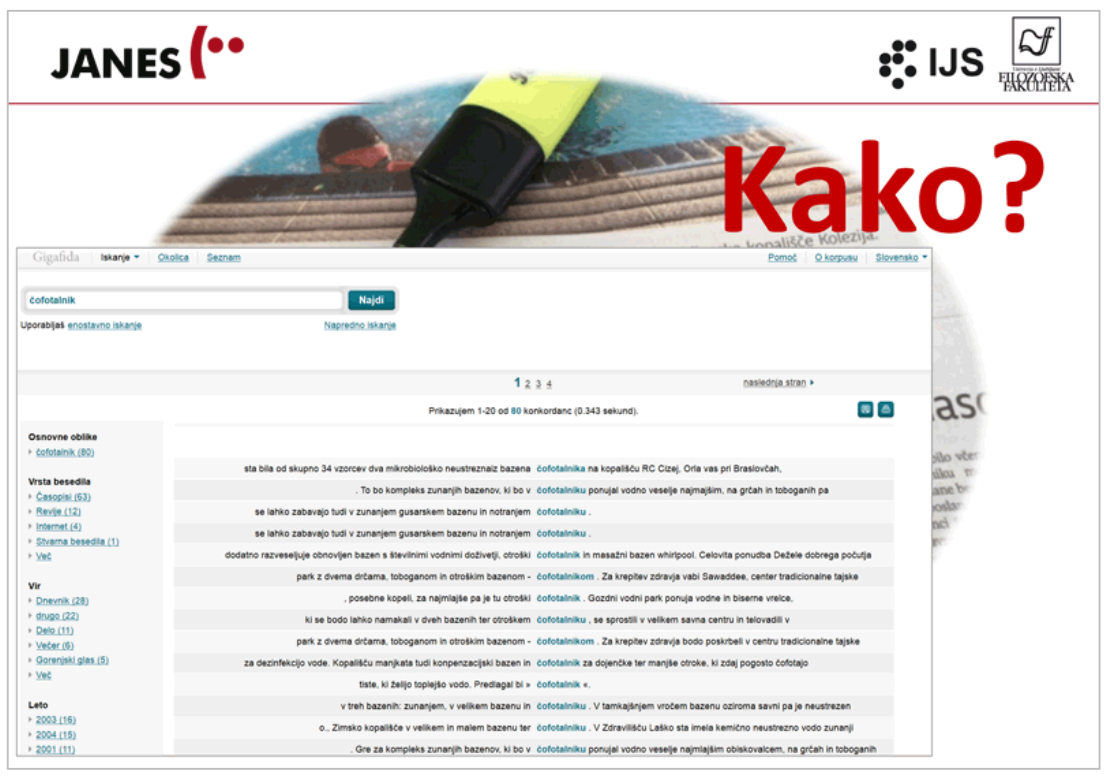

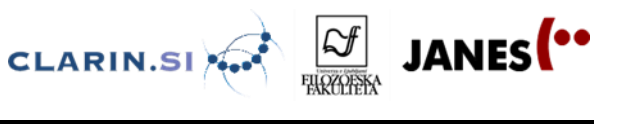

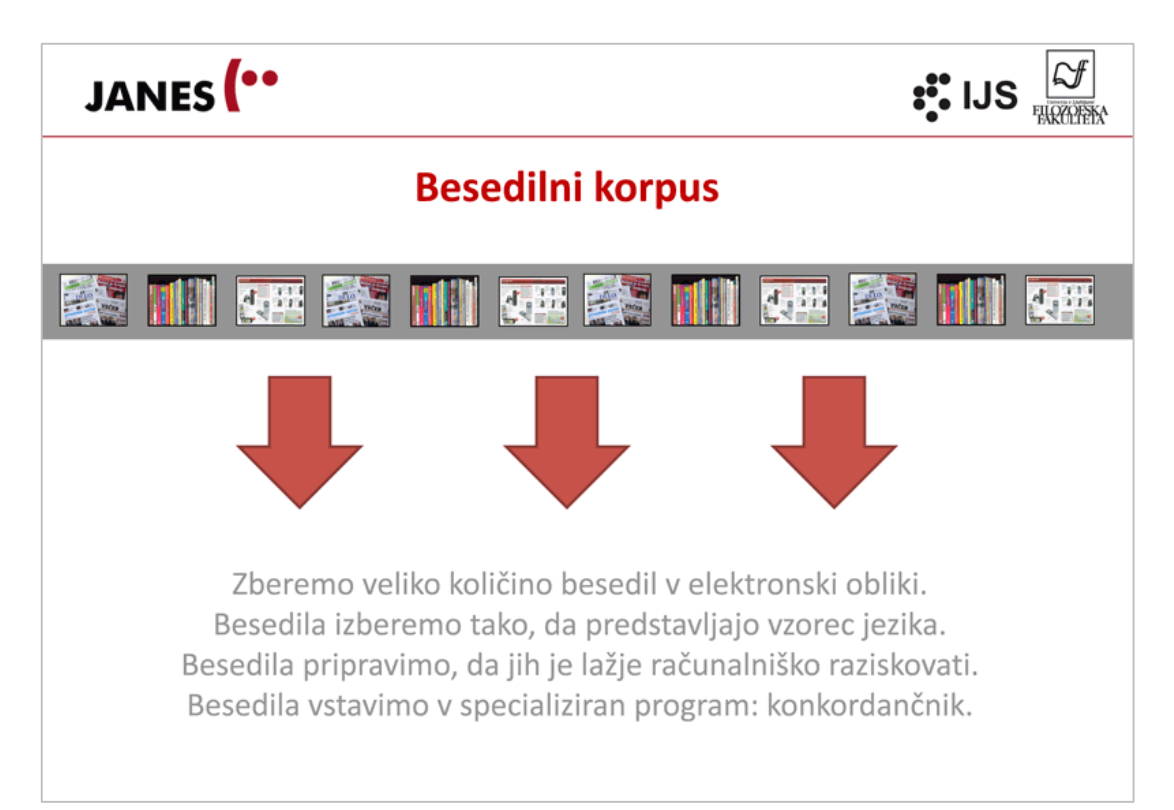

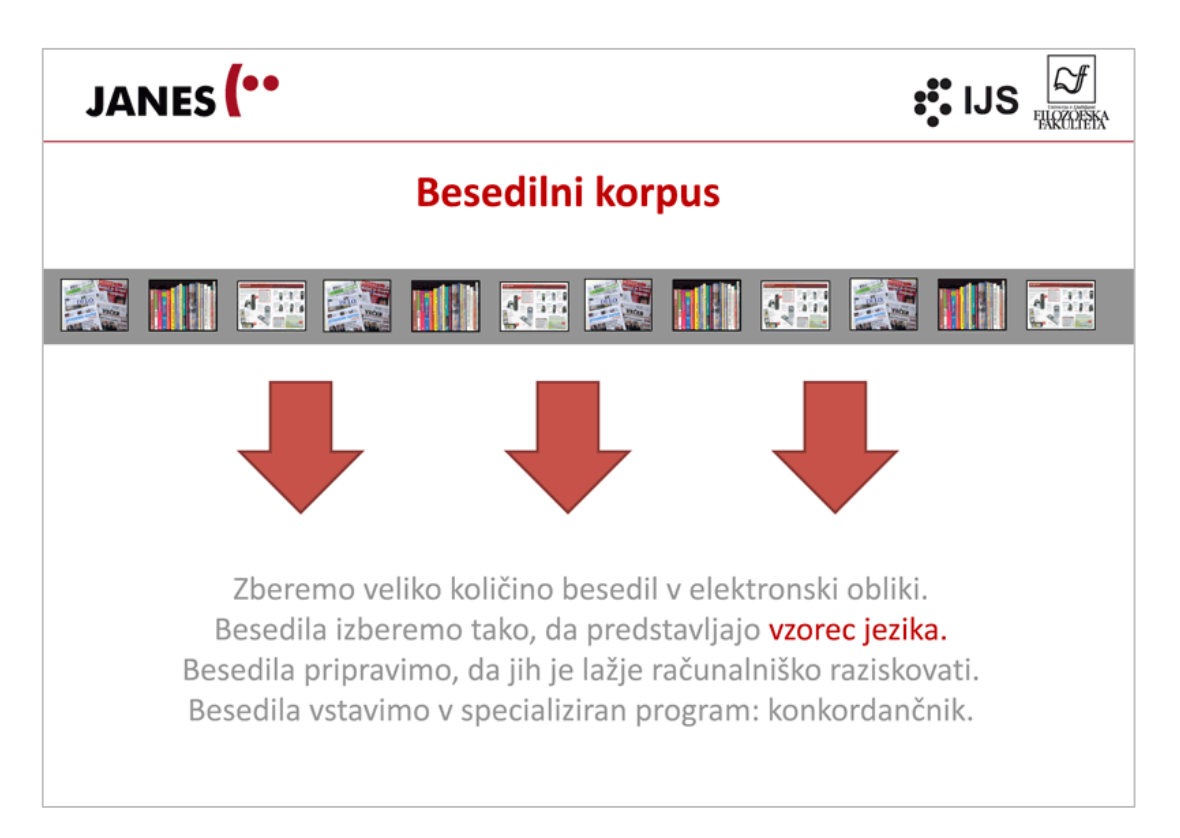

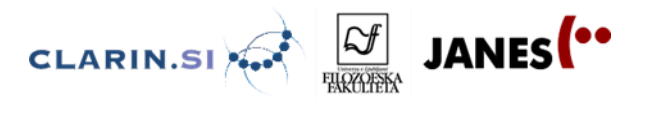

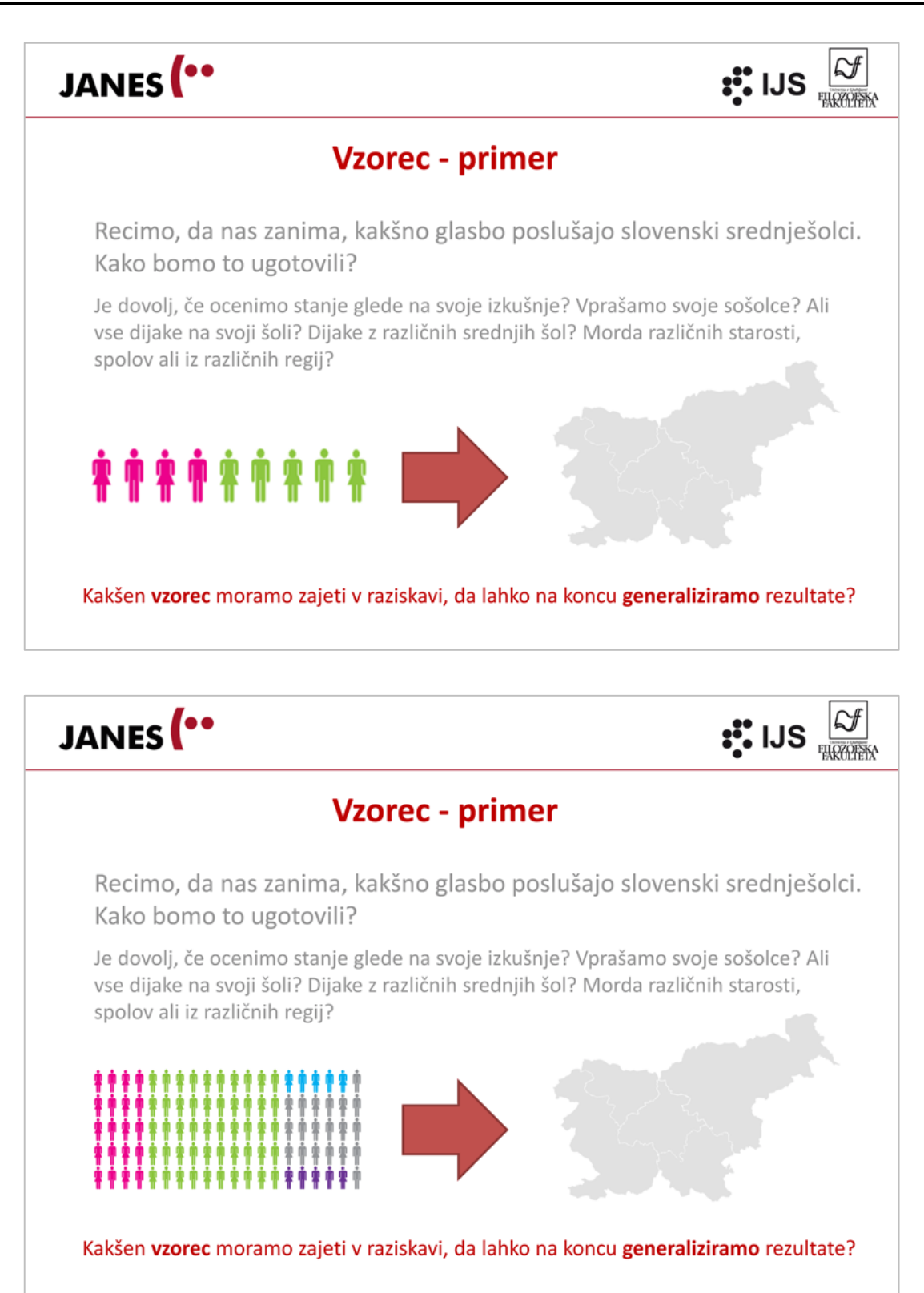

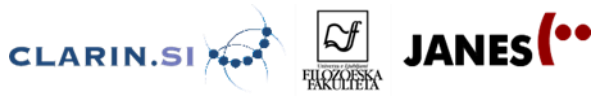

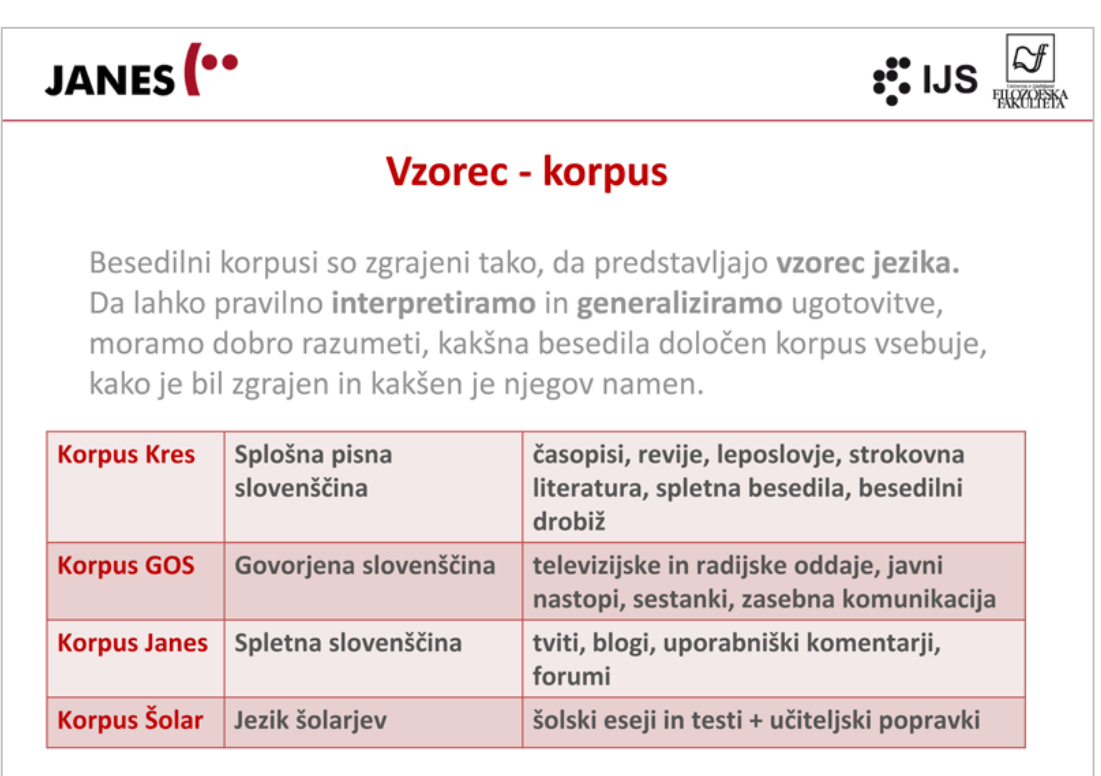

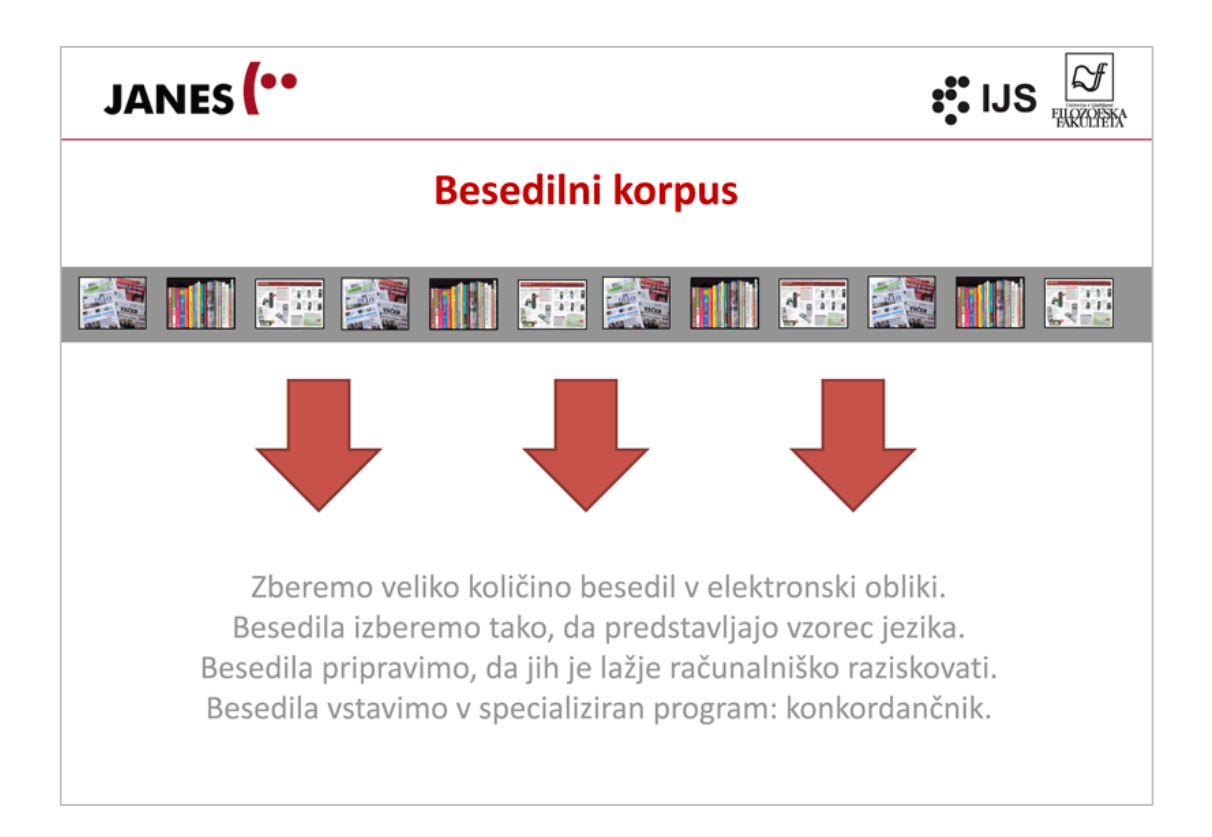

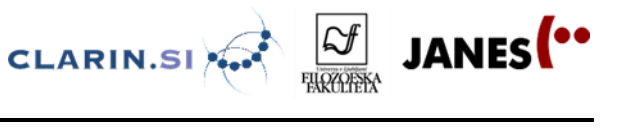

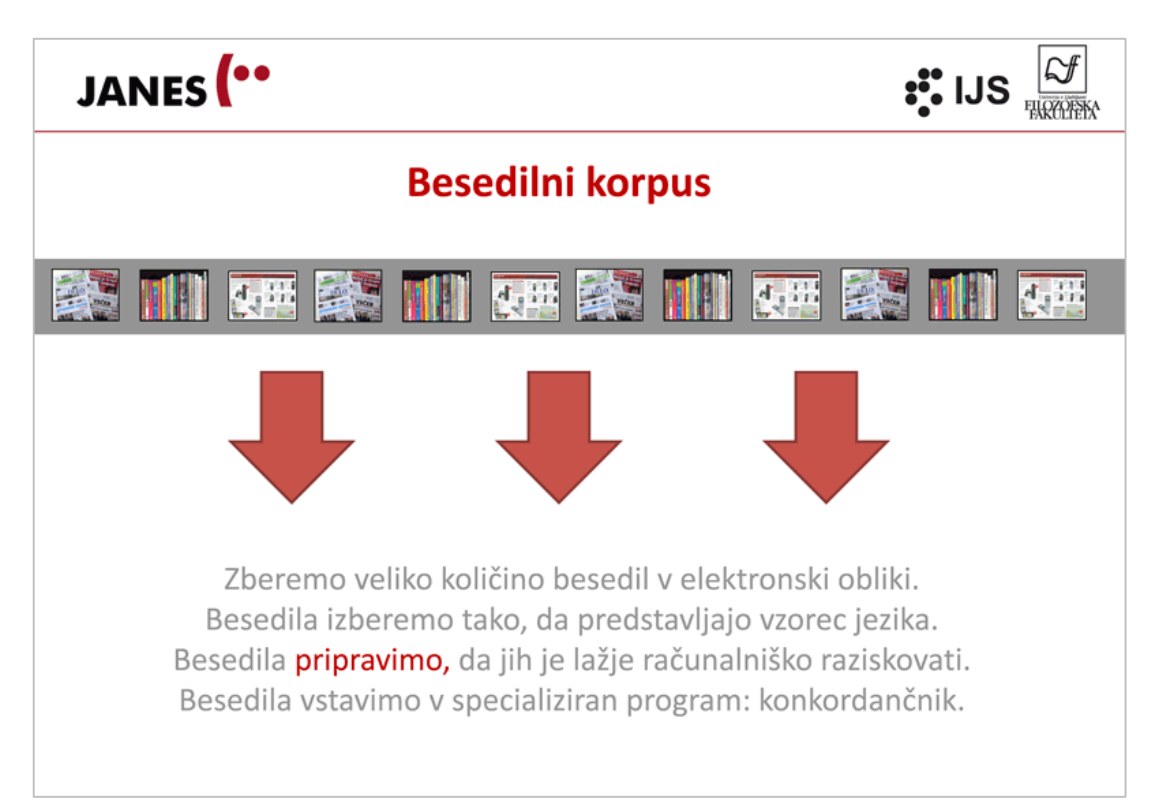

## JANES<sup>(..</sup>

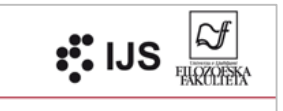

#### Priprava korpusnih besedil

- 1. K besedilom dodamo vse informacije, ki so na voljo: od kod besedilo izvira, kdaj je nastalo oz. izšlo, kdo je avtor ...
- 2. Besedila jezikoslovno označimo: s posebnim programom pripišemo besedi osnovno obliko, besedno vrsto in druge lastnosti.

#### Vaši malčki lahko varno uživajo v otroškem čofotalniku. (časopis Celjan, 2009)

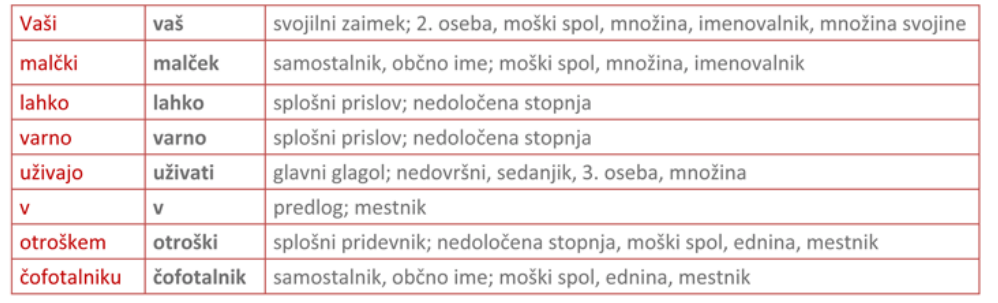

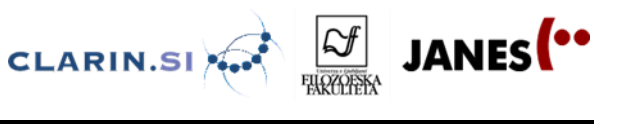

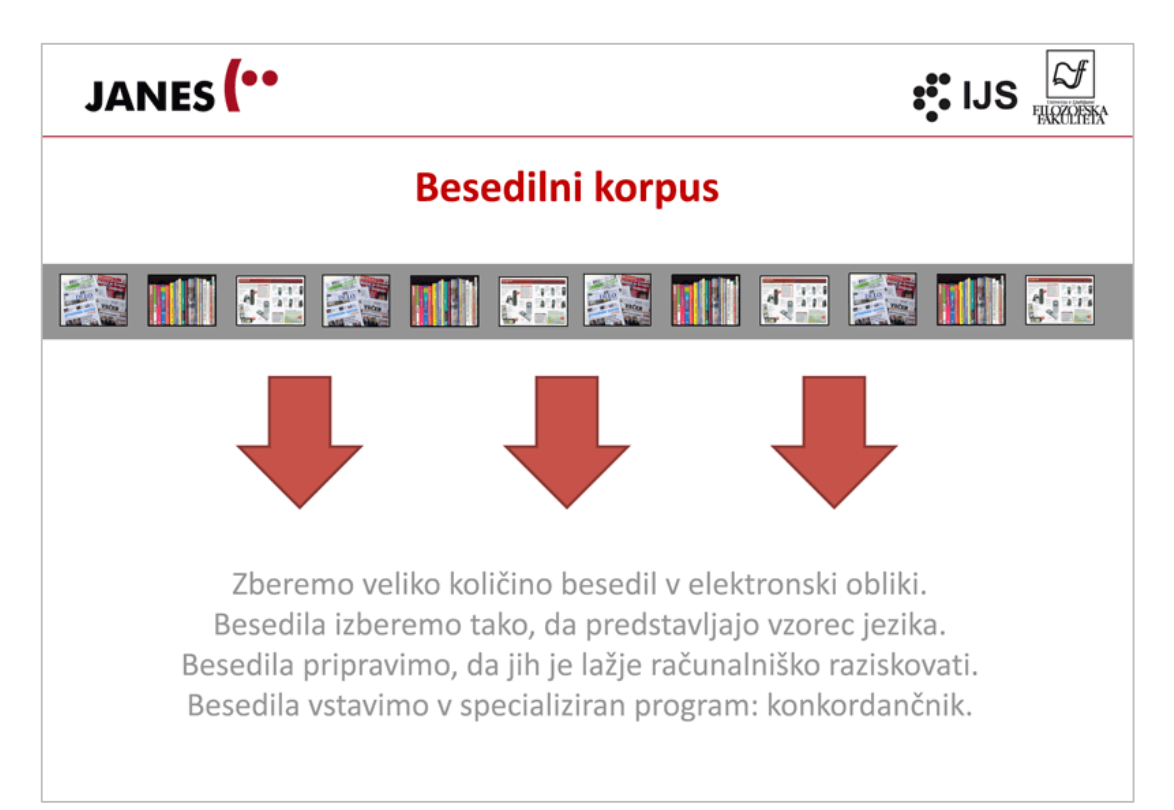

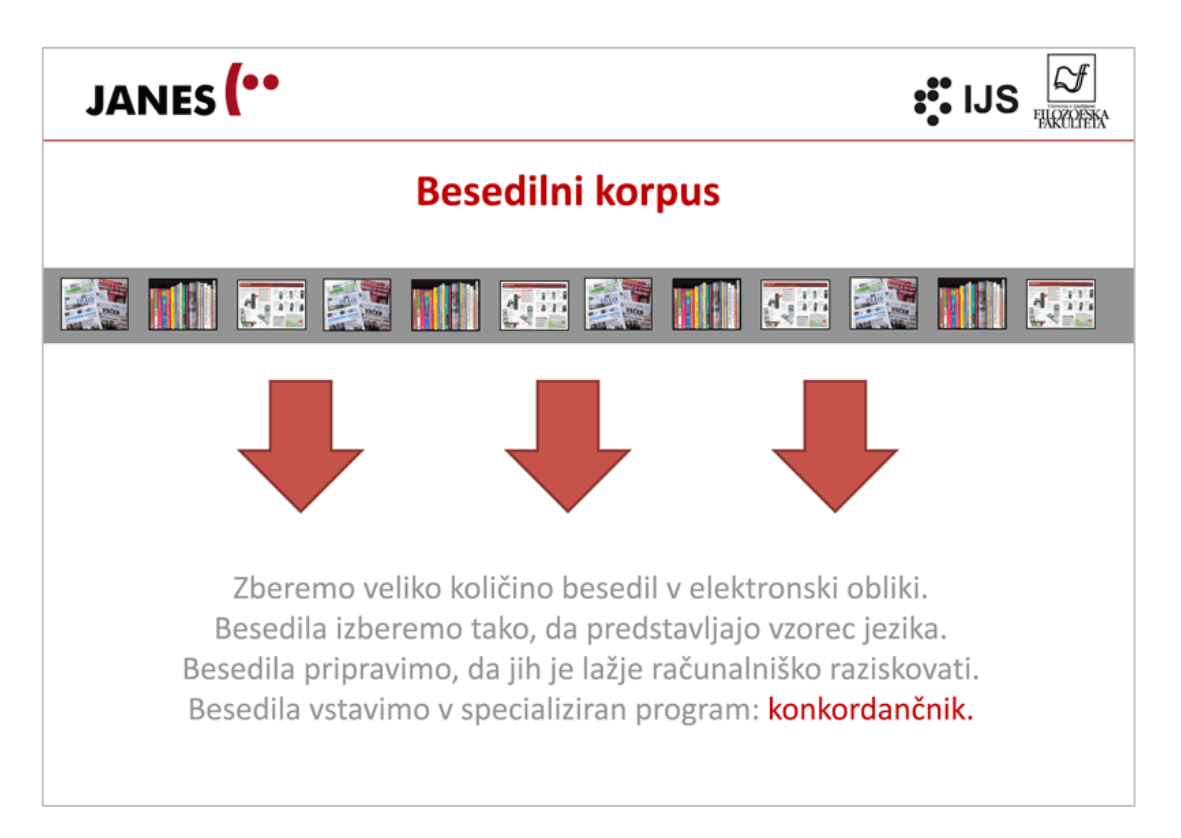

Špela Arhar Holdt in Jaka Čibej Korpusi in korpusno jezikoslovje

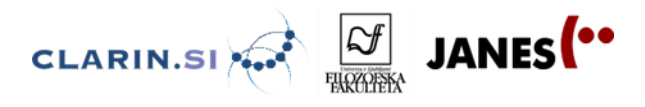

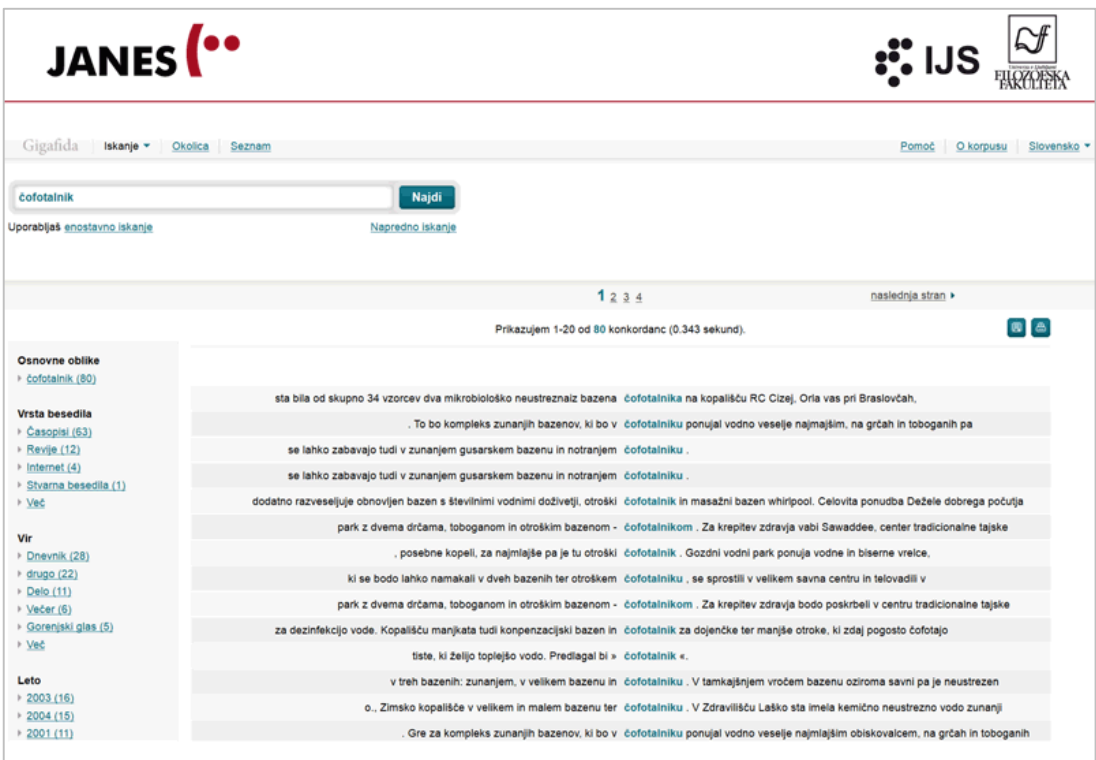

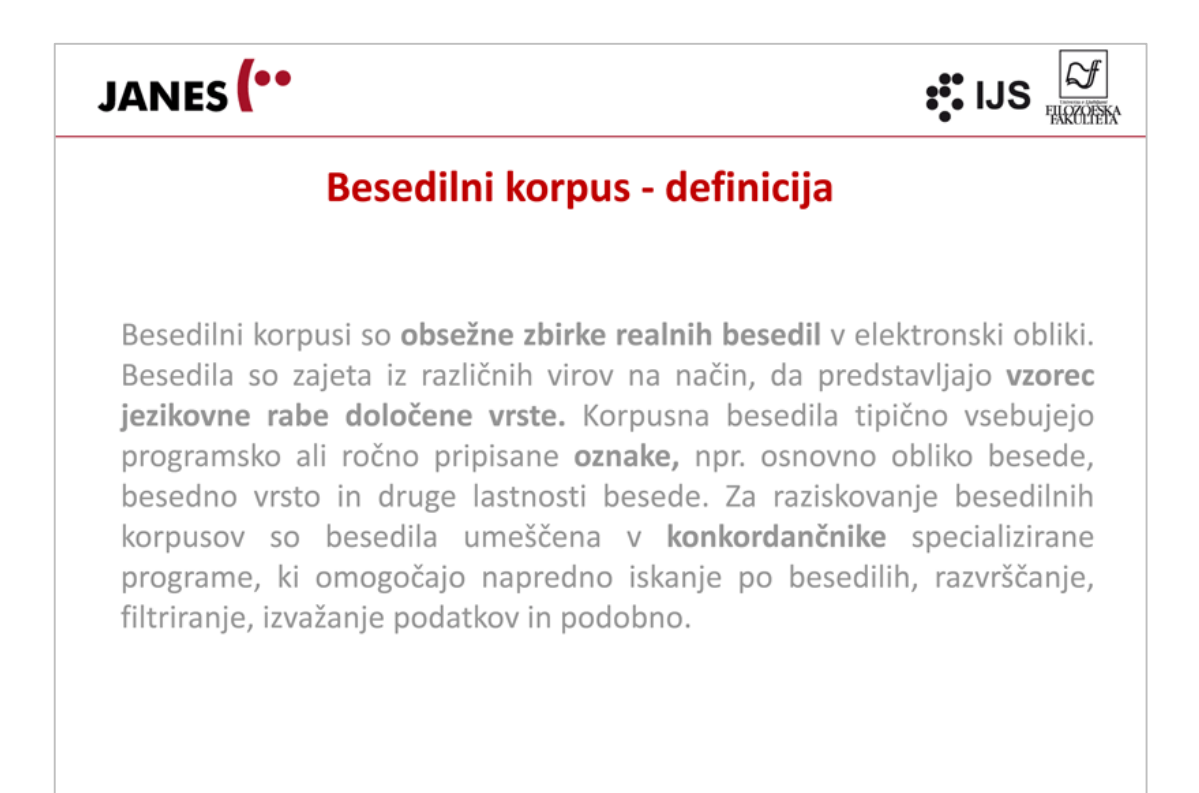

JANES<sup>(..</sup>

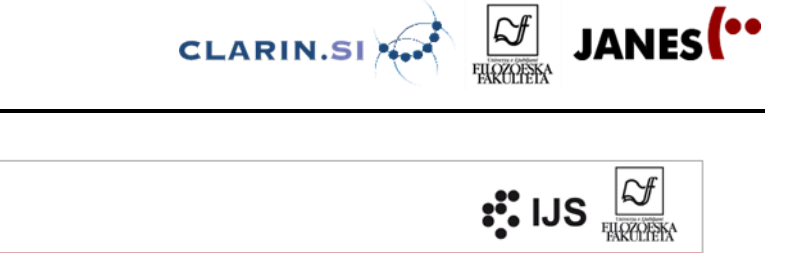

#### Zakaj uporabljati korpuse?

- · Ker naša jezikovna intuicija ne more natančno predvideti, kako se jezik v širši rabi obnaša (kot ne moremo na pamet predvideti, kakšno glasbo imajo radi slovenski srednješolci).
- · Ker s pomočjo računalnika lahko obdelamo večje količine podatkov na naprednejše načine in tako lažje poiščemo relevantne jezikovne vzorce in trende (to je posebej pomembno za večje projekte, npr. gradnjo slovarja),
- Ker so (v primerjavi z Googlom, na primer) zgrajeni na transparenten in dokumentiran način, da lahko podatke ustrezno interpretiramo in generaliziramo.

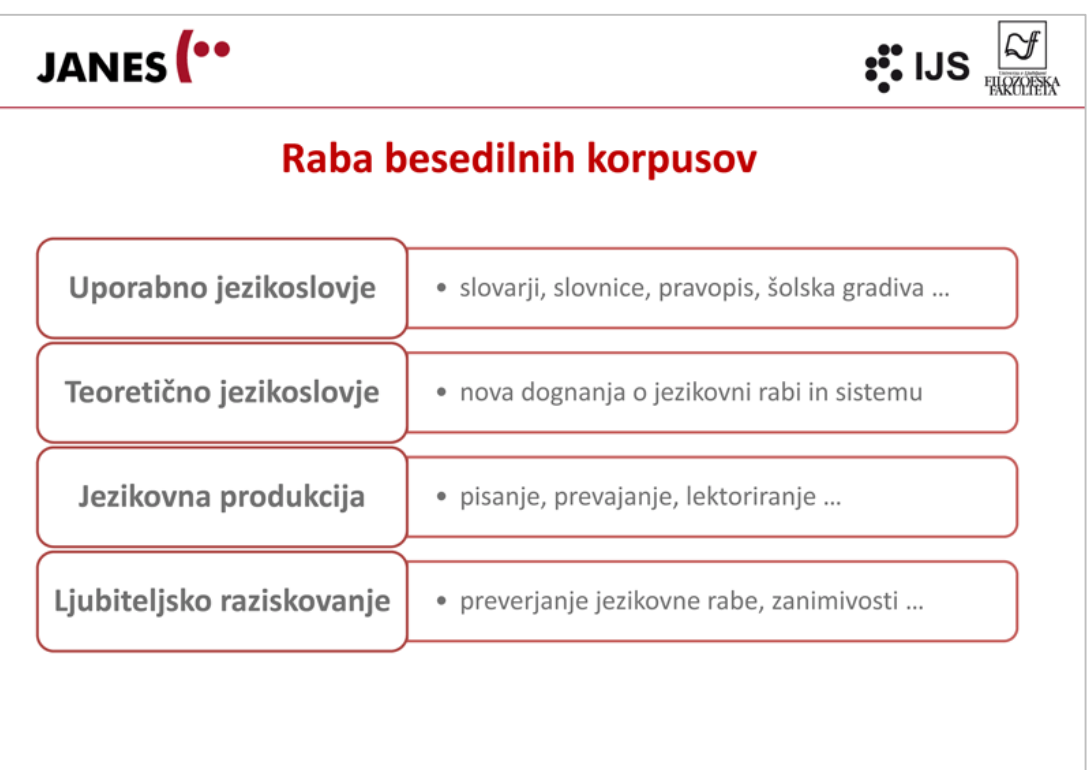

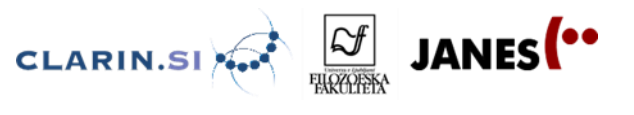

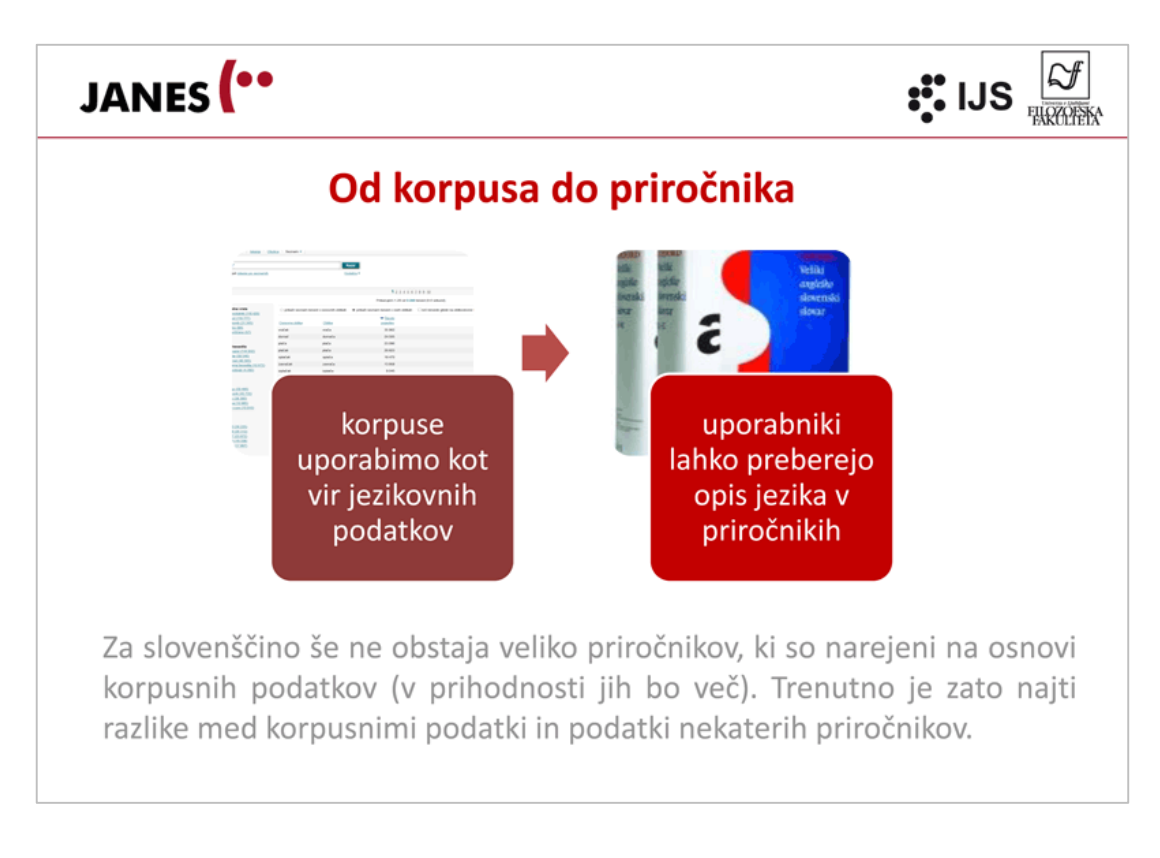

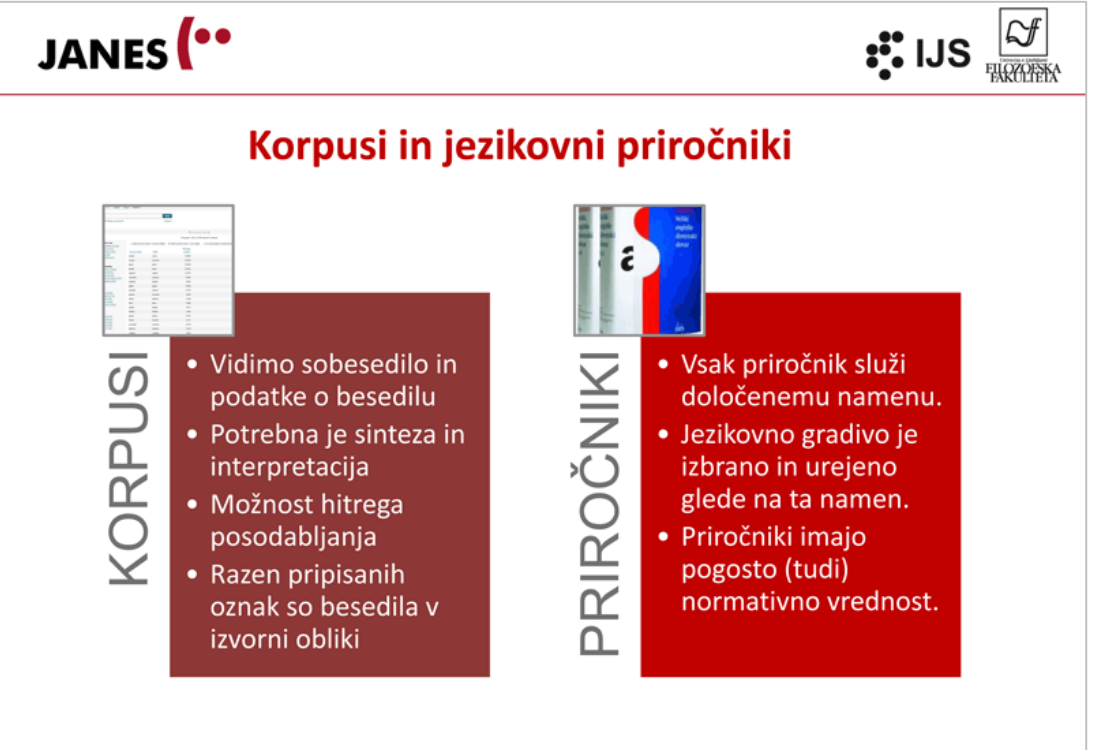

Špela Arhar Holdt in Jaka Čibej Korpusi in korpusno jezikoslovje

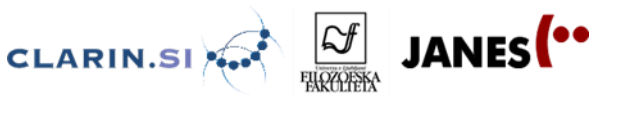

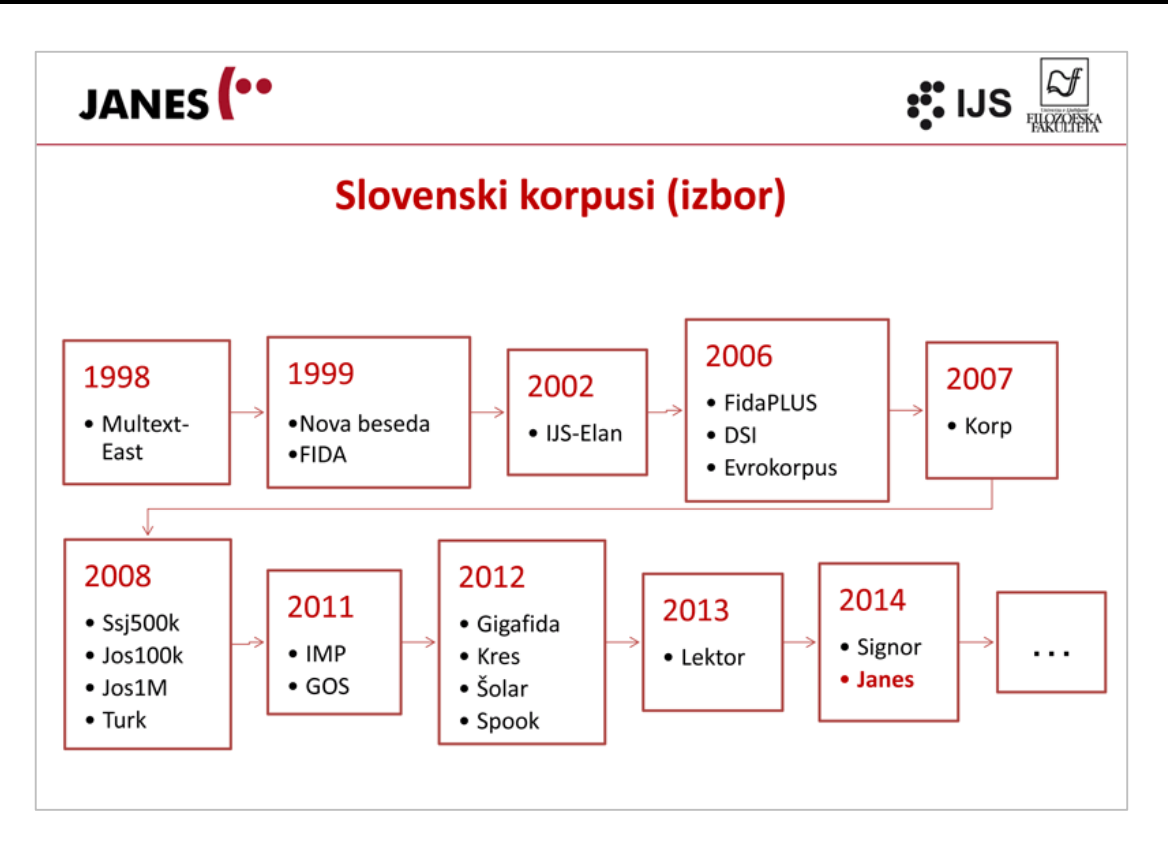

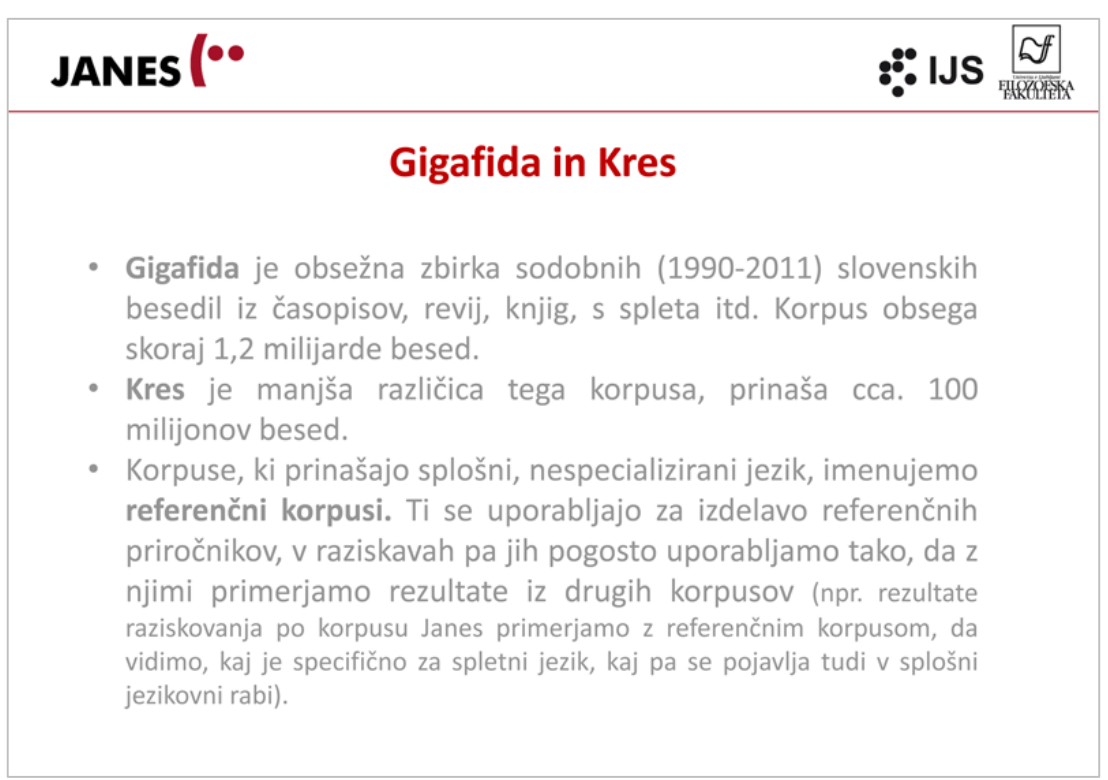

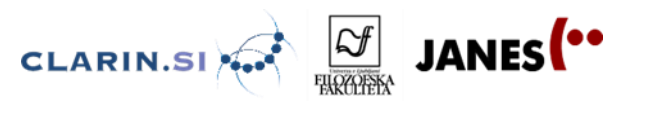

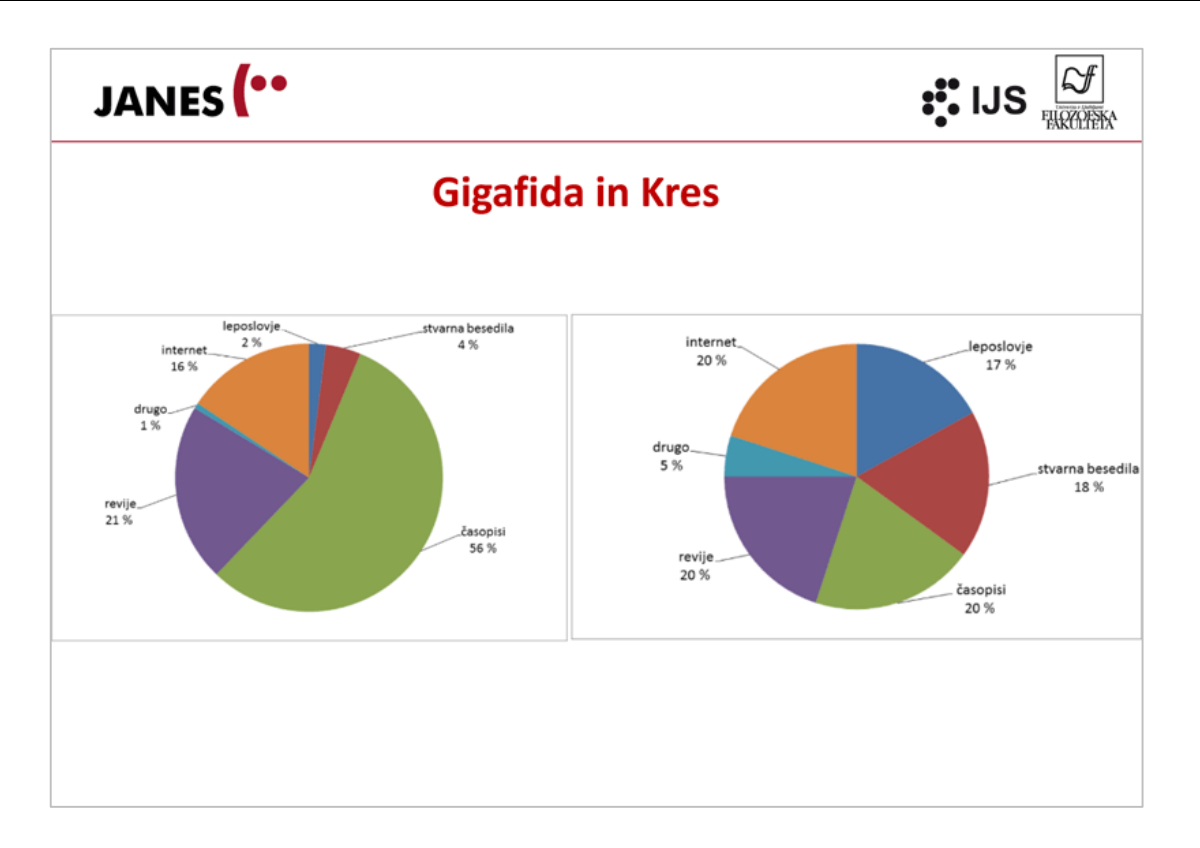

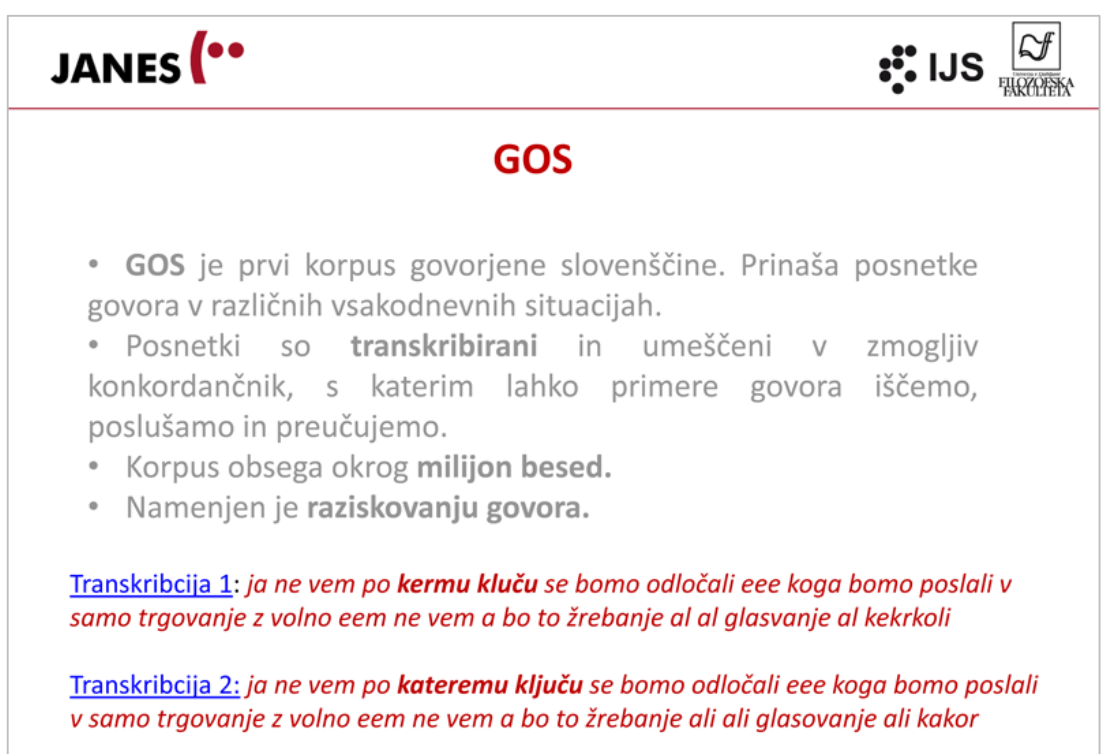

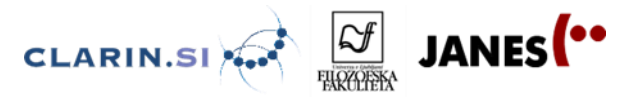

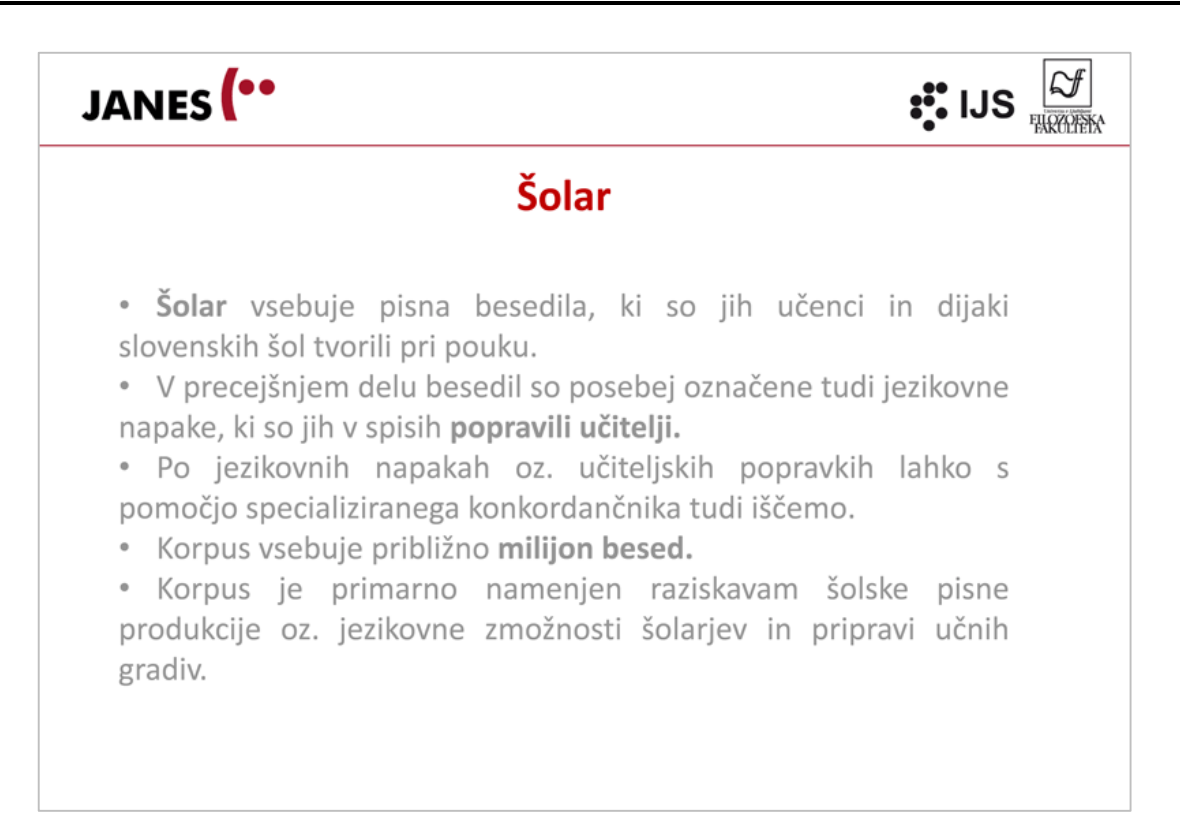

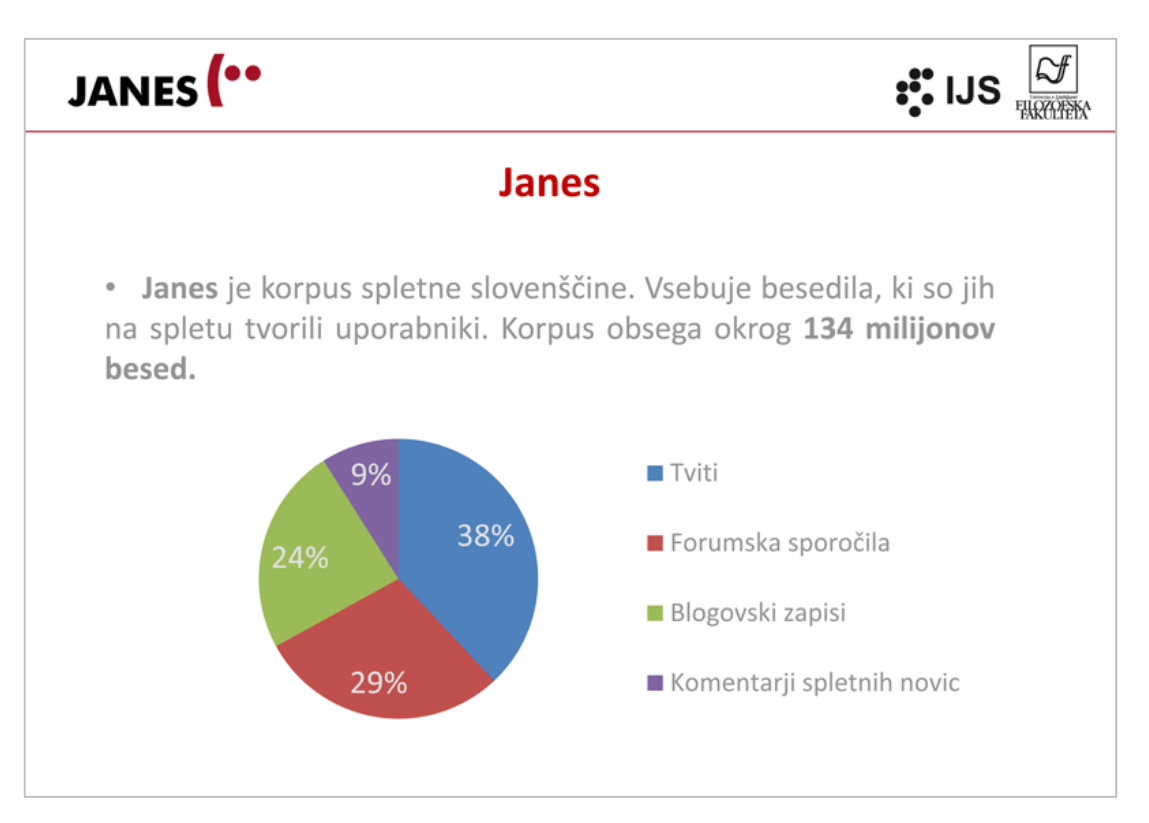

JANES<sup>(..</sup>

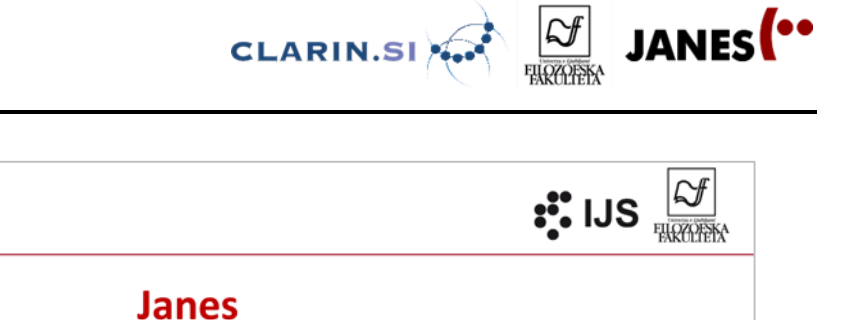

#### Janes je tudi razlog, da smo tu:

· JANES - Jezikoslovna analiza nestandardne slovenščine je nacionalni raziskovalni projekt (J6-6842), ki ga od 1. 7. 2014 do 30. 6. 2017 financira Javna agencija za raziskovalno dejavnost Republike Slovenije.

· Cilj projekta je zgraditi obsežen korpus spletne slovenščine, s pomočjo katerega bomo omogočili empirično podprto jezikoslovno analizo nestandardne spletne slovenščine, izboljšali jezikovnotehnološka orodja za obdelavo besedil, napisanih v nestandardnem jeziku, in izdelali slovarček spletne slovenščine.

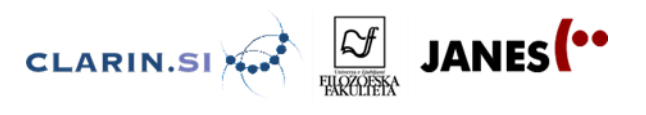

#### <span id="page-20-0"></span>**1.2 Korpusi in korpusno jezikoslovje – vaje**

**Besedilni korpusi** so obsežne zbirke realnih besedil v elektronski obliki. Besedila so zajeta iz različnih virov na način, da predstavljajo **vzorec jezikovne rabe** določene vrste. Korpusna besedila tipično vsebujejo programsko ali ročno pripisane **oznake,** npr. osnovno obliko besede, besedno vrsto in druge lastnosti besede. Za raziskovanje besedilnih korpusov so besedila umeščena v **konkordančnike:** specializirane programe, ki omogočajo napredno iskanje po besedilih, razvrščanje, filtriranje, izvažanje podatkov in podobno.

Da lahko pravilno interpretiramo in generaliziramo ugotovitve, moramo dobro razumeti, **kakšna besedila** določen korpus vsebuje, kako je bil **zgrajen** in kakšen je njegov **namen.**

Besedilne korpuse uporabljamo:

- ker naša **jezikovna intuicija** ne more natančno predvideti, kako se jezik v širši rabi obnaša,
- ker s pomočjo računalnika lahko obdelamo večje količine podatkov na naprednejše načine in tako lažje poiščemo relevantne **jezikovne vzorce in trende**,
- ker so zgrajeni na transparenten in dokumentiran način, da lahko podatke ustrezno **interpretiramo** in **generaliziramo.**

Korpusi se uporabljajo za različne namene v **uporabnem jezikoslovju** (za pripravo slovarjev, slovnic, šolskih gradiv ipd.), **teoretičnem jezikoslovju** (za raziskave, ki lahko vodijo do novih dognanj o jezikovni rabi in sistemu), pri drugih poklicih, ki se posvečajo **pisni produkciji** (pisanje, prevajanje, lektoriranje ipd.) in tudi za **ljubiteljsko raziskovanje** jezika (preverjanje jezikovne rabe, raziskovanje raznih zanimivosti ipd.)

Za slovenščino trenutno še ne obstaja veliko priročnikov, ki so narejeni na osnovi korpusnih podatkov (v prihodnosti jih bo več). Korpusi so tudi sodobnejši od nekaterih obstoječih priročnikov, zato se korpusni podatki in podatki v priročnikih mestoma razlikujejo). V praksi se korpusi zato pogosto uporabljajo kot dopolnilo obstoječim jezikovnim priročnikom.

Za slovenščino je na voljo več različnih korpusov. Na taboru bomo natančneje spoznali naslednje:

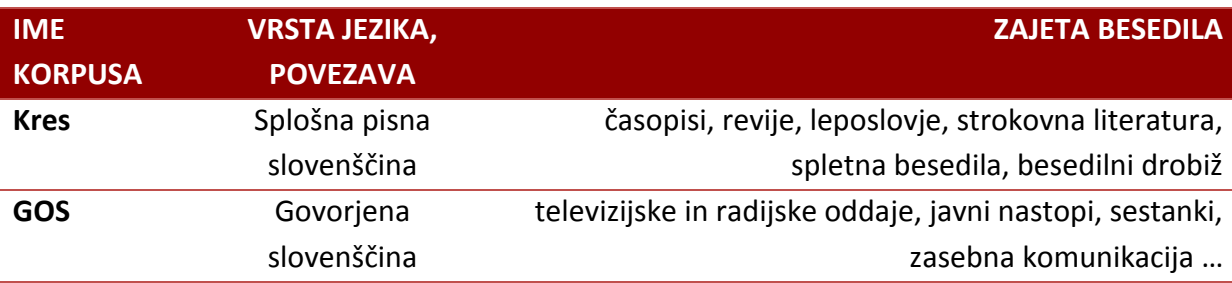

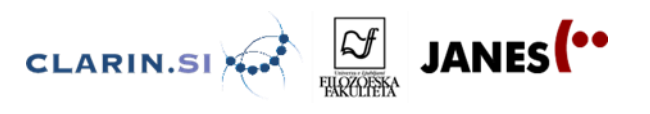

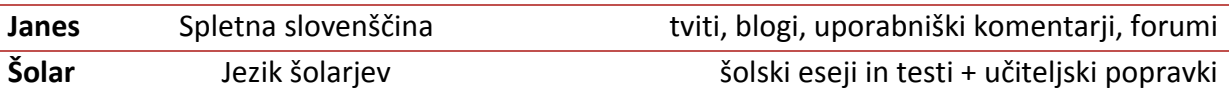

**Gigafida** je obsežna zbirka sodobnih (1990-2011) slovenskih besedil iz časopisov, revij, knjig, s spleta itd. Korpus obsega skoraj 1,2 milijarde besed. **Kres** je manjša različica tega korpusa, prinaša cca. 100 milijonov besed. Korpuse, ki prinašajo splošni jezik, imenujemo **referenčni korpusi.** Ti se uporabljajo za izdelavo referenčnih priročnikov, v raziskavah pa jih pogosto uporabljamo tako, da z njimi primerjamo rezultate iz drugih korpusov.

**GOS** je prvi korpus govorjene slovenščine. Prinaša posnetke govora v različnih vsakodnevnih situacijah. Posnetki so **transkribirani** in umeščeni v zmogljiv konkordančnik, s katerim lahko primere govora iščemo, poslušamo in preučujemo. Korpus obsega okrog **milijon besed.** Namenjen je raziskovanju govora.

**Šolar** vsebuje pisna besedila, ki so jih učenci in dijaki slovenskih šol tvorili pri pouku. V precejšnjem delu besedil so posebej označene tudi jezikovne napake, ki so jih v spisih **popravili učitelji.** Po slednjih lahko s pomočjo specializiranega konkordančnika tudi iščemo. Korpus vsebuje približno **milijon besed,** namenjen je raziskavam šolske pisne produkcije oz. jezikovne zmožnosti šolarjev in pripravi učnih gradiv.

**Janes** je korpus spletne slovenščine. Vsebuje besedila, ki so jih na spletu tvorili uporabniki, in sicer tvite, forumska sporočila, blogovske zapise in komentarje spletnih novic. Korpus obsega okrog **134 milijonov** besed. Namenjen je raziskovanju nestandardne spletne slovenščine. Korpus je eden od rezultatov nacionalnega raziskovalnega projekta *Jezikoslovna analiza nestandardne slovenščine* (J6―6842), ki poteka med leti 2014 in 2017, v njegovem sklopu pa je organiziran tudi naš poletni tabor.

#### <span id="page-21-0"></span>**1.2.1 Od konkordance do kolokacije – prvi del** 1.2.1.1 Korpus KRES

#### **<http://www.korpus-kres.net/>**

1. Odpremo korpus Kres in vtipkamo v iskalno okence besedo *pljuvalnik.* Ogledamo si rezultate v konkordančniku in spoznamo:

- kaj je **konkordanca** oz. **konkordančni niz, konkordančno jedro,**
- kje najdemo število konkordanc,
- kako pridemo do širšega **sobesedila, metapodatkov o** besedilu in **korpusnih oznak,**
- kaj so **filtri** in kako jih uporabljamo.

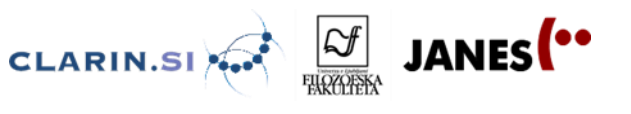

2. Raziščemo, kaj pomeni beseda *pljuvalnik.* Kaj pomeni *brbotalnik?* Poznamo sopomenko za brbotalnik? Kako pogosto in v katerih besedilih se pojavlja *brbotalnik,* kako pogosto pa sopomenka?

3. Katere besede na *–nik* še poznamo? Naštejemo tiste, za katere mislimo, da so v korpusu najpogostejše. Odpremo zavihek Seznam in vnesemo iskalni pogoj *\*nik.* Ogledamo si rezultate. Ogledamo si filter Besedna vrsta in komentiramo, kar najdemo pod Neuvrščeno in Prislov.

4. Ogledamo si besedo *lastnik* in razmislimo o besedni zvezi *lastnik + koga ali česa.*  Naštejemo nekaj primerov. Odpremo zavihek Okolica in vnesemo besedo *lastnik* + prvo mesto na desni. Ogledamo si rezultate in spoznamo pojem **kolokator** in različne možnost razvrščanja le-teh. Kolokatorje filtriramo na samostalnike in uredimo glede na pojavitve v okolici.

5. Kdo najde samostalnik, ki se v korpusu najpogosteje pojavlja? Kot zanimivost si ogledamo besedni oblak z najpogostejšimi samostalniki iz korpusa Kres.

6. Kako blizu so bili naši odgovori korpusnim podatkom? Zakaj se je naša **jezikovna intuicija** v nekaterih primerih izkazala za ustrezno, v drugih ne?

#### 1.2.1.2 Korpus GOS

#### **[http://www.korpus-gos.net](http://www.korpus-gos.net/)**

1. Odpremo korpus GOS in vtipkamo v iskalno okence besedo *recimo.* Ogledamo si rezultate v konkordančniku in spoznamo razlike korpusa GOS glede na Kres:

- možnost poslušanja posnetka (poslušamo nekaj primerov),
- podatki o besedilih so drugačni (*kaj pravte recimo na to vse vi ste tudi podjetnica –* ogledamo si prekrivanje lastnih imen in oznako za nerazumljivo),
- razlike v filtrih, poskušamo filtrirati, npr. *Maribor, nejavni nezasebni*. Kakšne vrste komunikacije se najdejo v tej vrsti oznake?

2. Poiščemo v korpusu besedo *ful* in si ogledamo filtre. Kaj lahko ugotovimo glede tipa govora, regije snemanja, spol, starost … Lahko glede na podatke zaključimo, da ženske uporabljajo besedo *ful* pogosteje kot moški? Za pomoč pri odločitvi si ogledamo podatke O korpusu.

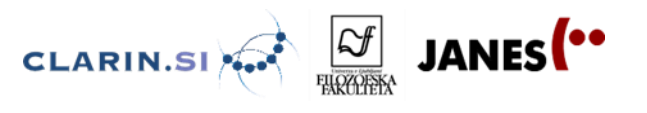

3. Ponovimo, da je korpus GOS transkribiran na dveh nivojih. Odpremo zavihek Seznam in izberemo Iskanje po standardiziranem zapisu, iščemo besedo *lahko.* Ogledamo si rezultate in vsak poišče obliko in posluša posnetke, ki so najbližje njegovemu narečju ali ki se mu zdijo najbolj zanimivi.

#### <span id="page-23-0"></span>**1.2.2 Od konkordance do kolokacije – drugi del**

#### 1.2.2.1 Korpus Janes

#### **[http://nl.ijs.si/noske/janes04.cgi/first\\_form?corpname=janes.04](http://nl.ijs.si/noske/janes04.cgi/first_form?corpname=janes.04)**

1. Odpremo korpus Janes in vnesemo v iskalno okence besedo *valjda.* Ogledamo si rezultate v konkordančniku in spoznamo značilnosti vmesnika:

- konkordančni niz je podoben, na levi imamo nekaj osnovnih **metainformacij** o viru besedila, npr. da gre z tvit in kdo je avtor,
- klik na konkordančno jedro odpre sobesedilo, klik na informacije na levi dodatne metapodatke,
- možnost, da si ogledujemo zadetke v obliki povedi (*Možnosti prikaza > Stavek*),
- možnost, da podatke sortiramo ogledamo si funkcijo *Premešaj,* ki premeša zadetke, da npr. niso na začetku samo tviti,
- omenimo možnost, da vzorčimo in filtriramo konkordančni niz,
- ogledamo si seznam oblik besede (*Frekvenca > Oblike niza*),
- ogledamo si seznam izvornih dokumentov (*Frekvenca -> Dokumenti*)
- ogledamo si možnosti izdelave seznama kolokatorjev: atribute *word,* v razponu *1* do *1.* Uredimo zadetke po frekvenci in se pogovorimo o rezultatih.

#### **2. Samostojno delo 1: primerjava besed** *neumen* **in** *glup* **v korpusu Janes.**

- Raziskovanje poteka v parih.
- Eden od dijakov poišče v korpusu Janes besedo *glup,* drugi pa besedo *neumen.*
- Ugotovita, kako pogosto se vsaka od besed pojavlja in postavita hipotezo, zakaj je tako,
- Izdelata seznam kolokatorjev na mestu desno tik ob besedi in si ogledata prvih 100 (dve strani) rezultatov,
- Primerjata oba seznama kolokatorjev in po potrebi posamične konkordance (s klikom na P pred kolokatorjem): kakšno besedišče se pojavlja? Kako pogosti so kolokatorji?
- Katere ugotovitve lahko sklenemo iz podatkov? So podatki potrdili ali ovrgli hipotezo?
- (V sredo bomo spoznali orodje *Primerjalne skice*, ki olajša tovrstne primerjave med besedami.)

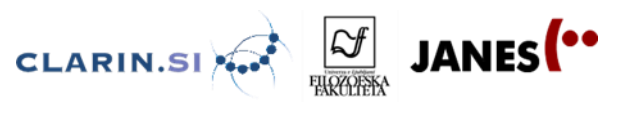

#### **3. Samostojno delo 2: različni žanri korpusa Janes.**

- Delo poteka v štirih skupinah.
- Vsaka od skupin dobi enega od žanrov: *tvit, blogi, forumi* ali *komentarji* in v konkordančniku za delo izbere ustrezen podkorpus.
- Izberemo besedo ali besedno zvezo, za katero predvidevamo, da se bo pojavljala v vseh žanrih (npr. *itak*).
- Vsaka skupina v svojem podkorpusu naredi naključen vzorec stotih konkordanc.
- Vsaka skupina pregleda svoje konkordance (stavčni pogled) in zabeleži čim več zanimivosti v zvezi z jezikom v njih, npr. ali se pojavljajo posebni znaki in če da, v kakšni funkciji so, kako se uporabljajo ločila, kako se besede zapisujejo, se pojavljajo tujejezične besede ali zveze, sleng, ali katera od besed dobiva nov pomen, kakšen je odnos avtorjev besedila do vsebine, ki jo sporočajo …
- Skupine primerjajo rezultate in ugotovimo, katere značilnosti se pojavljajo v različnih žanrih, katere pa so značilne za posamezen žanr.

#### 1.2.2.2 Korpus Šolar

#### www.**[korpus](http://www.korpus-solar.net/)**-**solar**.net/

1. Odpremo korpus Šolar in vnesemo v iskalno okence kot napako besedo *otrok.* Ogledamo si rezultate v konkordančniku in spoznamo razlike vmesnika:

- mogoče je iskati po jezikovnih napakah učencev in popravkih učiteljev,
- napake in popravki so izpisani v konkordančnem nizu in v razširjenem kontekstu,
- možnosti urejanja rezultatov so primerljive, ogledamo si podatke *Oblike niza, Dokumenti.*

2. Razmislimo in naštejemo nekaj napak, ki se nam zdijo tipične za šolska besedila. Ogledamo si možnosti iskanja s pomočjo *Oznake napake*, npr. napake na ravni besedišča, če je čas, še seznam *Oblike niza* in posamezne primer (npr. *in, Hamlet*).

Za obnovitev znanja in dodatne ideje glede uporabe korpusov lahko obiščete spletno stran **Portal jezikovnih virov (viri.trojina.si).** *Janes* sicer še ni predstavljen, so pa na voljo videopredstavitve korpusov *Gigafida* (ki ima enak konkordančnik kot *Kres*), *GOS* in *Šolar*.

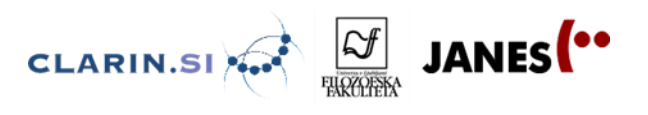

#### <span id="page-25-0"></span>**Damjan Popič 2 STANDARDNA IN SPLETNA SLOVENŠČINA 2.1 Standardna in spletna slovenščina – izročki**

<span id="page-25-1"></span>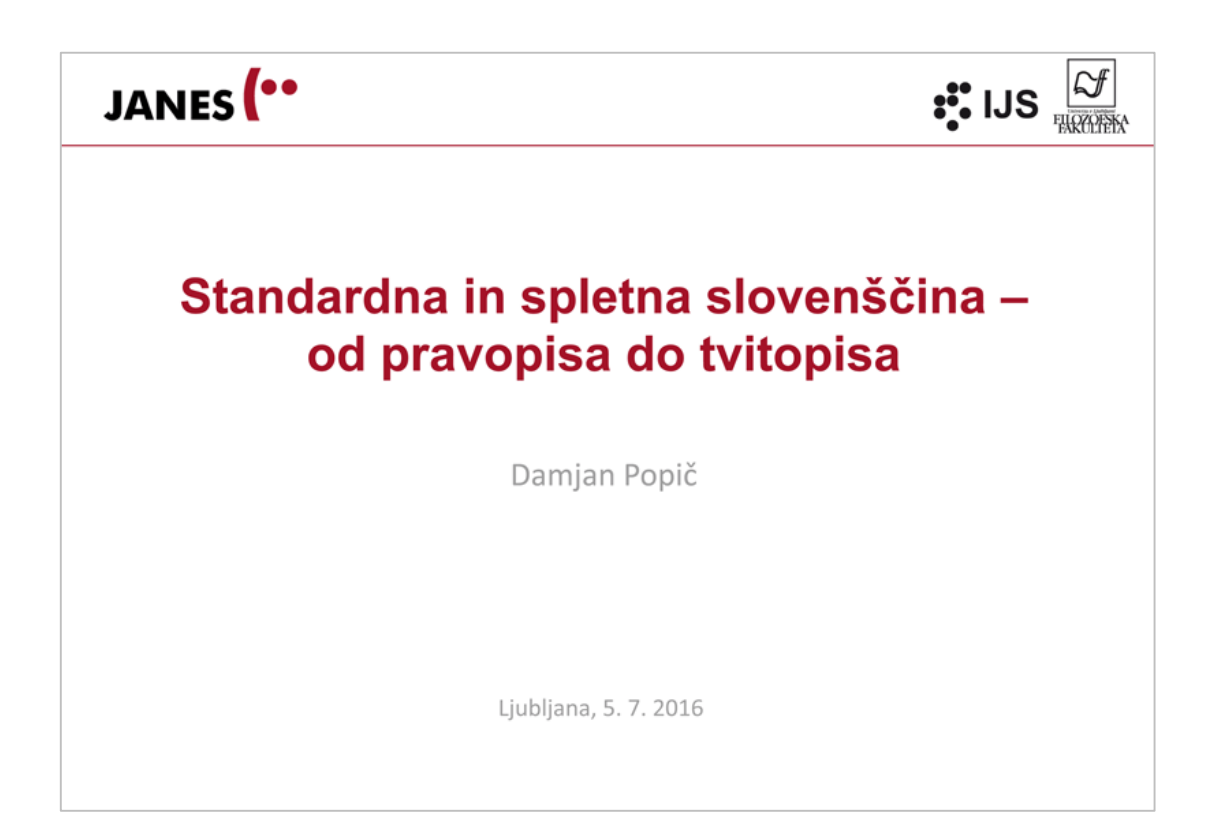

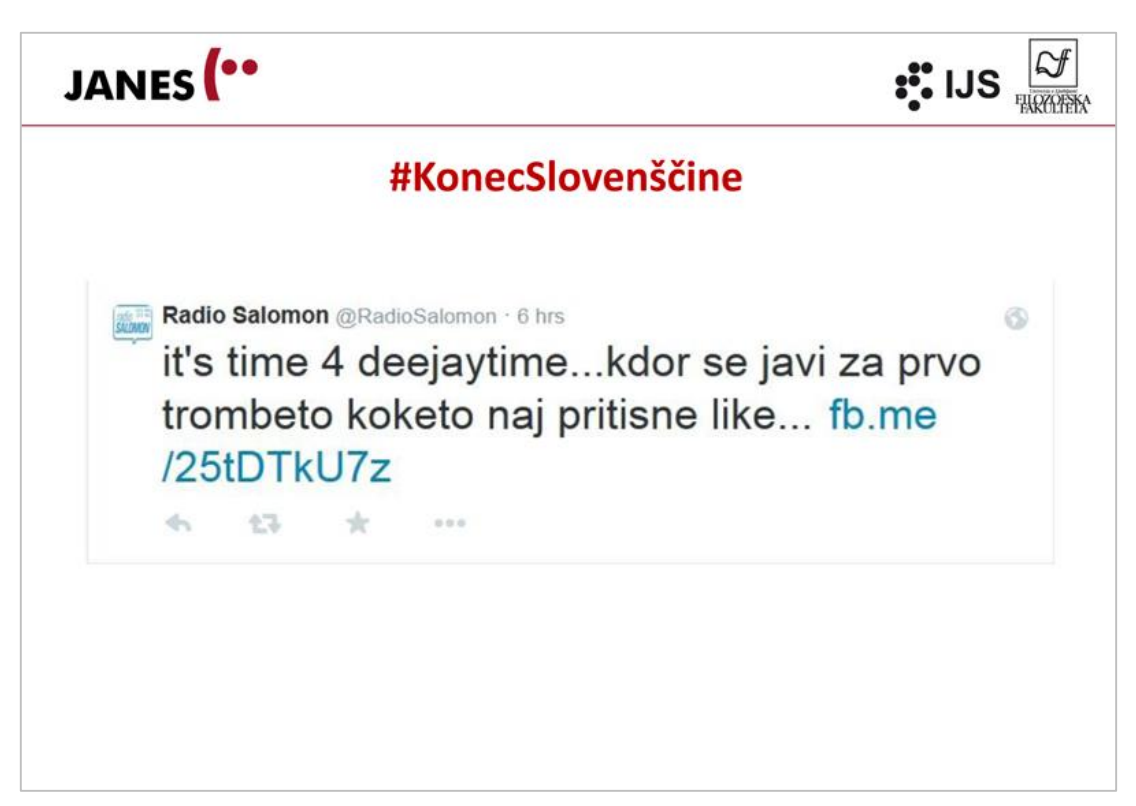

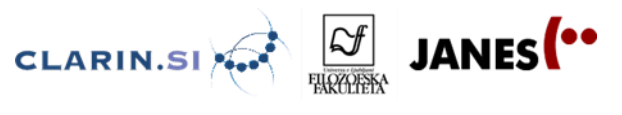

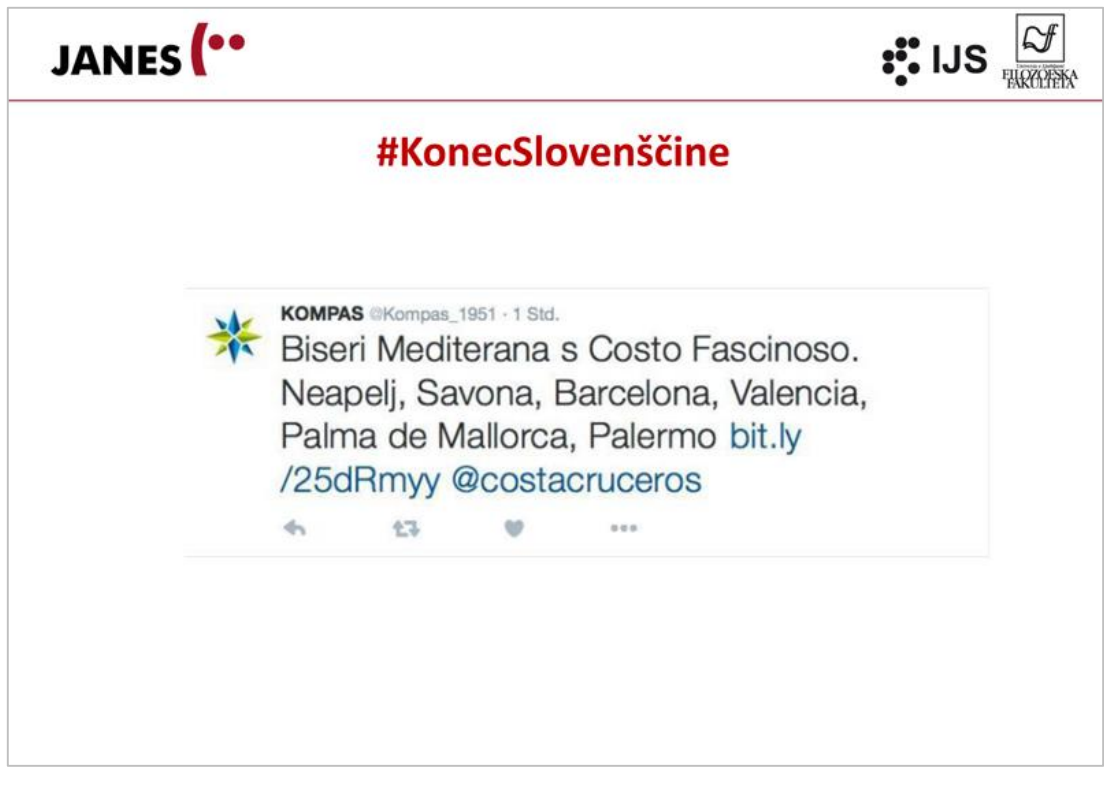

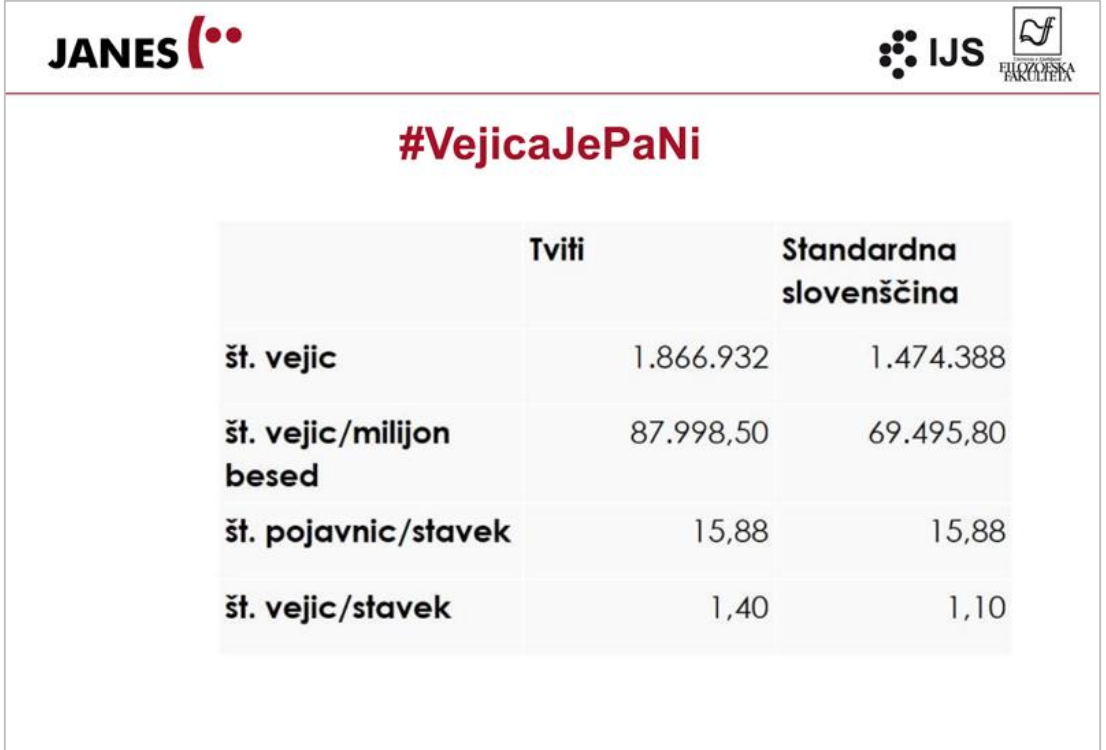

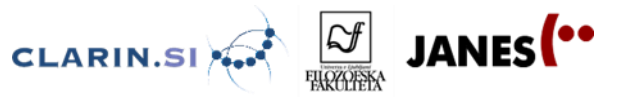

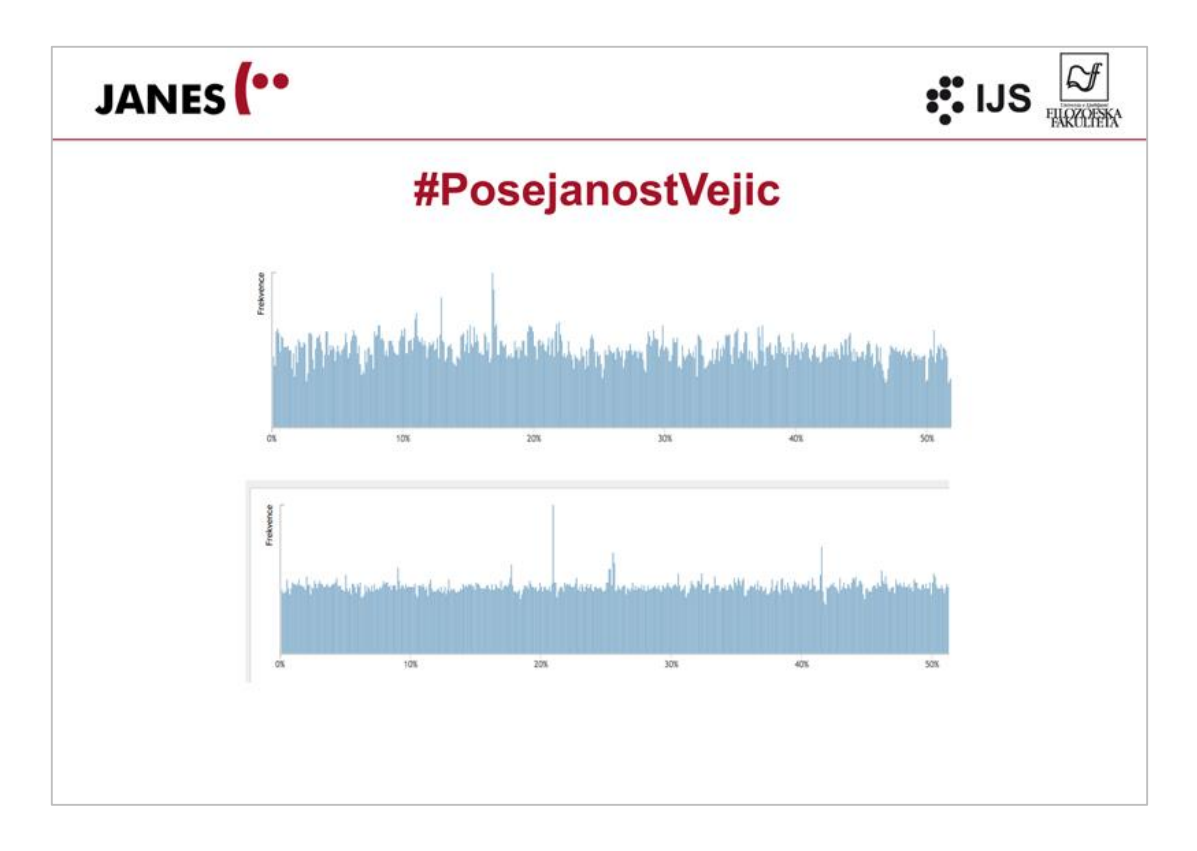

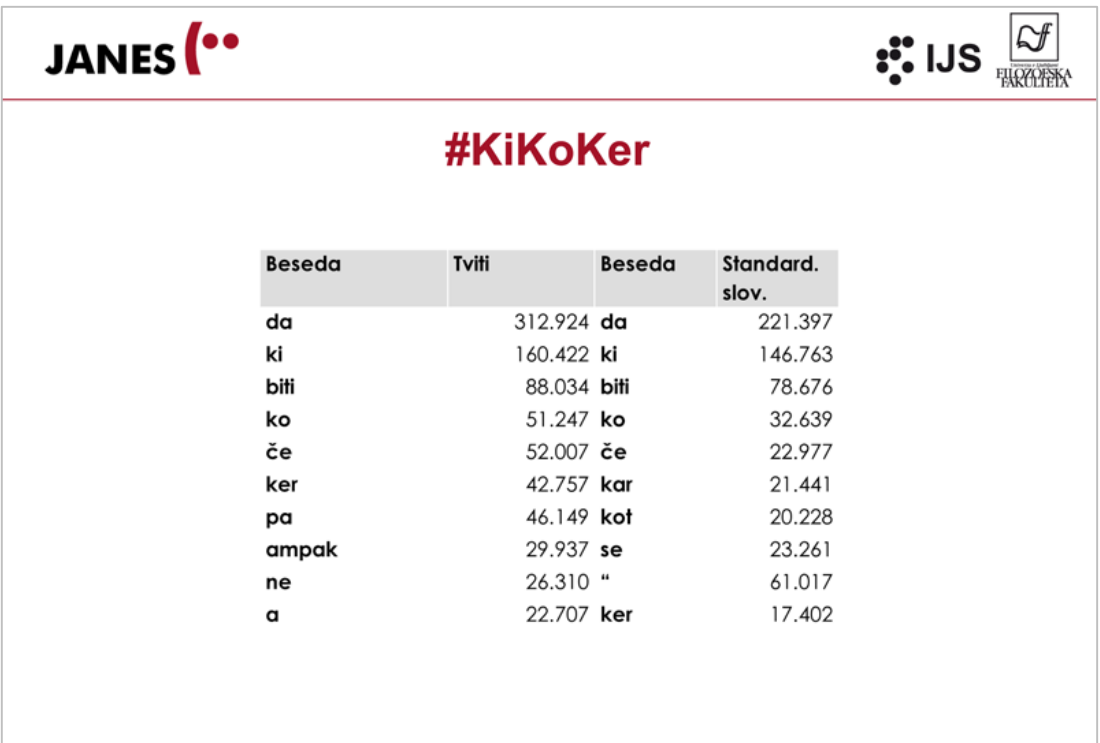

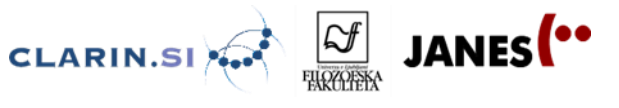

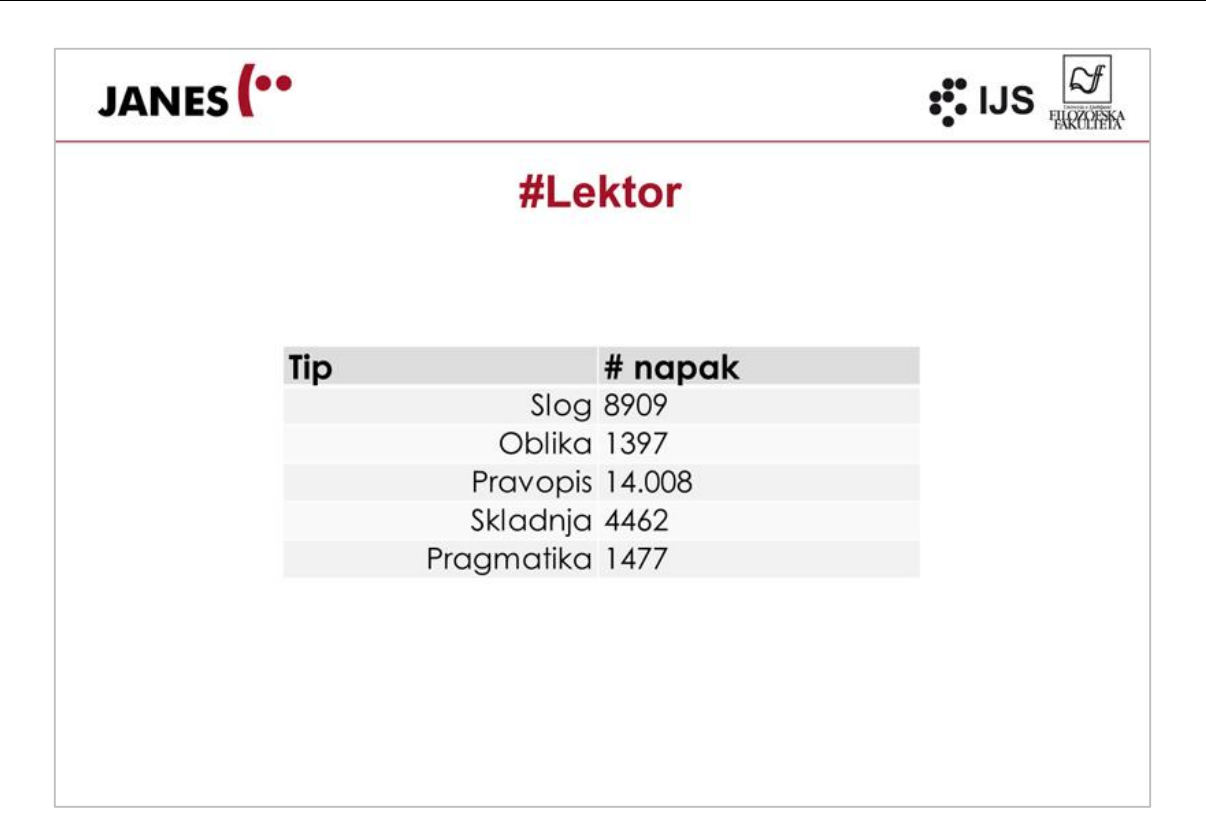

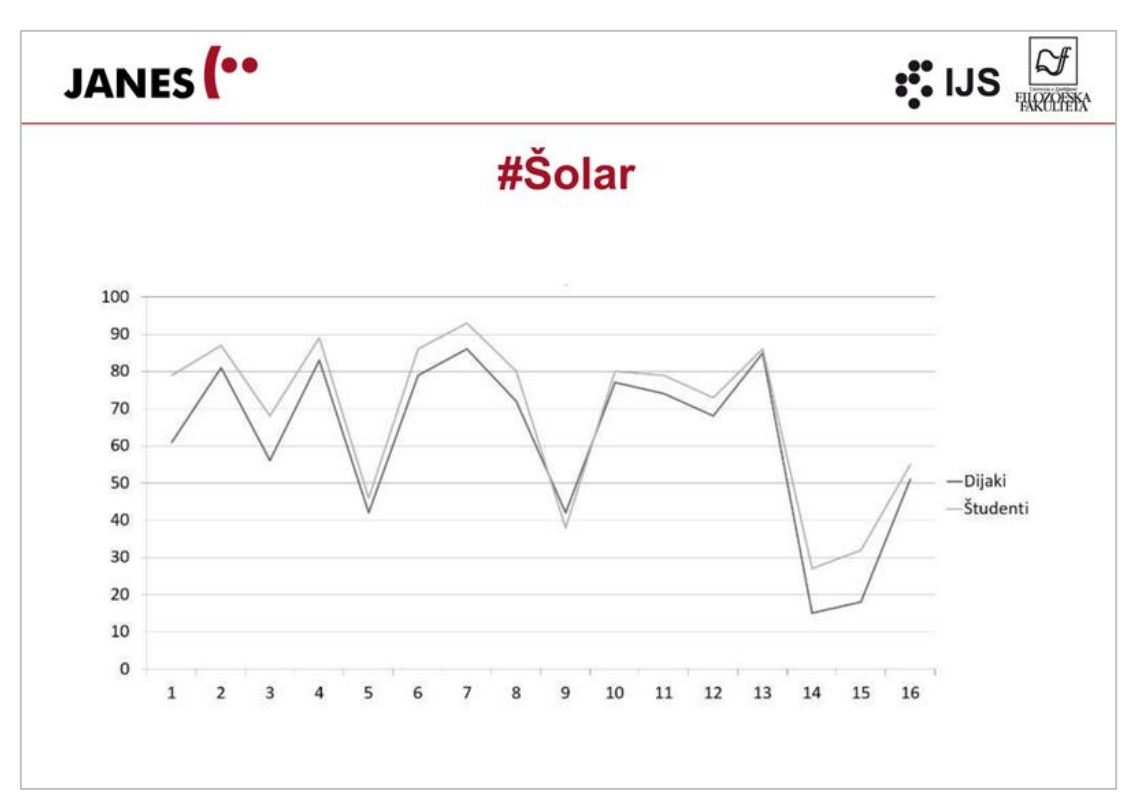

29

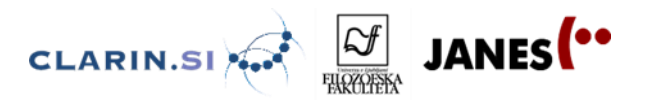

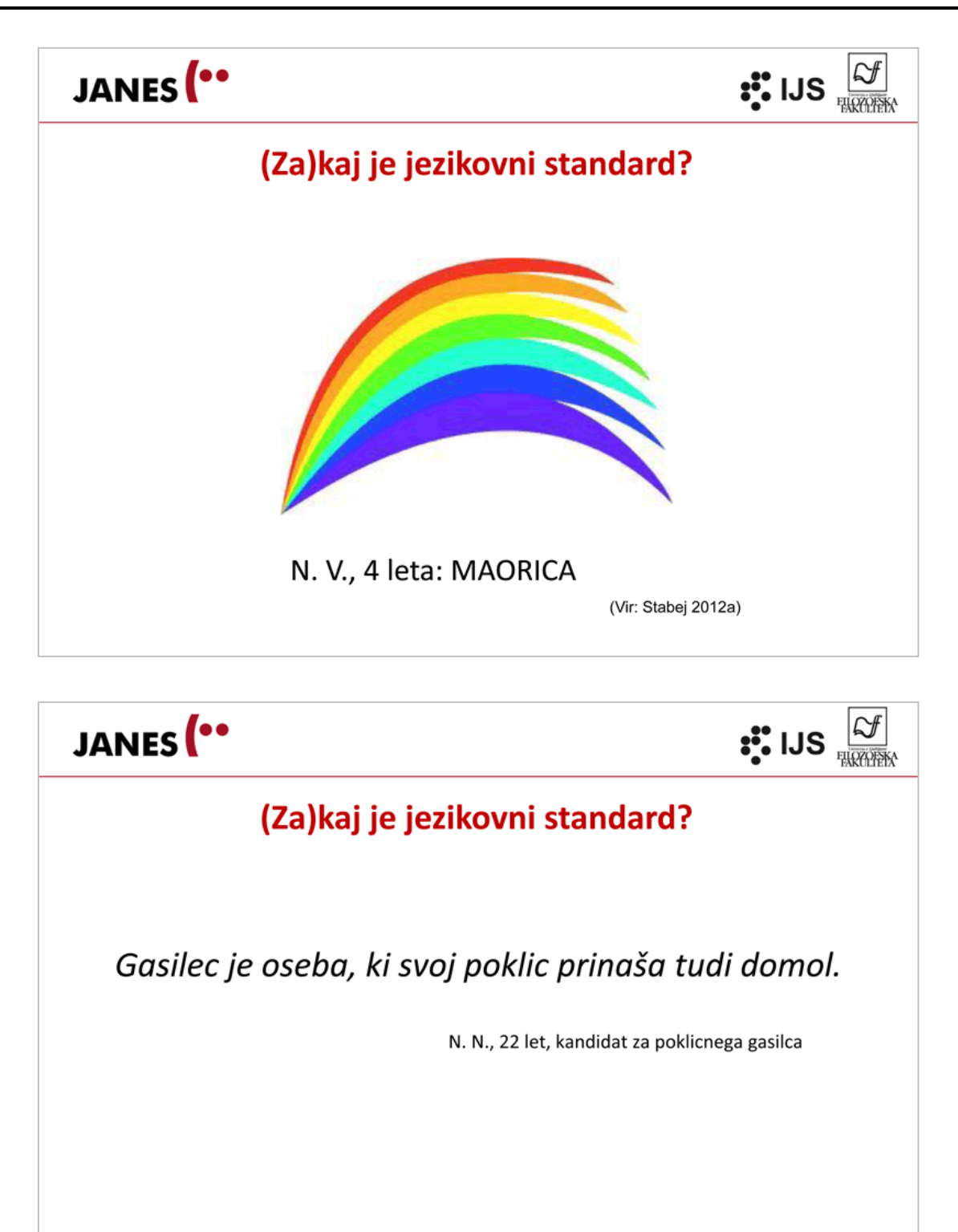

(Vir: Stabej 2012a)

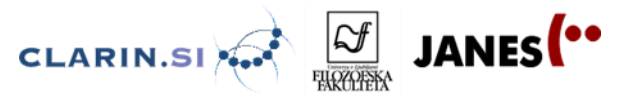

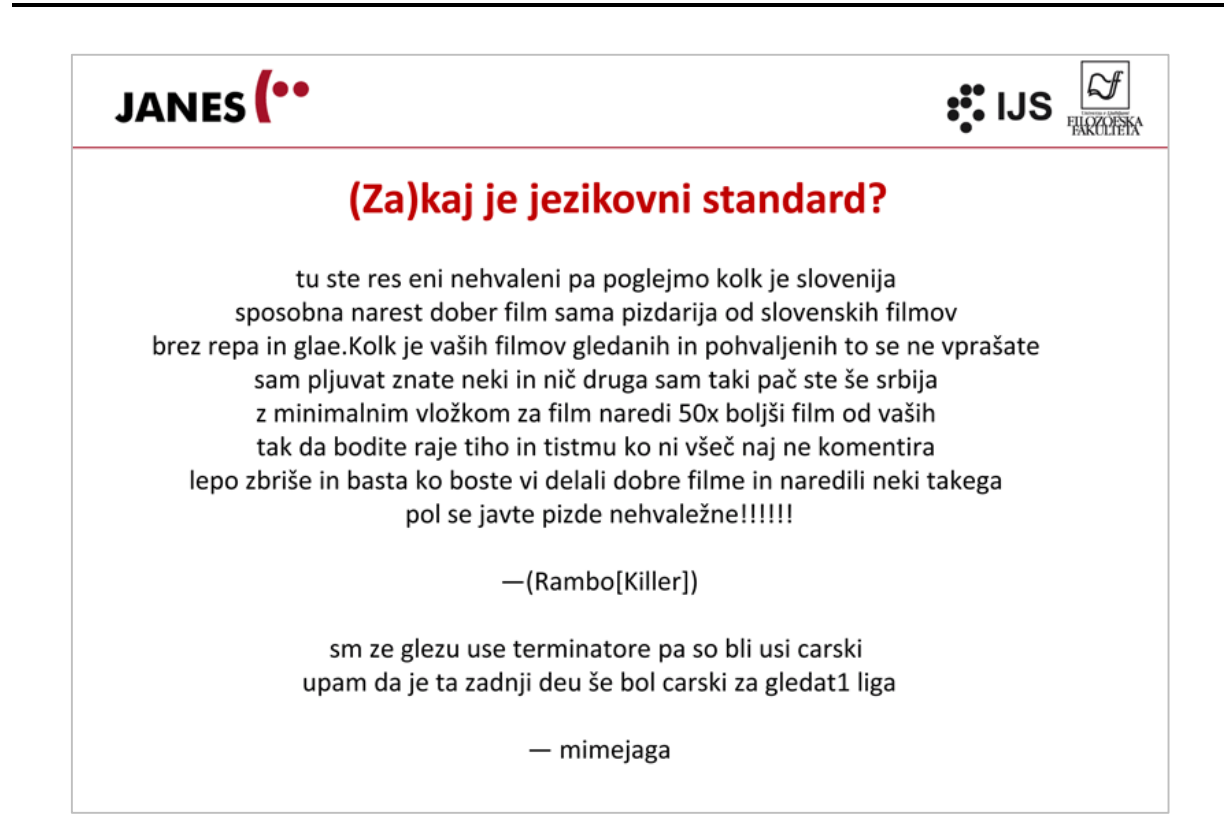

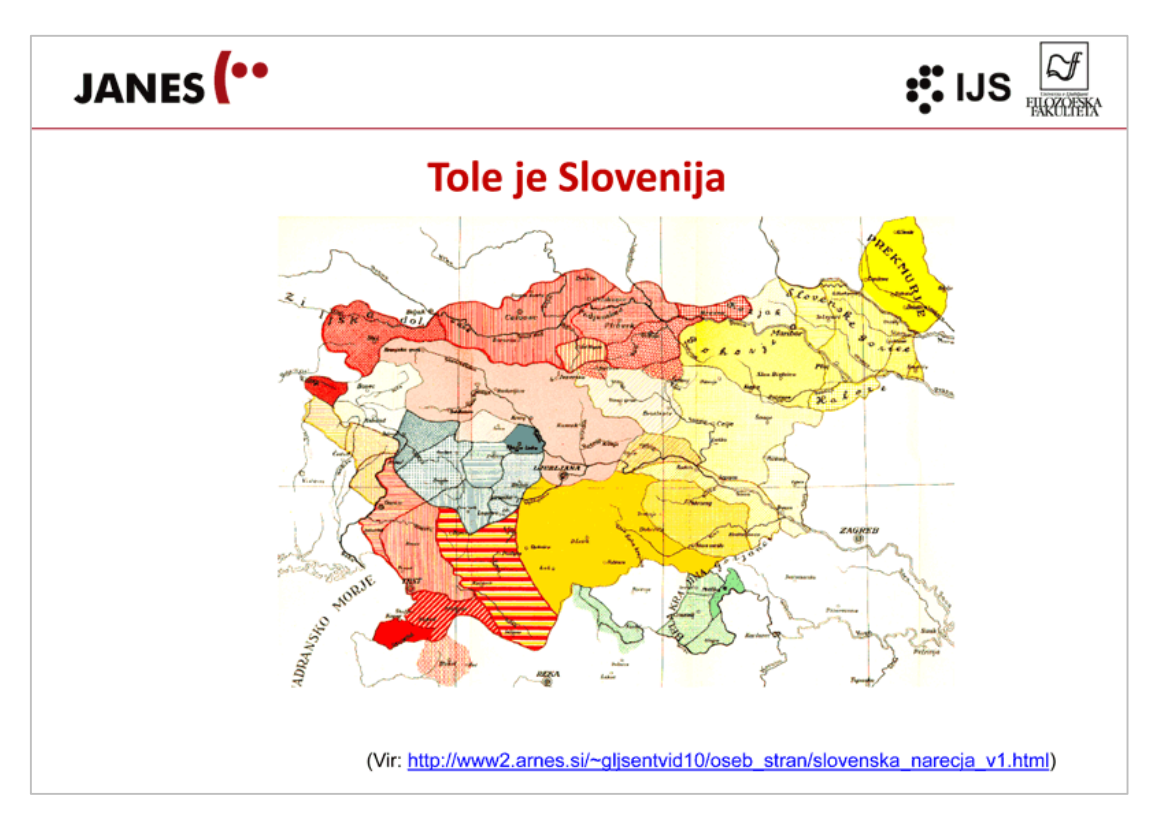

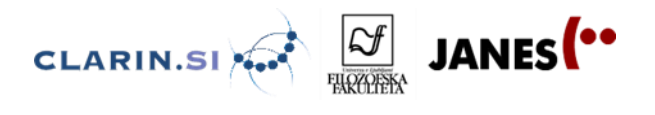

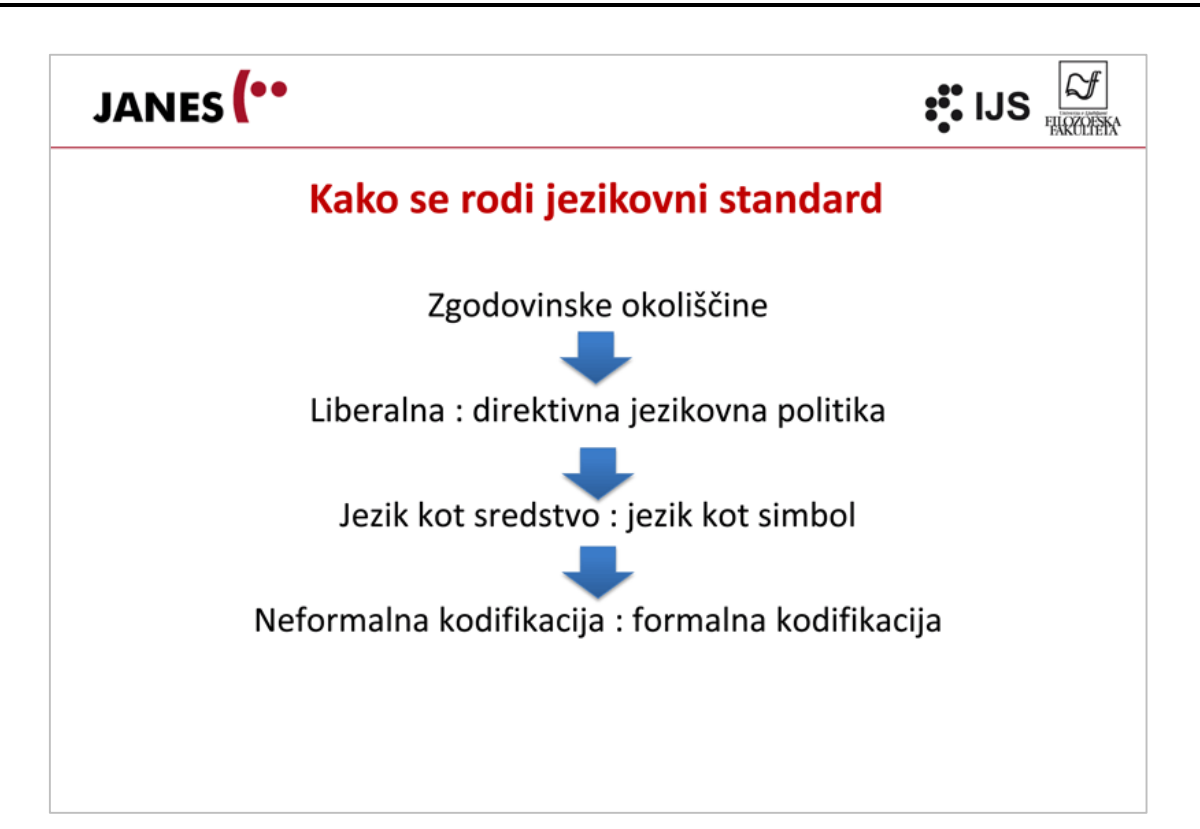

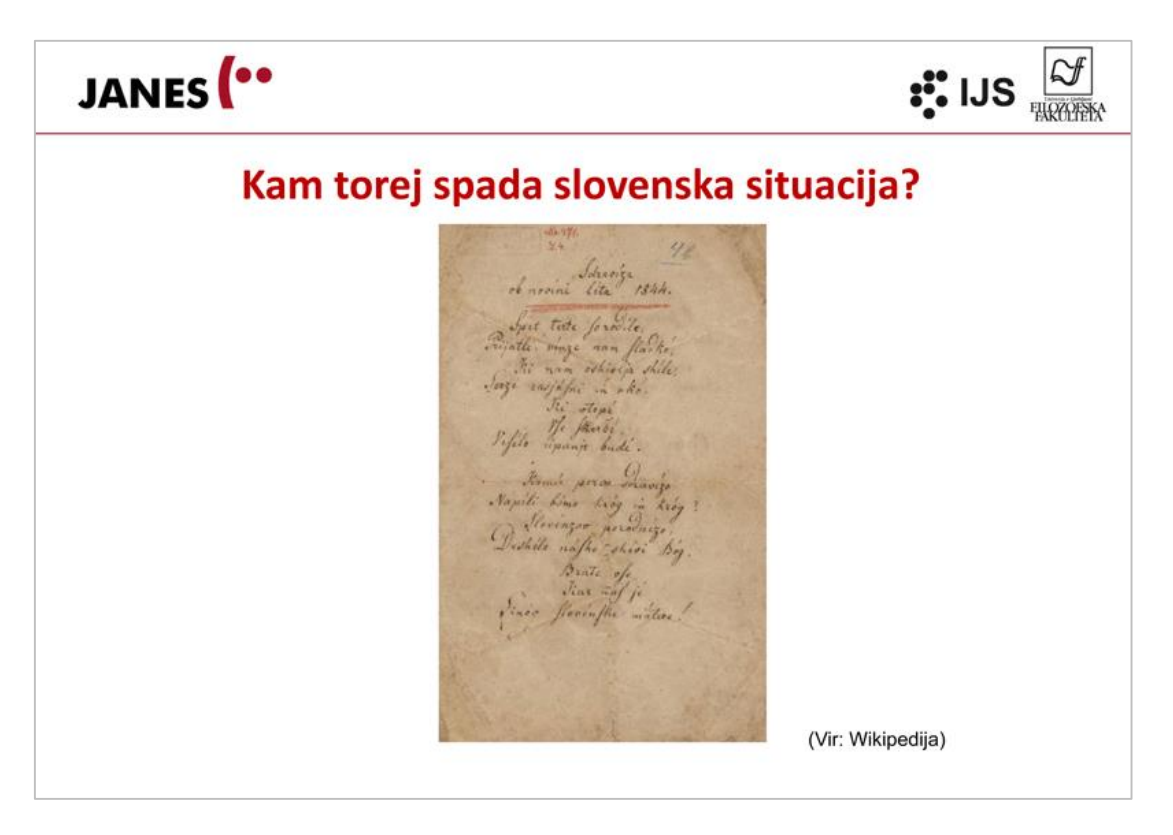

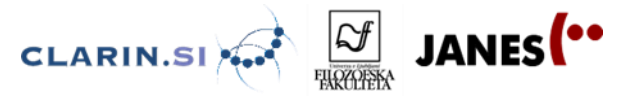

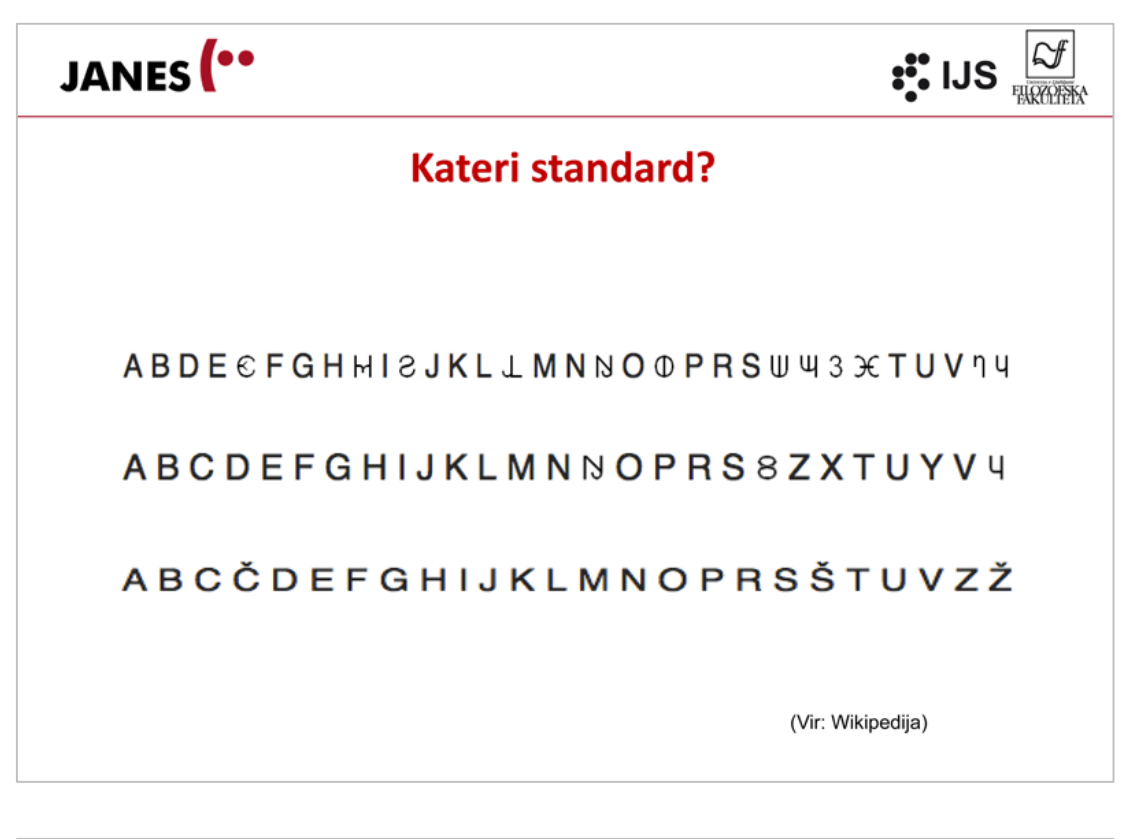

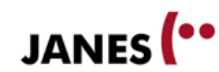

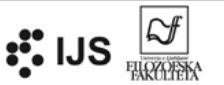

#### **Povest o dobrih ljudeh**

Če si hočemo predstavljati vznik svoje narodnosti, si ga moramo nekako takole: ker so Slovenci prišli prvi izmed južnih Slovanov v svoja sedanja bivališča, je gotovo, da so prišli vanja kot prva straža slovanske mase, morda in najbrže kot skupina najsorodnejših in najbližjih rodov. Prišli so v naše sedanje pokrajine kot Sloveni, to se pravi kot nediferencirani člani prvotne velike slovanske skupnosti. Naselili so se v zelo goratem in izoliranem svetu, ki jih je odrezal od Slovanov na jugu in na vzhodu. Živeč v Alpah, v katerih ni živel noben drug slovanski rod, v posebnem podnebju, na zemlji, ki hrani drugače in ki ima drugačen geološki in oblikovni značaj, in še v drugem političnem in kulturnem svetu kakor bratski rodovi na jugovzhodu, so se polagoma razvili v posebno, zaključeno enoto, ki je ostala v rahlih stikih s sosednimi Hrvati samo na vzhodni periferiji. Vse te naravne, usodne in zgodovinske moči so v stoletjih izpremenile in preoblikovale prvotni značaj in jezik tega ljudstva drugače nego so pretvariale druge moči nijhove slovenske sosede in brate. Tako je iz nijh polagoma nastala zaključena narodna enota Slovencev, ki se je določno zavedela svoje samobitnosti in svojega imena najkesneje že v šestnajstem stoletju, in sicer tudi svoje samobitnosti v razmerju do drugih južnih Slovanov.

Josip Vidmar (1932: 21) cit. po Stabej (2012b: 15

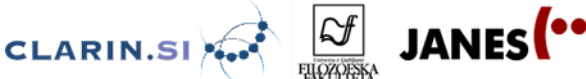

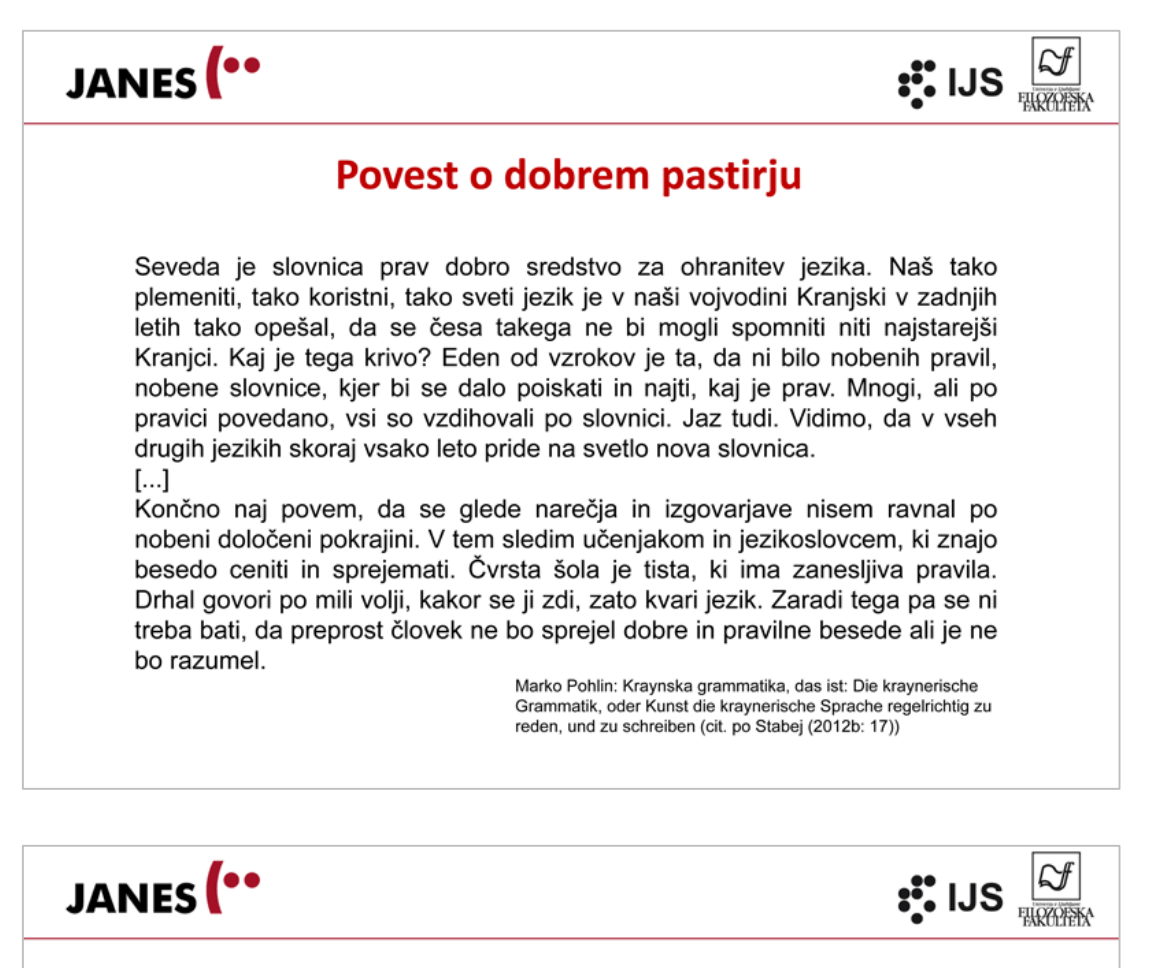

#### Povest o dobrem pastirju

Pri svojem delu sem izhajal iz primerjave vseh slovanskih narečij, kar je po mojem prepričanju edino pravo izhodišče. Po eni strani omogoča spoznati resnične značilnosti vsakega izmed njih, po drugi strani pa nas obvaruje pred prezrtjem ali celo občudovanjem nekaterih poganjkov, ki so posledica tujega vpliva in jih je treba iztrebiti, čeprav jih ljudstvo uporablja, saj nasprotujejo slovanskim jezikovnim zakonom (Cigaletov nemško-slovenski slovar (1860).

(cit. po Stabei 2012b: 18)

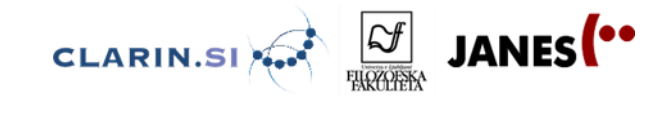

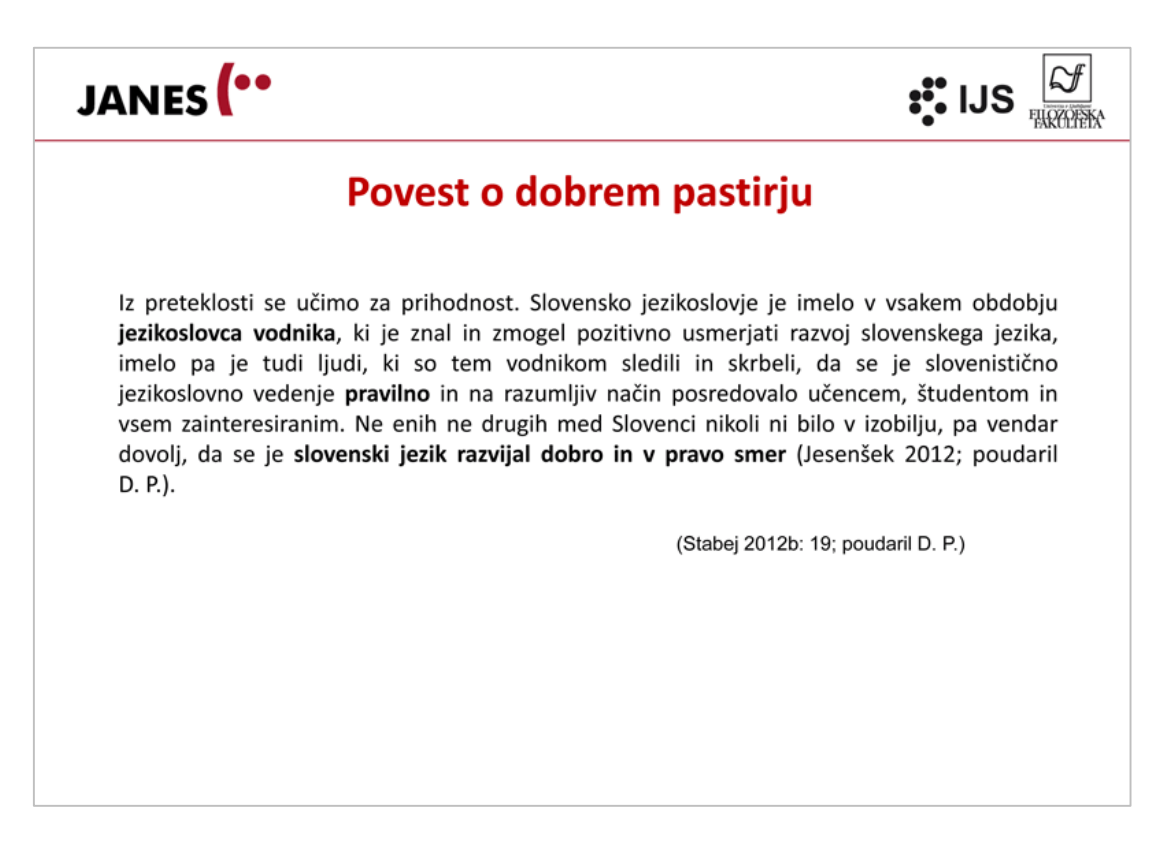

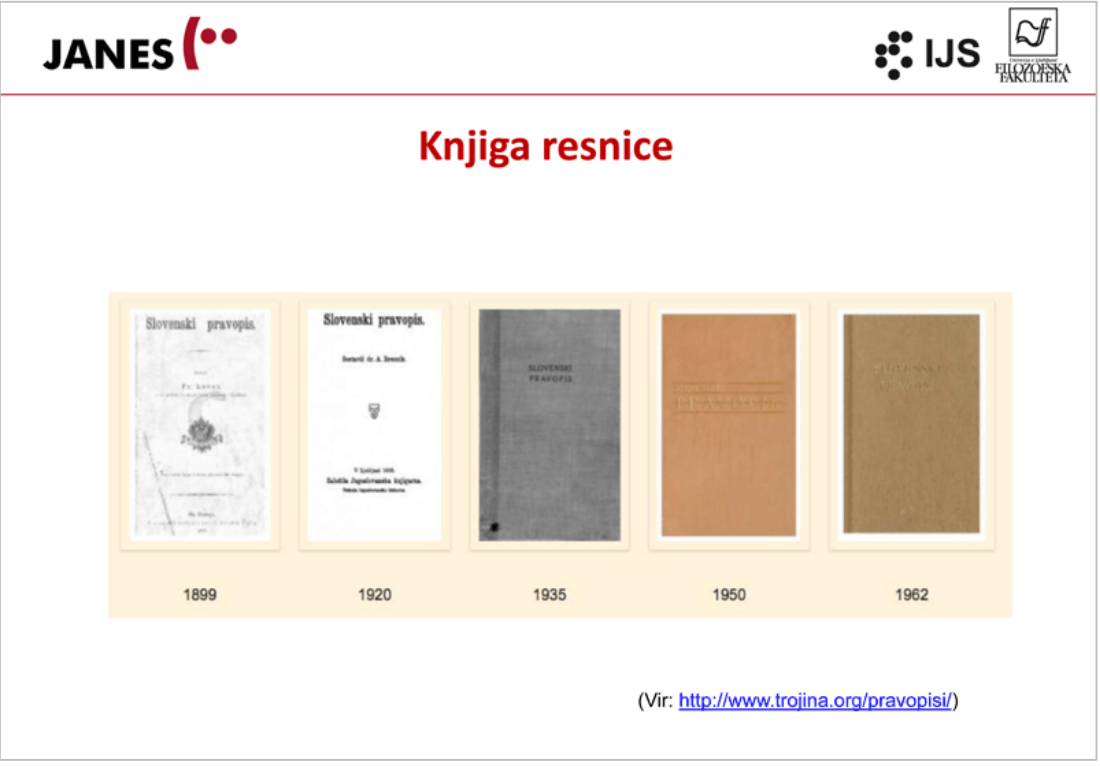

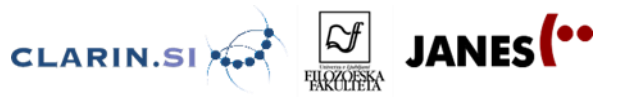

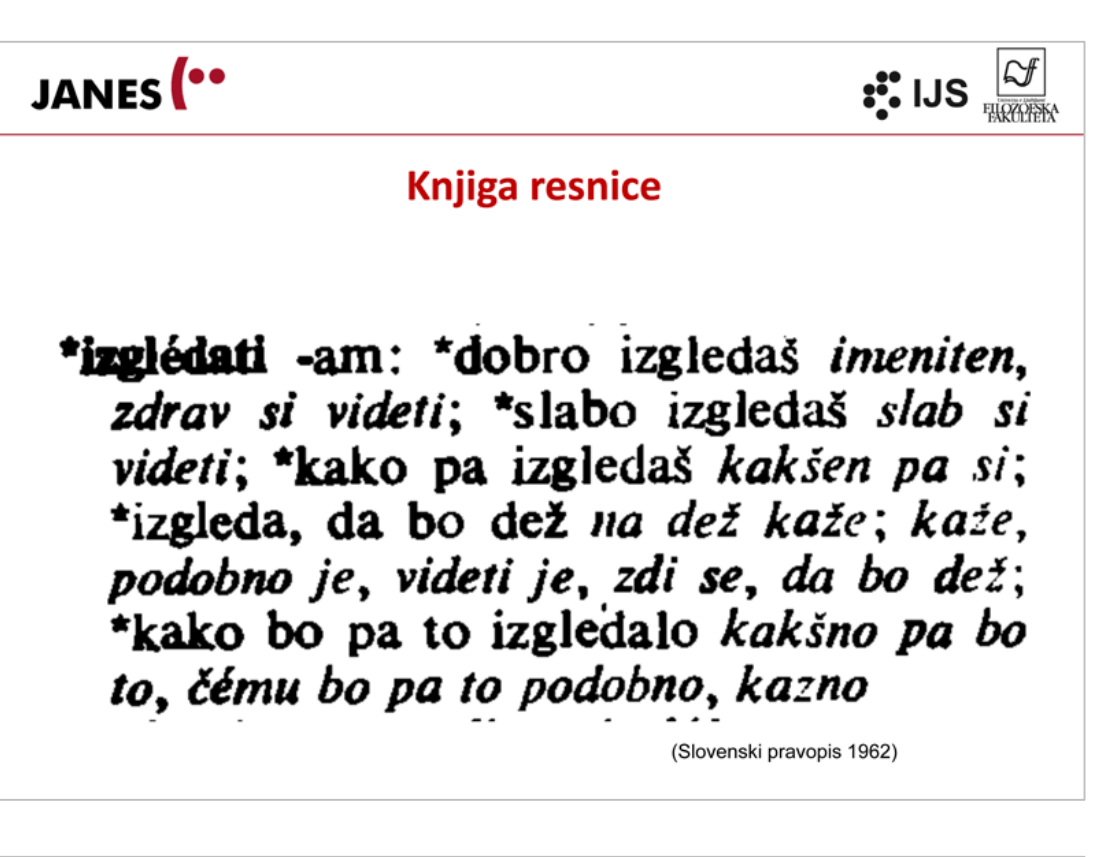

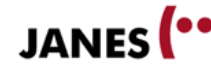

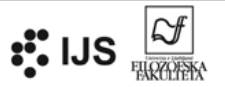

#### Tisti, ki bere, je ...

1. -avec, -ivec, -avka, -ivka. Iz nedovršnih glagolov ali iz njih glagolskih pridevnikov izpeljani samostalniki, ki zaznamujejo delujoča bitja (osebe in živali), se pišejo s pripono -avec, -ivec za moški spol, -avka, -ivka za ženski spol:

a) bahavec, bravec, bravka, čakavec, česavka, dajavec, dajavka, darovavka, delavec, delavka, dremavec, glasovavec, glodavec, glodavka, gospodovavka, hiravec, igravec, igravka, izdajavec, izdajavka, jecavec, jecavka, kimavec, kimavka, klavec, kljubovavka, kmetovavec, kopavec, kopavka, kujavec, letavec, majavec, metavec, moledovavka, ocenjevavka, očiščevavec, odlašavec, odlašavka, opazovavka, pohajkovavec, poročevavka, posredovavka, prebivavec, pregledovavka, sejavec, sejavka, sesavec, sestavljavec, skakavec, smejavec, stradavec, svetovavka, škripavec, zajedavec, zalezovavka, žvižgavec;

(Slovenski pravopis 1962)
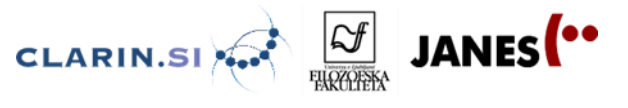

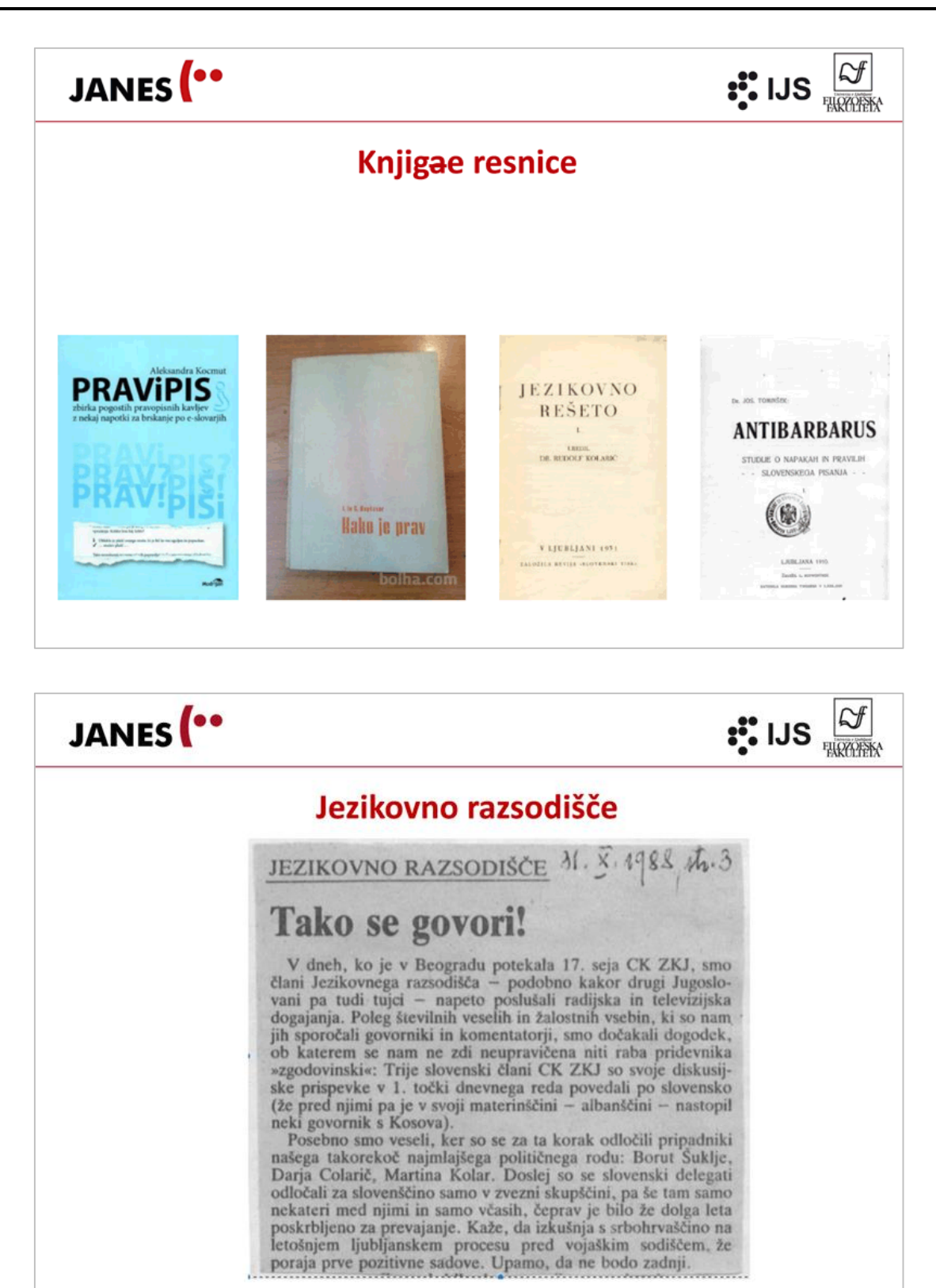

37

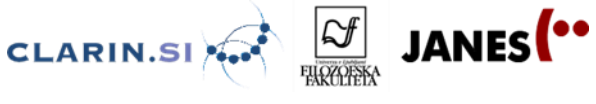

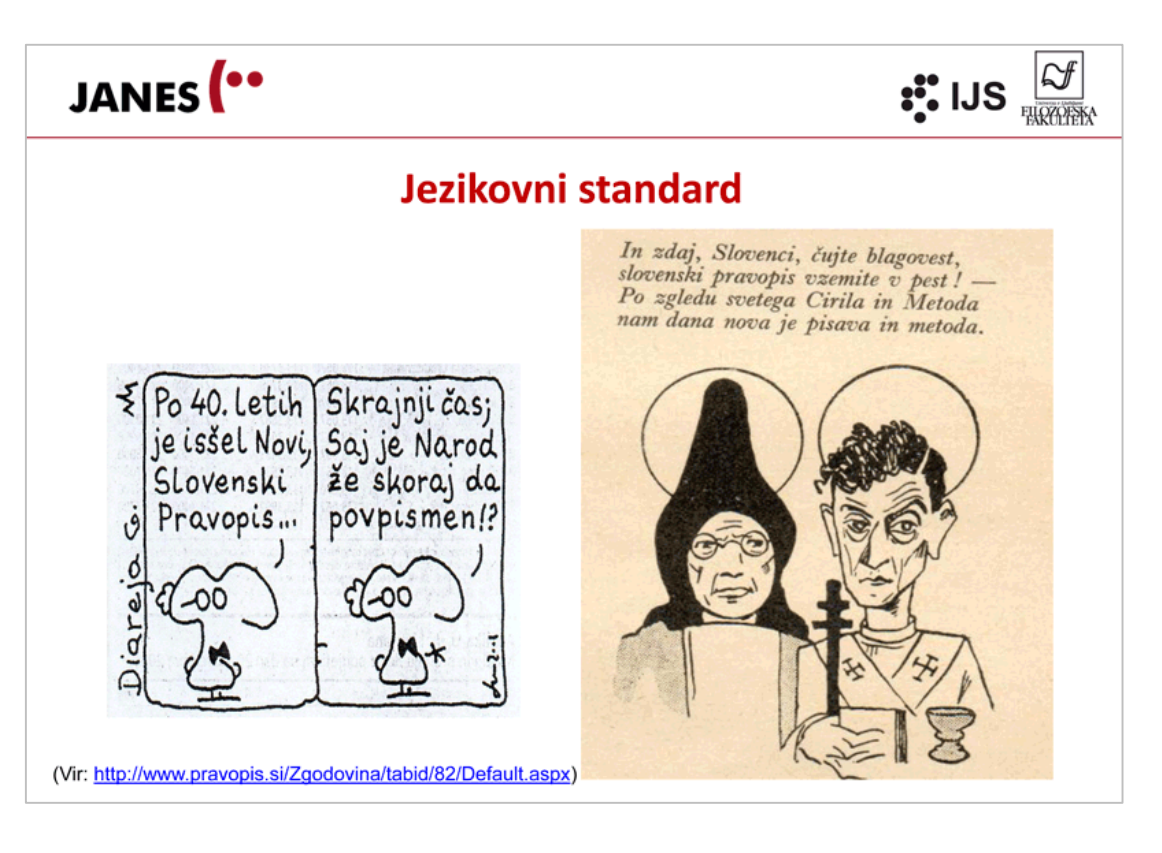

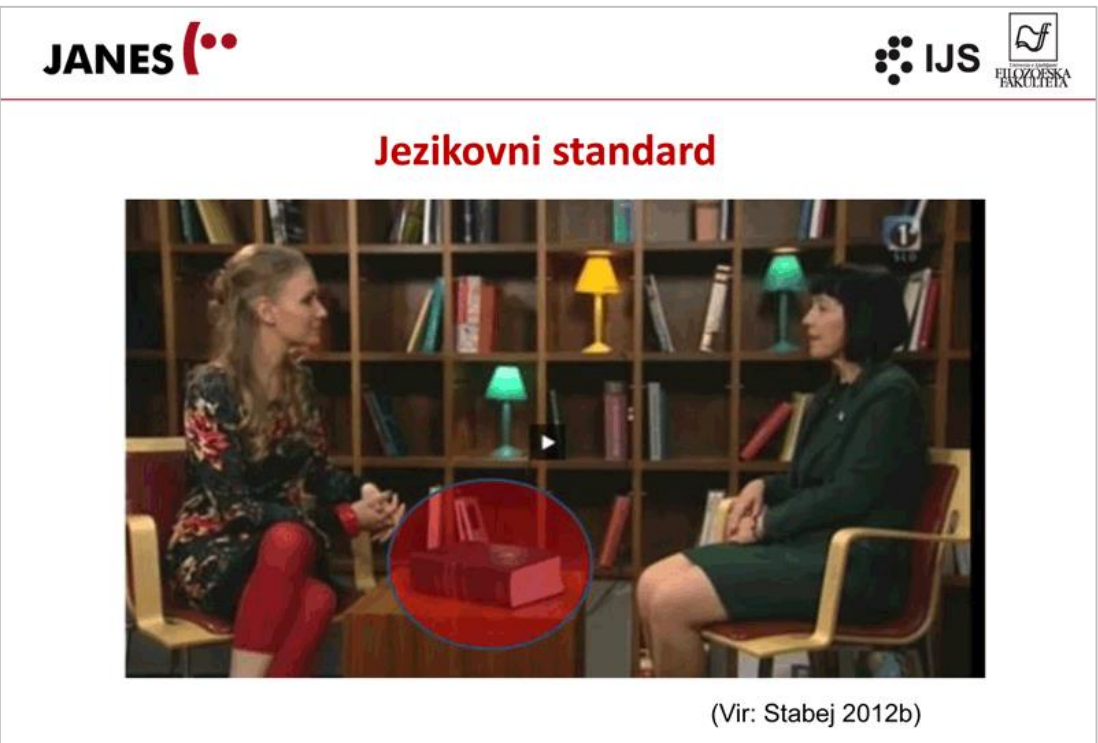

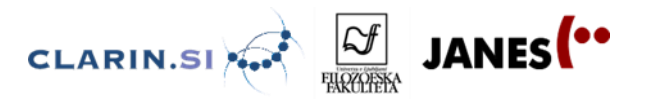

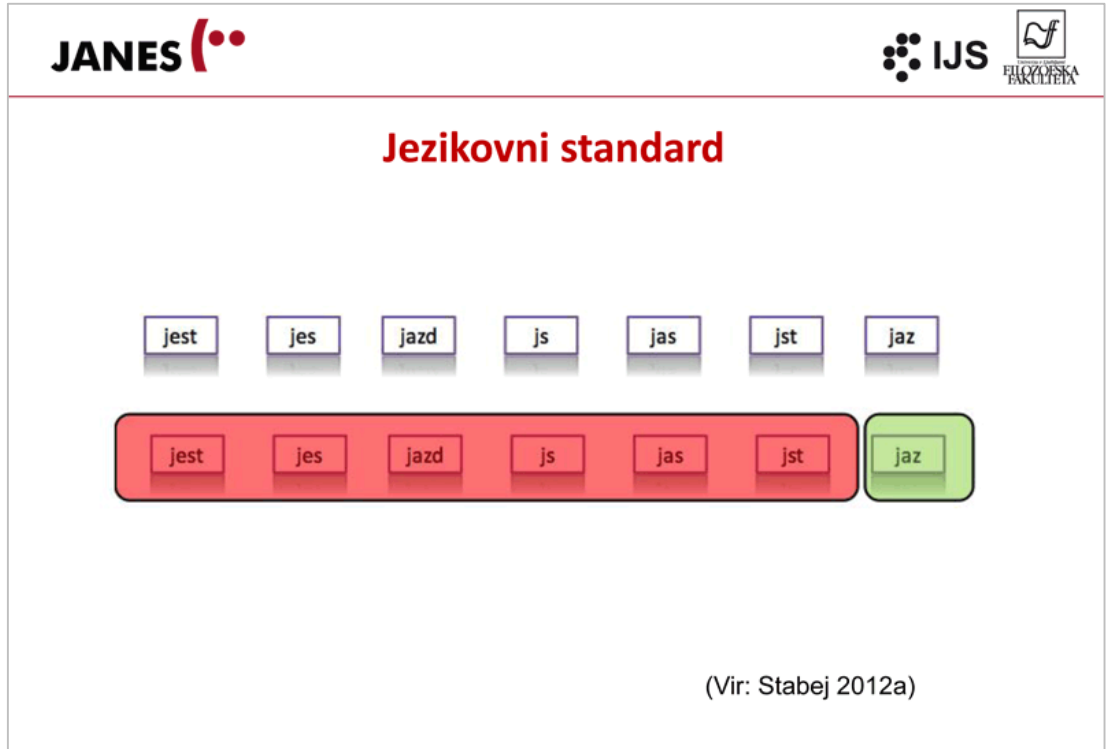

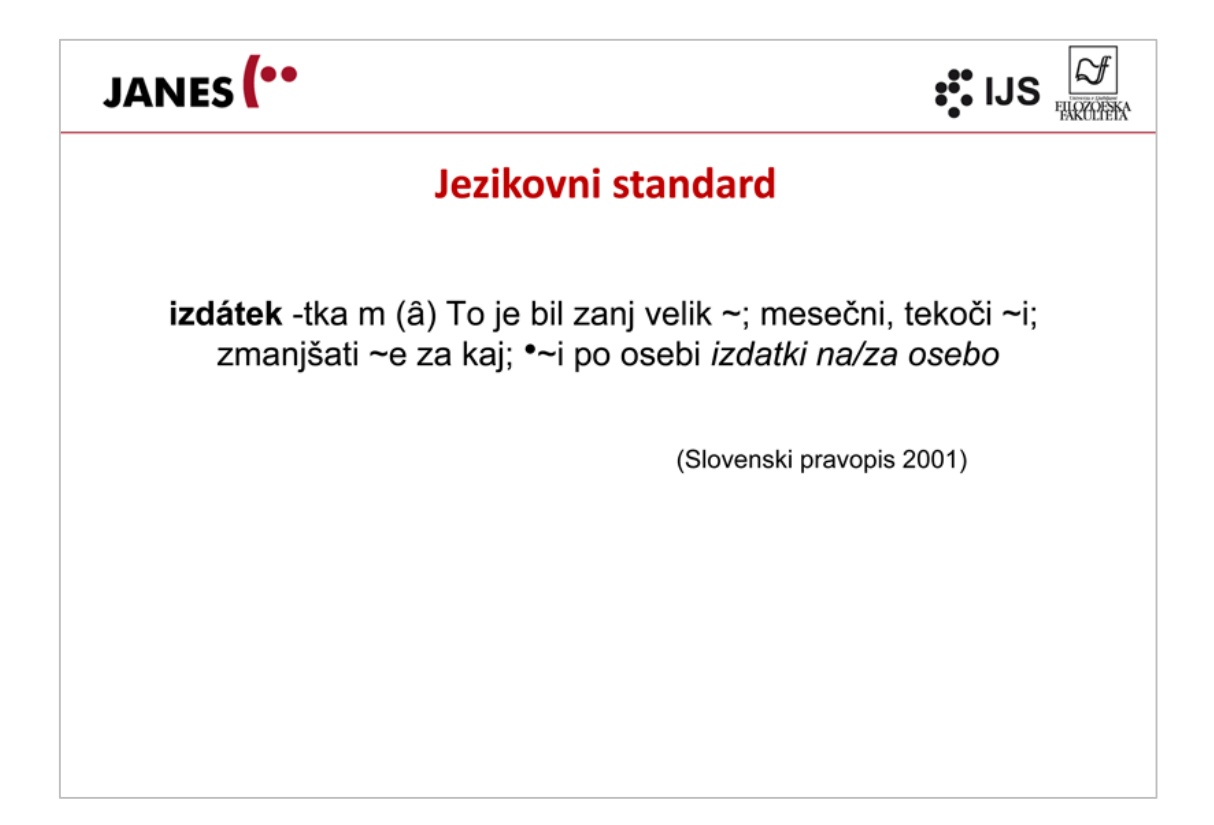

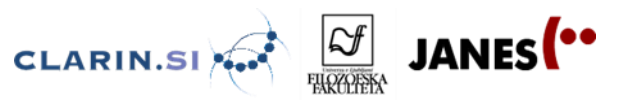

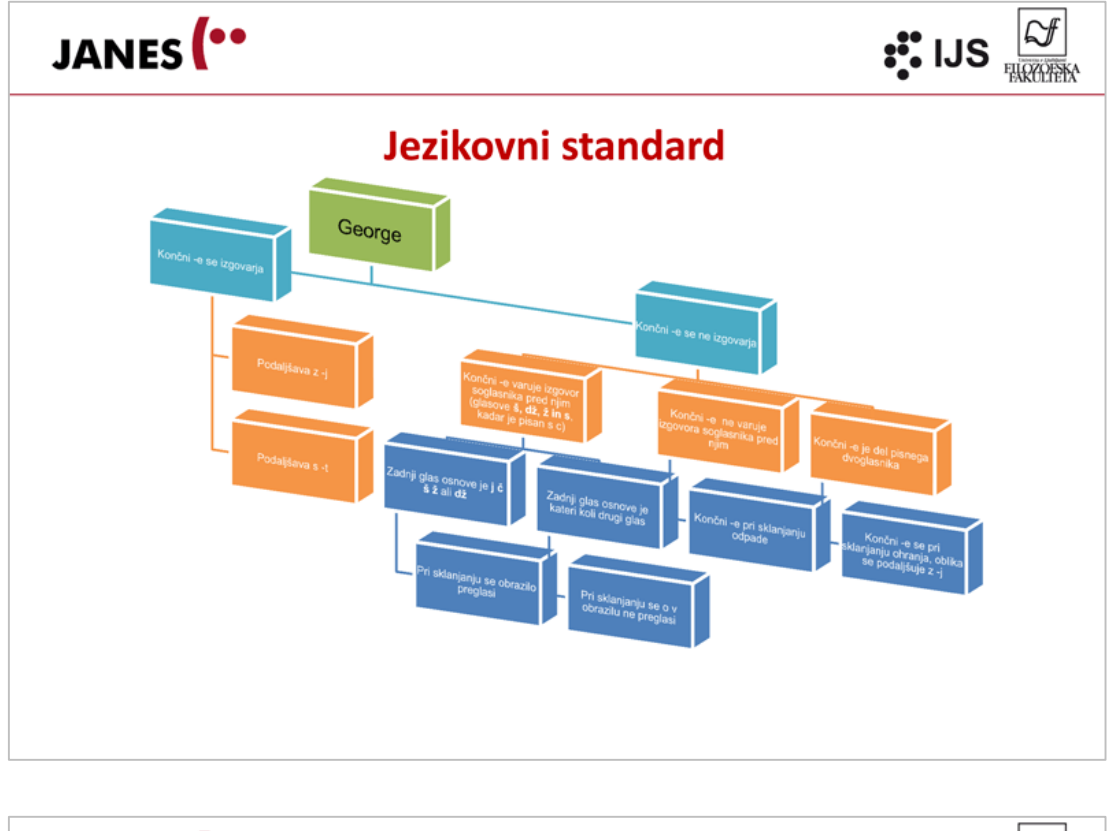

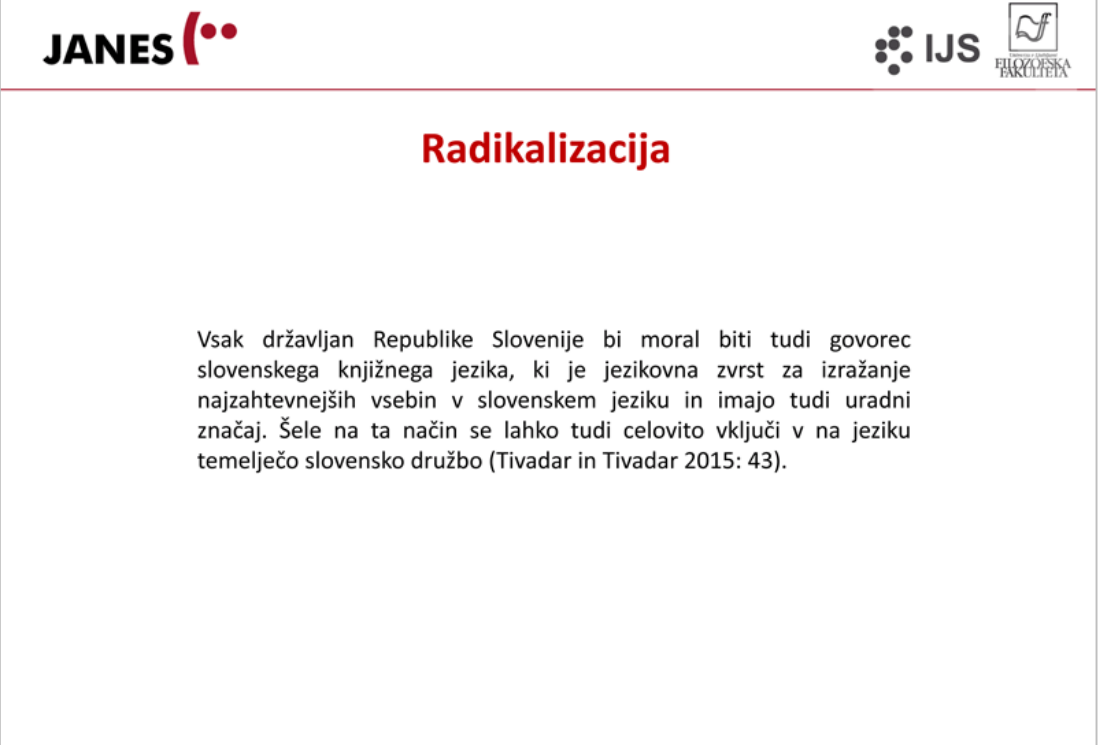

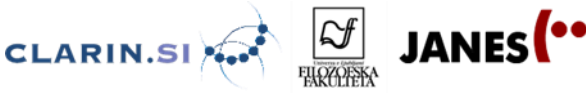

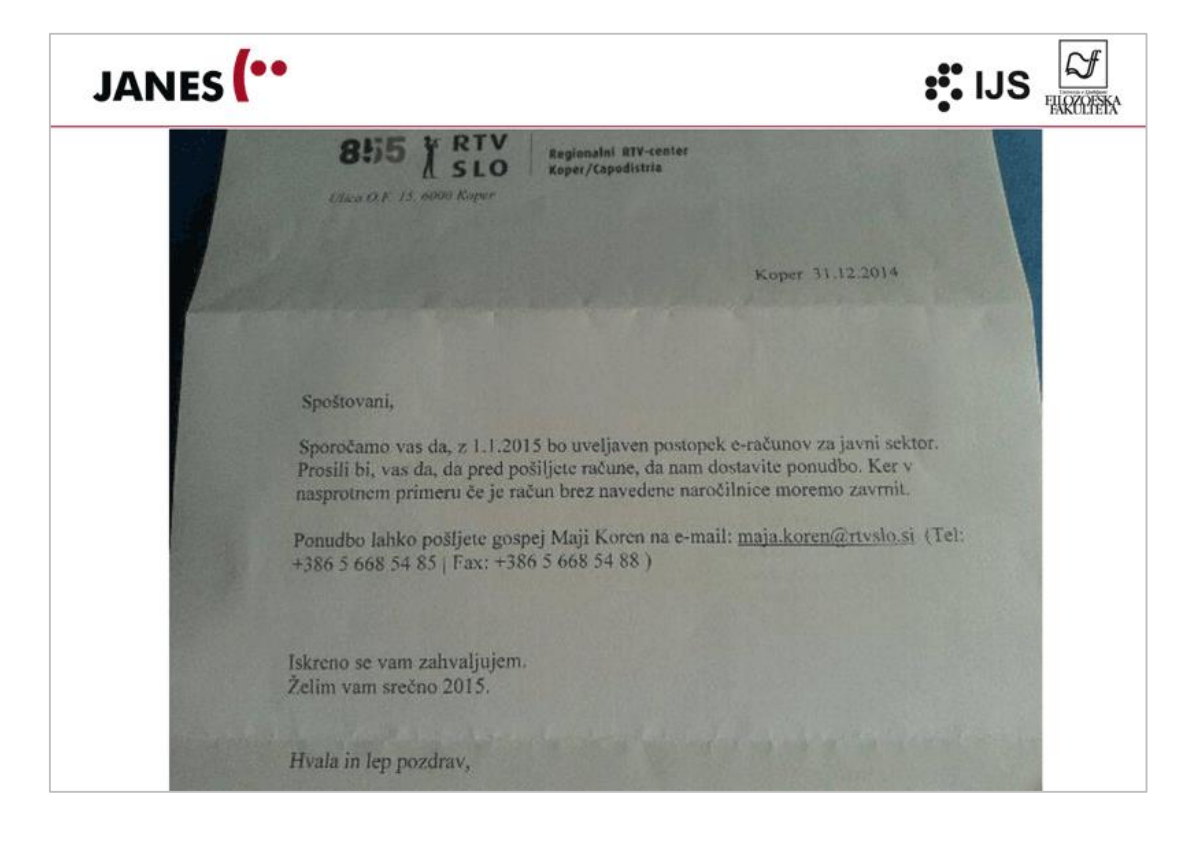

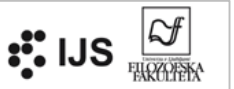

#### Obvestilo vodstva RTV Slovenija

Odziv vodstva RTV na dopis z obvestilom o prehodu na elektronski račun

6. januar 2015 ob 10:49

Liubliana - RTV SLO

Radiotelevizija Slovenija - Regionalni RTV-center Koper/Capodistria je dne 31.12.2014 desetim podietiem posredoval dopis z obvestilom o prehodu na elektronski račun. Ti so od začetka leta 2015 obvezni za vse proračunske uporabnike. Dopis je vseboval več slovničnih napak in ni bil napisan na način, primeren za uradni dopis. Fotografija obvestila, ki je zajela samo njegov del, je od petka, 2. januarja 2015, zaokrožila po socialnih omrežjih in sprožila precejšnje odzive.

Po seznanitvi z vsemi okoliščinami smo ugotovili, da je obvestilo pripravila, podpisala in poslala javna uslužbenka, ki nima pooblastila za pošiljanje takšnih obvestil v imenu Regionalnega RTV-centra Koper/Capodistria. Z dopisom je želela preprečiti, da bi bili računi po novem letu v sistemu e-računov zavrnjeni. Iz fotografije dela obvestila je mogoče potegniti tudi popolnoma napačen zaključek, da je obvestilo pripravila Maja Koren, kar nikakor ne drži.

Za Radiotelevizijo Slovenija je takšno ravnanje nesprejemljivo, zato bo proti javni uslužbenki primerno ukrepala, prejemnikom obvestila pa posredovala nov dokument in opravičilo.

Radiotelevizija Slovenija, javni zavod

mag. Marko Filli, generalni direktor

(Vir: http://www.rtvslo.si/sporocila-za-javnost/obvestilo-vodstva-rtv-slovenija/355138; podčrtal D. P.)

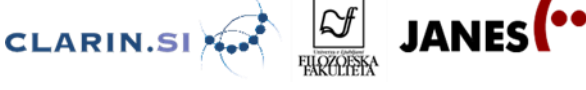

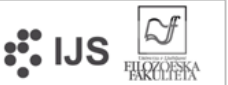

#### Spoštovani gospod varuh!

Gledal sem tisto nočno oddajo o slovenskem jeziku in se prepričal, da nimamo več prave jezikovne avtoritete, ki bi opozarjale na napake in imela neki vpliv na razvoj jezika. Stabej, ki enkrat v pogovoru celo dvojine ni uporabil in tista njegova sodelavka gledata po mojem mnenju preveč liberalno, da ne rečem brezbrižno na razvoj slovenščine. Nekdo bi lahko opozarjal javnost da besede, ki jih pogosto slišimo kot naprimer valda, važi, kul, ful itd. niso slovenske. Napisi po večini gostinskih lokalih so prav po hlapčevsko v tujem jeziku kot coffee to go, take away, Zanimivost pa sem opazil v koprski slaščičarni, last Albanca, ki ima lepo napisano kava za s seboj. Zgled za slovenske hlapce. V Ljubljani sem videl velik napis pred lekarno pri rehabilitacijskim centru Soča DRIVE in lekarna, potem na vogalu Miklošičeve in mislim Dalmatinove ulice je trgovina, ki ima samo angleški napis. O tem sem obvestil inšpektorja na kulturnem ministrstvu, ki je sicer šel tja pogledat, vendar se je izgovarjal na predpise in ni ukrepal ničesar. Škoda, da vaša televizija nima več jezikovne oddaje, ki bi opozarjala na vse jezikovne anomalije in mogoče prebudila speče strokovnjake, da bi spet dobili kakšnega Gradišnika ali Toporišiča. Lep pozdrav!

R.O.

(Vir: http://www.rtvslo.si/varuh/pritozba/957; podčrtal D. P.)

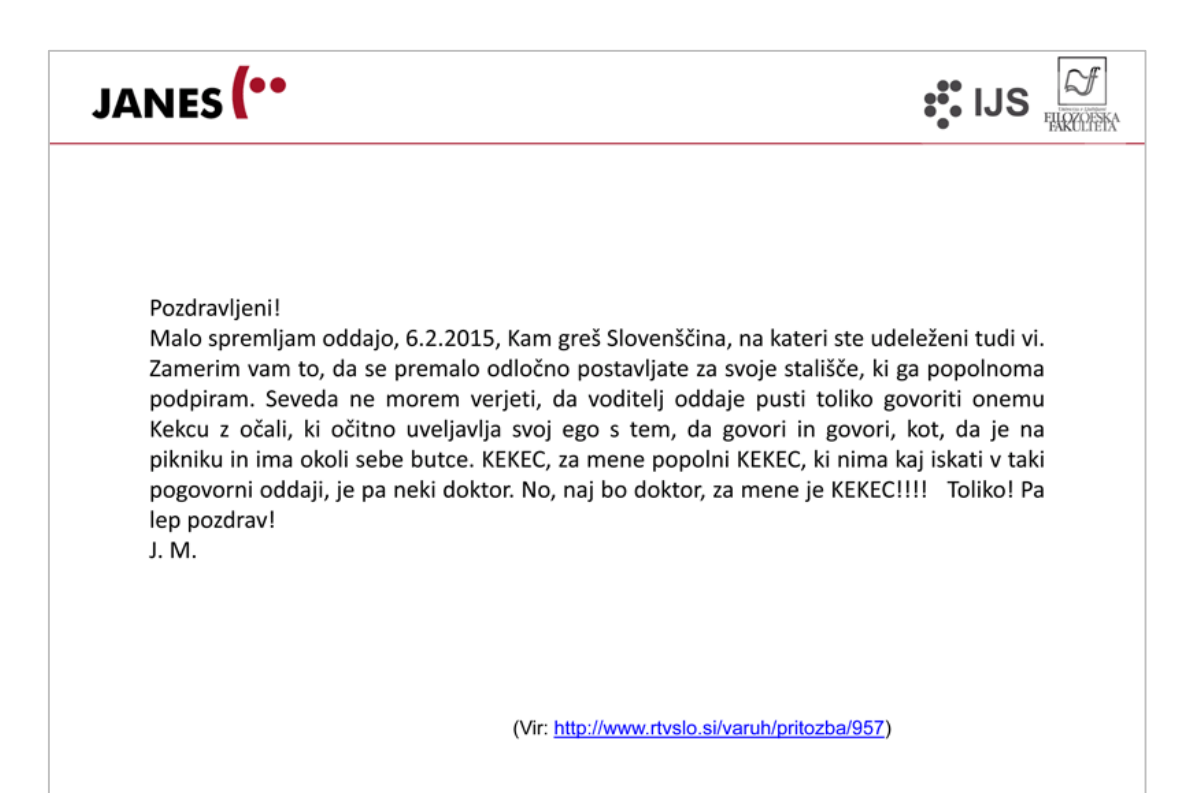

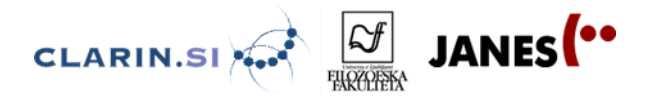

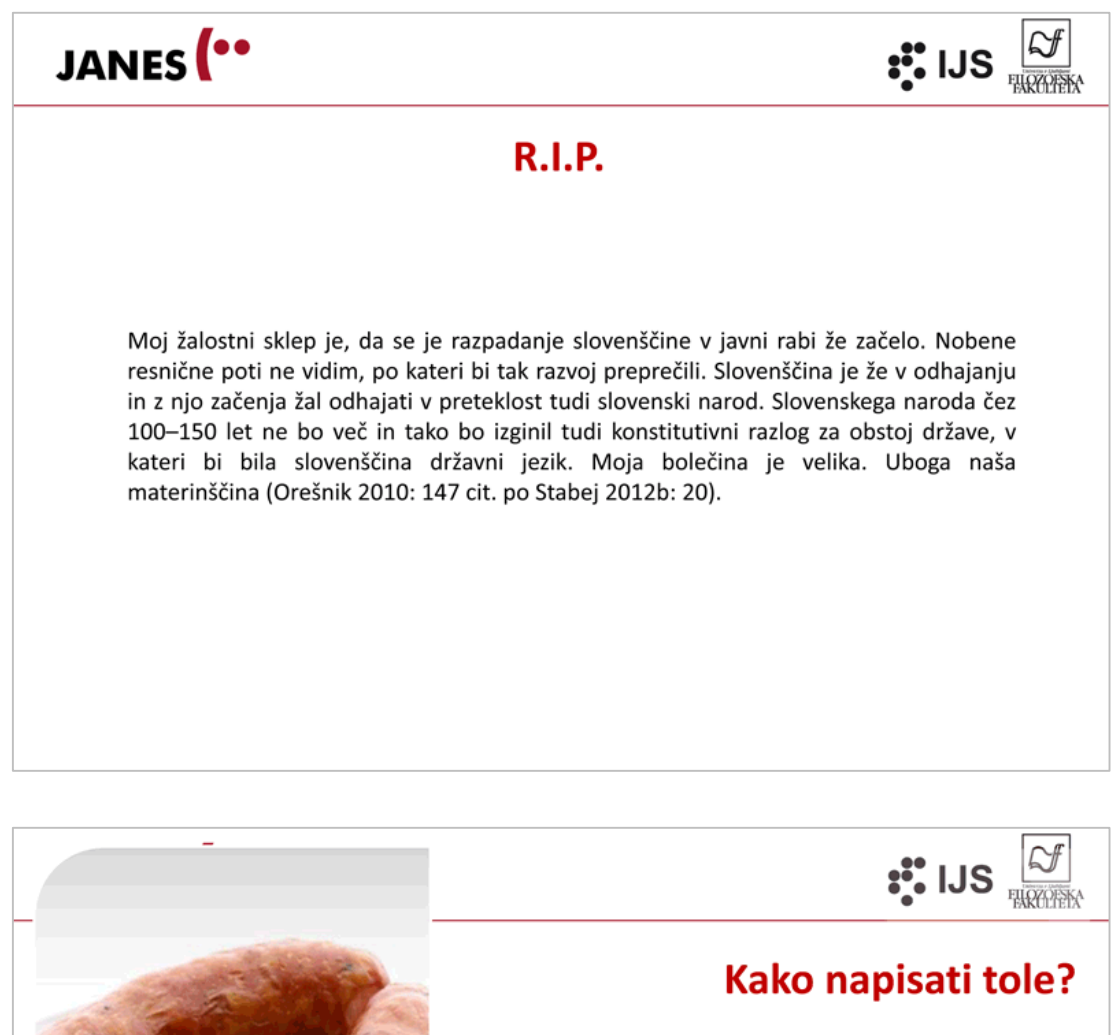

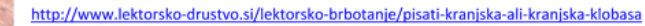

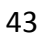

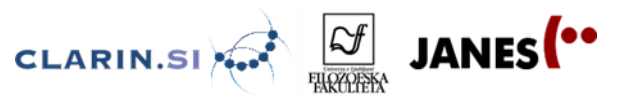

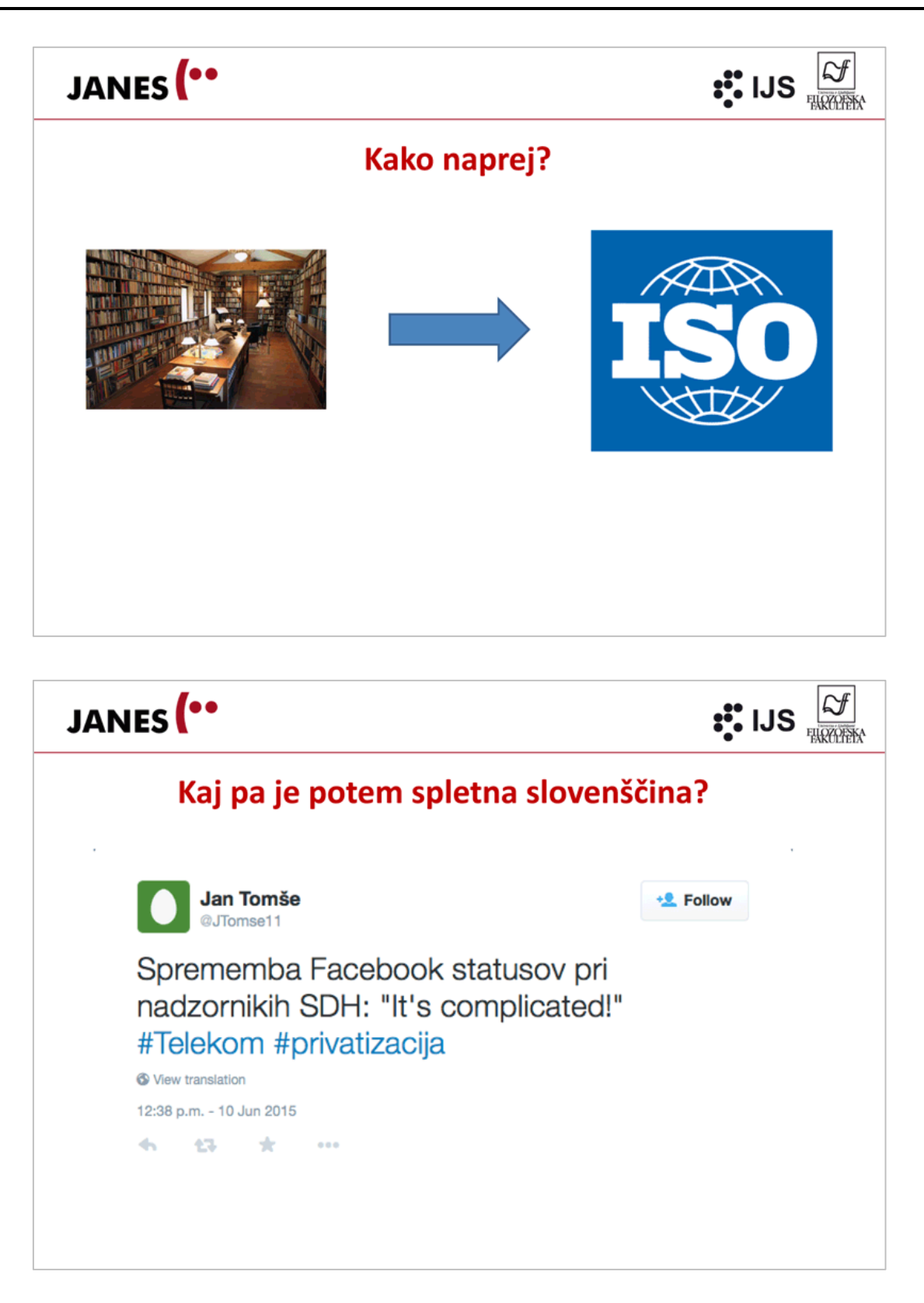

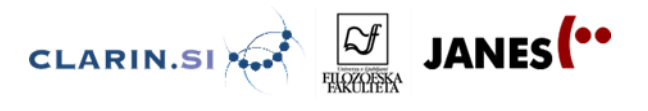

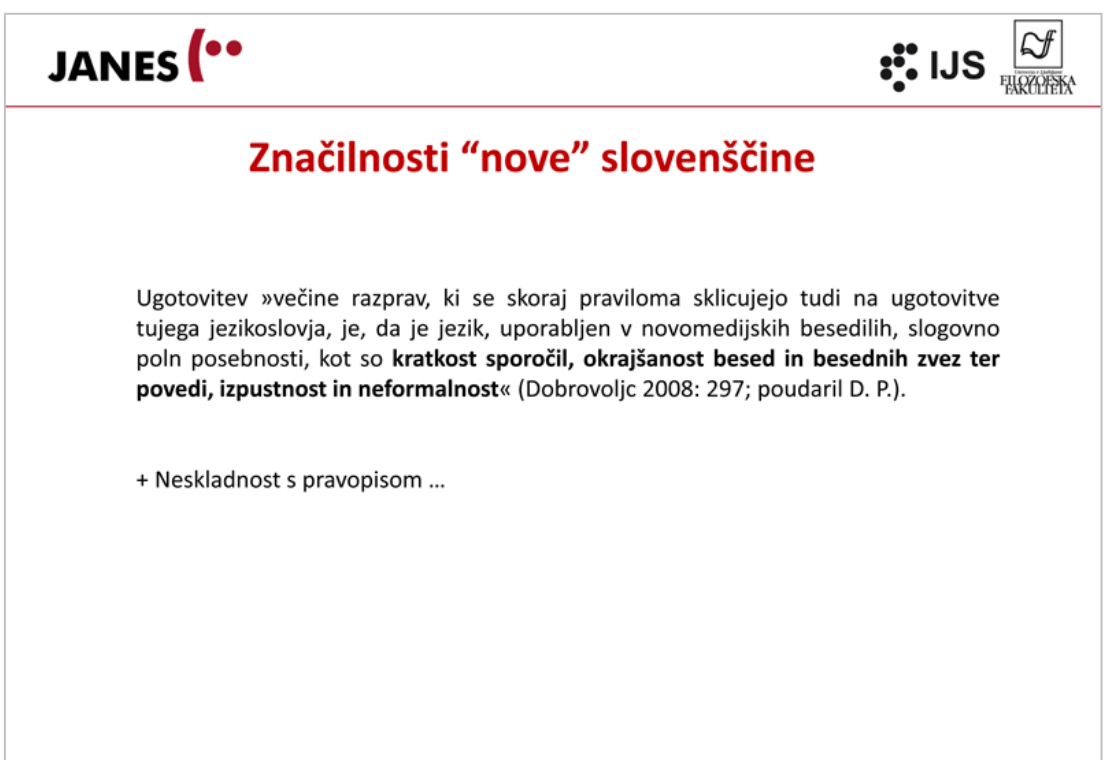

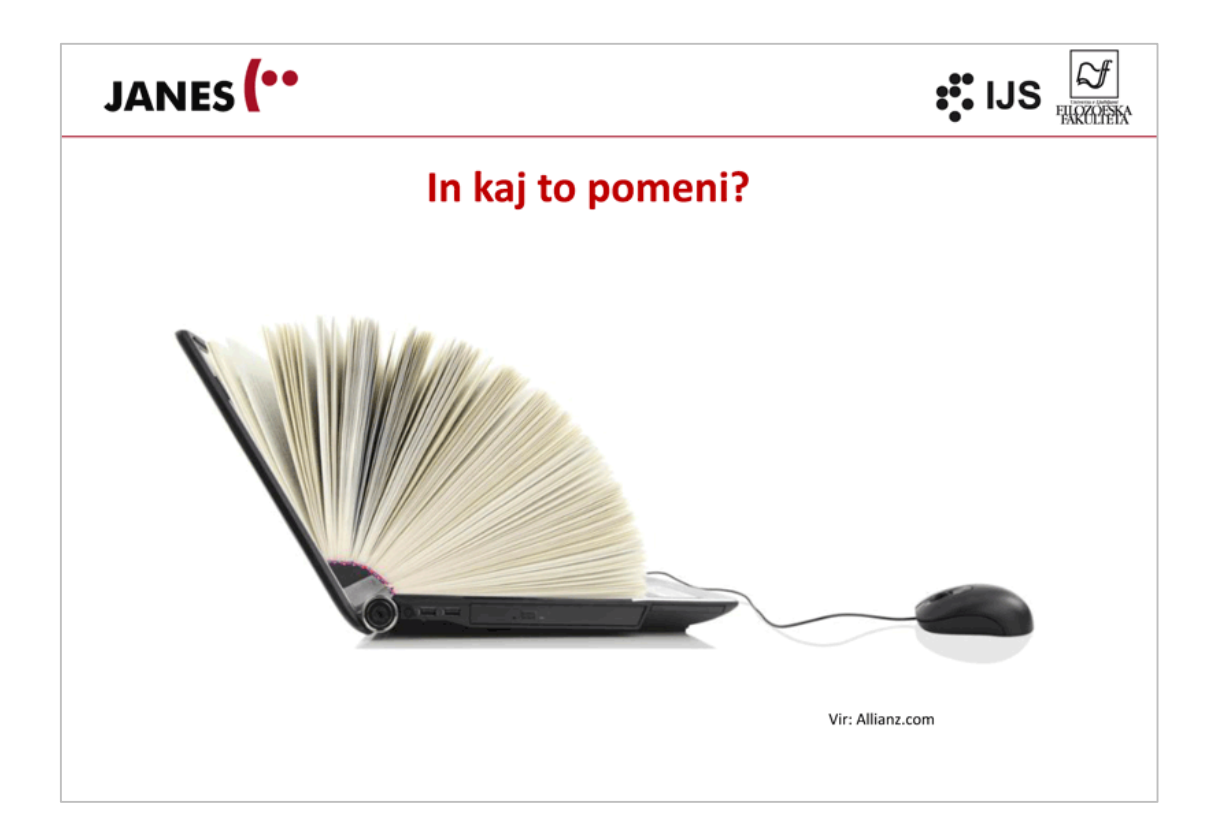

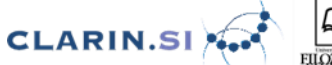

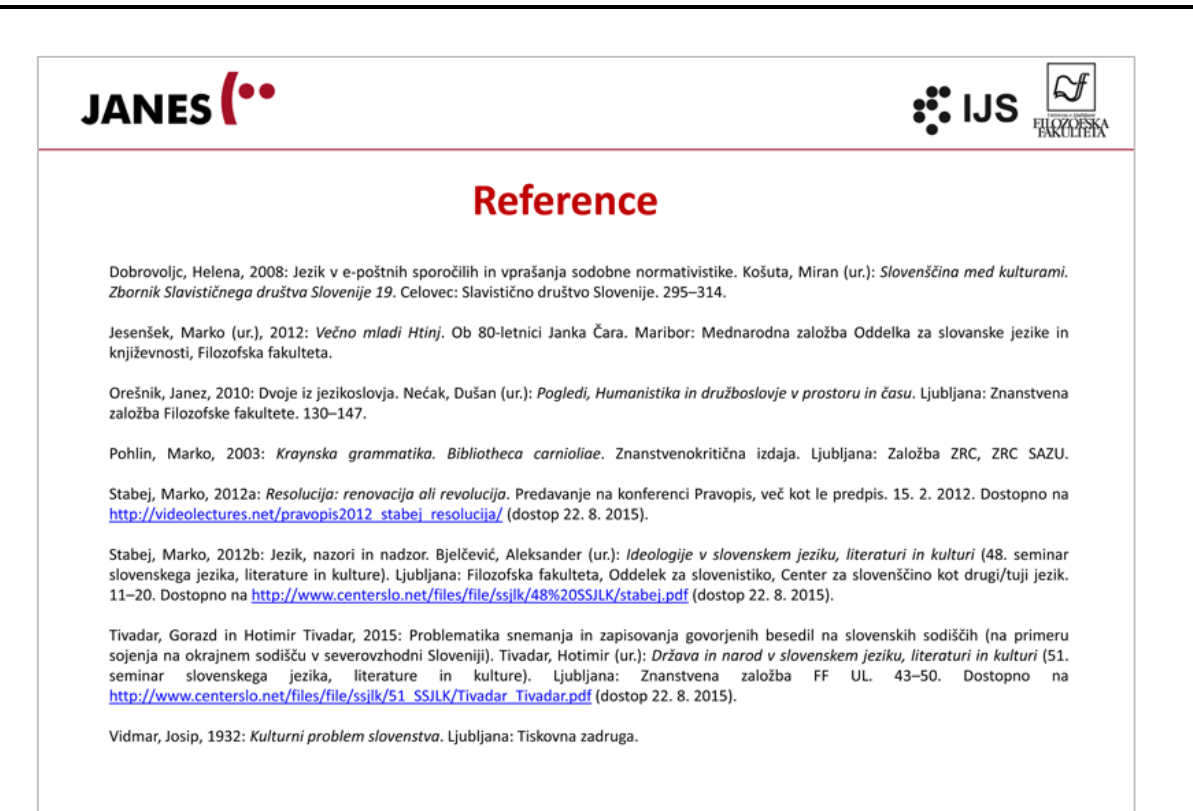

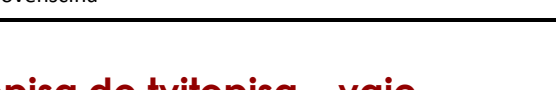

## **2.2 Od pravopisa do tvitopisa – vaje 2.2.1 Pregibanje osebnih lastnih imen**

#### **a) Tvorite rodilnik in svojilni pridevnik**

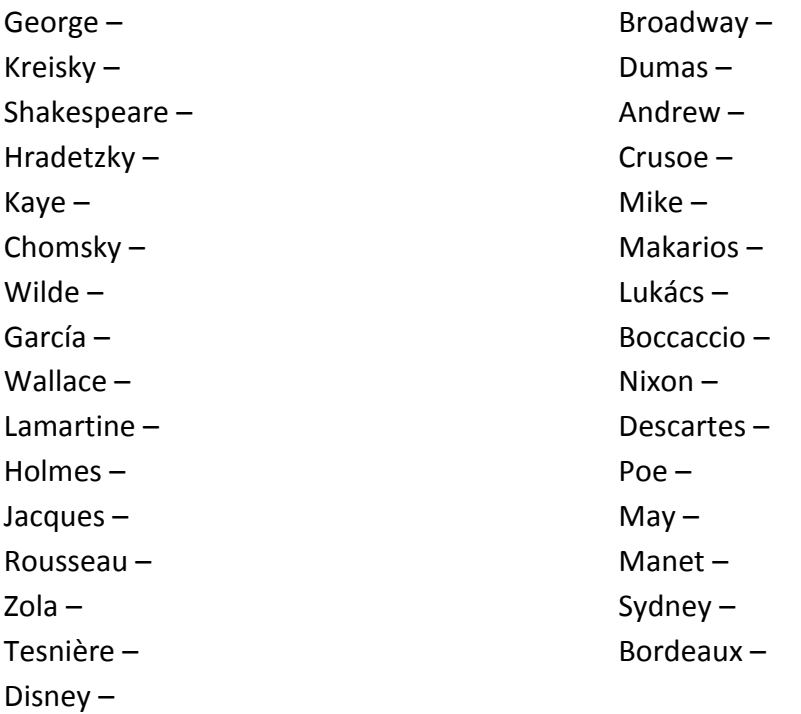

#### **b) Lastna imena v oklepajih postavite v ustrezno obliko.**

Boji v polfinalu so bili bolj izenačeni, kot so pričakovali. Presenečenje je bil poraz \_\_\_\_\_\_\_\_\_\_\_\_\_\_\_\_\_\_\_\_\_ (Daniela Hantuchova) proti \_\_\_\_\_\_\_\_\_\_\_\_\_\_\_\_\_\_\_ (Francesca Schiavone). Pri moških omenimo poraz najboljšega slovenskega teniškega igralca \_\_\_\_\_\_\_\_\_\_\_\_\_\_\_\_ (Marko Tkalec) z Nemcem \_\_\_\_\_\_\_\_\_\_\_\_\_\_\_\_\_ (Waske). Znan je največji poraženec uvodnega dela tekmovanja Lige prvakov, \_\_\_\_\_\_\_\_\_\_\_ (München – prid.) Bayern. Za uvrstitev v 2. krog so vrata še vedno odprta \_\_\_\_\_\_\_\_\_\_\_\_\_\_\_\_\_\_\_\_\_\_\_ (švicarski Basel), \_\_\_\_\_\_\_\_\_\_\_\_\_\_\_\_\_\_\_\_ (francoski Lens) in \_\_\_\_\_\_\_\_\_\_\_\_\_\_\_\_ (grški AEK).

#### **2.2.2 E-tvorjenke**

iPhone (tudi iP4, iP5 in iP6), iPad, iOS, iTunes, iPod, iMac, iCloud, iStore, iMessage, iWatch, iStyle, iSpot, iHelp, iBooks, iWork, iMovie, iDrive, iPhoto, iP, iPlayer, iLife, iCal, iLoop, iBookstore, iGlove, iStvar, iBand, iCalendar, iSight, iTouch, iWeb, iFlicks, iMaps, iDevice, iUser, iRadar, iSteve

 $\boxed{\mathcal{L}}$  Janes  $\begin{pmatrix} \bullet & \bullet \\ \bullet & \bullet \end{pmatrix}$ 

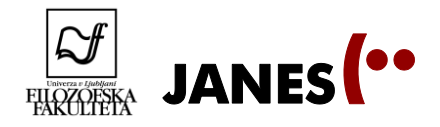

iNaprava, iTelefon, iNapravica, iZadeva, iPriročnik, iTrgovina, iAplikacija pa tudi iCrap, iDiot, iGrača, iFanatik, iFan, iNeki in sklanjanje besede iPhone kot iPhoneta/iPhonetov

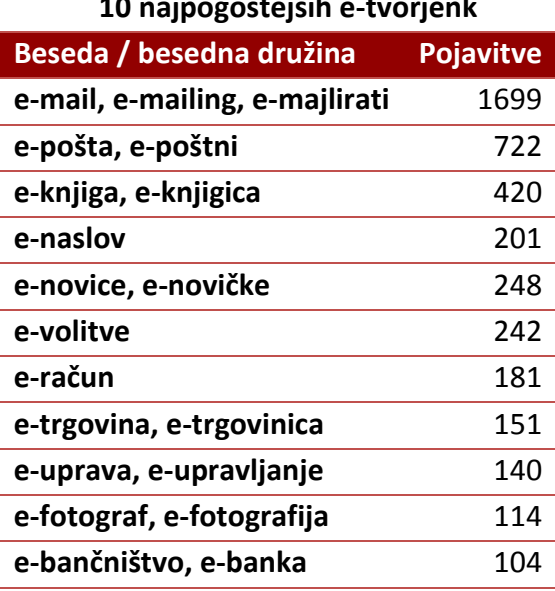

#### **10 najpogostejših e-tvorjenk**

#### **10 najpogostejših e-tvorjenk s področja avtomobilizma**

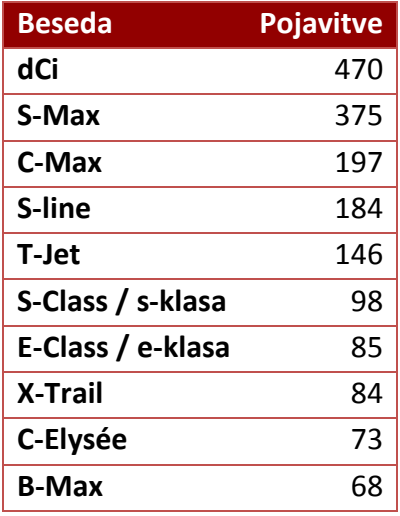

#### **10 najpogostejših imen produktov**

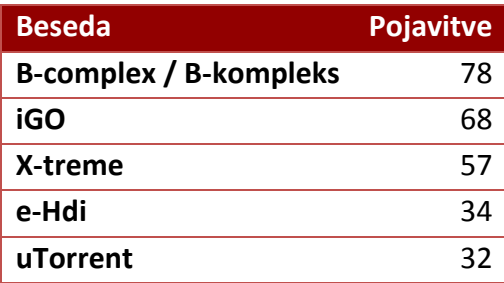

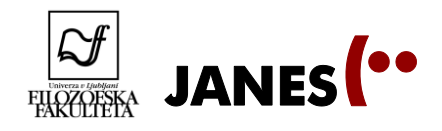

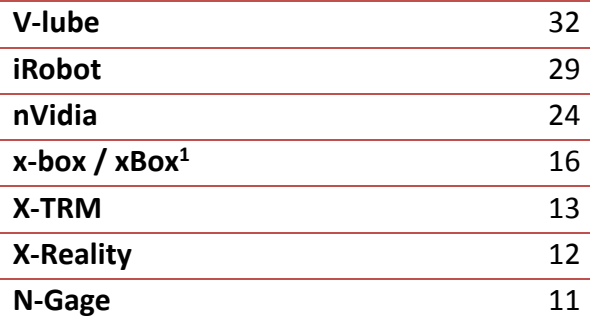

### **2.2.3 Stvarna lastna imena**

združeni narodi evropska unija vlada republike slovenije mestno gledališče ljubljansko druga svetovna vojna lekadol silvestrovo vlak novomeščan fordov novi mondeo vozim se s fordom liberalna stranka mestna hiša slovenska ustava

Predsednik slovenske vlade se je sestal s predstavniki ministrstva za notranje zadeve/notranjega ministrstva.

Fotografiram z nikonom. Komarje uničujem s pipsom, faraonke pa s faracidom.

dan državnosti, prešernov dan, silvestrovo, pust, novo leto, božič

aspirin, lekadol, apavrin

musliman južni slovani avto renault clio storia večernica (nagrada)

**.** 

<sup>1</sup> Pri slednji besedi gre za napačen zapis imena igralne konzole Xbox.

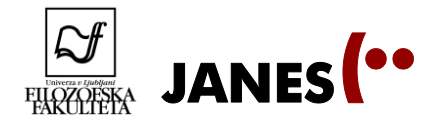

gostilna pri mraku zlato vegovo priznanje telefon nokia ohmov zakon sizifovo delo uradno je bila zadnja odprava na luno apollo 17.

### **2.2.4 Kratice in simboli**

#### **a) Zapišite rodilniško obliko.**

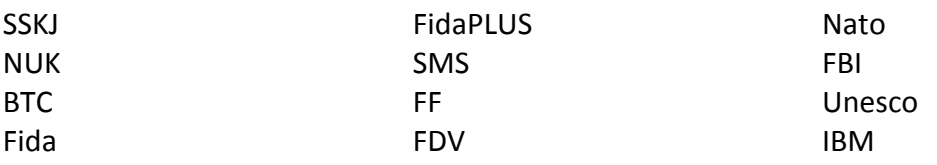

### **b) Okrajšajte.**

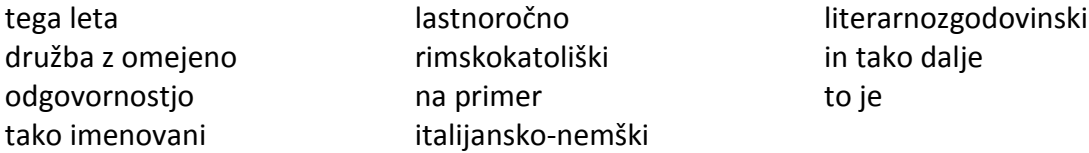

#### **c) Označite presledke.**

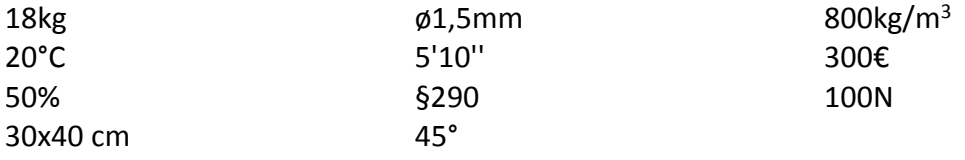

#### **d) Popravite, če je to potrebno.**

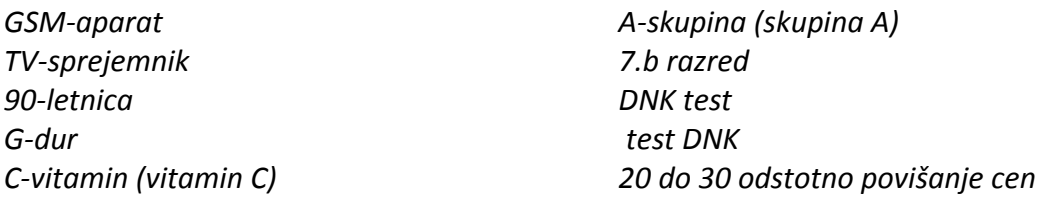

#### **e) Označite vse pravilne zapise.**

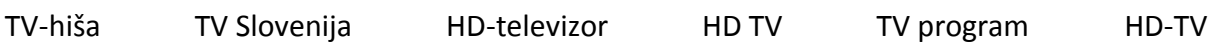

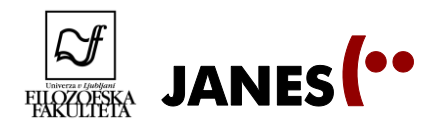

### **2.2.5 Zapis tvorjenk**

#### **a) Popravite zapis, kjer je to potrebno.**

vitamin C, program TV, legokocke, žalbeseda, pedenjčlovek, temperabarve, dumdumka, dumdumkrogla, tele-objektiv, brutoteža, Josipdol, Slovenija les, rendez-vous, fin de siecle, East River, človek žaba, možbeseda, Cankar-dramatik, Schleswig-Holstein, angloamerištvo, mini golf, mini golfovski, super bencin, nevojak, nekovina, antidelec, nebodigatreba, Sun Jatsen, črnobelost, zlatolaska, sreče-lov, avtogaraža, rdečebela zastava, rjavo ok, vrvohodec, tritisočak, prelep, koreferent,mso-podpisnik, TV Slovenija, jugovzhod, generalpolkovnik, TV hiša, A diplomska naloga, sladkokisel, vitamin C, naravoslovnokulturni spomenik, SMS sporočilo, G-dur, kolovoz, elektro oprema, avto šola, e pošta, polčas, tenis igrišče, zimsko športni, 4. c razred, tempera barva, Ljubljana-Center, frizersko brivski salon, protidelec, črnobel, Korošec Dularjev učbenik, velikonočni, čokoladno rjav, modrikasto bel, temno zelen, bledorjav, častilakomen, novo poročenec, TV Dober dan, Avstro-Ogrska, avstro-ogrskost, italijanskonemški, Anglo-Američan, tule, letu, kdor koli, slej ko prej, sem ter tja, ravno tako, čim bolj, čimveč, natanko, od zunaj, nadrobno, nasvidenje, avto moto zveza, rent-a-car služba

fitnes center / fitnescenter / center za fitnes fitnes oprema / fitnesoprema / oprema za fitnes tenis igrišče / teniško igrišče / igrišče za tenis golf klub / golfklub mini golf / minigolf ananasliker / ananas liker / ananasov liker diskoklub / disko klub džezbalet / džez balet brutoteža / bruto teža popzvezda / pop zvezda kavabar / kava bar

Škofjeloški pasijon državnozborske volitve lesnoindustrijski obrat premoženjskopravni postopki svetovnonazorski socialnovarstveni dodatek vodnogospodarski

državnoupravni postopki triinpolodstotna podražitev tisočpetstokrat termoelektrarna visokofrekvenčni vojaškoobrambni psihofizični razvoj otroka

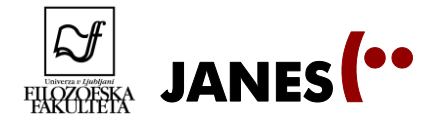

bližnjevzhodni mirovni sporazum narodnoosvobodilni boj petdesetodstotni delež devetdesetletnica afroameriška glasba

svetopisemska zgodba južnoameriški živosrebrn

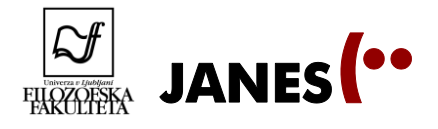

## **2.3 Od pravopisa do tvitopisa – delavnica**

Dijaki delajo samostojno, predavatelj in asistent sta na voljo za pomoč in sugestije. Vsaka skupina si izbere enega od vsebinskih sklopov, ki smo ga spoznali pri vajah:

- 1. Pregibanje osebnih lastnih imen
- 2. E-tvorjenke<sup>2</sup>
- 3. Stvarno lastno ali občno poimenovanje?
- 4. Kratice in simboli
- 5. Zapis tvorjenk

Vsaka skupina si v okviru izbrane tematike izbere ustrezno tematiko in pripravi besedilo z naslednjo strukturo:

- I. Opredelitev naloge: raziskovalno vprašanje in teze.
- II. Opis poteka raziskave: utemeljitev izbora vsebinskega sklopa, izbor gradiva oz. korpusov in orodja za njihovo analizo in opis metodologije.
- III. Raziskava in beleženje ugotovitev.
- IV. Zaključki glede na zastavljeno raziskovalno vprašanje.

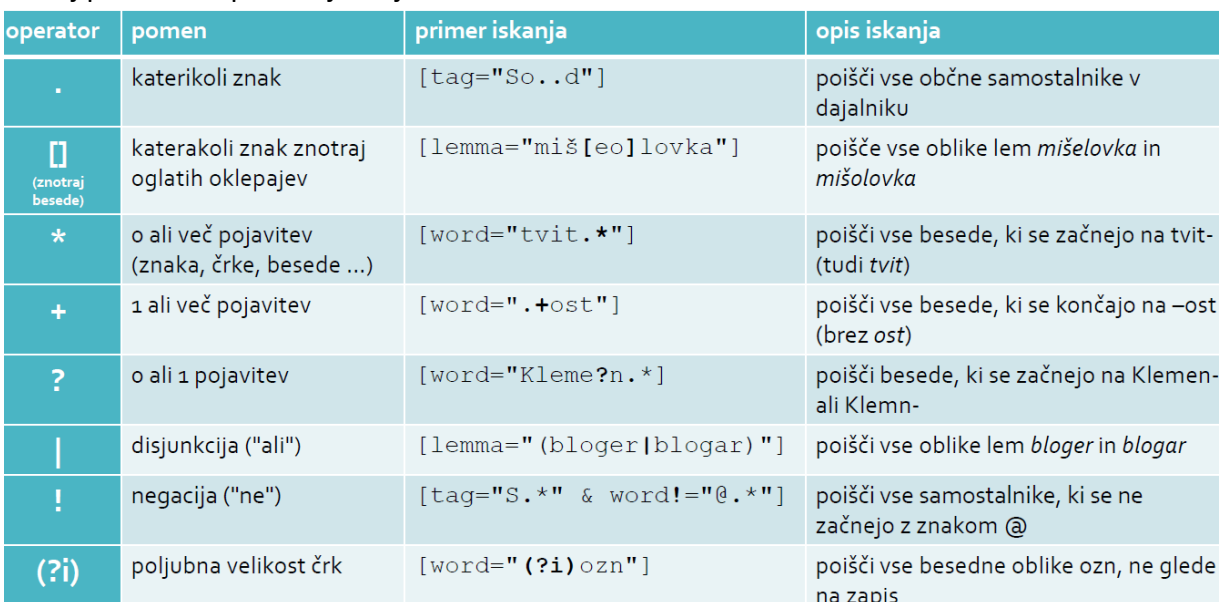

#### Nekaj posebnih operatorjev v jeziku CQL<sup>3</sup>:

**.** 

<sup>2</sup> [word="(?i)[a-zčšž]-.\*"] (e-tvorjenke tipa *č-podstava* in *Č-podstava*) [word="[a-zčšž][A-ZČŠŽ].\*"] (e-tvorjenke tipa *čPodstava*)

<sup>3</sup> Pripravila Kaja Dobrovoljc.

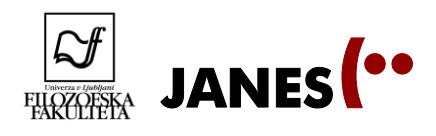

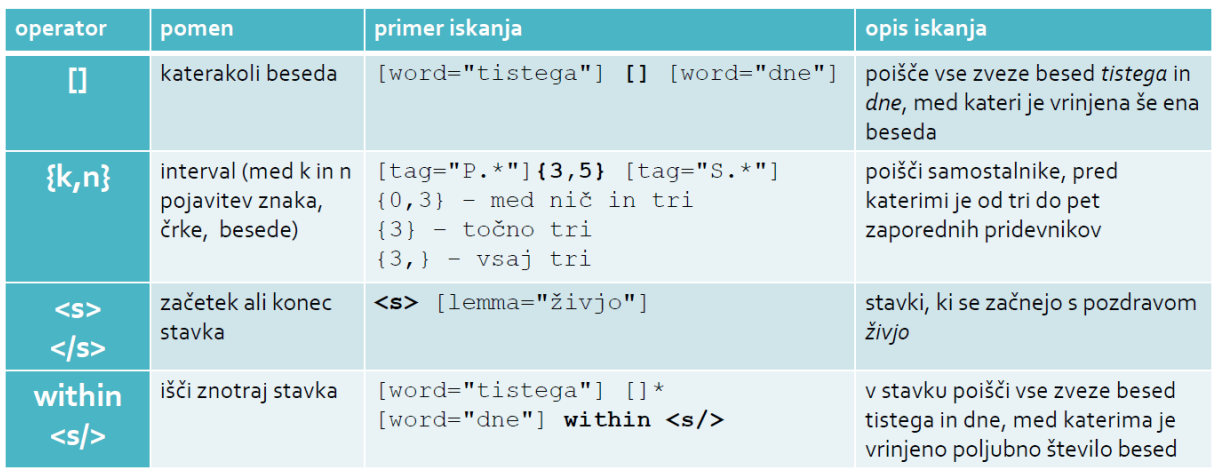

#### **Spletne povezave:**

- Slovenski pravopis 2001 -- slovar:<http://bos.zrc-sazu.si/sp2001.html>
- Pravila: [http://bos.zrc-sazu.si/c/sp/sp2001\\_pravila.pdf](http://bos.zrc-sazu.si/c/sp/sp2001_pravila.pdf)
- **Slogovni priročnik:** [http://slogovni.slovenscina.eu](http://slogovni.slovenscina.eu/)
- Sloleks:<http://www.slovenscina.eu/sloleks>
- Besana:<http://besana.amebis.si/pregibanje/>
- Slovar slovenskega knjižnega jezika: <http://bos.zrc-sazu.si/sskj.html>
- ŠUSS (odgovori na jezikovna vprašanja): <http://www2.arnes.si/~lmarus/suss/>
- Pregled slovenskih pravopisov: <http://www.pravopis.si/Zgodovina/tabid/82/Default.aspx>
- Jezikovna svetovalnica pri Inštitutu Frana Ramovša: [http://isjfr.zrc](http://isjfr.zrc-sazu.si/svetovalnica#v)[sazu.si/svetovalnica#v](http://isjfr.zrc-sazu.si/svetovalnica#v)
- Pravopis za francosko govoreča okolja:<http://orthonet.sdv.fr/ž>
- Dodatne pravopisne vaje: [https://dl.dropboxusercontent.com/u/13258131/USSJ\\_Dodatne\\_vaje.pdf](https://dl.dropboxusercontent.com/u/13258131/USSJ_Dodatne_vaje.pdf)
- Korpusi: [http://nl.ijs.si/noske/janes.cgi/first\\_form?corpname=janes](http://nl.ijs.si/noske/janes.cgi/first_form?corpname=janes)

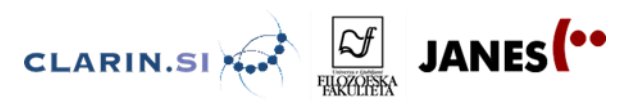

## **Polona Gantar 3 FRAZEOLOGIJA V SPLETNI SLOVENŠČINI 3.1 Frazeologija v spletni slovenščini – izročki**

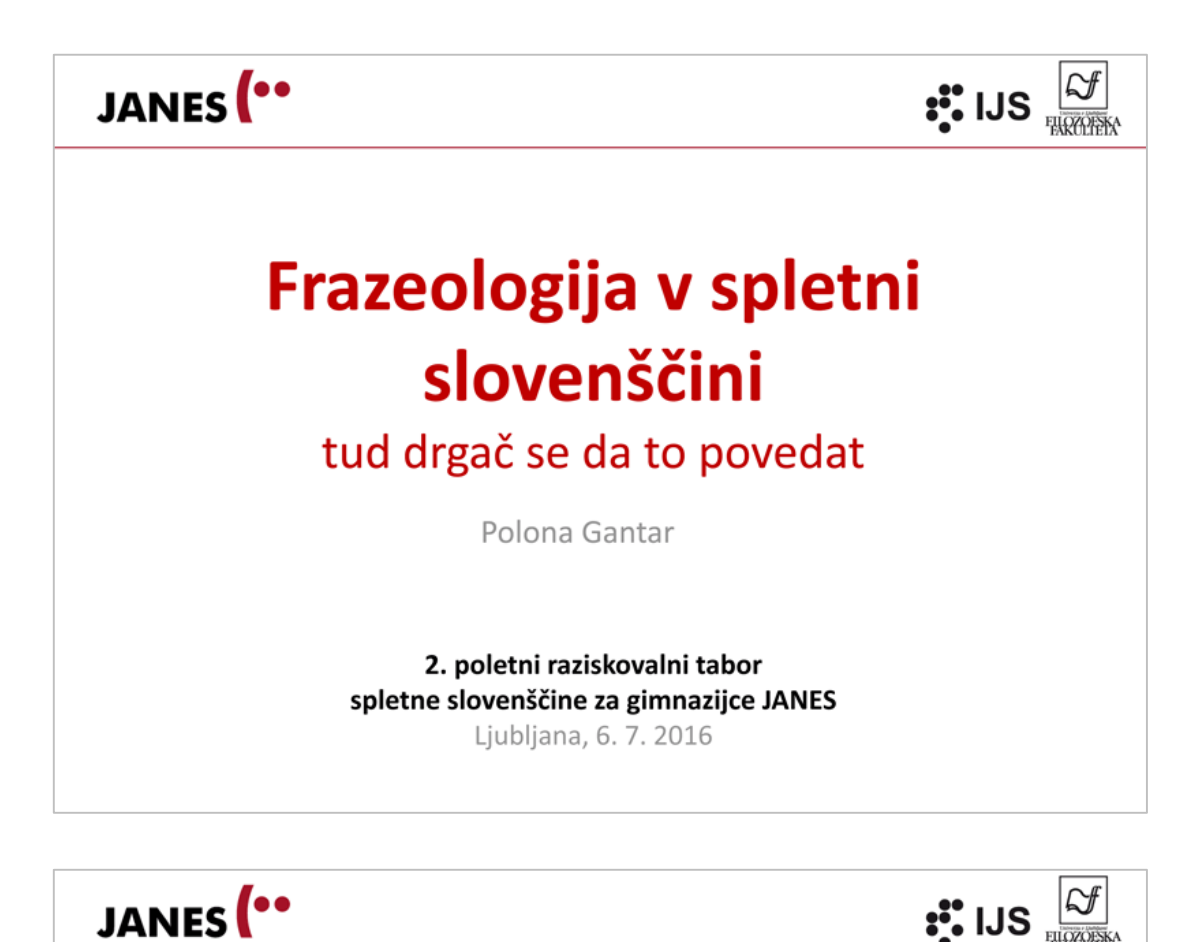

Kar lahko storiš danes, ....

Spoznali bomo osnovne pojme, ki se uporabljajo v frazeologiji, različne tipe večbesednih leksikalnih enot in njihove lastnosti. Spoznali bomo kako nam korpusi lahko pomagajo pri preučevanju besedne povezovalnosti in kako se prek frazeologije kažejo značilnosti slovenske družbe

- Kaj je frazeologija
- · Kaj so frazeološke enote
- · Kako uporabljamo korpuse pri frazeoloških raziskavah
- · Kako in zakaj frazeologijo uporabljamo v jeziku

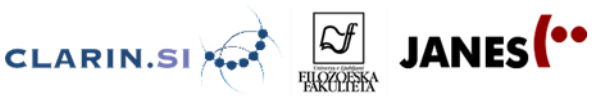

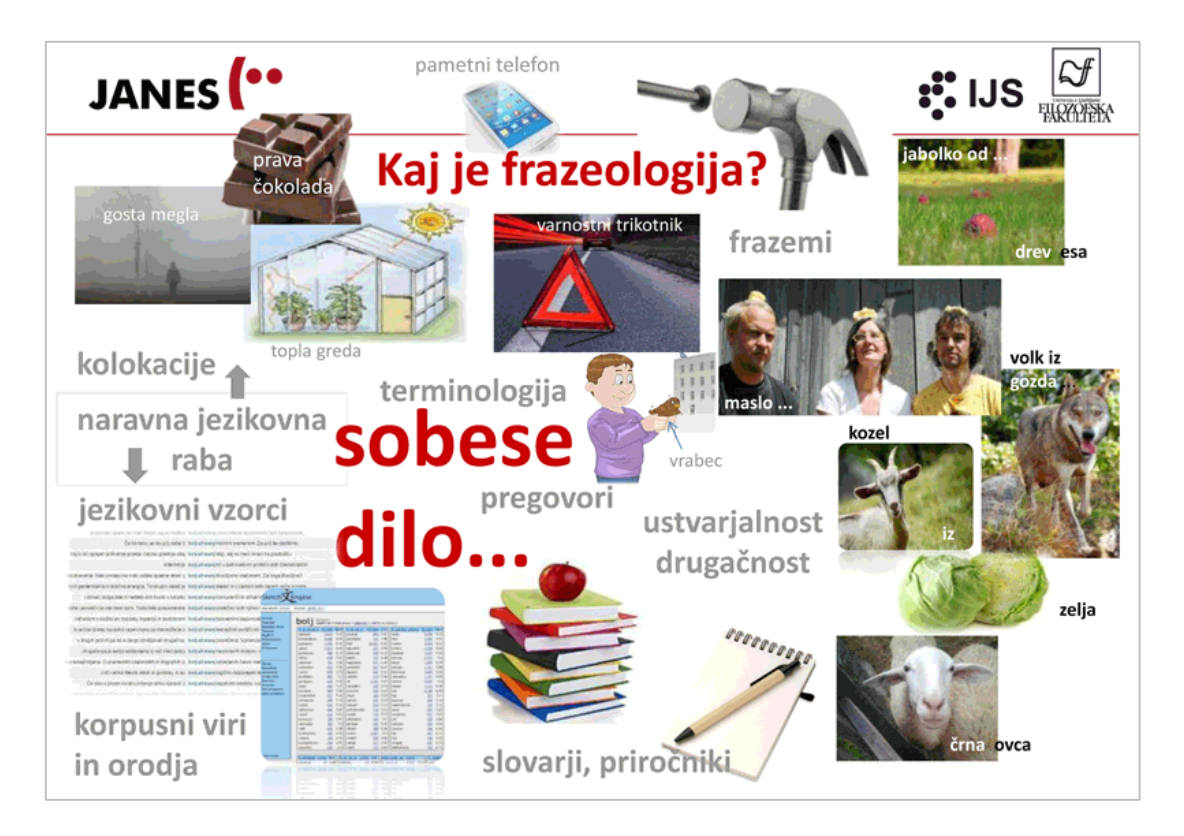

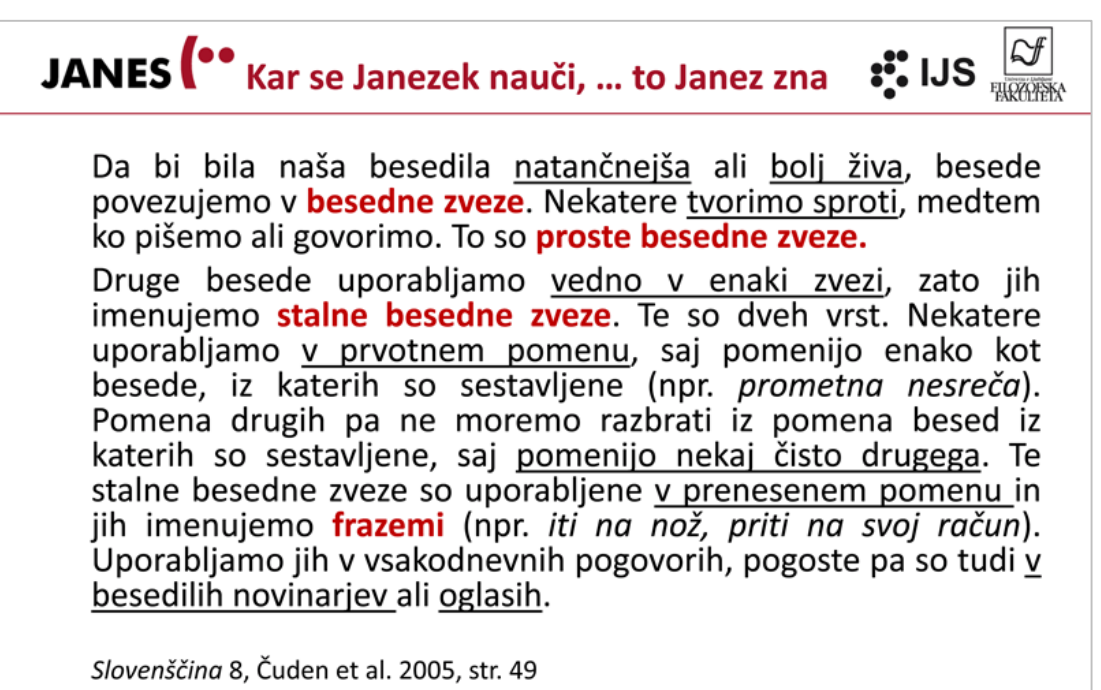

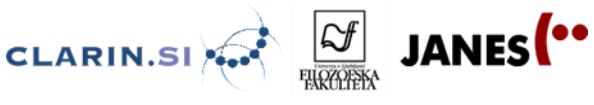

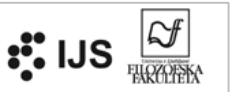

Da bi bila naša besedila natančnejša ali bolj živa, besede povezujemo v besedne zveze. Nekatere tvorimo sproti. medtem ko pišemo ali govorimo. To so **proste besedne zveze.** Druge besede uporabljamo vedno v enaki zvezi, zato jih imenujemo stalne besedne zveze. Te so dveh vrst. Nekatere uporabljamo v prvotnem pomenu, saj pomenijo enako kot besede, iz katerih so sestavljene (npr. prometna nesreča). Pomena drugih pa ne moremo razbrati iz pomena besed iz katerih so sestavljene, saj pomenijo nekaj čisto drugega. Te stalne besedne zveze so uporabljene v prenesenem pomenu in jih imenujemo frazemi (npr. *iti na nož, priti na svoj račun*). Uporabljamo jih v vsakodnevnih pogovorih, pogoste pa so tudi v besedilih novinarjev ali oglasih.

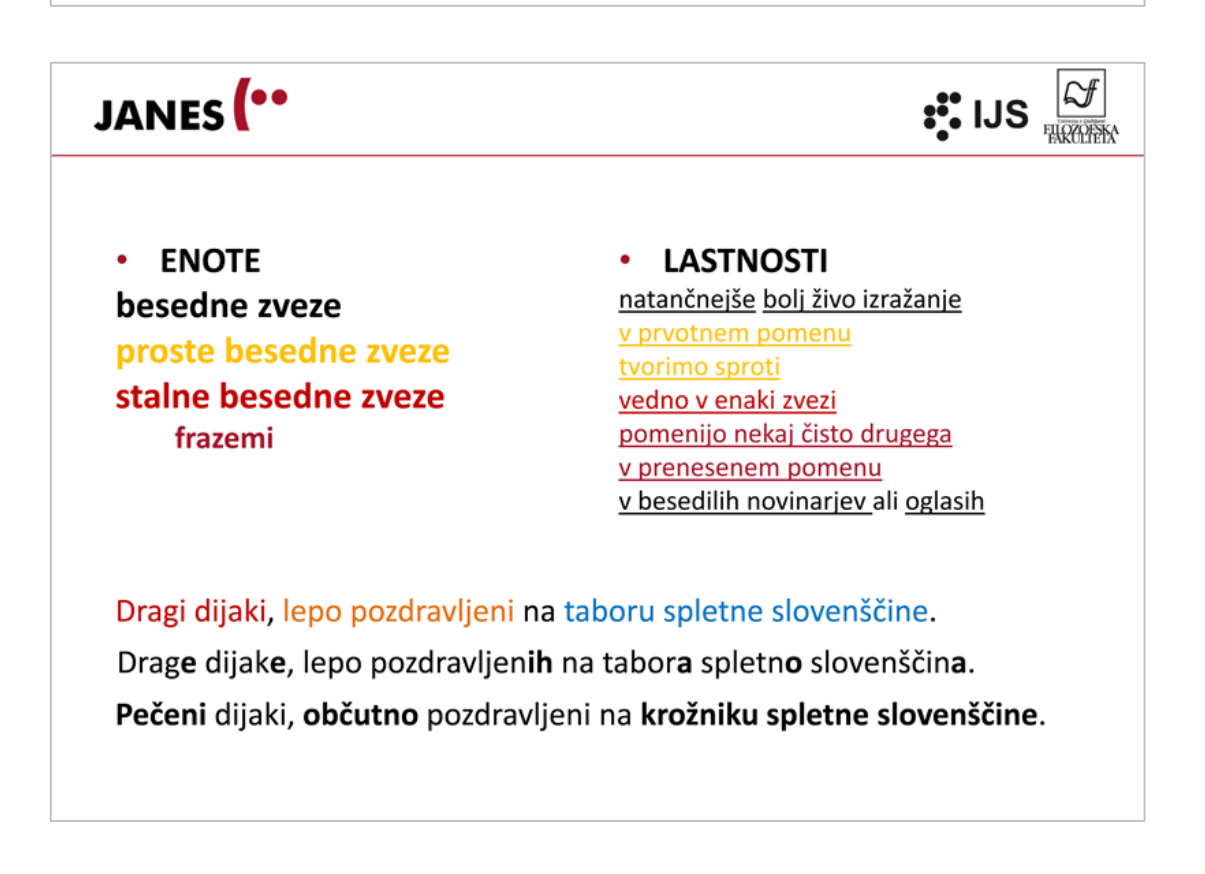

Polona Gantar Frazeologija v spletni slovenščini

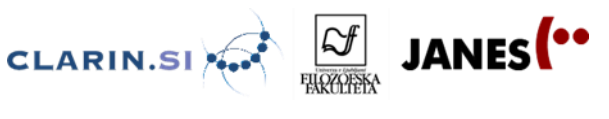

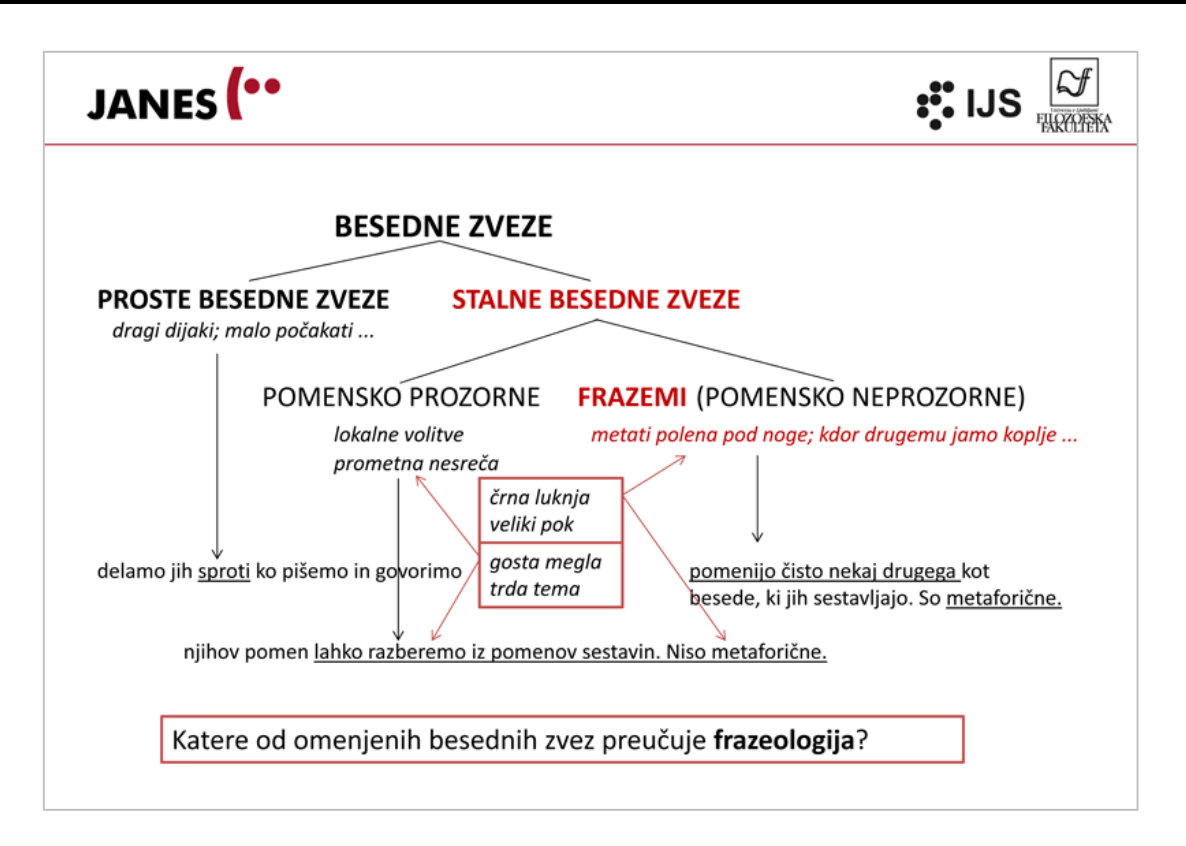

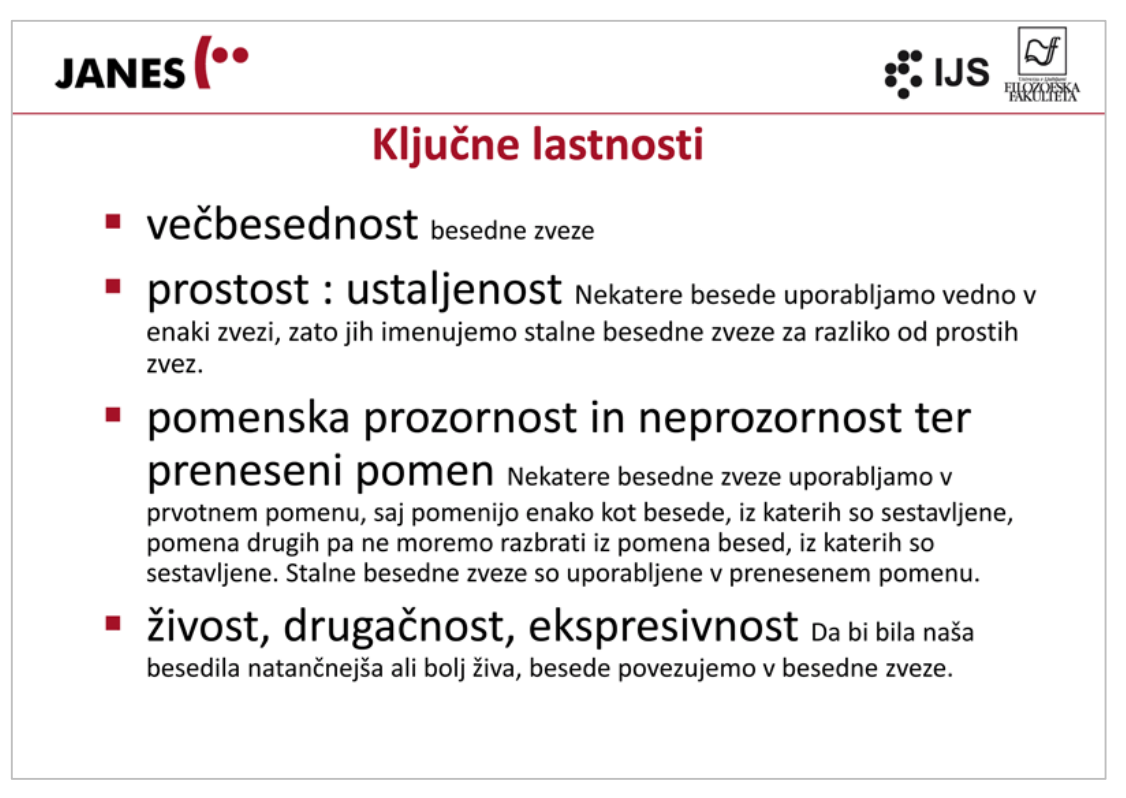

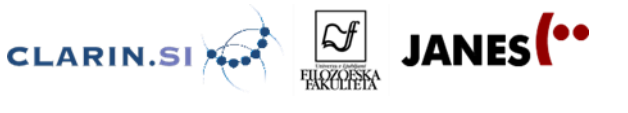

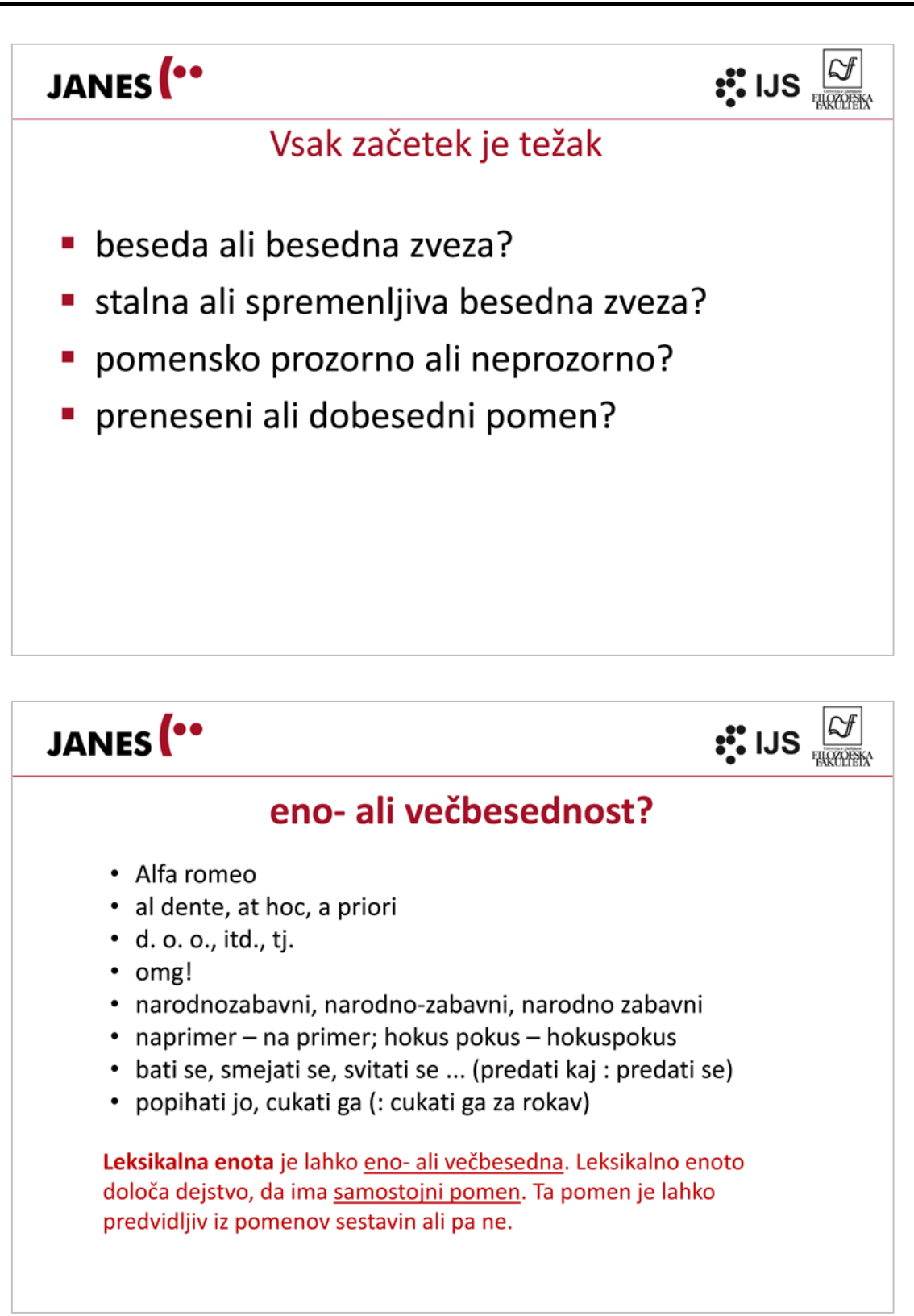

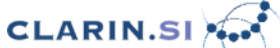

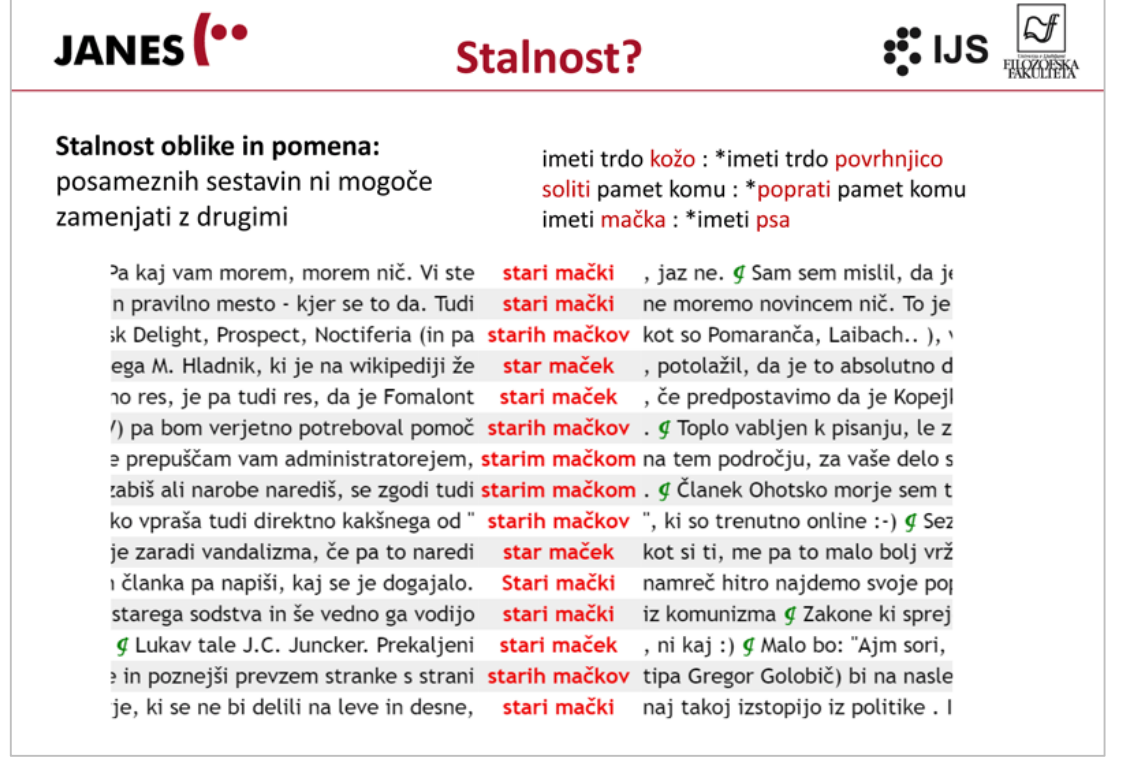

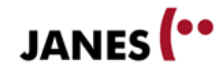

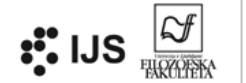

## ustaljenost?

- Kurja koža ol ouver! Rade #Šerbedžija je Zakon!
- Omojboh... 30 sekund #Sanremo2014 pa že kurja koža, solzne oči...  $\bullet$
- včeraj sem prešlatala celo zimsko kolekcijo. **kurja koža** v trenutku!  $\bullet$
- $\bullet$ 3cm veliko kurjo kožo dobim že pri trailerju, kaj šele bo.
- $\bullet$ omg, meni kar *kurja koža* postane, ko vidim ono fotografijo
- bemu sunac, kurja koža, pa napete bradavičke:)  $\bullet$
- pa ko čuješ zvok od stare impreze ti kr kurja koža rata  $\bullet$
- Ja, ko si pa avto kaskiral, ti pa niso upoštevali trenutnih popustov... men  $\bullet$ gre kr *kurja koža* ...
- Ko slišim za besedo strokovnjak, dobim kurjo kožo.  $\bullet$
- Na čelu države bo Gospod Janez Janša, rdeči tk kr kurjo kožo dobite ko  $\bullet$ ga omenim

JANES<sup>(..</sup>

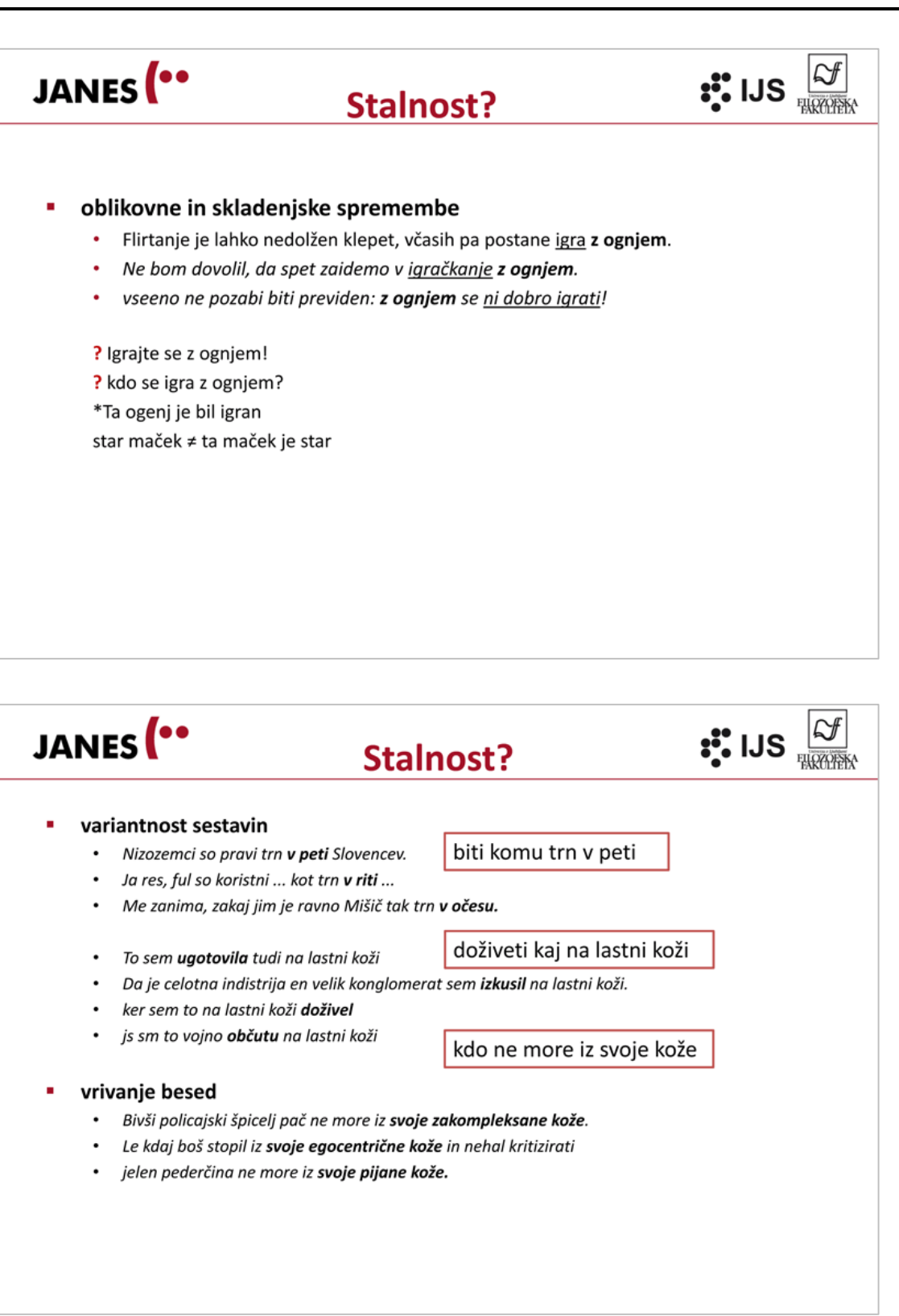

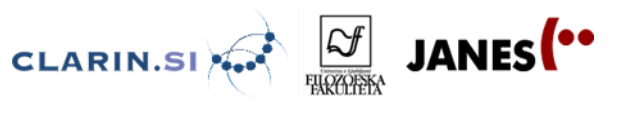

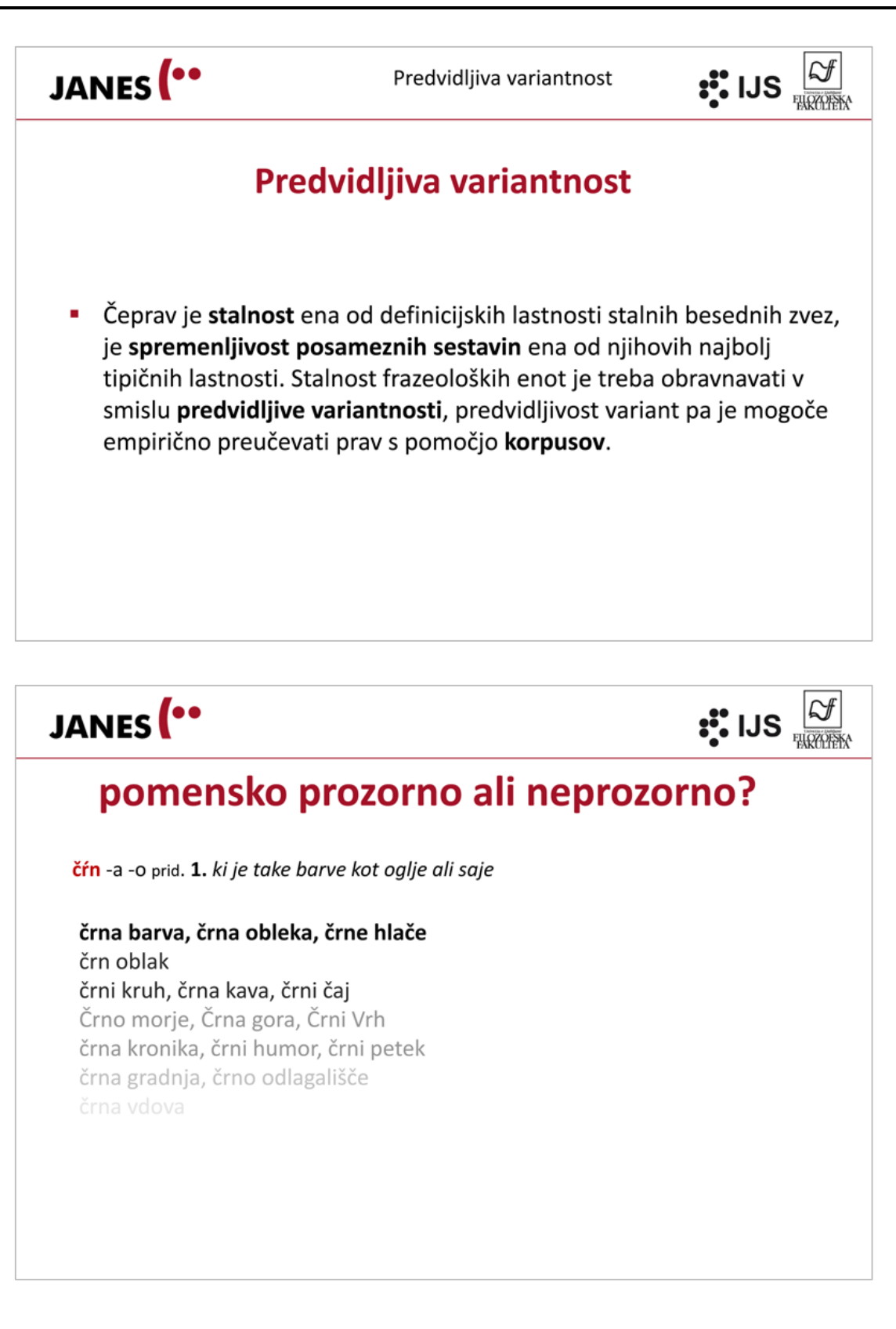

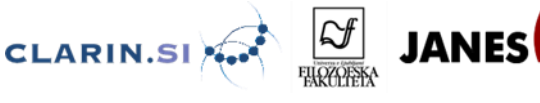

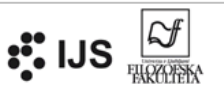

# Dobesedni ali preneseni pomen?

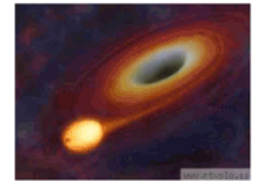

čŕna lúknja je v astrofiziki teoretična zgostitev mase, katere težnostno polje je tolikšno, da ubežna hitrost presega hitrost svetlobe. Zato pridevnik »črna«, saj nič, niti svetloba, ne more uiti njeni težnosti. Čeprav je zveza »črna luknja« zelo razširjena, teorija ne govori o kakršnikoli »luknji« v običajnem pomenu besede.

- Večja kot je črna luknja, bolj požira vase zvezde tako da jih je vedno manj.
- Gravitacijski valovi so valovanje v prostoru-času, ki ga povzroči nastanek črnih lukenj ali drugih silovitih dogodkov v vesolju.
- · Že leta 1789 je Laplace na osnovi Newtonove teorije gravitacije napovedal možen obstoj črnih lukenj.
- Del moje mize je črna luknja za SD kartice. Sedaj moram ugotoviti, kateri del mize je to ...
- Jap, v črni luknji je vse mogoče, tja tud moj denar zgineva :D
- ... bom rekel, da so ženske torbice kot črne luknje. U never know what U'll find..

**JANES**<sup>••</sup> star maček : starejši maček ••; IJS

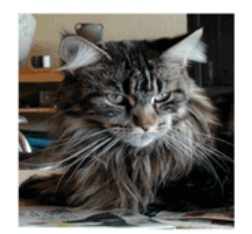

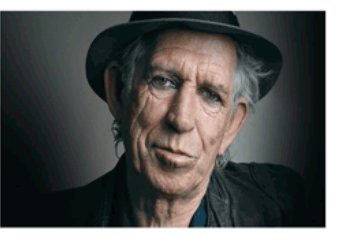

- Rjavec ... hja .. on je star maček z vsemi "žaubami" namazan.
- Ma ga bodo že zdrmali. Saj so sami stari mački na kupu.
- Cesta je bila smrt že tolikim mojim mačkam, nazadnje moji Zorici, najstarejši mački.
- Zanima me, kako naj poteka privajanje, da ne bo s strani starejšega mačka prišlo do markiranja.

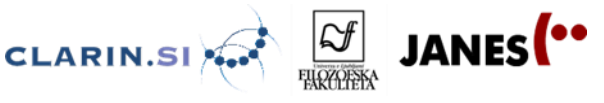

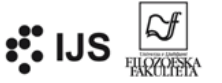

## Tud drgač se da to povedat ...

Iz tega ne more nastati nič dobrega, kajti zaradi umiritve razmer raje prikrijejo dejstva. In v celi državi ni »pogumnega politika«, ki bi dovolj odločno problematiziral takšno početje. To je posmeh vsem, ki so zaradi vladnih ukrepov prisiljeni povsod varčevati. Tudi sindikati in upokojenci nočejo priznati resnice, ne vidijo daljnosežnosti problema. Njihova zmaga bo imela negativne posledice za celotno Slovenijo. Skoraj neopazno je bil odstavljen prvi nadzornik HSE, eden redkih, ki je upal opozoriti na nepravilnosti.

#### JANES<sup>(..</sup> Ekspresivnost, drugačnost, metaforičnost  $\mathbf{S}_\bullet^{\text{max}}$  IJS  $\frac{|\mathcal{S}|}{\sqrt{|\mathcal{S}|}}$

Iz tega ne more nastati nič dobrega, kajti zaradi umiritve razmer raje prikrijejo dejstva.

In v celi državi ni »pogumnega politika«, ki bi dovolj odločno problematiziral takšno početje.

To je posmeh vsem, ki so zaradi vladnih ukrepov prisiljeni povsod varčevati.

Tudi sindikati in upokojenci nočejo priznati resnice, ne vidijo dalinosežnosti problema.

Niihova zmaga bo imela negativne posledice za celotno Slovenijo.

Skoraj neopazno je bil odstavljen prvi nadzornik HSE, eden redkih, ki je upal opozoriti na nepravilnosti.

Iz tega ne more nastati nič dobrega, kajti zaradi ljubega miru raje pometejo smeti pod preprogo.

In v celi državi ni »politika z jajci«, ki bi udaril po mizi in problematiziral takšno početie.

To je posmeh vsem, ki so zaradi vladnih ukrepov prisiljeni varčevati na vsakem koraku.

Tudi sindikati in upokojenci tiščijo glavo v pesek, ne vidijo dlje od svojega nosu.

Ta zmaga bo Pirova, poražena pa bo cela Slovenija.

Skoraj neopazno je bil odstavljen prvi nadzornik HSE, eden redkih, ki je dregnil v sršenje gnezdo.

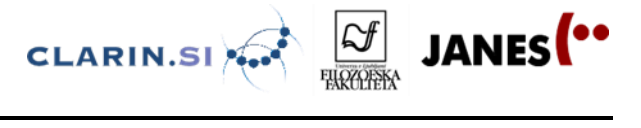

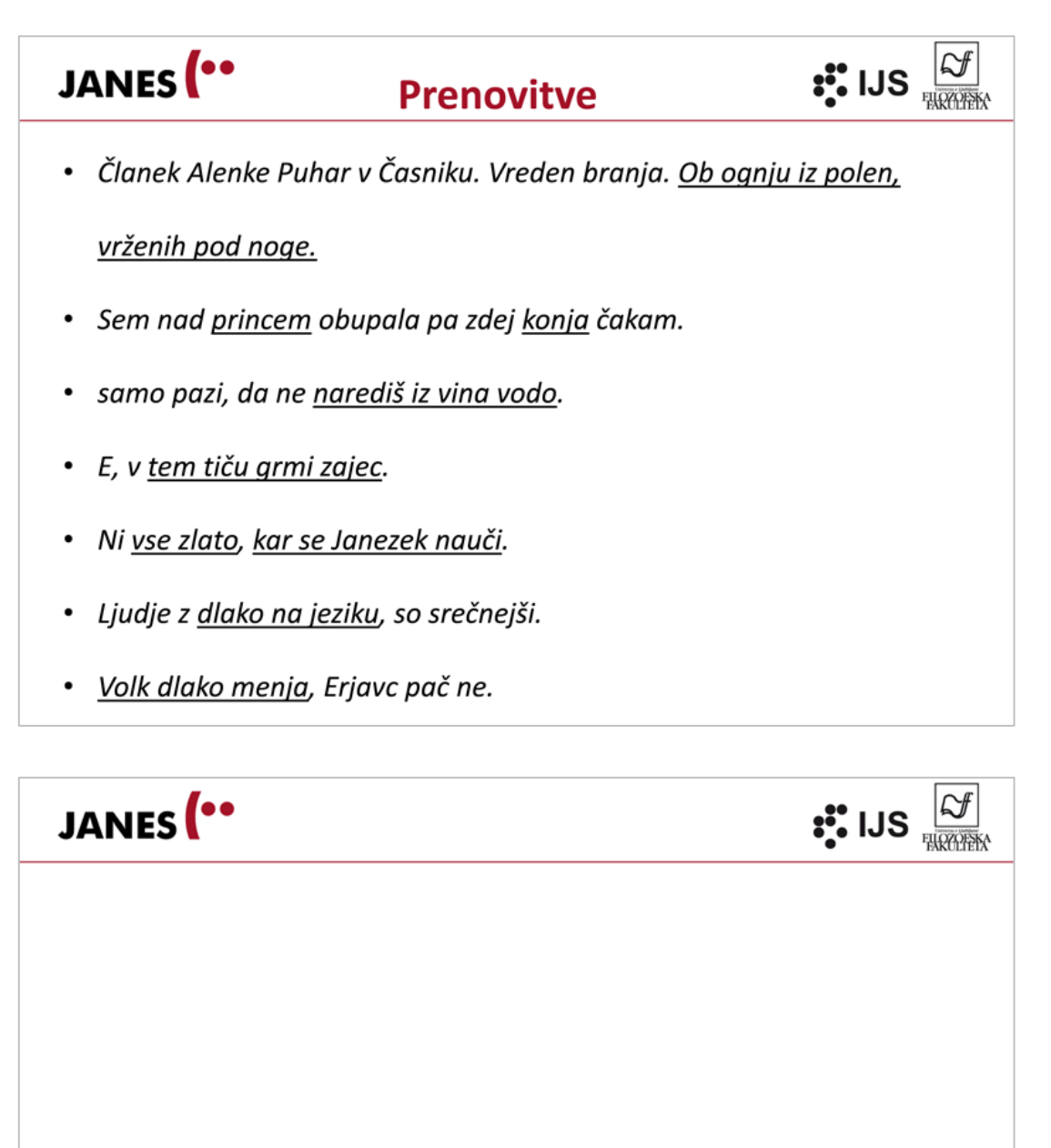

# **FRAZEOLOGIJA IN KORPUSNE RAZISKAVE**

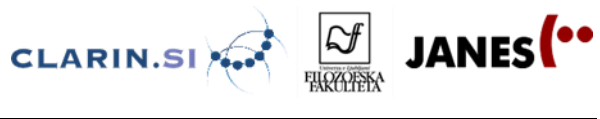

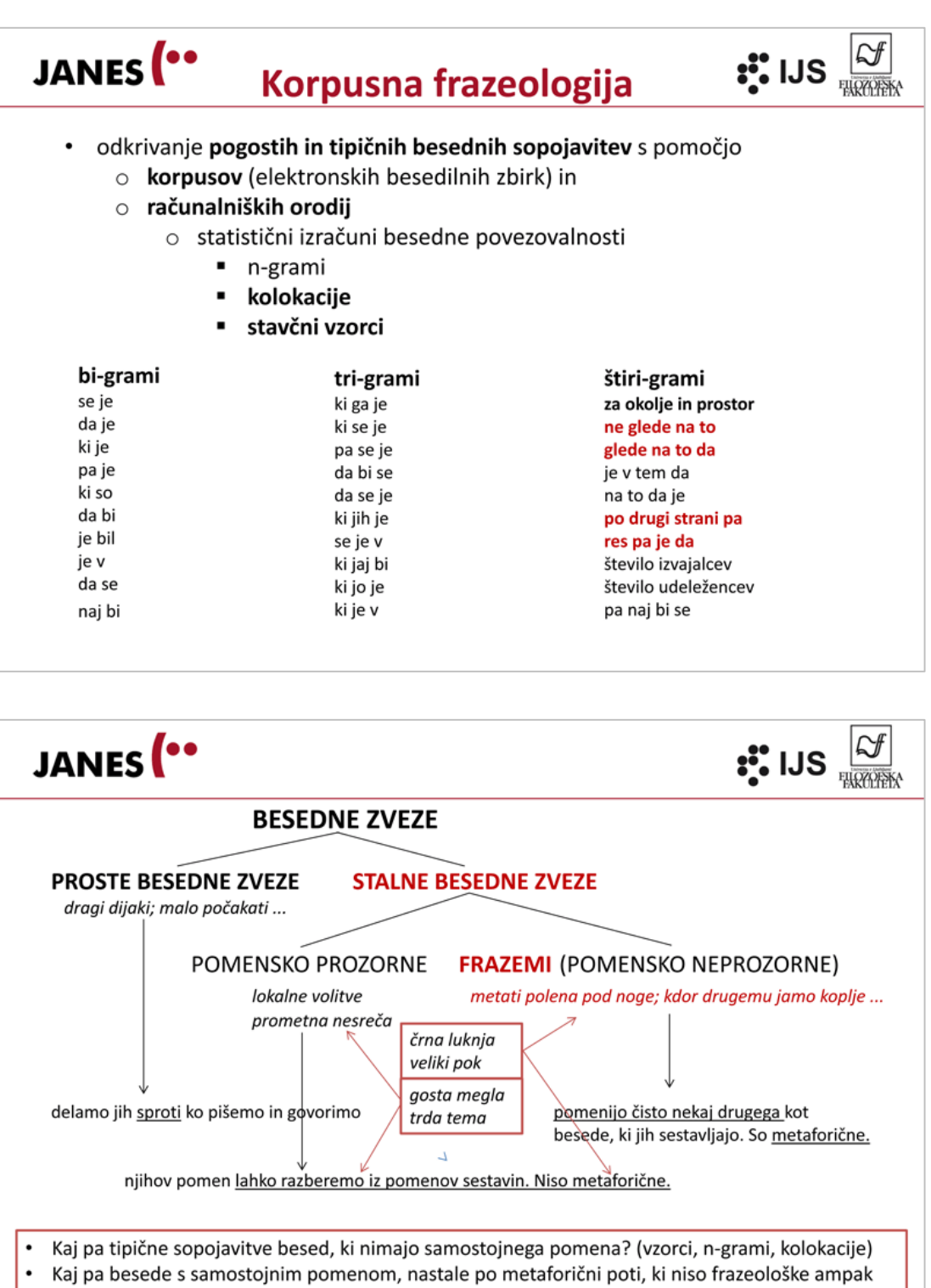

terminološke (črna luknja, veliki pok, pametni telefon ...)

Polona Gantar Frazeologija v spletni slovenščini

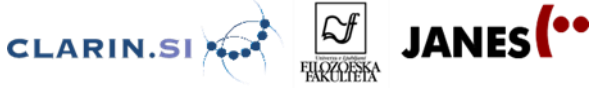

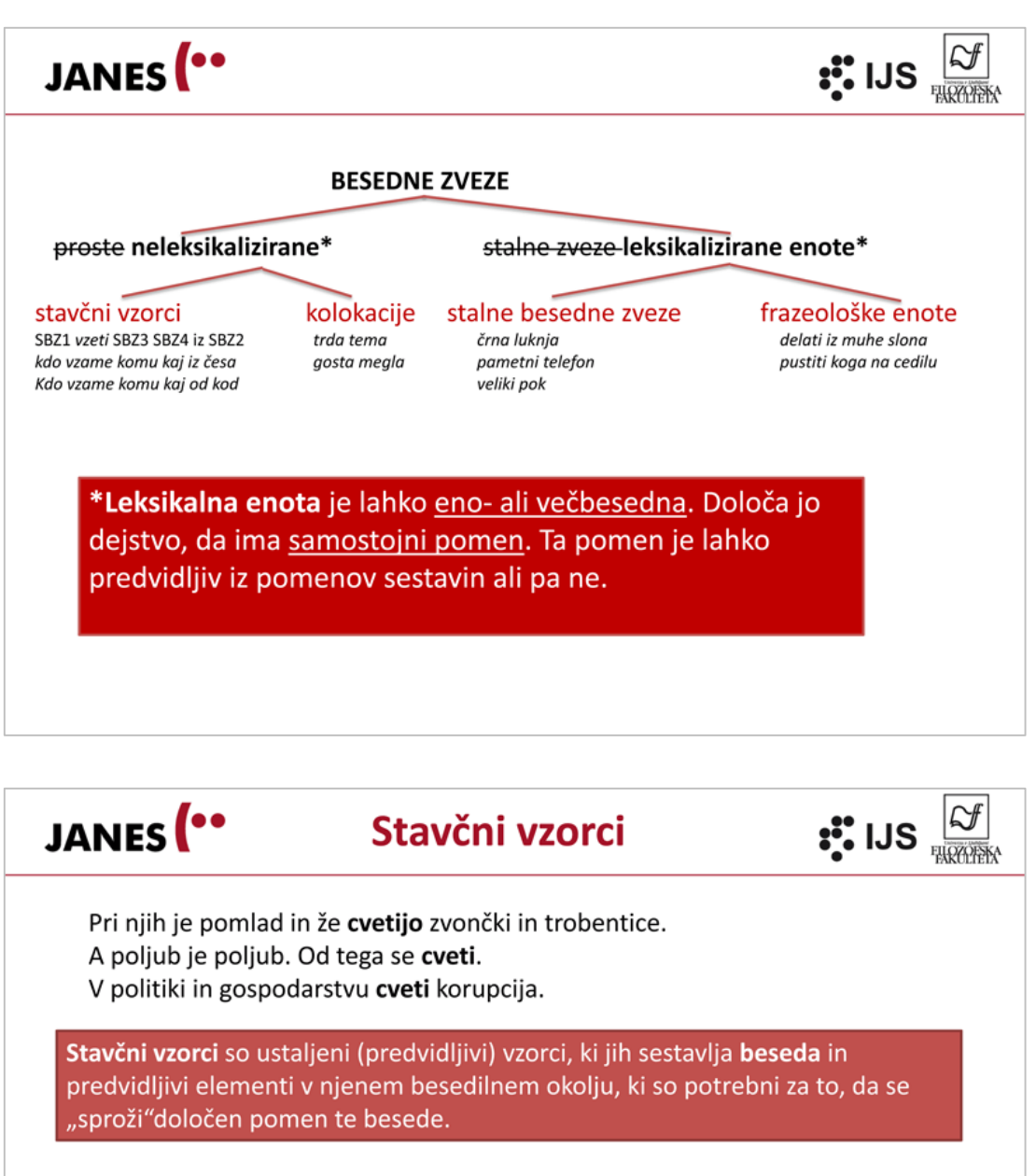

#### **CVETETI**

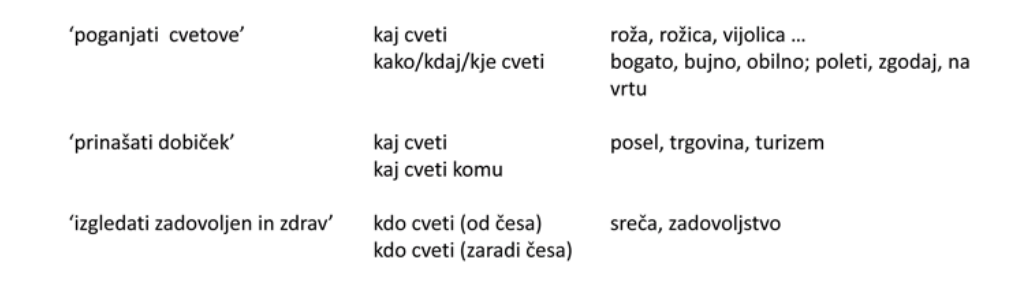

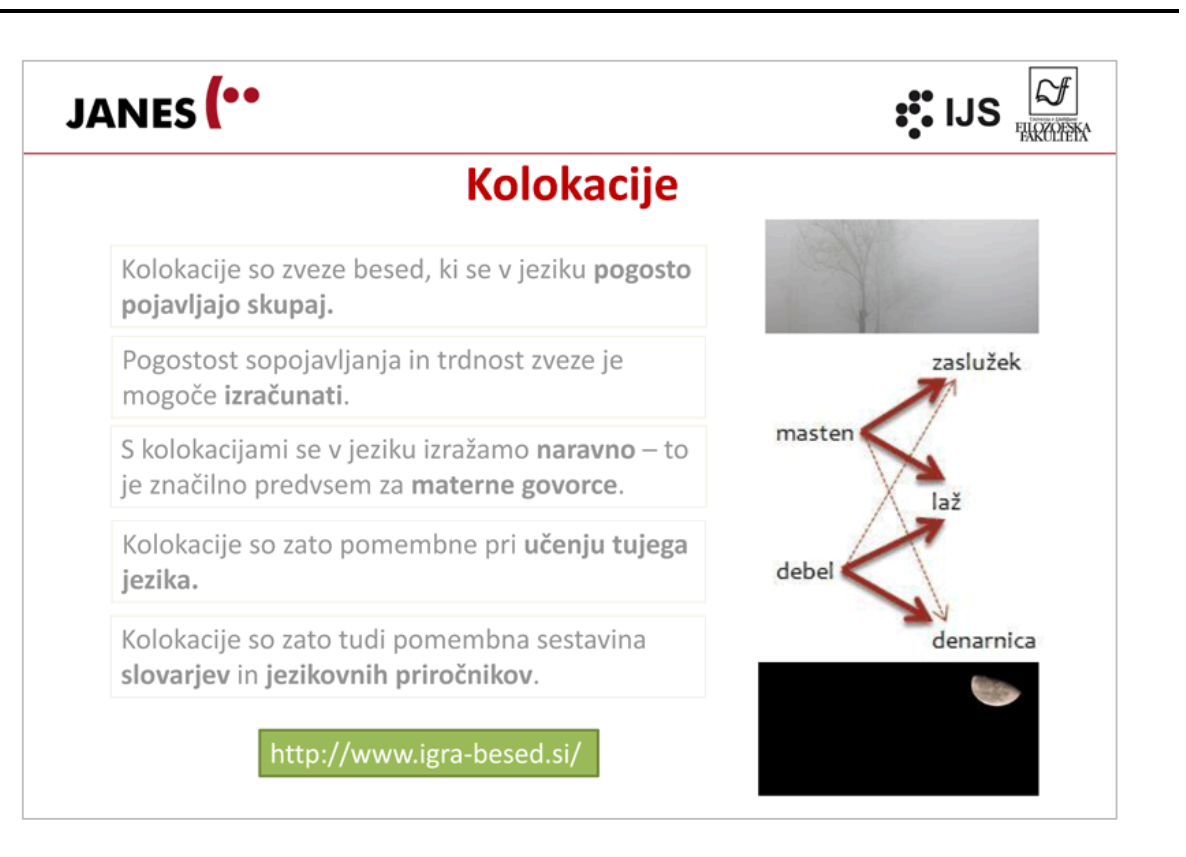

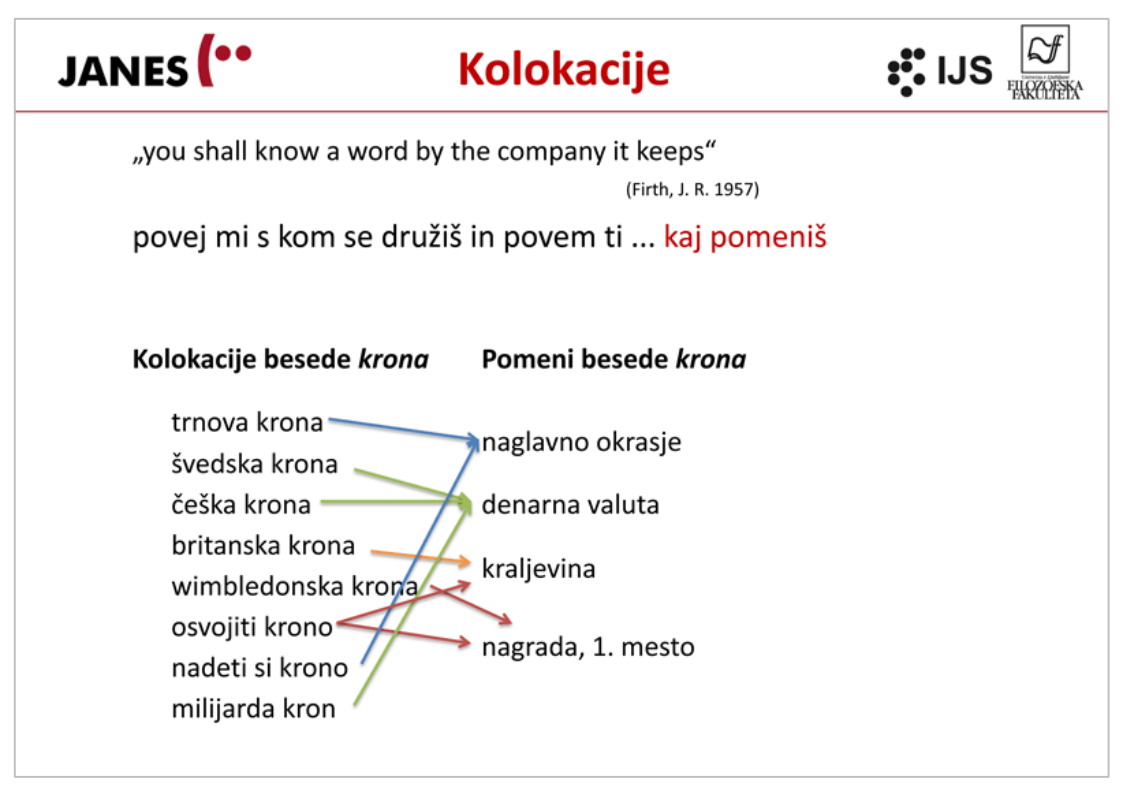

JANES<sup>(..</sup>

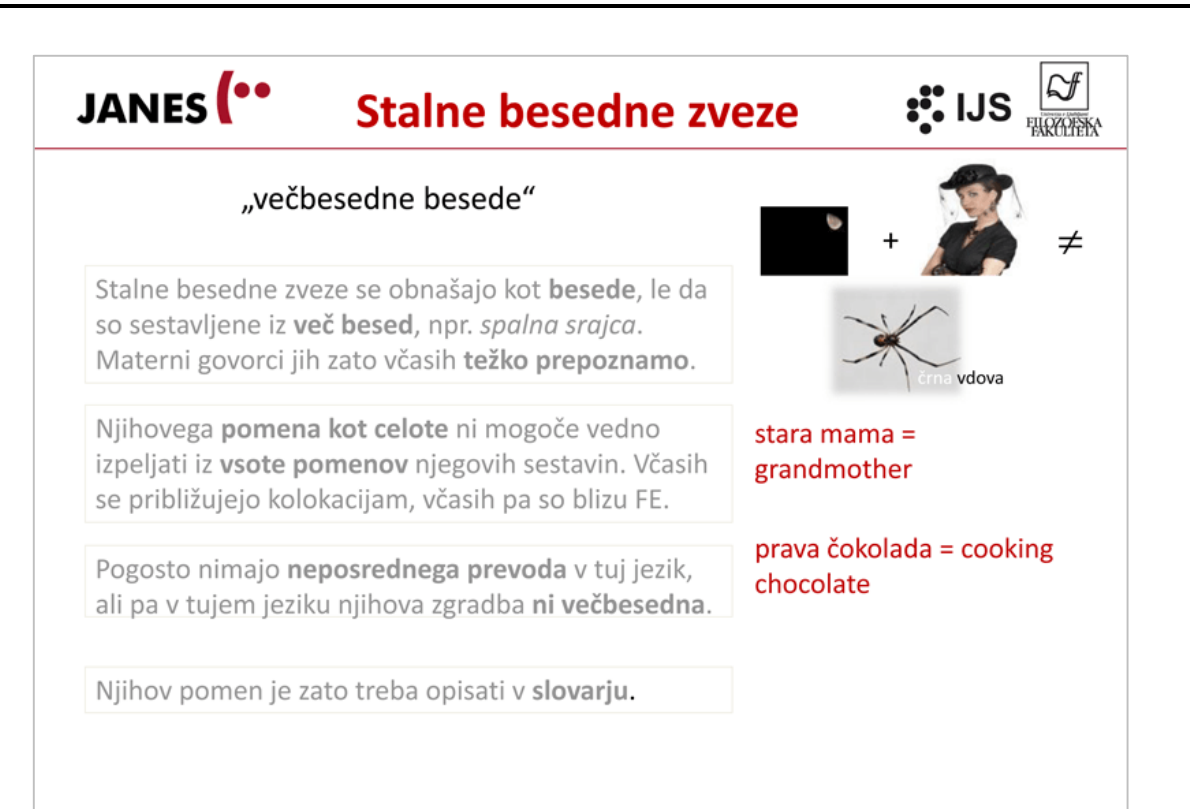

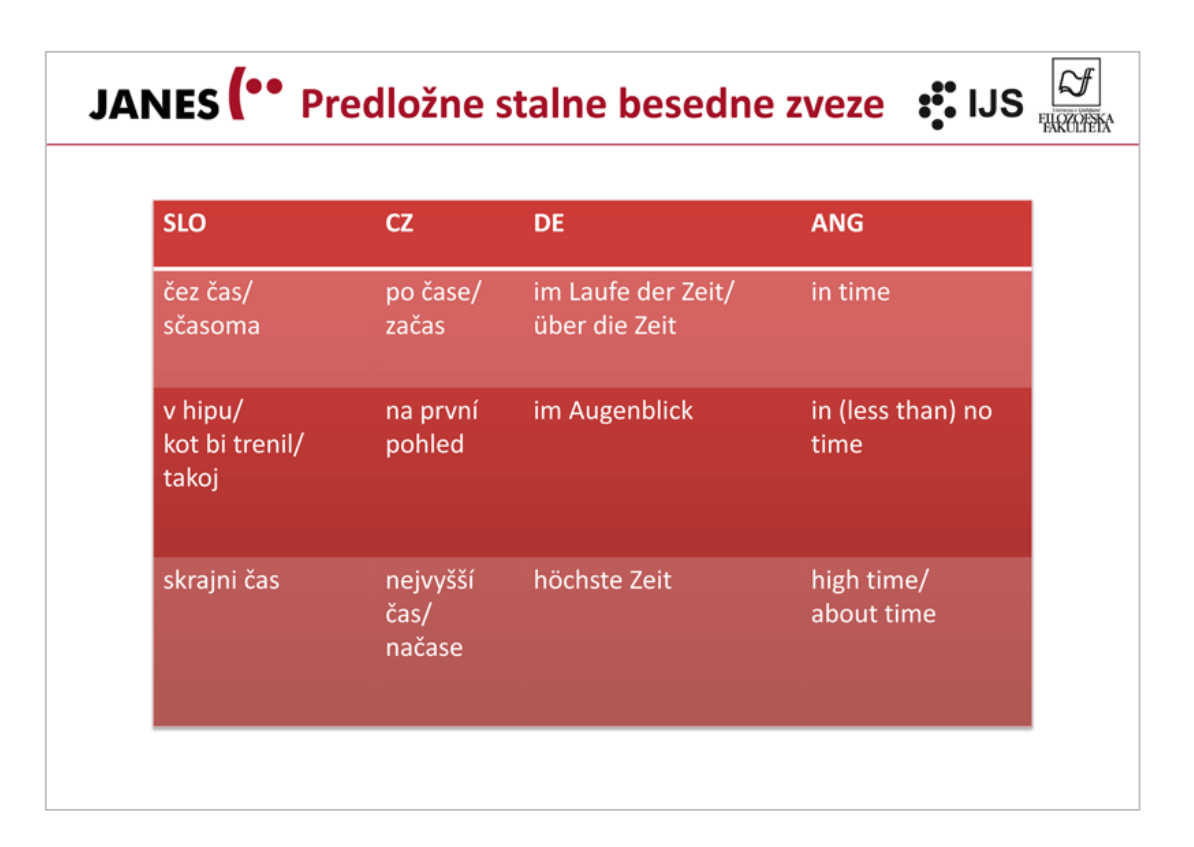

**JANES**<sup>..</sup>

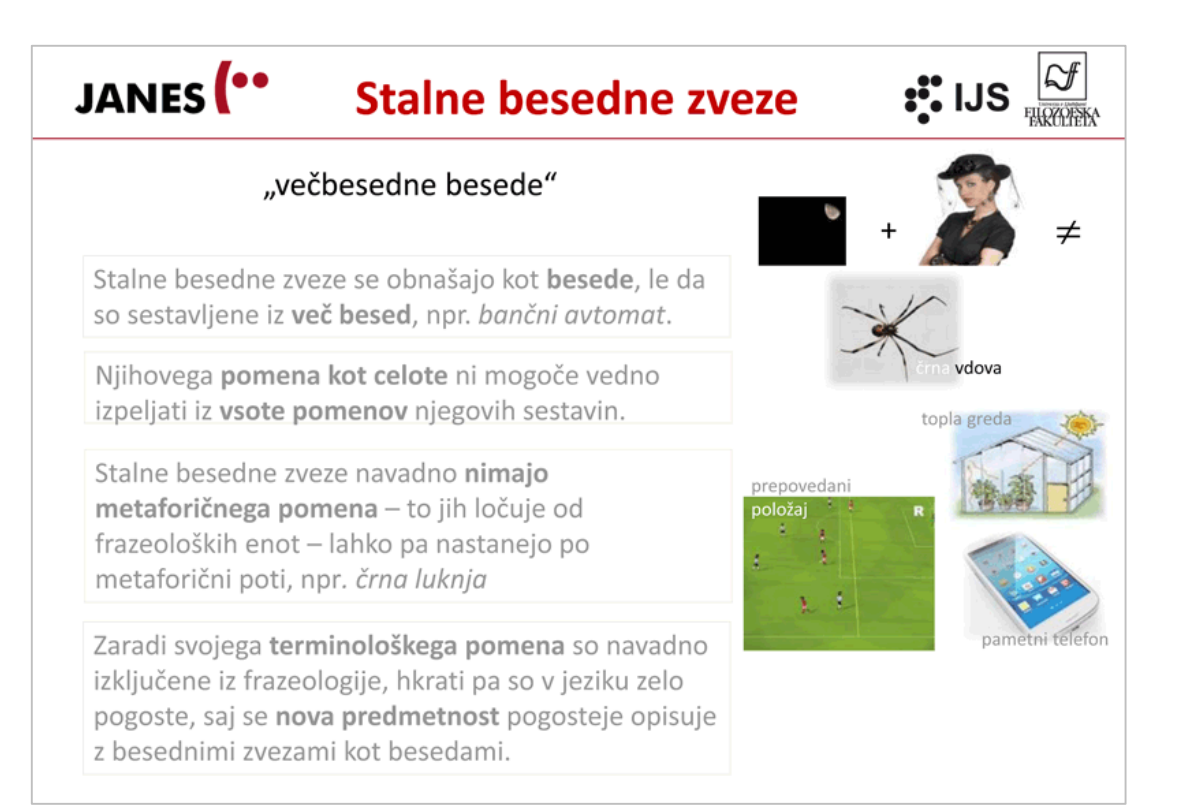

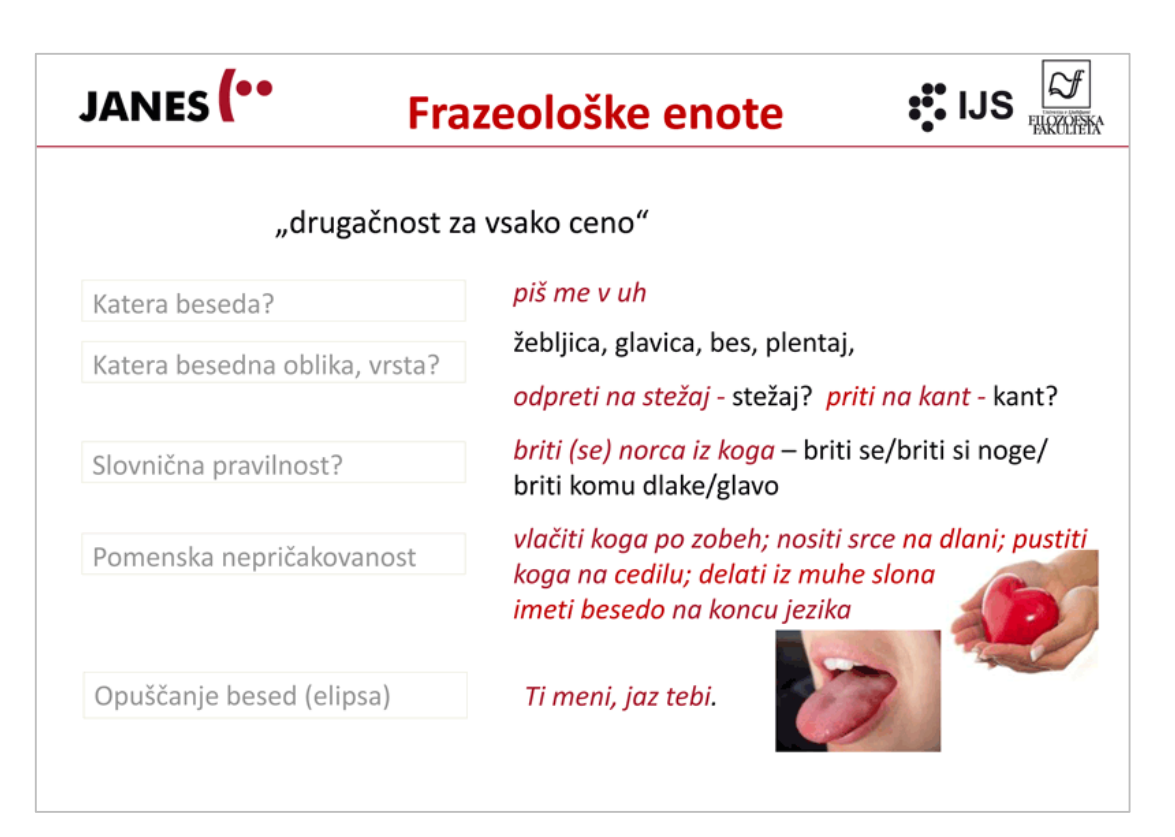

**JANES**<sup>..</sup>

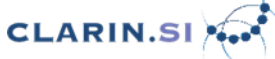

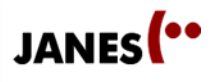

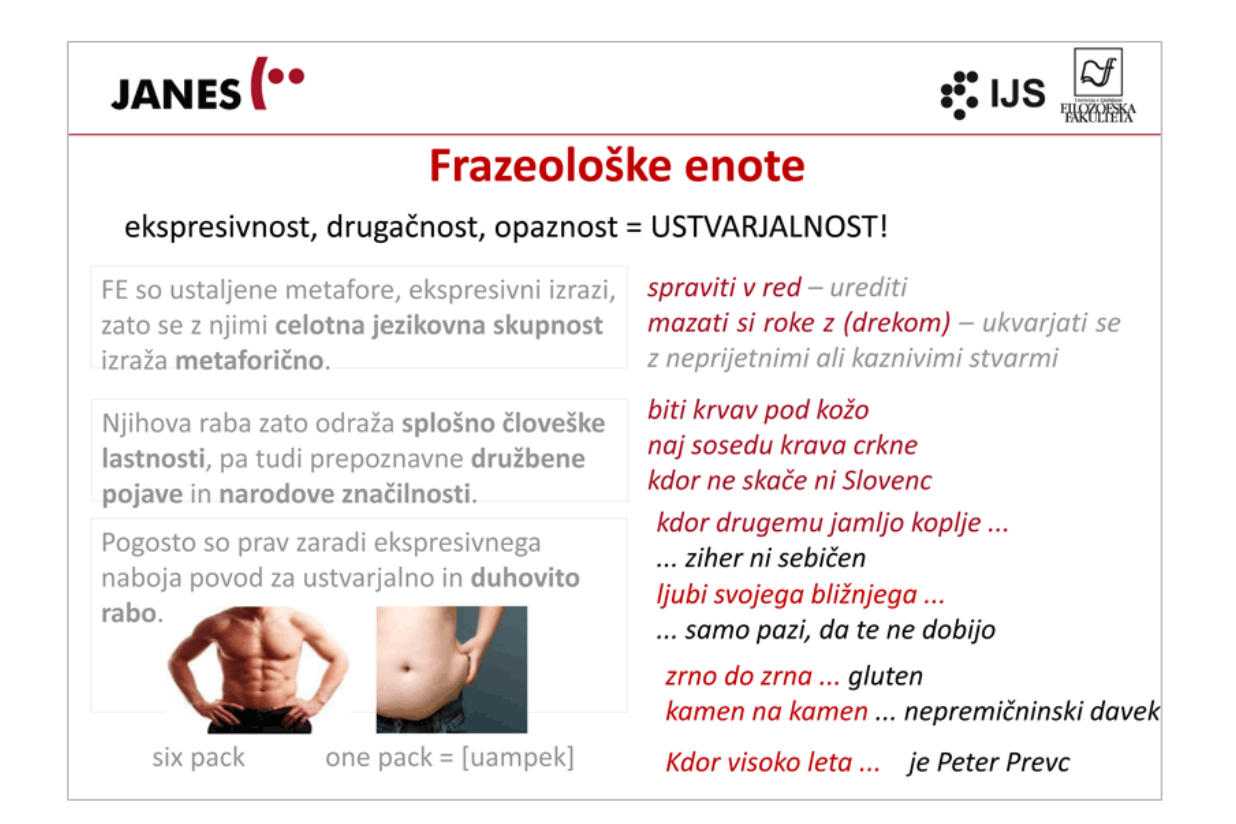

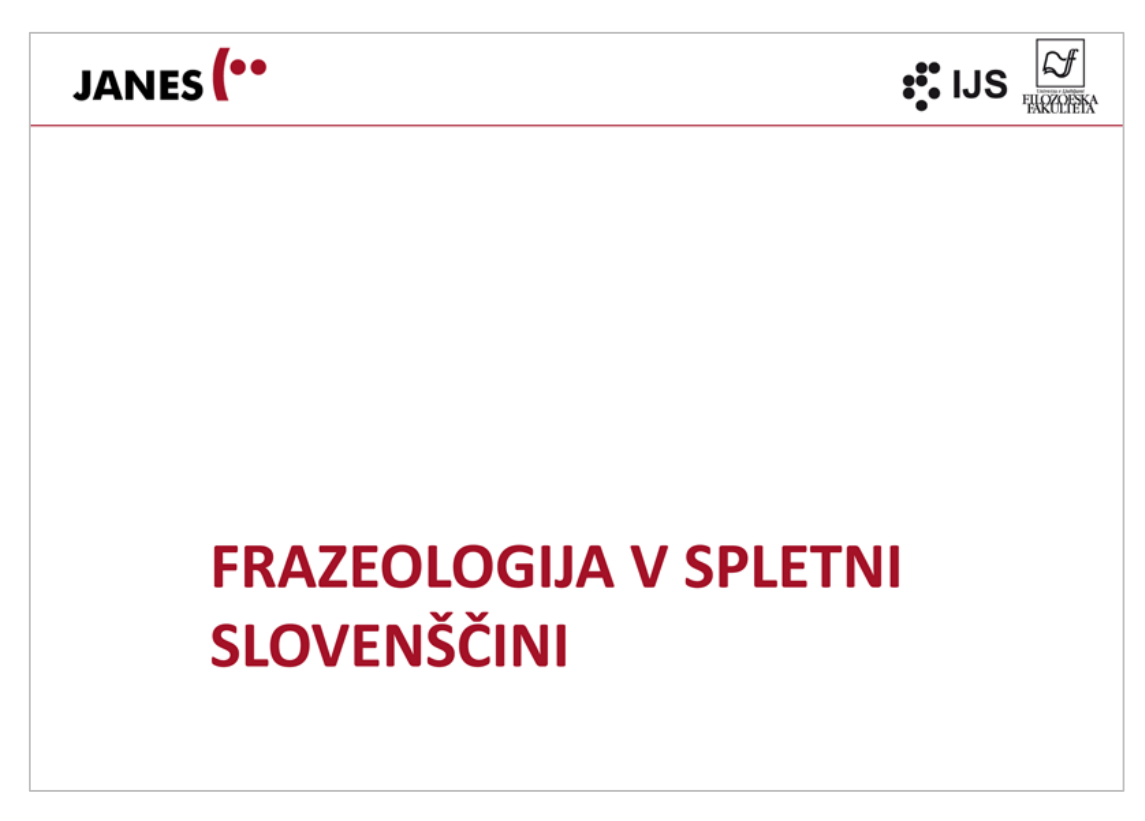

Polona Gantar Frazeologija v spletni slovenščini

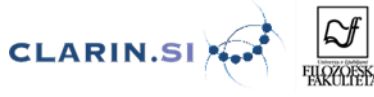

JANES<sup>(..</sup>

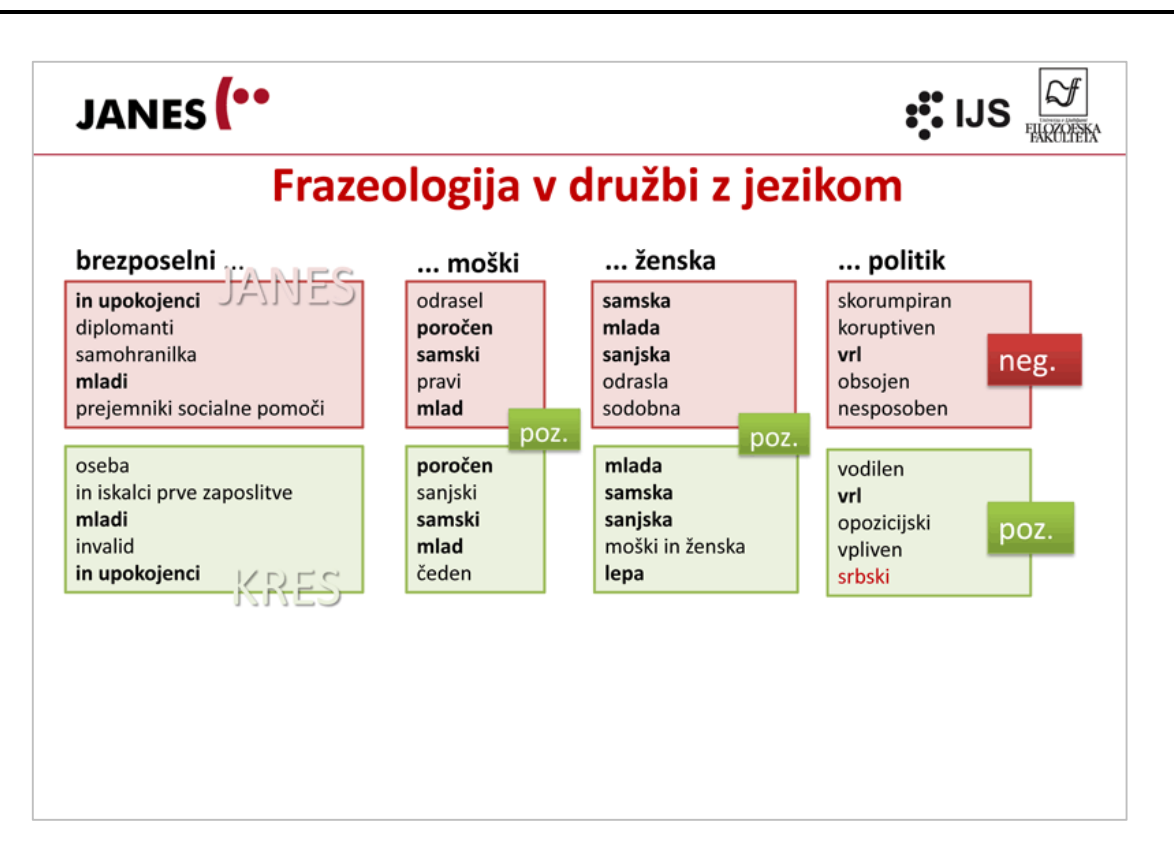

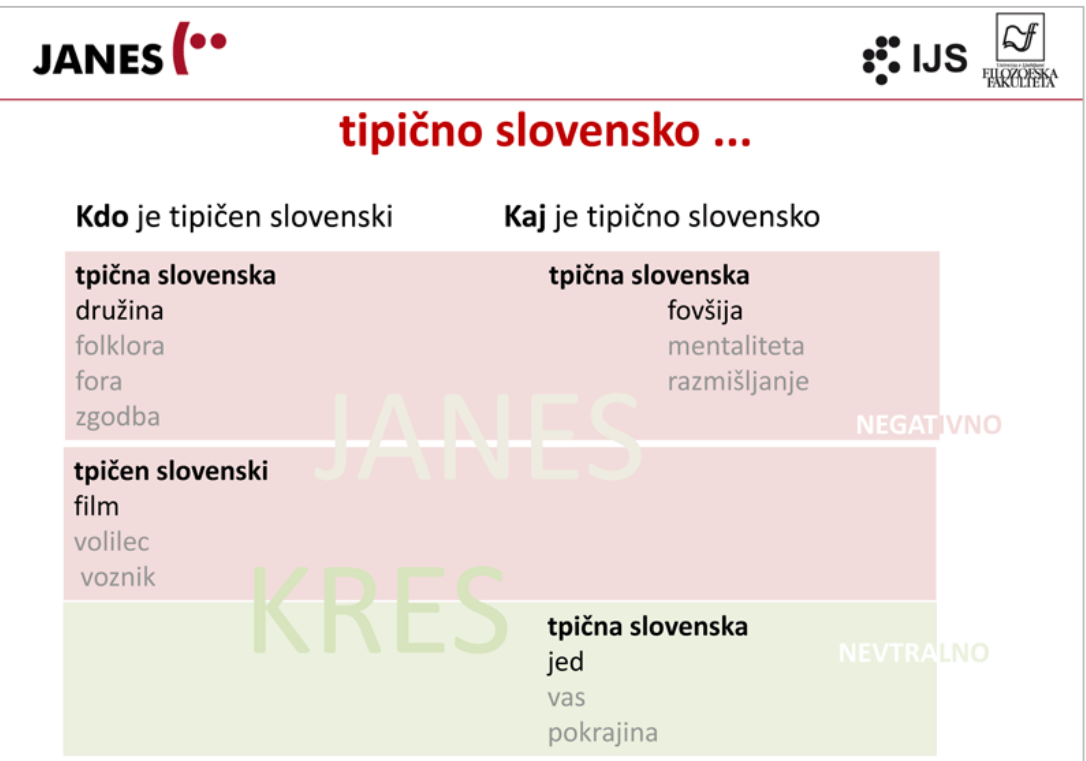
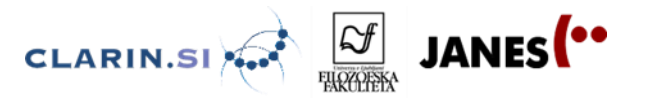

### **3.2 Povzetek**

**Frazeologija** je veda, ki preučuje **večbesedne leksikalne enote** (VLE) in njihovo pomensko in skladenjsko obnašanje v besedilu. Obsežni korpusi in računalniška orodja omogočajo prepoznavanje jezikovnih vzorcev in tipičnih sopojavitev besed, zato je mogoče VLE preučevati veliko bolj natančno, kot če besede preučujemo izolirano in na podlagi intuitivnih predvidevanj. V korpusu pride do izraza njihova zgradba, pomenske lastnosti in celostna besedilna vloga.

V frazeologiji ne obstaja enotno pojmovanje tega, kaj je **frazeološka enota**. Načeloma velja, da gre za **večbesedno zvezo**, ki ima **samostojen** od sestavin neodvisen navadno **ekspresiven pomen**, je **skladenjsko trdna** in jo imamo govorci v zavesti kot **celoto.**

Za našo raziskavo bomo uporabili delitev, ki obsega 3 tipe

- **KOLOKACIJE** so pogoste sopojavitve besed, ki sicer nimajo samostojnega pomena kot celota, ampak izražajo naravno, pristno jezikovno rabo, npr. *gosta megla, krepka juha, dobra družba, najboljša prijateljica, vroče poletje, prva ljubezen* itd.
- **STALNE BESEDNE ZVEZE** (SBZ) so večbesedne enote, ki imajo samostojen, navadno neekspresiven pomen. Najpogosteje označujejo predmete, rastline in živali, npr. *gorsko kolo, rdeči ribez, črna vdova*, ter pojave, npr. *topla greda, sončni zahod*. Načeloma se obnašajo kot besede in so pogosto značilne za določeno strokovno področje, npr. (nogomet) *prepovedani položaj,* (zdravstvo*) kurja slepota,* (državna uprava) *rojstni list*.
- **FRAZEMI** (FE) so večbesedne enote s samostojnim ekspresivnim pomenom, ki imajo lahko zgradbo besedne zveze, stavka ali samostojne povedi, npr. *mamin sinček, izgubiti živce; sreča je opoteča; Ne ga srat*. Za frazeme je značilno, da imajo nepredvidljiv pomen, nepričakovano in spremenljivo zgradbo in ustvarjajo številne priložnosti za ustvarjalno, enkratno rabo.

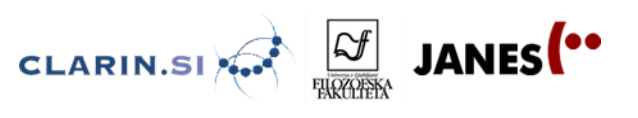

### **3.3 Prepoznavanje različnih tipov večbesednih leksikalnih enot v besedilu – vaje**

Priporočljivo je, da si sproti beležite postopek in ugotovitve, saj vam bo to prišlo prav pri izdelavi raziskovalne naloge. Za vnašanje rešitev lahko uporabite kar ta dokument, tako da ga s svojim imenom shranite na računalnik.

#### Odpremo orodje **Sketch Engine** (SkE):

- NoSkE: [http://nl.ijs.si/noske/janes04.cgi/first\\_form?corpname=janes.04](http://nl.ijs.si/noske/janes04.cgi/first_form?corpname=janes.04)

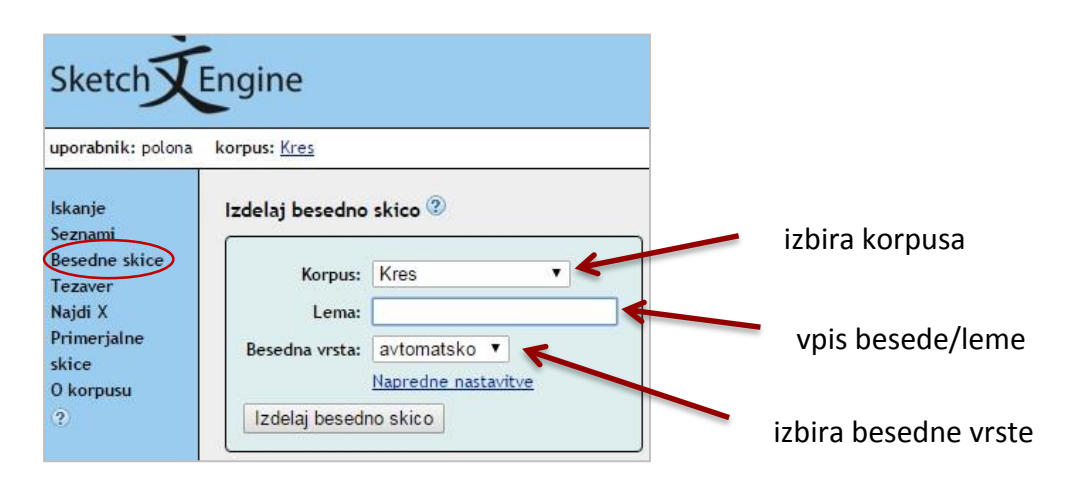

- FRISke: [https://sketch.cjvt.si/bonito/janes04.cgi/first\\_form](https://sketch.cjvt.si/bonito/janes04.cgi/first_form) - BESEDNE SKICE

**Slika 1:** *Začetno okno v orodju Sketch Engine*

Analiza bo potekala v orodju **Sketch Engine** (SkE) z uporabo funkcije »**Iskanje**« (konkordance) in »**Besedne skice**« (ang. Word Sketches). Uporabljali bomo **korpus KRES** za analizo splošne slovenščine in **korpus JANES** za analizo spletne slovenščine. Znotraj korpusa JANES lahko izbiramo med različnimi podkorpusi: Janes Blog, janes Comment, Janes Forum, Janes Tweet itd.

V okence »Lema« vtipkamo poljubno besedo v **osnovni obliki** (lemi). To, kar dobimo, so **besedne skice.**

**Besedne skice** so avtomatsko izdelan povzetek slovničnega in kolokacijskega obnašanja določene besede.

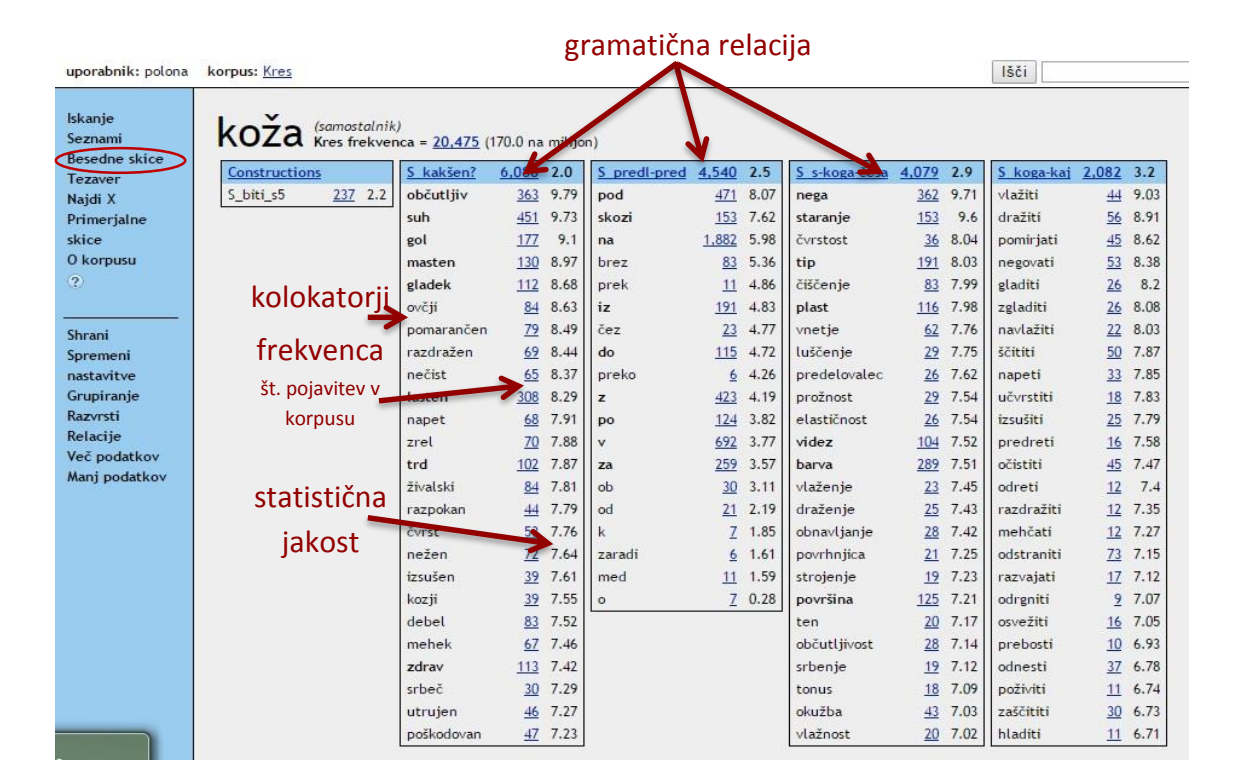

**CLARIN.SI** 

**Slika 2:** *Besedne skice za besedo koža*

- **LEMA** je beseda v osnovni obliki.
- **KOLOKATORJI** so besede, ki se tipično sopojavljajo s preučevano besedo in z njo tvorijo KOLOKACIJE (kolokator + koža = kolokacija). Da zvezo štejemo za kolokacijo, mora imeti v korpusu najmanj 3 pojavitve. Če kliknemo na kolokator, se nam odprejo konkordance, ki ta kolokator vsebujejo.
- **FREKVENCA** prikazuje, kolikokrat se kolokator pojavi ob preučevani besedi oz. koliko kolokacij tvori z njo v izbranem korpusu. Pomembno je razlikovati med absolutno in relativno frekvenco
- **STATISTIČNA JAKOST** določa trdnost in sosdvisnost besed, ki vstopajo v kolokacijo.

### **3.3.1 Od kolokacije do frazema**

#### **1. naloga**

- V izhodiščnem okencu (gl. Sliko 1) izberemo korpus KRES, odtipkamo besedo: *jajce* in določimo besedno vrsto: samostalnik.
- Kolikokrat se beseda *jajce* pojavlja v korpusu KRES in kolikokrat v korpusu JANES? Ali lahko na podlagi tega kaj sklepamo?

#### **→ frekvenco.**

 V dobljeni besedni skici analiziramo **kolokatorje** v posameznih dveh stolpcih (relacije: S kakšen?, S kdo-kaj? in S kako-kdaj p?). Kakšne pomene besede *jajce* izkazujejo kolokatorji v obeh korpusih? Preverimo tudi relacije z glagoli in s predlogi.

JANES<sup>(..</sup>

 Ali se morda pod katerimi kolokatorji skrivajo frazeološke enote. Pod katerimi kolokatorji? Katere?

CLARIN.SI

 Skušaj ugotoviti, kaj pomenijo te frazeološke enote tako, da jih kot celoto vtipkaj v iskalno okence.

#### **2. naloga**

- Razdelimo se v skupine oz. v vrste. V prvi vrsti dijaki delajo s korpusom Kres, v drugi pa s korpusom Janes
- Izdelamo besedno skico za pridevnik *bolan*.
- Najprej zabeležimo **frekvenco leme** v obeh korpusih. Kaj ugotovimo?
- Analiziramo **kolokatorje** v relacij [S\\_kakšen?](http://sketch.fri1.uni-lj.si/bonito/janes.cgi/wsdef?corpname=fidaplus-kres#S_kakšen?) v obeh korpusih. Katere pomene nakazujejo kolokatorji v prvem stolpcu? Poskusimo vsak pomen ponazoriti z ustrezno **konkordanco** – zgledom iz korpusa.
- Naredimo enako raziskavo še za pridevnik *hud* v obeh korpusih

### **3.3.2 Od kolokacije k frazeološkim enotam**

#### **1. naloga**

V tej nalogi se bomo osredotočili na prepoznavanje različnih tipov večbesednih enot (kolokacije, stalne zveze, frazeološke enote). Obe skupini bosta primerjali rezultate iskanja po korpusu, pri čemer bo ena skupina uporabljala besedne skice, druga pa običajno iskanje v konkordančniku. Obe skupini bosta uporabljali najprej podkorpus Tweet, nato pa še celotni korpus Janes.

- V konkordančnik oz. besedno skico vtipkajte besedo *dlaka*.
	- o Katere VLE je mogoče izluščiti na podlagi **besedne skice**. Zapišite kolokacije, stalne zveze in FE:
	- o Katere VLE je mogoče izluščiti na podlagi splošnega iskanja.

JANES (Tweet): iskati dlako v jajcu, brez dlake na jeziku, za mišjo dlako, volk dlako menja, narave nikoli, dlaka se ježi, gre pokonci, se dvigne, gre gor ...

- Ali najdemo te zveze tudi v SSKJ. Kaj pomenijo?
- Ali je v SSKJ katera VLE, ki je v korpusu nismo našli
- Če bomo imeli veliko časa na voljo, se gremo lahko pred delavnicami še igro besed: <http://www.igra-besed.si/>

JANES<sup>(..</sup>

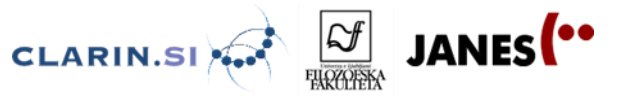

### **3.4 Delavnice**

Delavnice so namenjene samostojnemu raziskovanju v skupinah. Pri analizi uporabljamo korpuse in orodja za njihovo analizo (konkordančnik, besedne skice itd.). Za ppt-predstavitev je mogoče uporabiti predlogo, ki jo najdete na spletni strani. Vsaka raziskovalna naloga naj vsebuje:

- raziskovalno vprašanje
- opis korpusa in orodij za analizo
- opis postopka in
- ugotovitve

#### Raziskovalne teme:

- »To se da tud drgač povedat«: analiza frazeoloških prenovitev v spletni slovenščini
- *Leži kot krava* in *laže kot pes teče*: živalske prispodobe v spletni in splošni slovenščini
- *Hudič, vrag, zlodej* in *satan* na kupu: ali na spletu preklinjamo drugače?
- Slovenec Slovencu Slovenac: primerjalna analiza besed, ki označujejo regionalno pripadnost: *slovenski, štajerski, dolenjski, primorski* in *gorenjski*
- *Janes, naj te koklja brcne*: primerjalna analiza besed *kokl(j)a, kura* in *kokoš* v splošni in spletni slovenščini
- Vsi drugačni vsi enakopravni: primerjalna analiza standardno-nestandardnih besednih parov: *hlev-štala, kišta – zaboj, milo – žajfa, obraz – ksiht, knedl – cmok, tla – poden, varžet - žep ...*
- Da si prste oblizneš: večbesedne enote in prehranjevalne navade na spletu (krompir, jajce, juha, vino ...)
- Deli telesa v frazeologiji spletne slovenščine

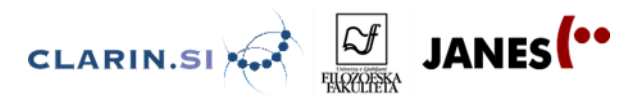

### **Ana Zwitter Vitez, Špela Arhar Holdt in Tadeja Rozman 4 GOVOR IN SPLETNA SLOVENŠČINA**

### **4.1 Govor in spletna slovenščina – izročki**

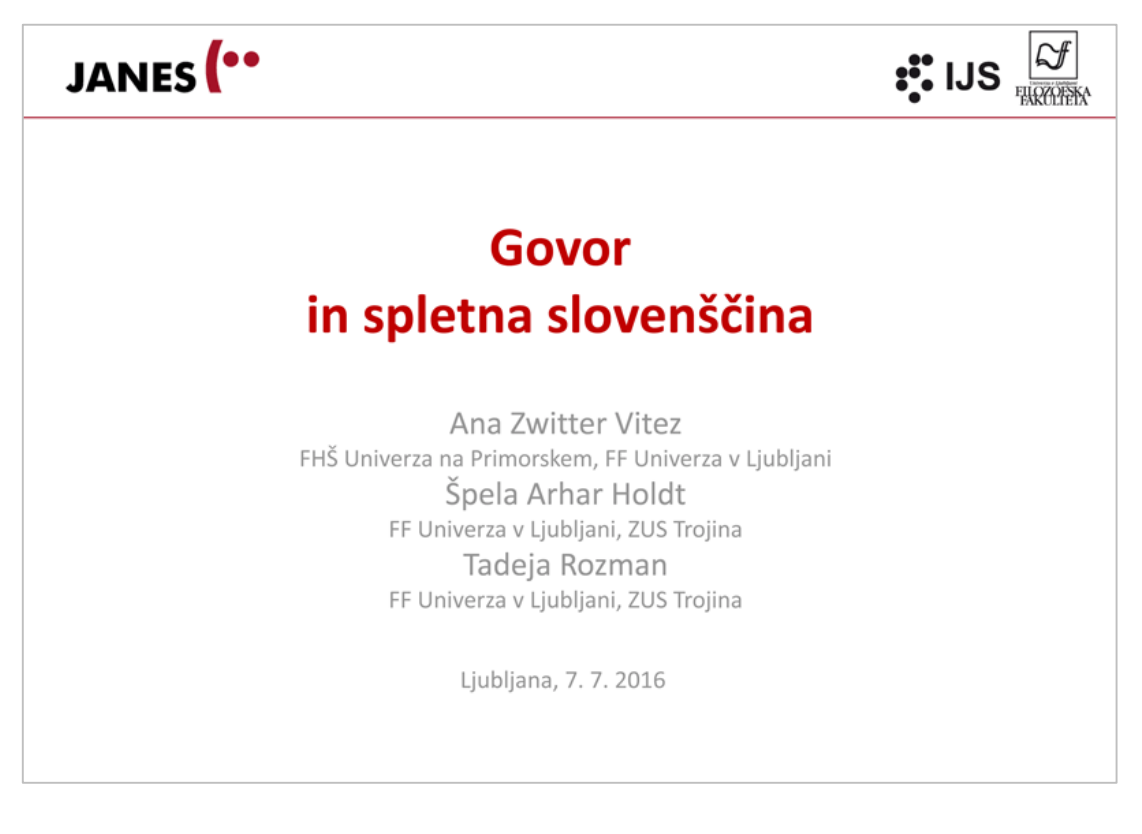

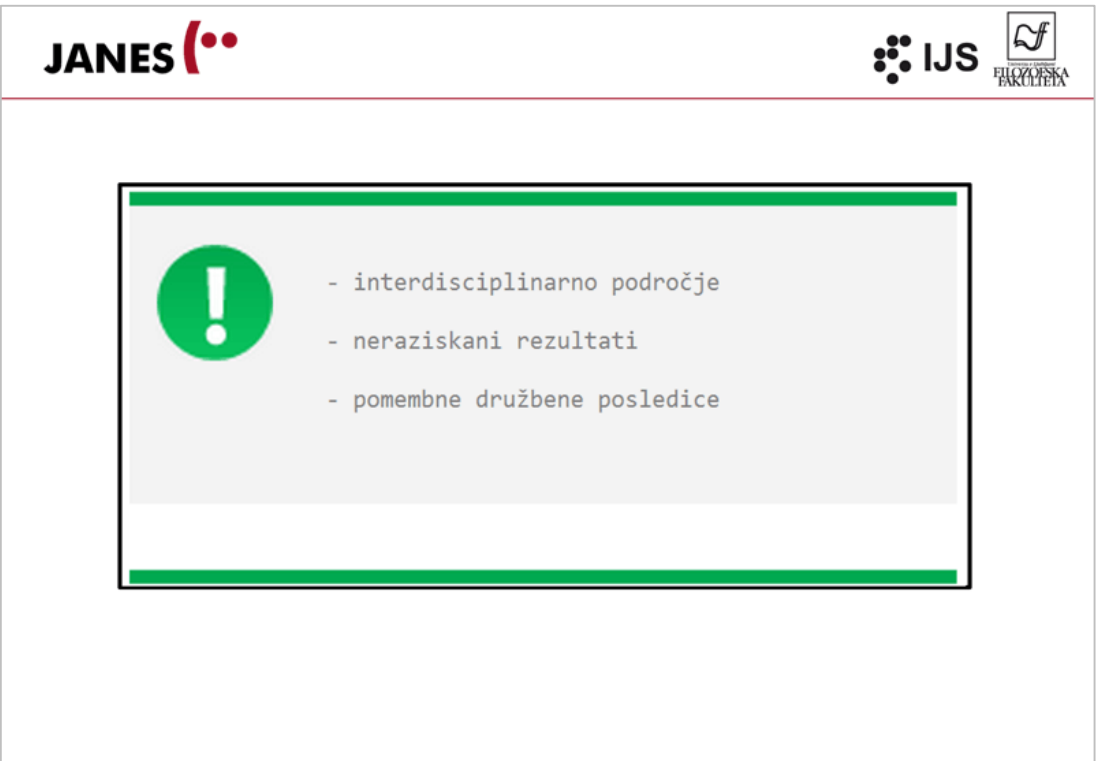

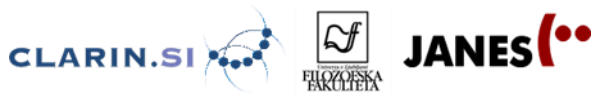

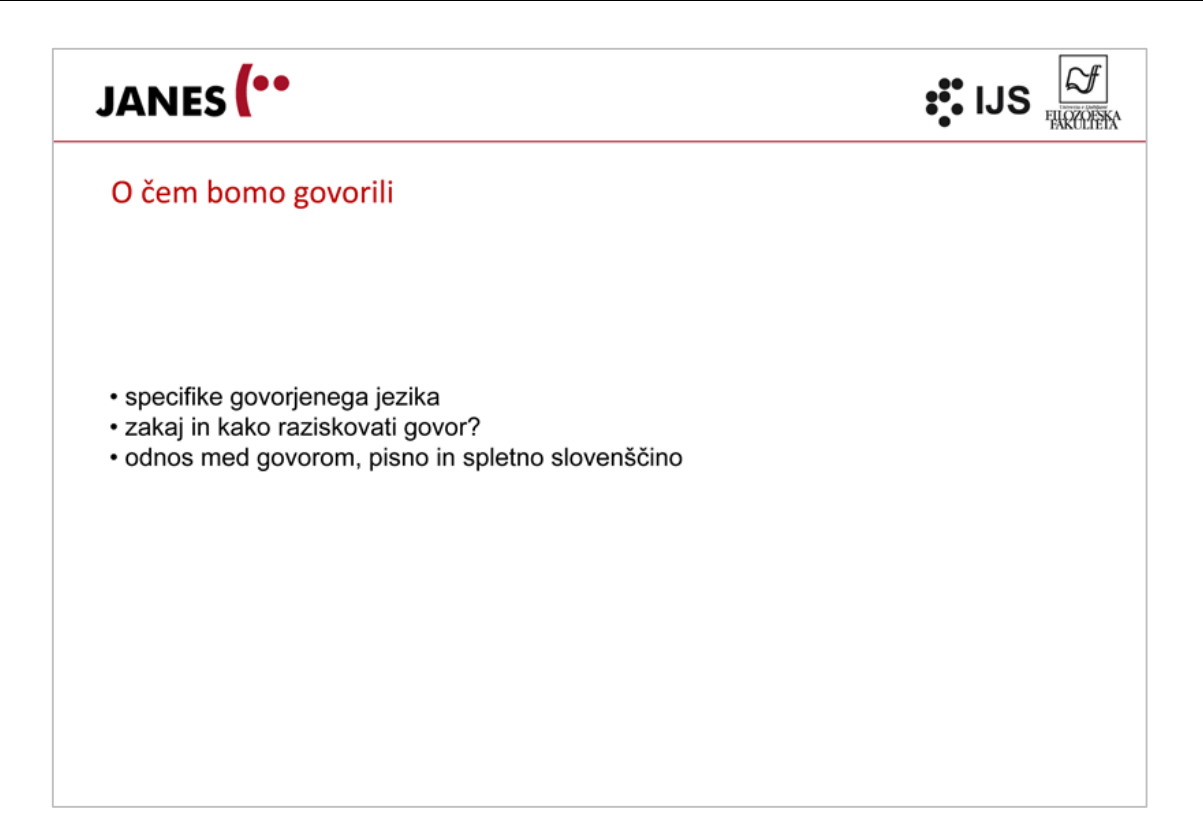

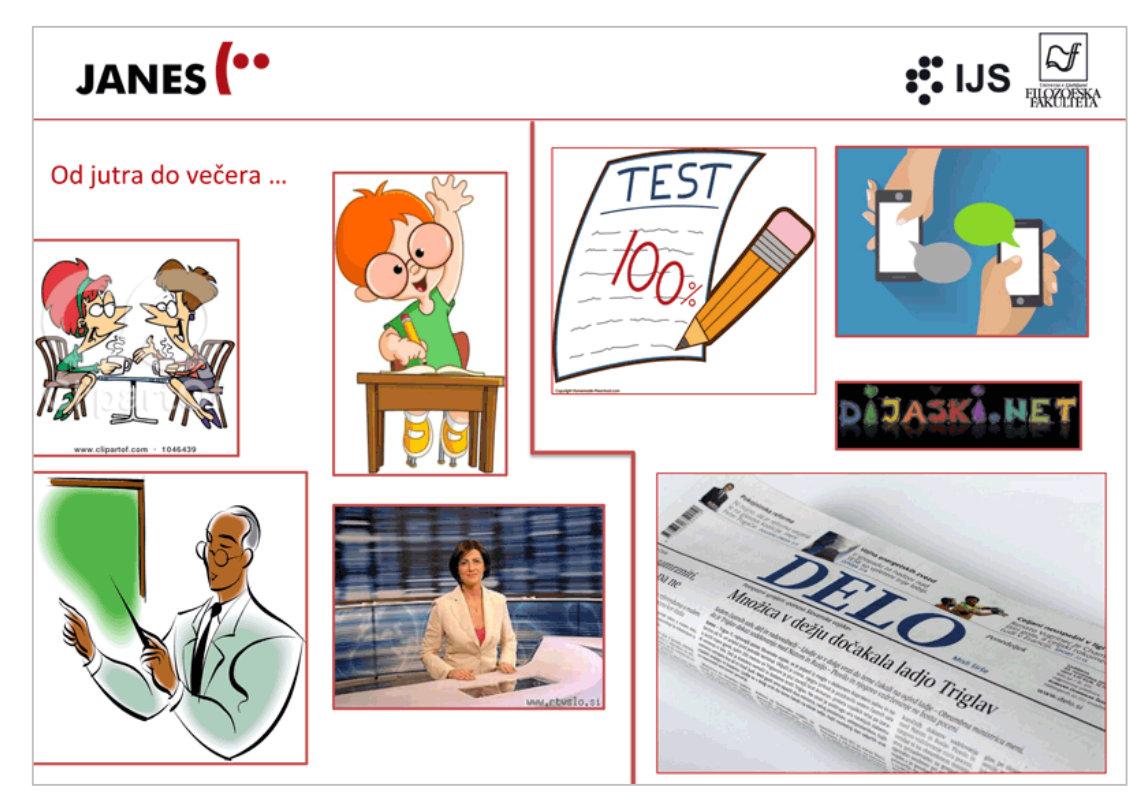

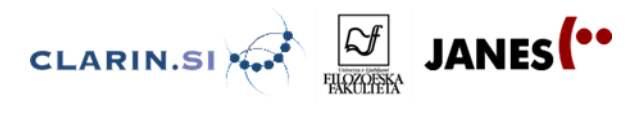

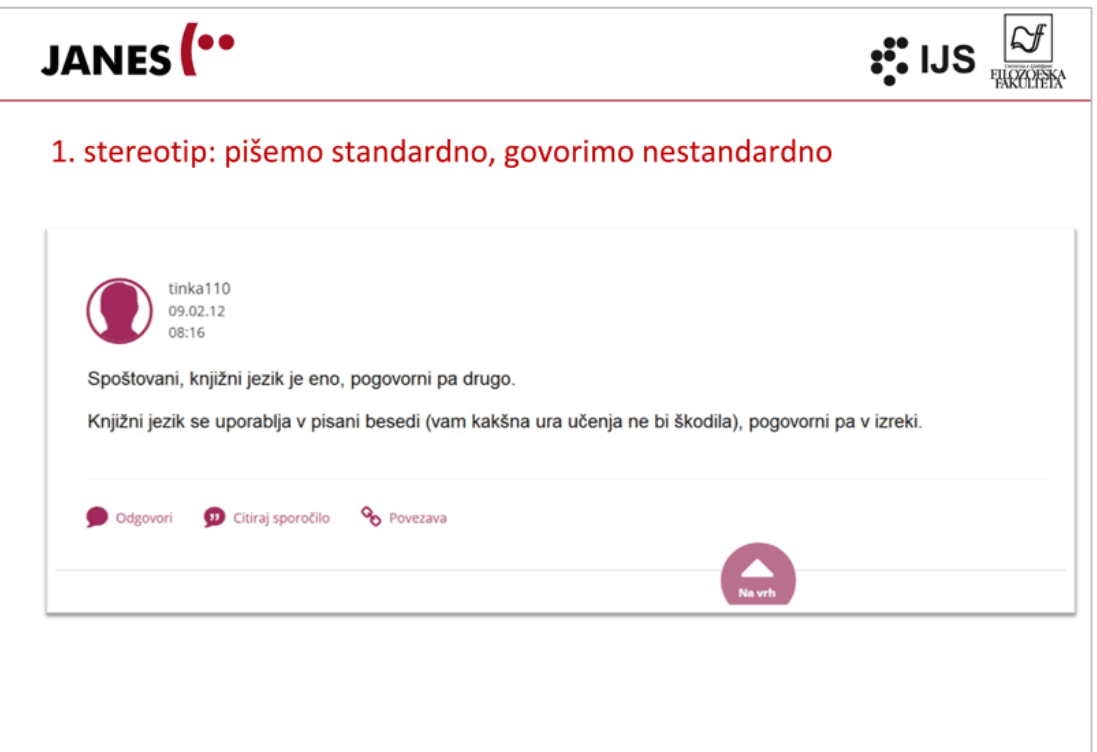

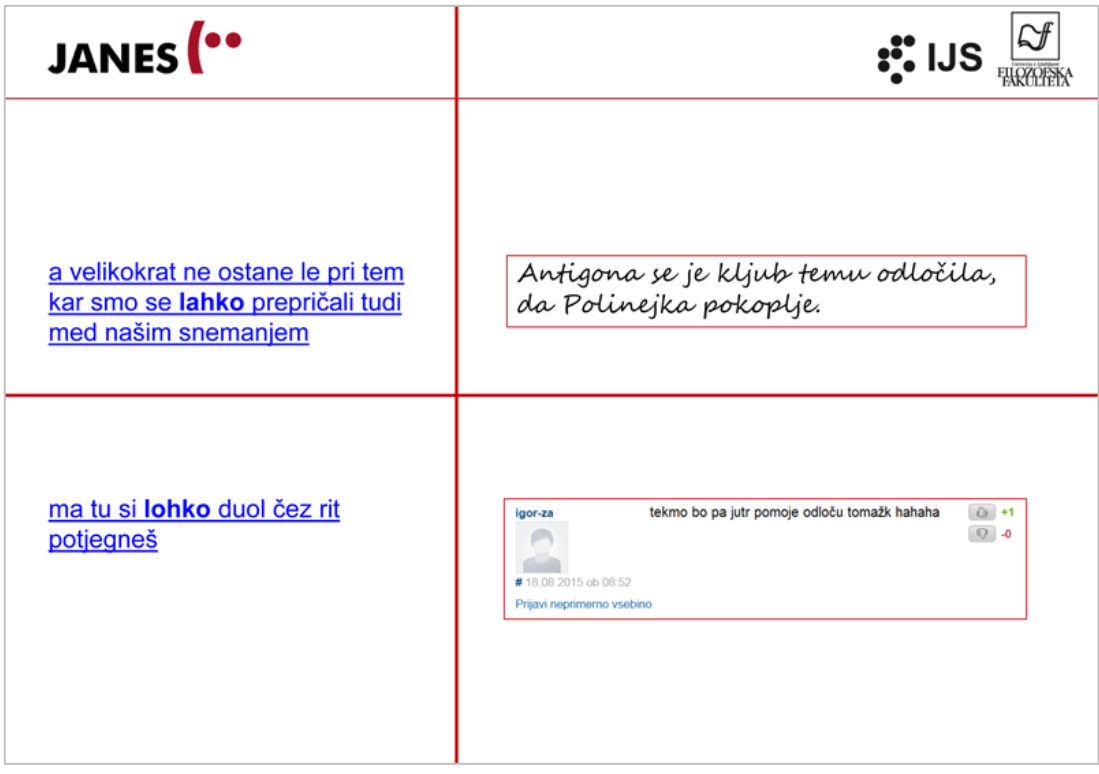

80

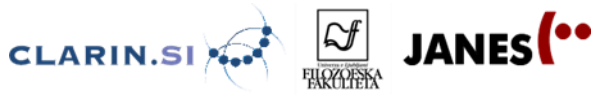

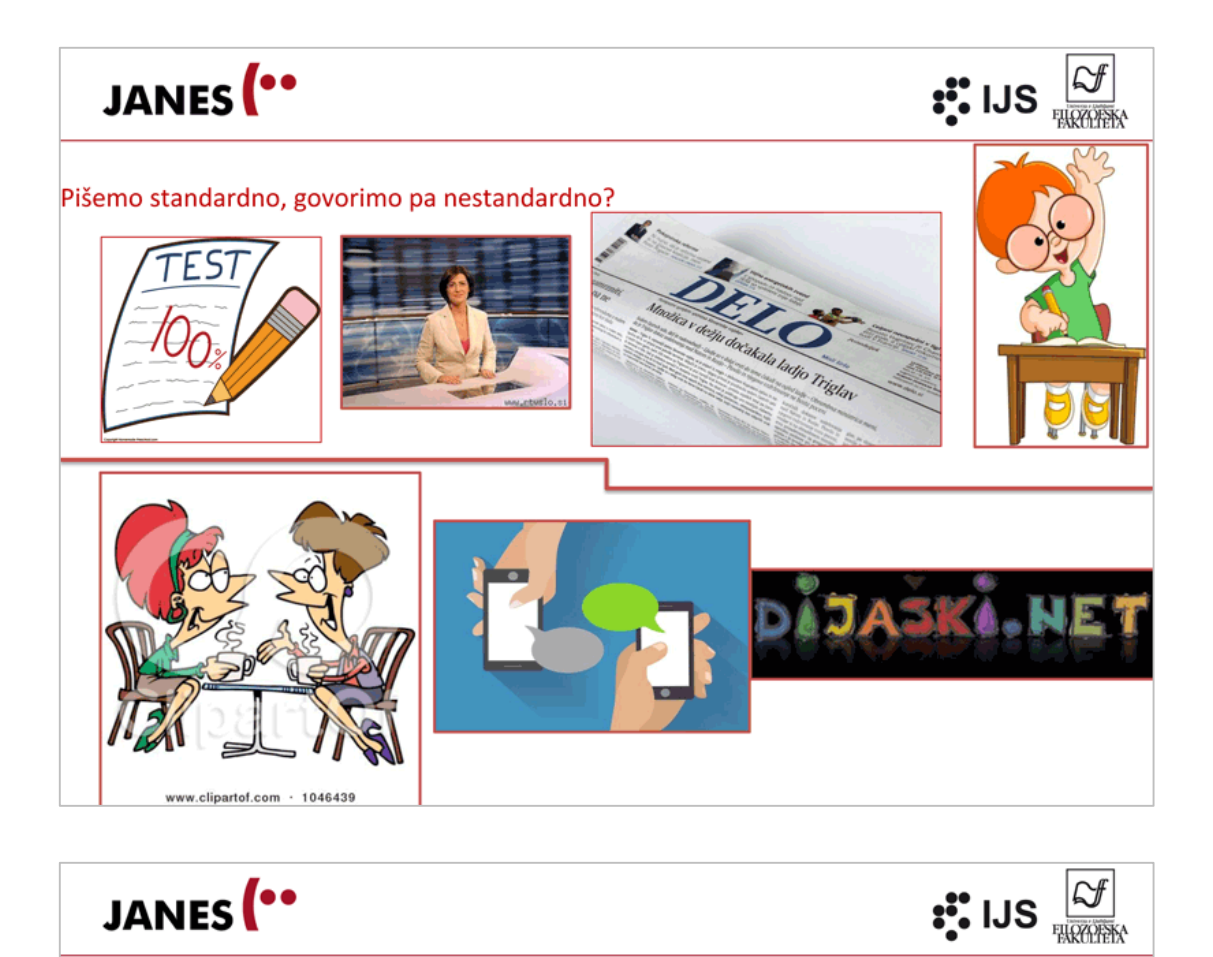

#### Pa vendar: specifike govora

Sprotno tvorjenje besedil eem eem eee bom eee hitro povedal eee jz eee znam nardit a masažu

Izgovorjava tu je blo ko truebla brez konca

Interakcija s sogovorcem ja hvala lepa jst eee eee [1 delno] se seveda strinjam eee v veliki meri

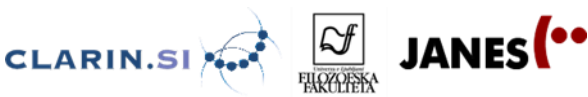

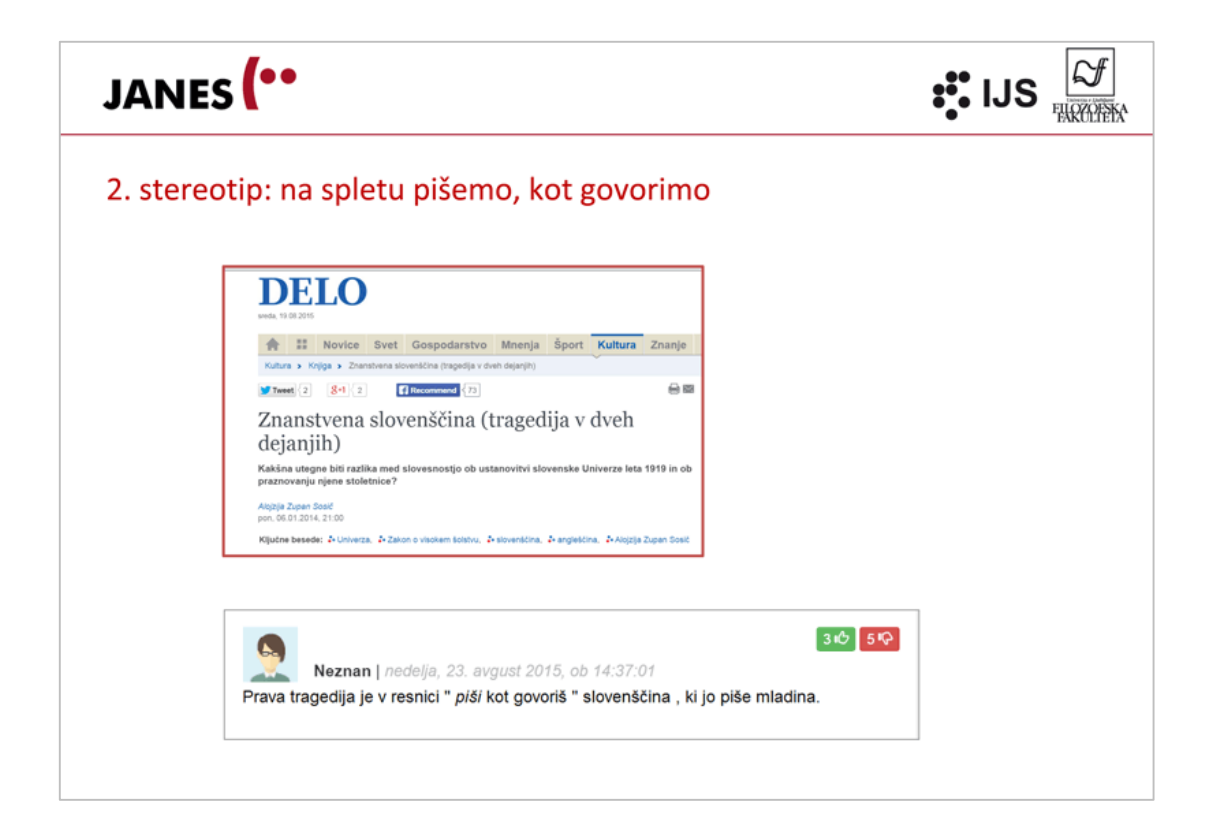

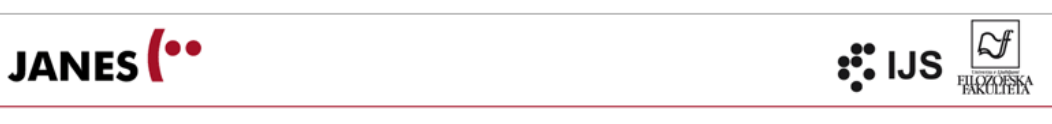

#### Kako naj se otrok nauči pravilne slovenščine?

Je to danes v poplavi jezikovnih zmazkov sploh mogoče?

Ko smo mi hodili v šolo, je bila večina pisane besede s katero smo se srečevali, napisana pravilno. Knjige, časopisi, televizija, ravno tako plakati, slogani ...

Zdaj pa napak kar mrgoli in to v kao lektoriranih tekstih. Da o slogu ne govorimo. Luštna zbirka knjig za otroke, bralce začetnike. Vsak drugi stavek se začenja z in.

Prijateljica je lektorica pri eni od založb. Pravi, da je obup, da ima čisto premalo časa in da gre lahko samo enkrat skozi knjigo. Tekst dobi direktno od prevajalca in pravi, da je večina prevodov obupnih. /.../

Skratka, kako in kje naj se otrok nauči pravilne slovenščine, če je pa dnevno v stiku z neko spakedranščino.

Pa pustimo internet in SMS sporočila obstrani.

(med.over.net, Al' prav se piše ...?)

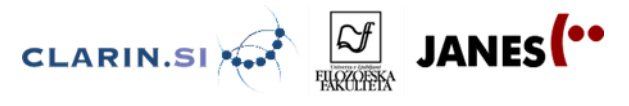

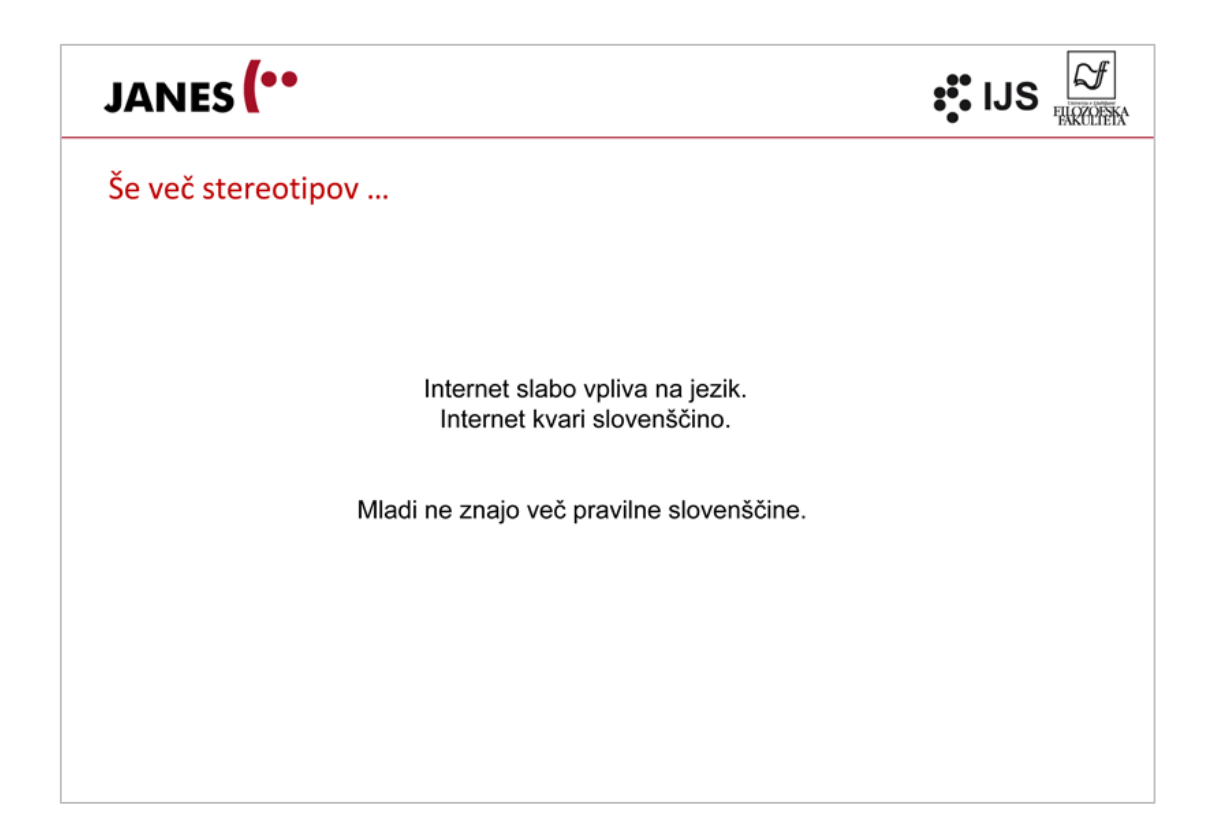

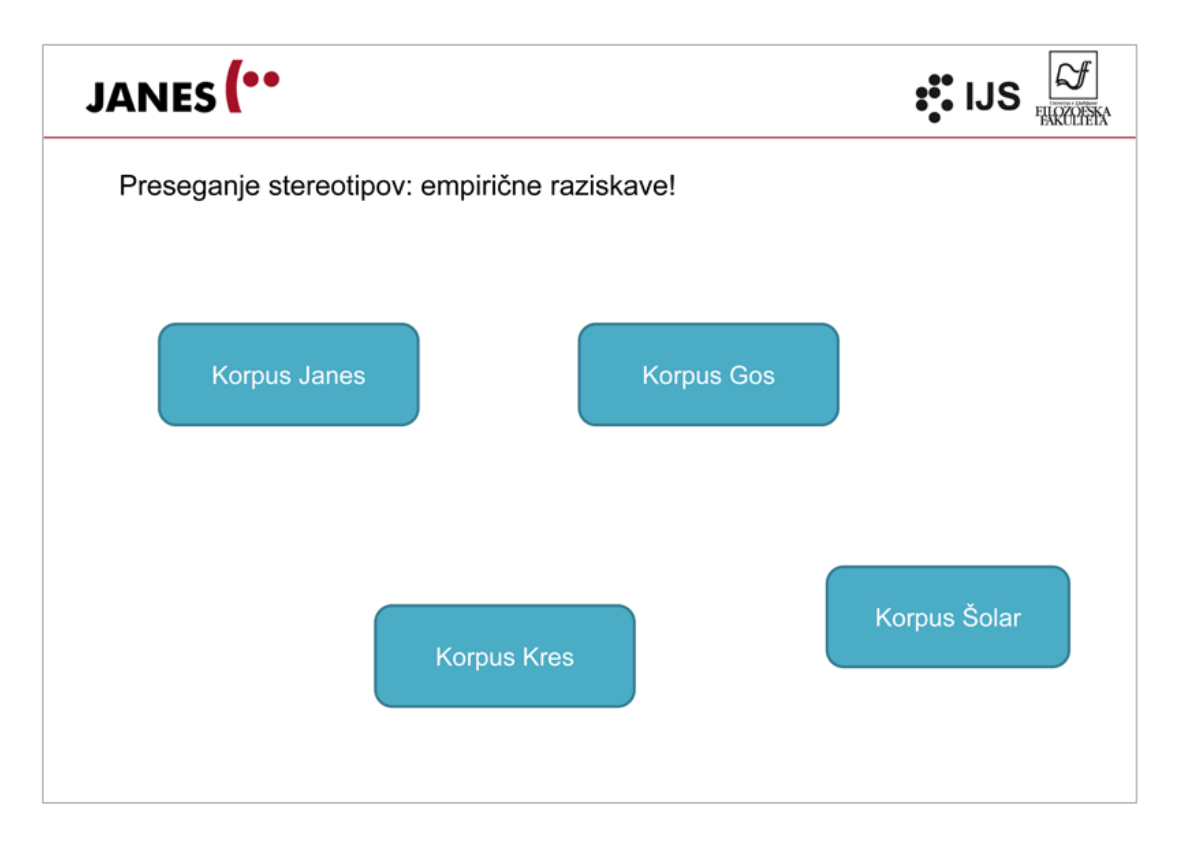

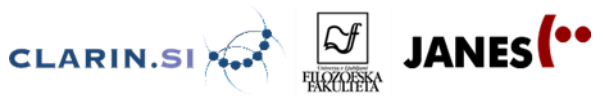

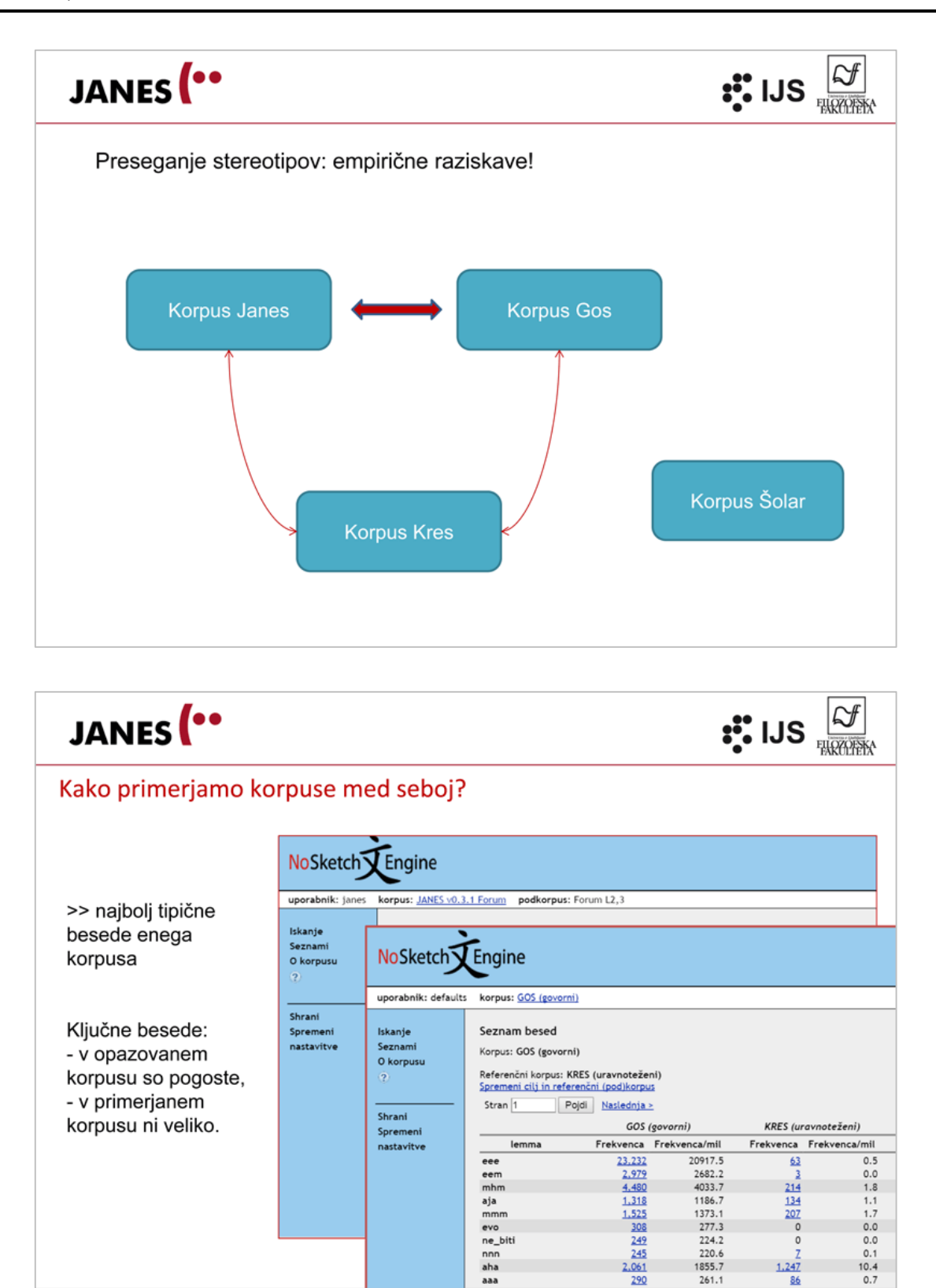

 $rac{2}{214}$  $\frac{134}{207}$ 

 $1.247$ 

 $0.0$ <br>0.0<br>0.1

 $10.4$ <br>0.7

 $\frac{1,318}{1,525}$   $\frac{308}{249}$ 

 $\frac{245}{2.061}$ 

 $\overline{290}$ 

1373.1 277.3<br>224.2<br>220.6<br>1855.7

 $261.1$ 

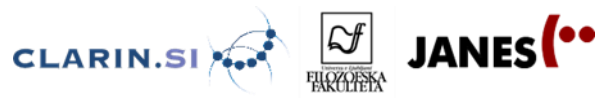

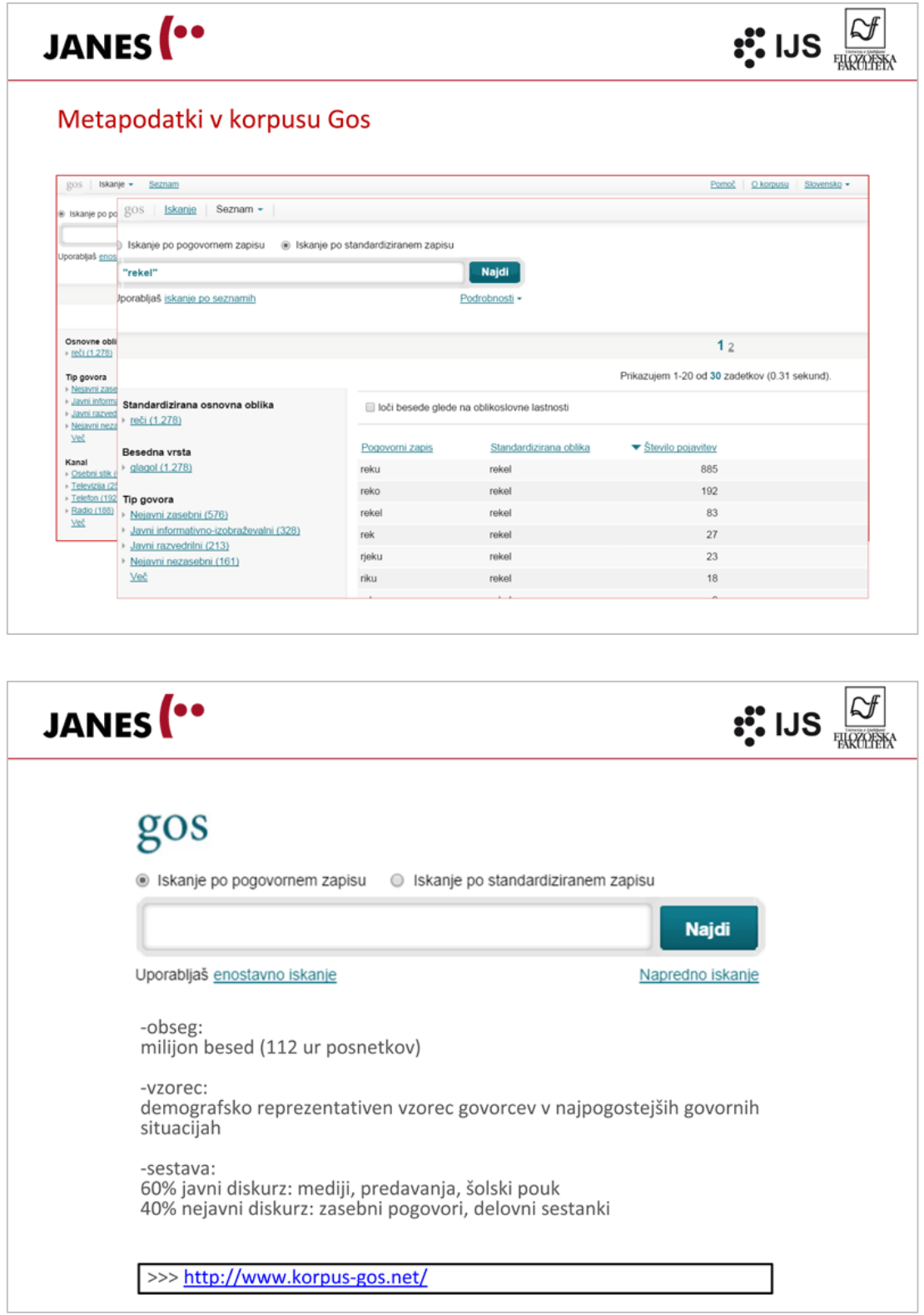

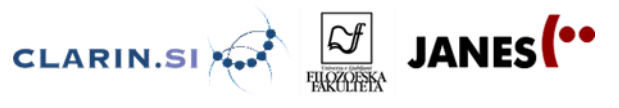

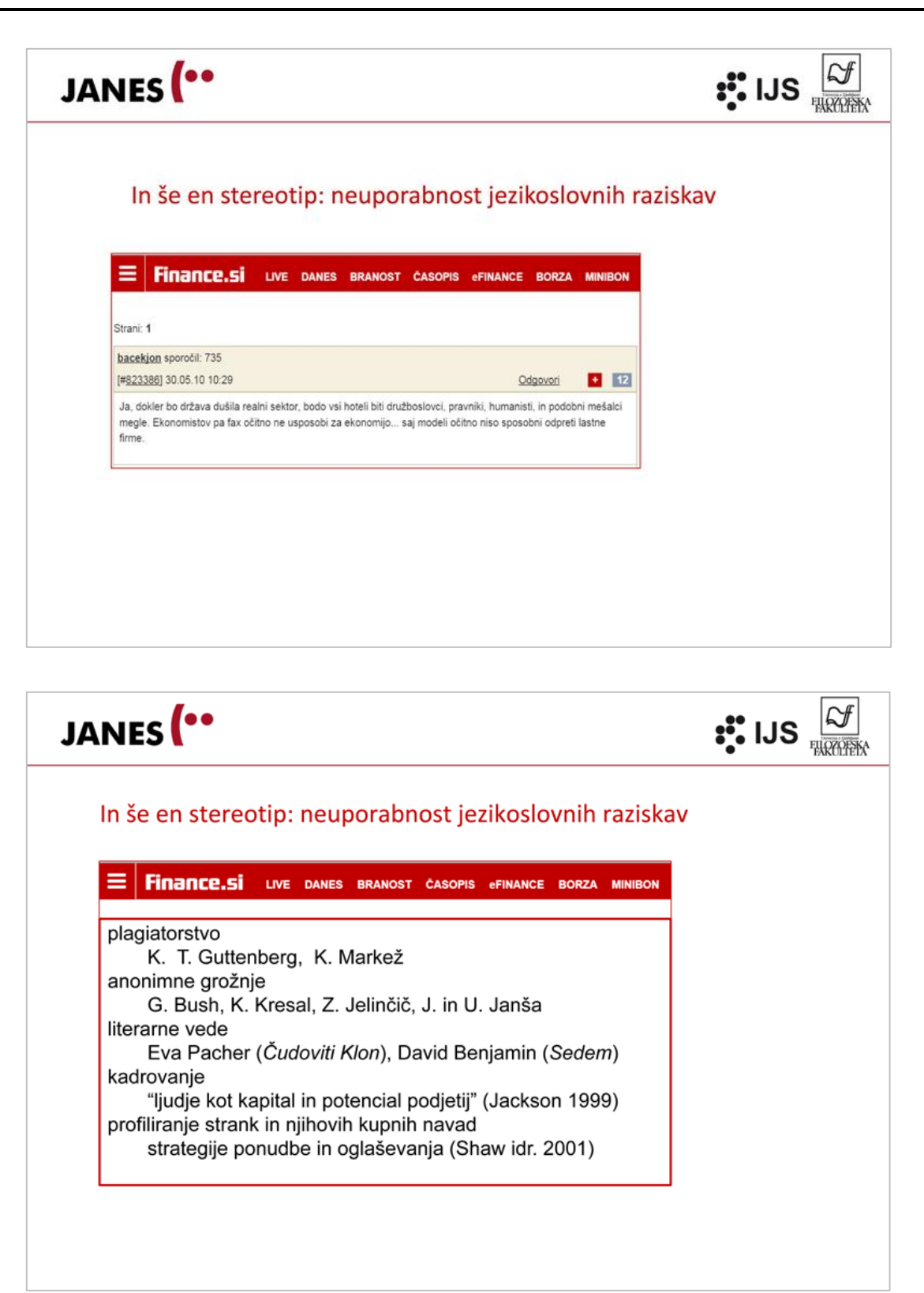

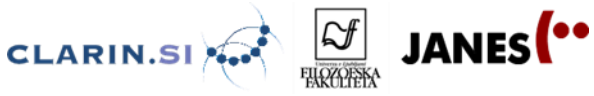

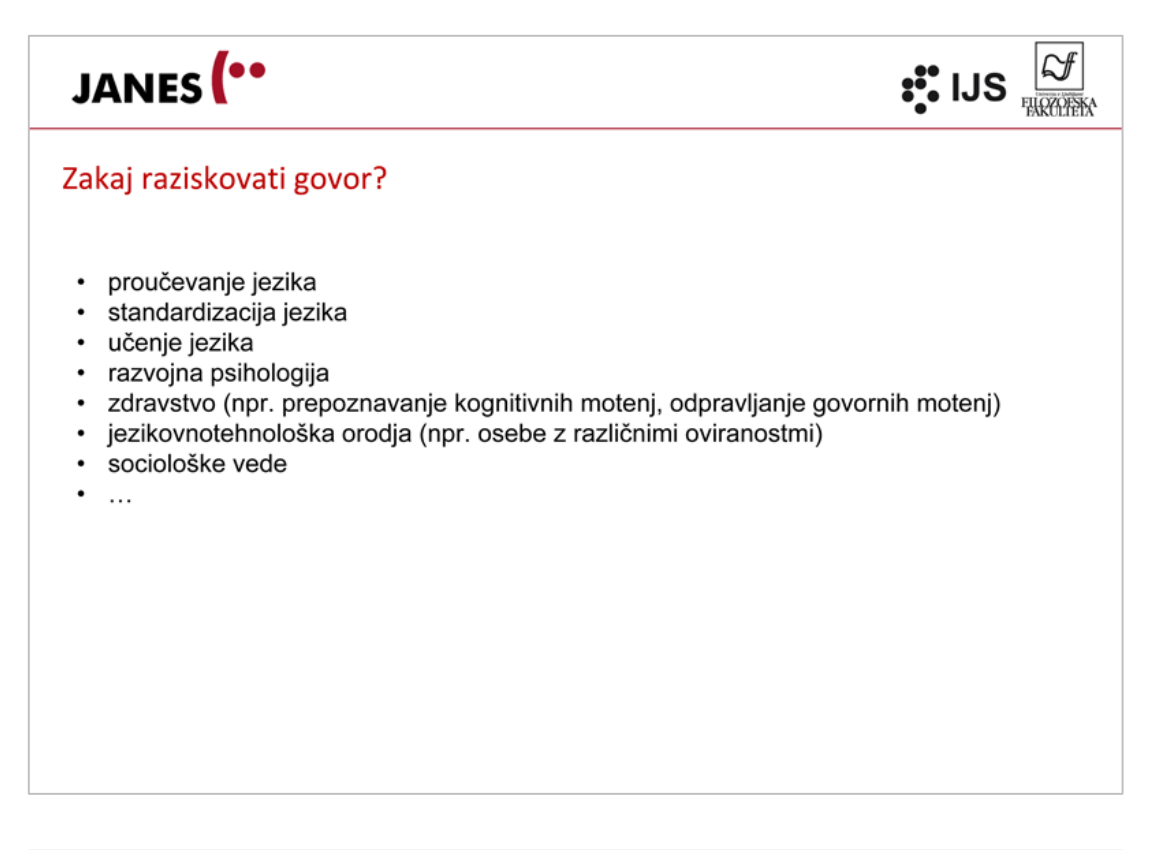

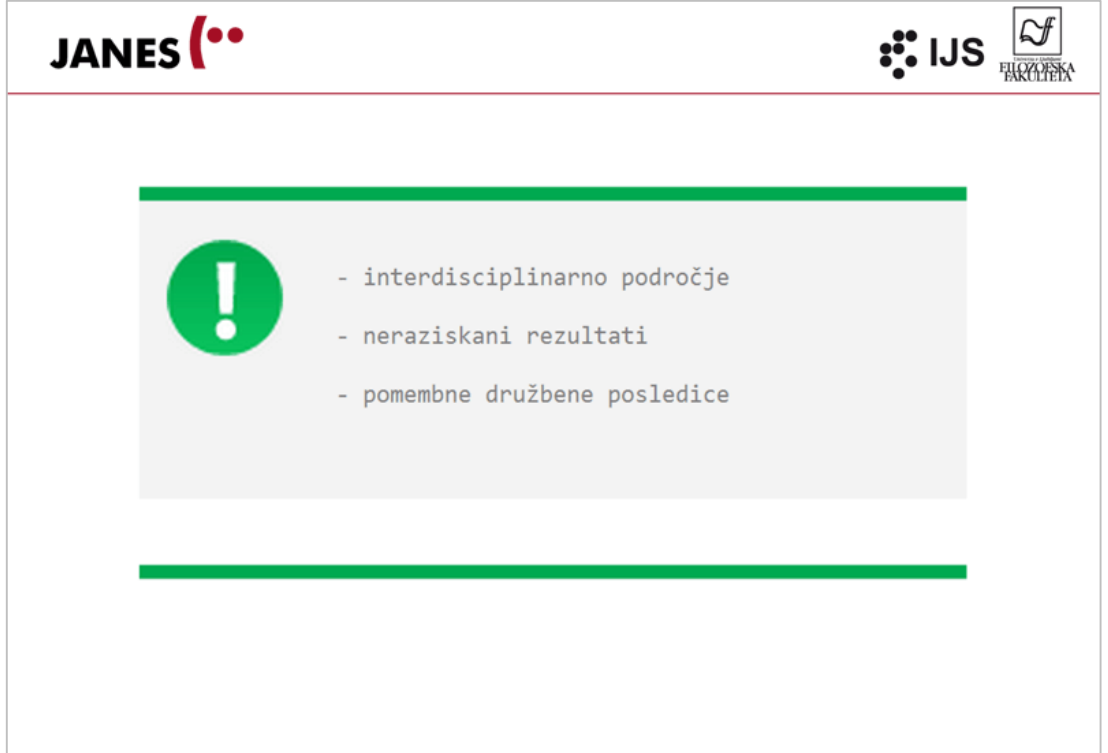

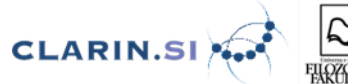

# JANES<sup>(..</sup>

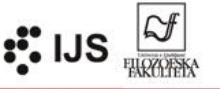

JANES<sup>(\*\*</sup>

Nekaj odličnejših (v glavnem frazeoloških) ponazoritev za nakazane skladenjske posebnosti neposredno ubesedovalnega govorjenja: 1. popolne ponovitve: Hodil je hodil, pa ni nikamor prišel. - Beli so beli zobje. - Stopi stopi k sosedu! - Priden priden, psiček. 2. ponovitve nekako soodnosnega pomena: Trpim, delam kot konj. - Joka, stoka.- Otroci so mi goli, bosi. - Pojdi, kupi. - Grem, bom videla. 3. zveze ponovljenih izrazov s členkoma pa in ne: Verjemi, ne verjemi, tako je. - Pameten pa, pameten! - Prijatelj gor, prijatelj dol. 4. osebek in povedek sta isto: Služba je služba. - Trgovina je trgovina. - Vojska je vojska. - Siromak je siromak bil in bo ostal. (t. i istorečje ali tavtologija). 5. zveza dovršnika in nedovršnika: Čaka, ne dočaka. - Točim, ne iztočim. - Lovi, ne ujame. - Gleda, se ne nagleda. 6. drugi izraz je stopnje van: belo prebelo, strašno prestrašno, joj prejoj, bel belcat, sam samcat; lepo, pre krasno; miren, pohleven. 7. zveza samostalnika in pridevnika iz iste podstave: trapo trapasta, norec nori, prismoda prismojena, bik bikasti, štor štorasti. 8. ponovitve vezniki: Hodili smo in hodili. - Ne razumem pa ne razumem. - On pa ne in ne. Otrok kot otrok. - Kupil ga bom in ga bom. 9. ogovorilni glagolski izrazi: Tebi je to vidiš, smešno. - On je govoril vse mogoče, veš, jaz pa sem mu verjela. - Lej, sem pri di. 10. členki: Če hoče, pa naj bo. - To ti je bilo veselo na ribniku. - Potem pa še ko mu verjemi! - Le kje se bo on poboljšal! - Kaj boš zabavljal! 11. poudarni zaimk členki in podobno: Kakšen čuden si! - Mislim, da je preprosto nor. - Kaj komarj ampak mrzlica! - Tak povej že, kar hočeš! - Prav treba ti je bilo odpreti usta! - T se ve, da bom storil, kakor ste želeli.

vir: Jože Toporišič, Slovenska slovnica

# JANES<sup>(..</sup>

#### Knjižni jezik

Vsak narod ima svoj knjižni jezik, z natančno določenimi pravili, zapisanimi v jezikovnih priročnikih. Je edina socialna zvrst, ki omogoča sporazumevanje po vsej Sloveniji in ima vsenarodno in narodnopovezovalno vlogo. Najstrožja zvrst knjižnega jezika se imenuje zborni jezik

Uporabljamo ga za sporazumevanje v javnosti oziroma takrat, ko je naše besedilo namenjeno širšemu krogu ljudi. Skoraj vedno ga uporabljamo v zapisanih besedilih, včasih pa zborno tudi govorimo. Zborni jezik je npr. jezik medijev (televizije, radia, časopisov in revij), v njem poteka pedagoški govor v šoli, uporabljajo pa ga tudi drugi nosilci javnih funkcij, npr. politiki, duhovniki idr.

goški govor in učni pogovo

Kadar na pogovor nismo pripravljeni, vendar se od nas pričakuje knjižna izgovarjava, so v govoru dopustne manjše napake. Takrat nastane knjižni pogovorni jezik. To je bolj sproščena različica knjižnega jezika, ki se uporablja pri nepripravljenih pogovorih z ljudmi iz drugih slovenskih pokrajin. Dopusten je v govorjenih radijskih in TV-oddajah, ki potekajo v živo, v anketah, intervjujih ... Knjižni jezik dovoljuje le manjše odmike od slovenske knjižne norme:

vir: Slovenščina 1, i-učbenik za slovenščino v 1. letniku gimnazij (https://eucbeniki.sio.si/slo1/index.html) o izpust končnega i-ja v nedoločniku (moraš odgovorit, ne morem se učit ...). ○ izpust neobstojnih samoglasnikov, zlasti i-ja (so bli).

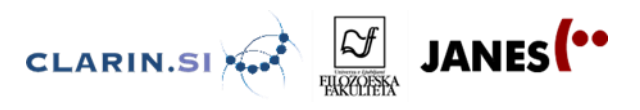

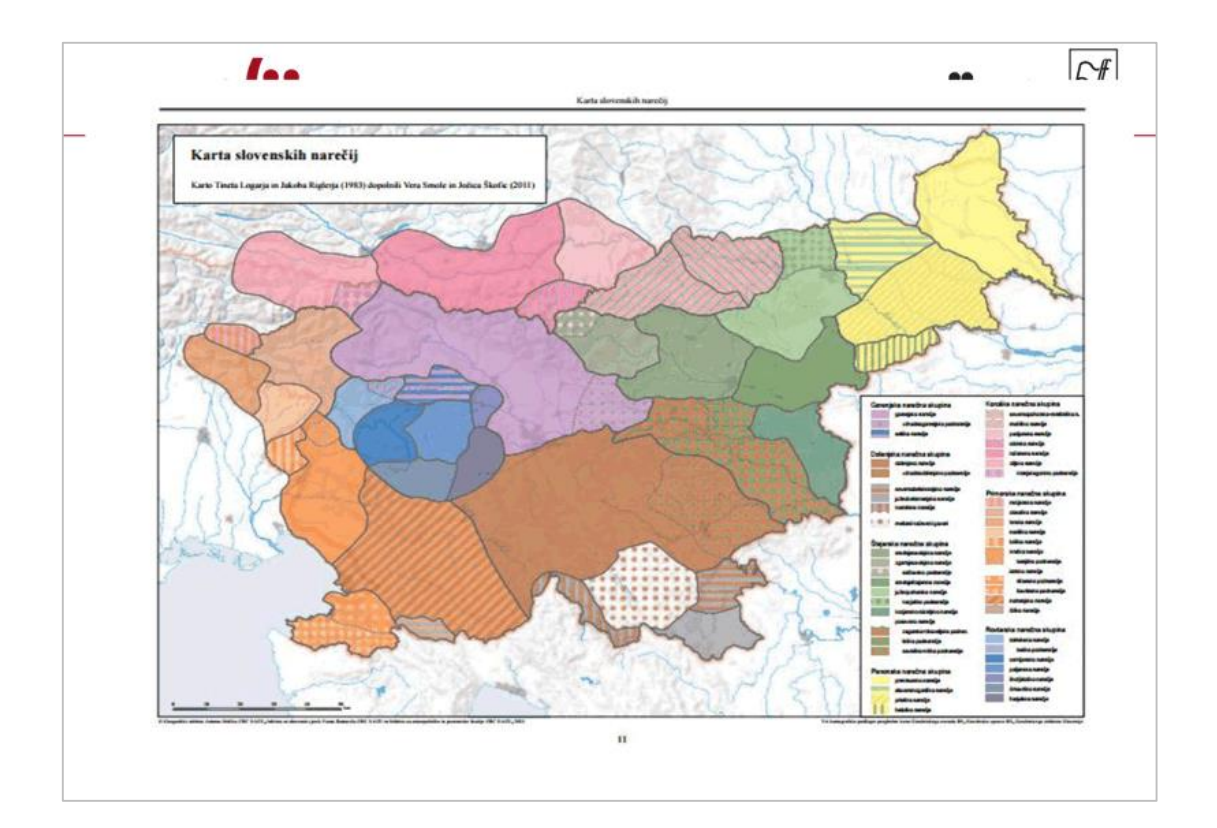

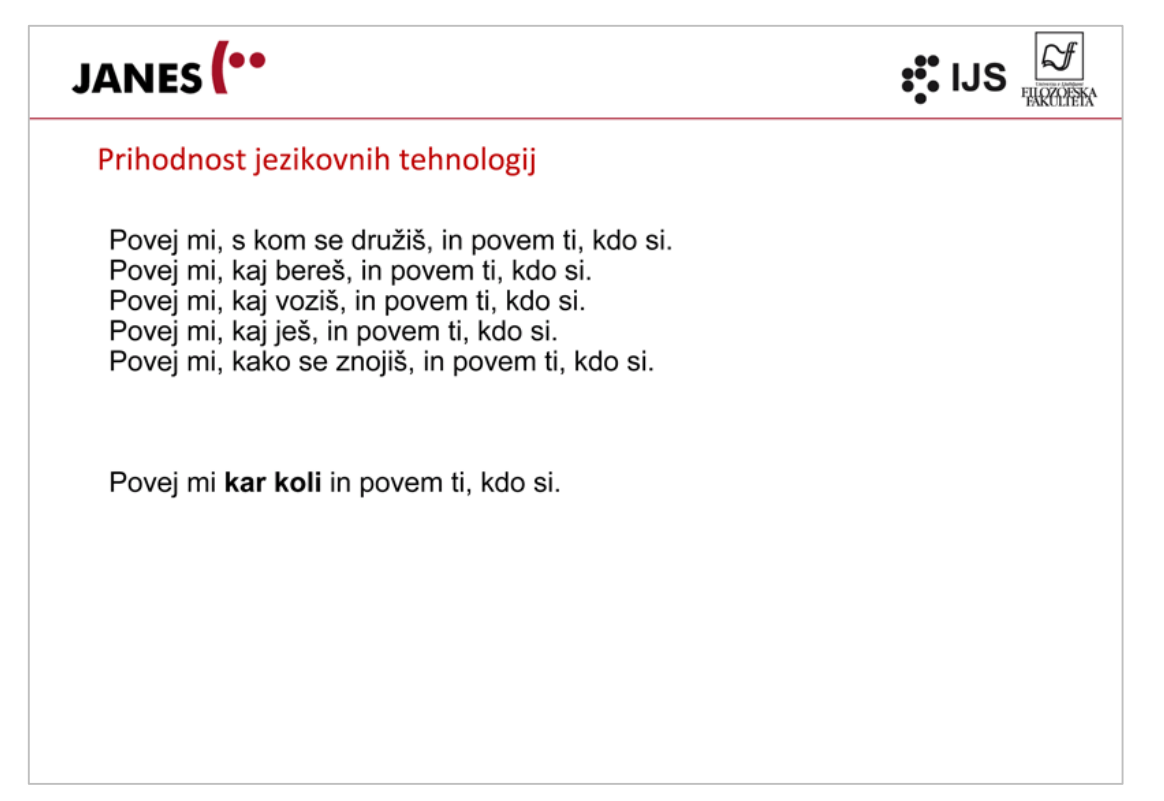

89

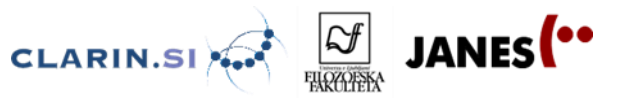

### **4.2 Detekstiv – vaje 4.2.1 Izhodišče**

1. Odpri konkordančnik korpusa Gos. Najdeš ga na strani [http://www.korpus-gos.net/.](http://www.korpus-gos.net/)

2. Z orodjem SketchEngine izdelaj seznam ključnih besednih oblik korpusa Gos glede na korpus Kres.

Na spletni strani [http://nl.ijs.si/noske/janes04.cgi/first\\_form?corpname=janes.04](http://nl.ijs.si/noske/janes04.cgi/first_form?corpname=janes.04) izberi možnost **Seznami** in nastavi **korpus Gos**. Pri **Možnostih izpisa** izberi opcijo **Ključne besede**, za referenčni korpus pa izberi **korpus Kres**.

### **4.2.2 Vaje**

1. Katere so 3 najbolj tipične besedne oblike korpusa Gos glede na korpus Kres? Zakaj jih tako pogosto najdemo v govoru, v pisnih besedilih pa ne? Na seznamu poišči še tri takšne besede.

2. Kaj je še značilno za besedne oblike na seznamu? Zakaj so redke v korpusu Kres?

3. Na seznamu ključnih besednih oblik poišči oblike *zaj, guor, fse, vejš, tk, čeprov, ge, bul*. Zapiši njihovo standardno obliko in ugotovi, iz katerih regij prihajajo govorci? Koliko izgovornih različic imajo njihove standardne oblike? Izberi eno standardno obliko in poslušaj, kako jo izgovorijo govorci iz treh različnih regij.

4. Izberi pogovorno besedno obliko, ki je značilna za tvoje govorno področje. Je ta beseda značilna samo za eno regijo? Preveri v korpusu Gos.

5. Na seznamu ključnih besednih oblik poišči besedo *čav*. V katerem tipu diskurza korpusa Gos je najbolj prisotna? Kako stari govorci jo največ uporabljajo? Koliko besed na ključnem seznamu je takih, ki jih večinoma uporabljamo v neformalnih situacijah?

6. Ali meniš, da bi katero izmed besednih oblik s seznama lahko našli v korpusu Šolar? Preveri v korpusu.

Najdeš ga na [www.korpus-solar.net.](http://www.korpus-solar.net/)

7. Izberi eno besedo ali besedno obliko, ki jo po tvojem mnenju uporabljate predvsem mladi, in v korpusu Gos preveri, če to drži?

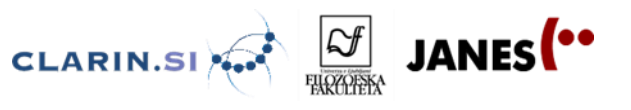

8. Ključne besedne oblike korpusa Gos predstavi v besednem oblaku.

Odpri datoteko [Podatki za besedni oblak.xls] na spletni strani [http://nl.ijs.si/janes/dogodki/tabor-2016/.](http://nl.ijs.si/janes/dogodki/tabor-2016/) V novem zavihku odpri spletno stran <http://www.wordle.net/> in izberi zavihek Advanced. Prilepi podatke iz tabele v okence in izdelaj besedni oblak.

9. Katera beseda se po tvojem mnenju pogosteje uporablja v govoru: *policist* ali *policaj*? Zakaj? Preveri v korpusu Gos in pokomentiraj rezultate. Uporabo obeh variant preveri tudi v korpusu Kres. So rezultati predvidljivi ali presenetljivi?

Korpus Kres najdeš na [http://www.korpus-kres.net/.](http://www.korpus-kres.net/)

#### **Dodatne vaje**

10. Zanima nas, kateri so najpogostejši samostalniki korpusov Gos in Janes.

V orodju SketchEngine izbereš iskanje po korpusu Gos. Pri opciji Vrste iskanj izbereš iskanje z ukazi CQL. Nato v vrstico CQL vpišeš ukaz [tag="So.\*"], s katerim dobiš seznam vseh konkordanc, ki vsebujejo občne samostalnike. Nato v levem meniju izbereš opcijo Frekvence in klikneš Izdelaj frekvenčni seznam.

Zdaj lahko v novem zavihku ponoviš enak postopek na korpusu Janes. Kaj opaziš?

11. Radi bi ugotovili, ali se govor bolj izobraženih razlikuje od govora manj izobraženih.

V orodju SketchEngine izbereš iskanje po korpusu Gos. Pri opciji Vrste iskanj izbereš iskanje z ukazi CQL. Nato v vrstico CQL vpišeš ukaz <s education="srednja šola"> [word=".\*"]. Dobiš seznam konkordanc, nato v levem meniju izbereš opcijo Frekvence in klikneš Izdelaj frekvenčni seznam. Zdaj lahko v novem zavihku ponoviš enak postopek, le da pri iskanju CQL vpišeš ukaz <s education="fakulteta ali več"> [word=".\*"]. Kaj opaziš?

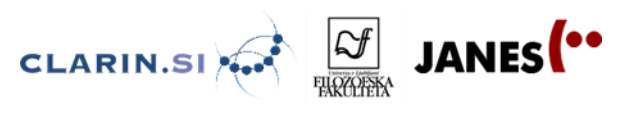

### **4.3 Detekstiv delavnica Odkrivanje govornih elementov na spletnih forumih**

Izdelaj seznam ključnih besed korpusa Forum glede na korpus Kres.

Na spletni strani [http://nl.ijs.si/noske/janes04.cgi/first\\_form?corpname=janes.04](http://nl.ijs.si/noske/janes04.cgi/first_form?corpname=janes.04) izberi možnost Seznami in izberi korpus Janes v 0.4 Forum. Pri Možnostih izpisa izberi opcijo Ključne besede, za referenčni korpus pa izberi korpus Kres.

1. Ali na tem seznamu najdemo besede *eee*, *mhm*, *eem*? Zakaj?

2. Oglej si prvih 20 besed na seznamu. Kaj opaziš?

3. Na seznamu poišči besede *drgač*, *mislu* in *zihr*. Kaj imajo te besede skupnega? Izpiši še tri take besede. Zdaj te besede poišči v korpusu Gos. Kaj lahko sklepaš o profilu avtorja besedila, ki jih uporablja? Ali bi te besede kdaj zapisal/a v šolskem spisu? Odgovor pokomentiraj.

4. Na seznamu poišči besede *vredu*, *pomoje* in *nevem*. Kateri pojav zaznamuje te besede? Poskusi te besede poiskati v korpusu Gos: dobiš več rezultatov z zapisom skupaj ali narazen? Kaj pa v korpusu spletnih forumov Janes?

5. Na seznamu ključnih besed poišči besede *feltne*, *oglasnik* in *turbina*. Jih najdeš v korpusu Gos? Zakaj?

6. Seznam ključnih besed korpusa Gos in korpusa spletnih forumov predstavi v besednem oblaku.

Vsaka skupina v okviru izbrane tematike pripravi predstavitev z naslednjo strukturo:

- I. Raziskovalno vprašanje: v kolikšni meri drži, da "na spletnih forumih pišemo, kot govorimo"?
- II. Potek raziskave: utemeljitev izbora vsebinskega sklopa, izbor gradiva oz. korpusov in orodja za njihovo analizo in opis metodologije.
- III. Raziskava in beleženje ugotovitev. Predstavitev besednega oblaka in ugotovitev na podlagi točk 1, 2, 3 in 4. Kateri zaznani pojavi odsevajo jezikovno neznanje, kateri pa kreativnost v jeziku? Kaj na podlagi podatkov iz korpusov lahko povemo o spolu, starosti ali regiji avtorja besedila?
- IV. Zaključki glede na zastavljeno raziskovalno vprašanje.

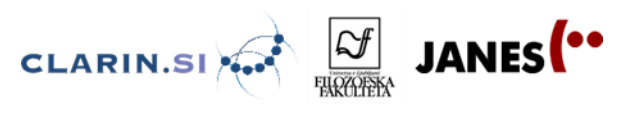

### **4.4 Detekstiv delavnica Odkrivanje govornih elementov na Twitterju**

Izdelaj seznam ključnih besednih oblik korpusa Twitter glede na korpus Kres.

Na spletni strani [http://nl.ijs.si/noske/janes04.cgi/first\\_form?corpname=janes.04](http://nl.ijs.si/noske/janes04.cgi/first_form?corpname=janes.04) izberi možnost Seznami in izberi korpus Janes v 0.4 Tweet. Pri Možnostih filtriranja izberi Izloči besede in izberi datoteko tabor-tuje.txt, ki jo dobiš na spletni strani <http://nl.ijs.si/janes/dogodki/tabor-2016/>. Pri Možnostih izpisa izberi opcijo Ključne besede, za referenčni korpus pa izberi korpus Kres.

1. Ali na tem seznamu najdemo besede *eee*, *mhm*, *eem*? Zakaj?

2. Oglej si prvih 20 besed na seznamu. Kaj opaziš?

3. Na seznamu poišči besede *jst*, *dons*, *jutr*. Po čem so si te besede podobne? Izpiši še tri take besede. Zdaj te besede poišči v korpusu Gos. Kaj lahko sklepaš o profilu avtorja besedila, ki jih uporablja?

4. Na seznamu poišči besede *fora, valda* in *ful*. Kaj je njihova skupna lastnost? Izpiši še tri take besede. Zdaj te besede poišči v korpusu Gos. V katerem tipu diskurza prevladujejo? Ali bi te besede kdaj zapisal/a v šolskem spisu? Odgovor pokomentiraj.

5. Na seznamu ključnih besed poišči besede *videoposnetek*, *tvit* in *btw*. Jih najdeš v korpusu Gos? Zakaj?

6. Seznam ključnih besed korpusa Gos in podkorpusa tvitov predstavi v besednem oblaku.

Vsaka skupina v okviru izbrane tematike pripravi predstavitev z naslednjo strukturo:

- I. Raziskovalno vprašanje: v kolikšni meri drži, da "na Twitterju pišemo, kot govorimo"?
- II. Potek raziskave: utemeljitev izbora vsebinskega sklopa, izbor gradiva oz. korpusov in orodja za njihovo analizo in opis metodologije.
- III. Raziskava in beleženje ugotovitev. Predstavitev besednega oblaka in ugotovitev na podlagi točk 1, 2, 3 in 4. Ali neformalne besede in izgovoru podoben zapis odsevata jezikovno neznanje avtorjev besedila? Zakaj? Kaj na podlagi podatkov iz korpusov lahko povemo o spolu, starosti ali regiji avtorja besedila?
- IV. Zaključki glede na zastavljeno raziskovalno vprašanje.

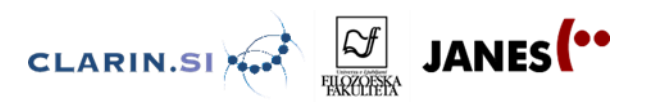

## **Tamara Mikolič Južnič in Jaka Čibej 5 SLOVENŠČINA V STIKU Z DRUGIMI JEZIKI**

**5.1 Slovenščina v stiku z drugimi jeziki – izročki** 

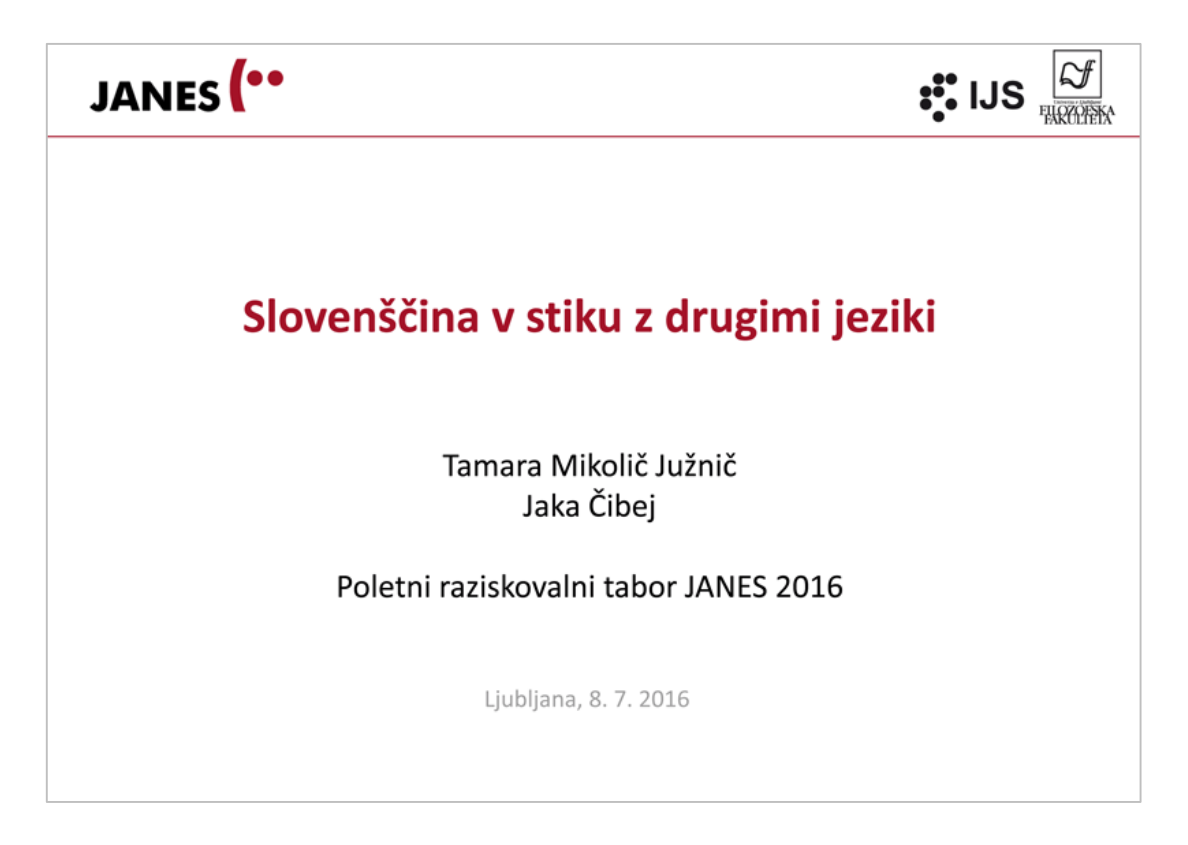

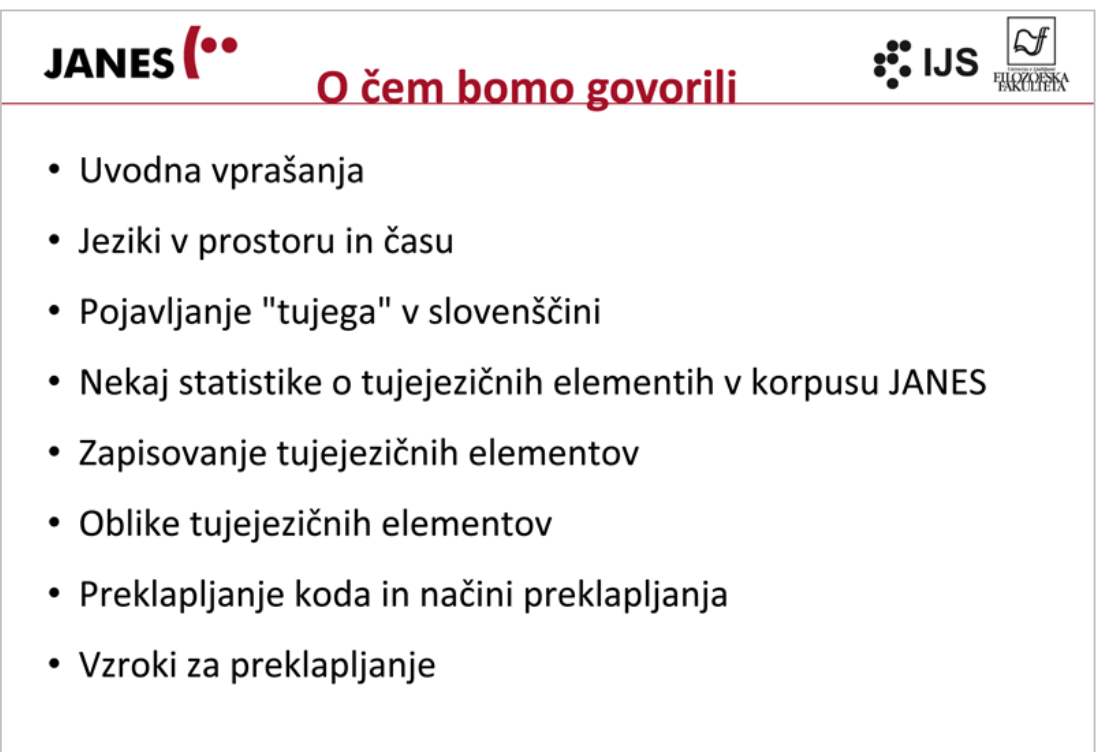

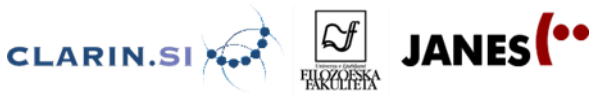

JANES<sup>(..</sup>

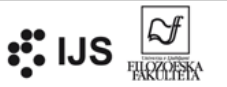

### Za začetek – mirodvor

Kaj je to, mirodvor? Kdo bi to besedo kdaj mogel razumeti, ako ne bi znal, da Nemec veli Friedhof? Učeni slovenski novinarii so očetje te strašne prikazni; kajti v nemškem je Friede mir, Hof dvor, obtorej Friedhof, mirodvor, a nič ne de, če Friedhof (govori se tudi Freithof) nij "dvor miru", nego samo "ograjen dvor" (eingefriedeter Hof). Kar nikomur na božiem svetu ne bi na um prišlo, to na um pride bistroumnemu Slovencu. [...] Uboga slovenščina! Mirodvorci s toboj delajo, kakor svinja z mehom; prestórili so te v gnjusen mirodvorsk jezik. (Vertec 1871, Jezikoslovne stvari)

# JANES<sup>(..</sup>

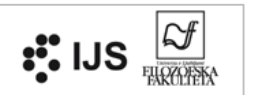

## "Ne mešajte popačenk v slovenski besednjak"

Radijci na prvem programu - začelo se je uveljavljati angleška beseda vesel ali dober vikend. Dajte to prenehat, ne mešajte angleških popačenk v ta besednjak. Sicer bo ta ful kul generacija v prihodnosti pela Zdravljico v angleščini. Celo doktorij znanosti govorijo in rečejo deset besed, tri so tujke, tri so angleške, tri popačenke, sej komi še kej ostane. Slovenščina je ogrožena, res, na žalost. (Marjana z Gorenjske, Jezikovni svetovalni servis na Radio Slovenija 1, 2014)

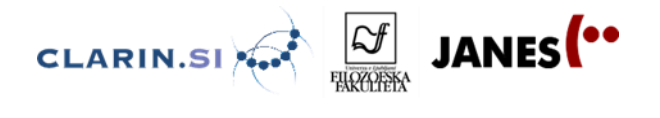

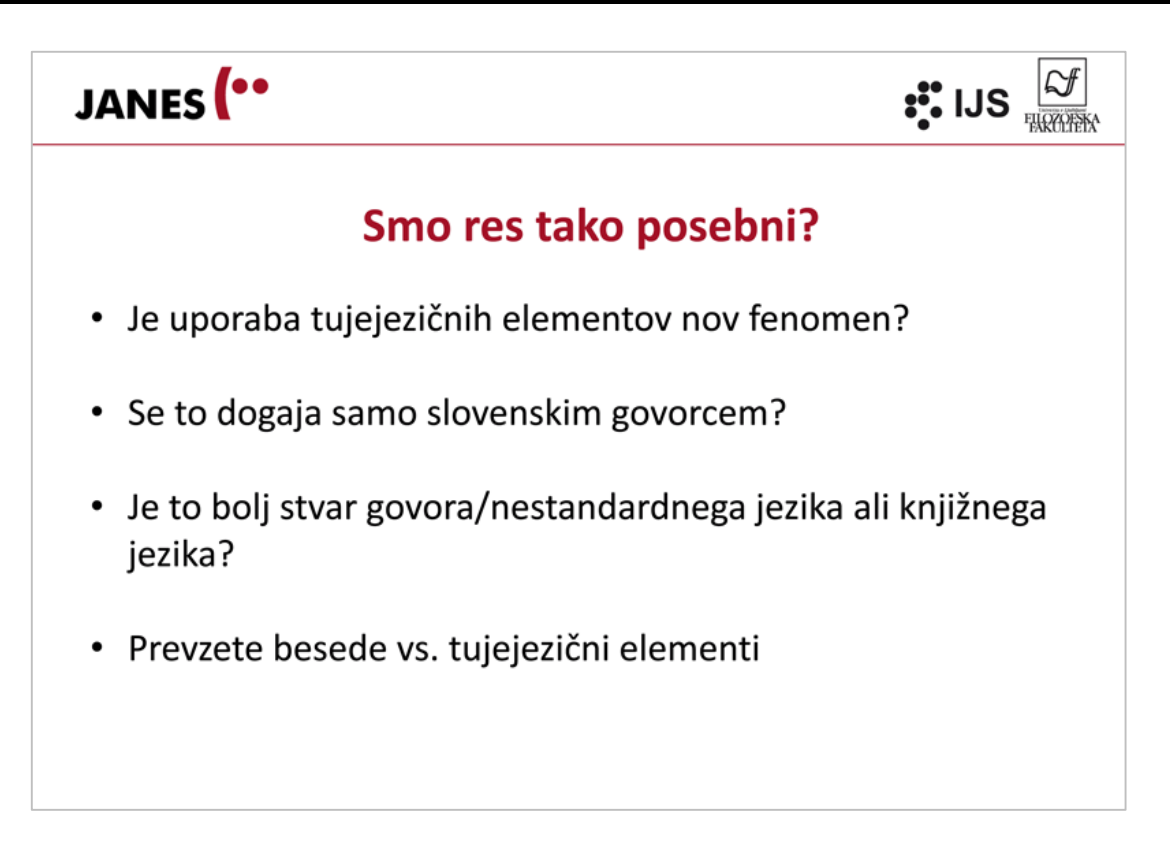

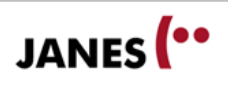

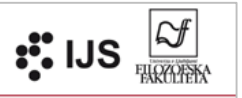

## Uporabljate tuje besede v vsakdanji komunikaciji?

Kratka vaja – v parih zapišite tri primere tujejezičnih prvin, ki bi jih uporabili pri vsakdanji komunikaciji.

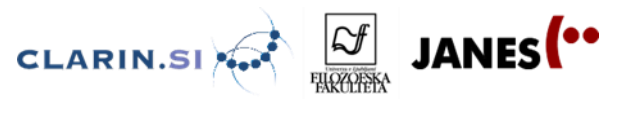

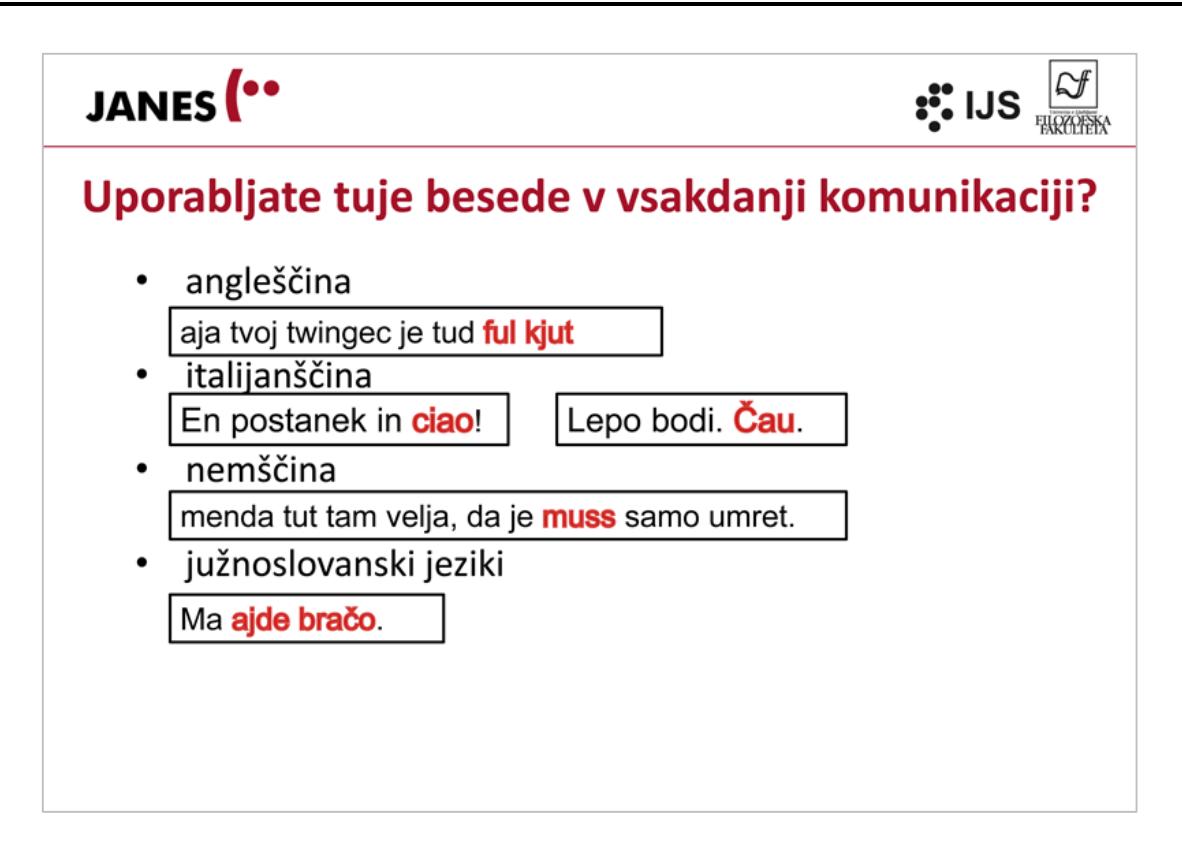

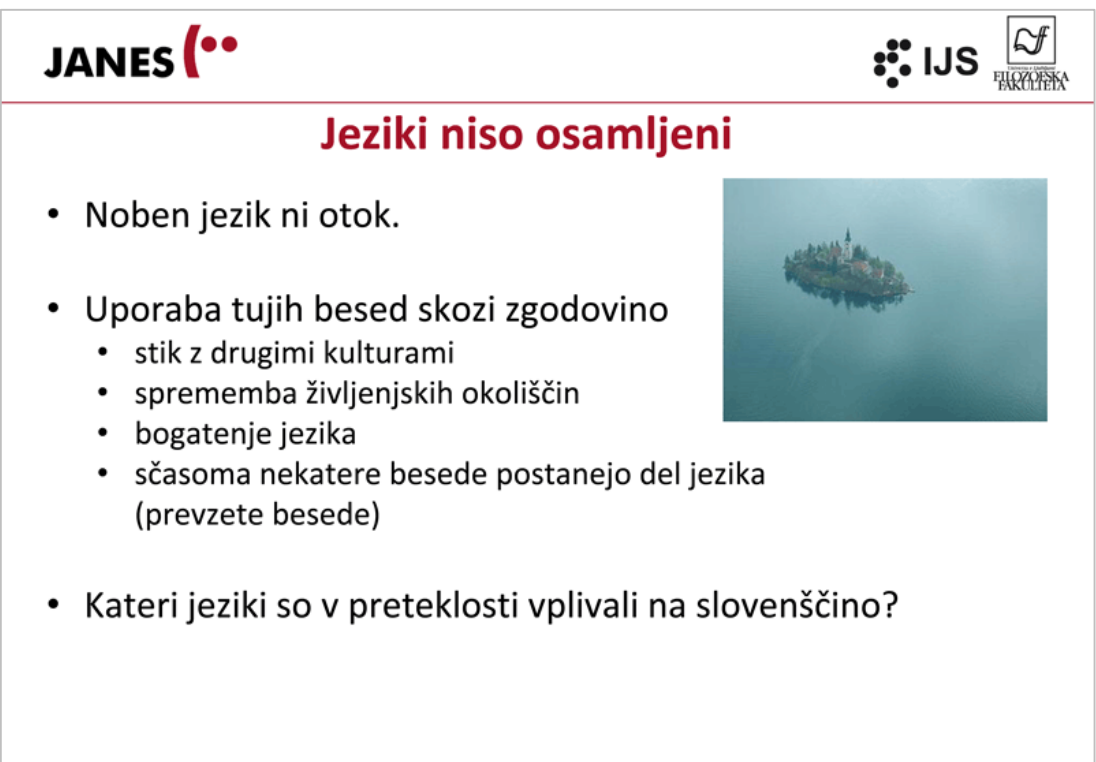

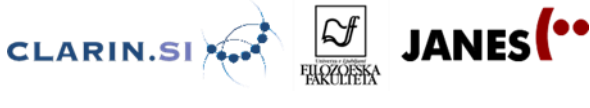

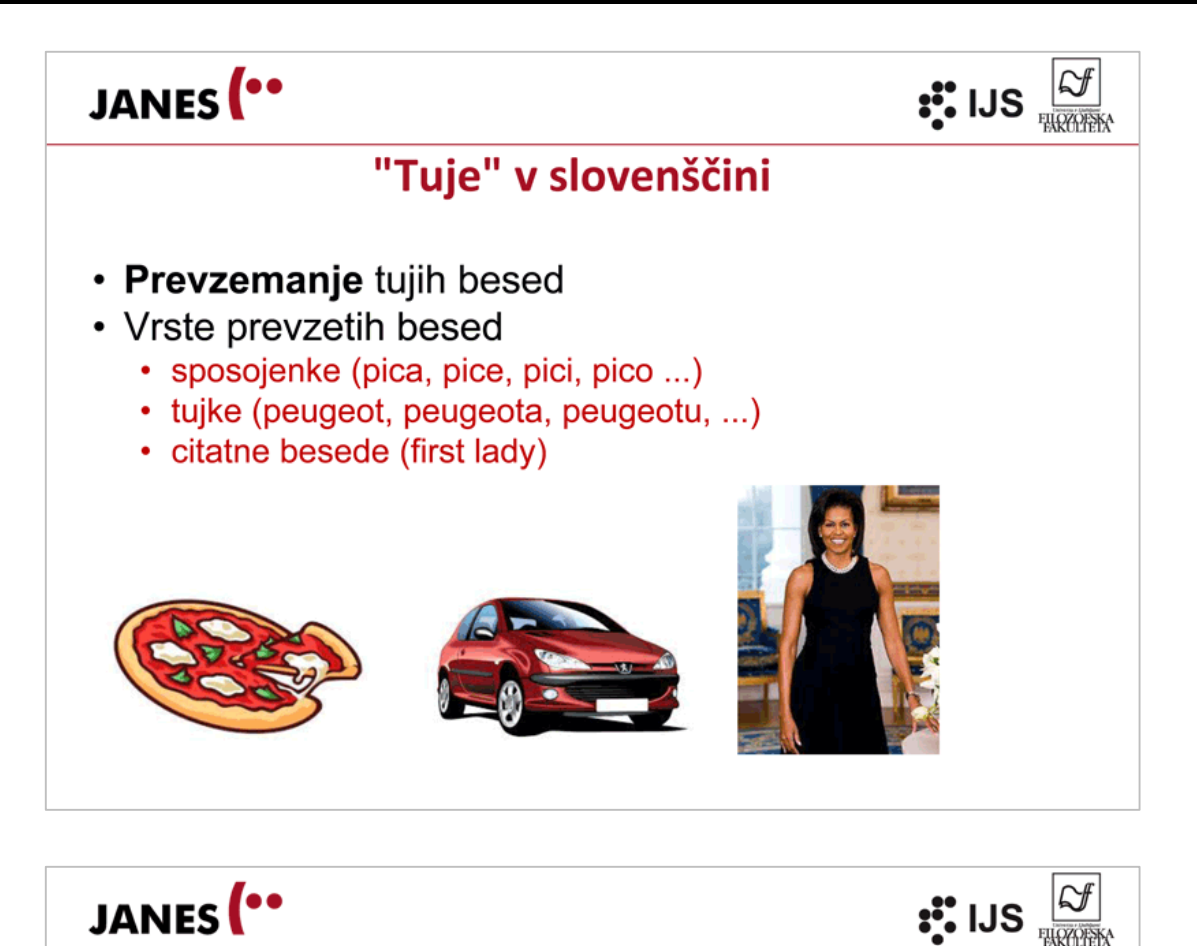

Trening, birca, lajf iz gud.

Danes sem se naučil, da Betty Ford ni bila Bette Ford (prva je bila First Lady, slednja pa matador). #WhattaMistakaToMaka

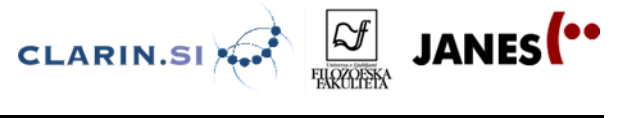

 $\frac{1}{2}$  IJS  $\frac{1}{2}$ 

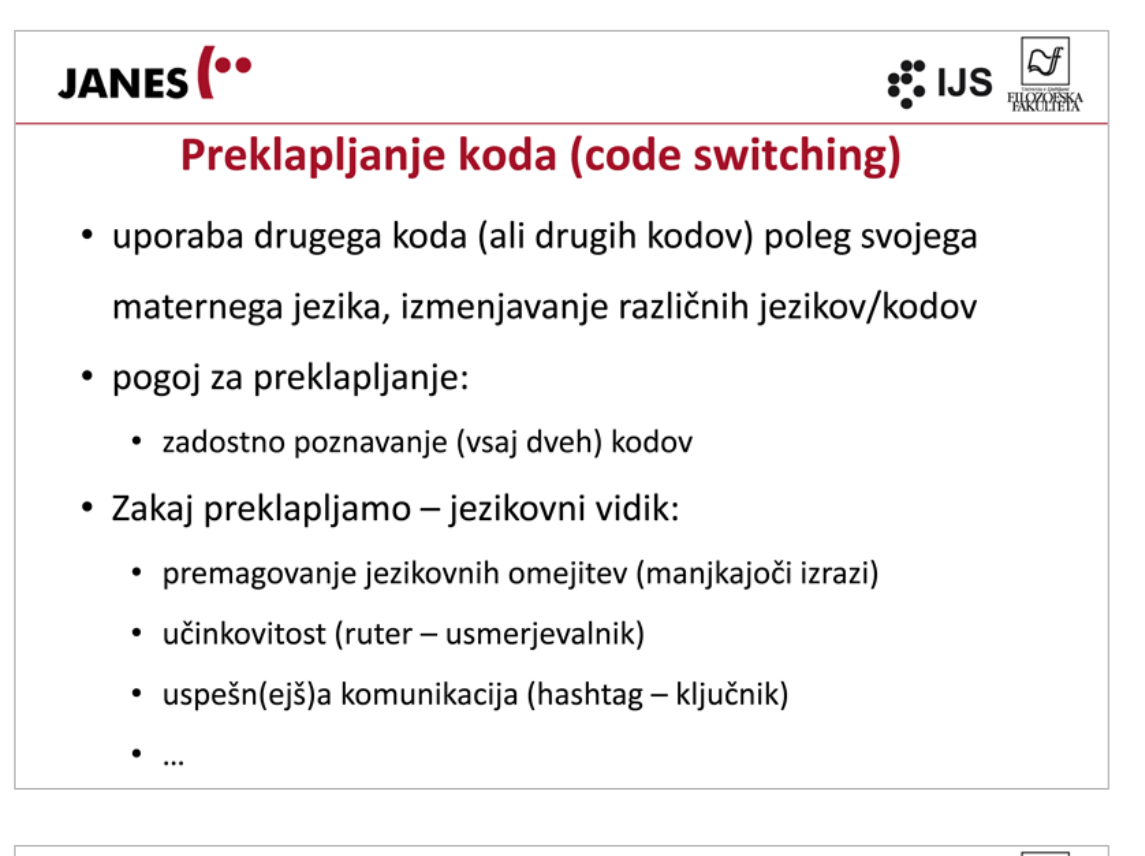

# JANES<sup>(\*\*</sup>

### **Govor vs. splet**

- · Je raba tujejezičnih elementov v vsakdanjem govoru podobna tisti v tvitih, blogih, forumih, komentarjih?
- Korpus GOS
	- 8 zadetkov (7,2 na milijon) za good/gud 10 zadetkov (9 na milijon) za gut [6x Lara Gut]
- Korpus JANES
	- 874 zadetkov (5,4 na milijon) za good/gud 68 zadetkov (0,4 na milijon) za gut

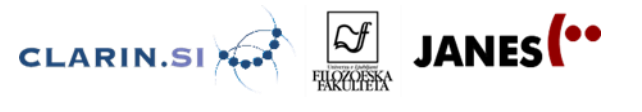

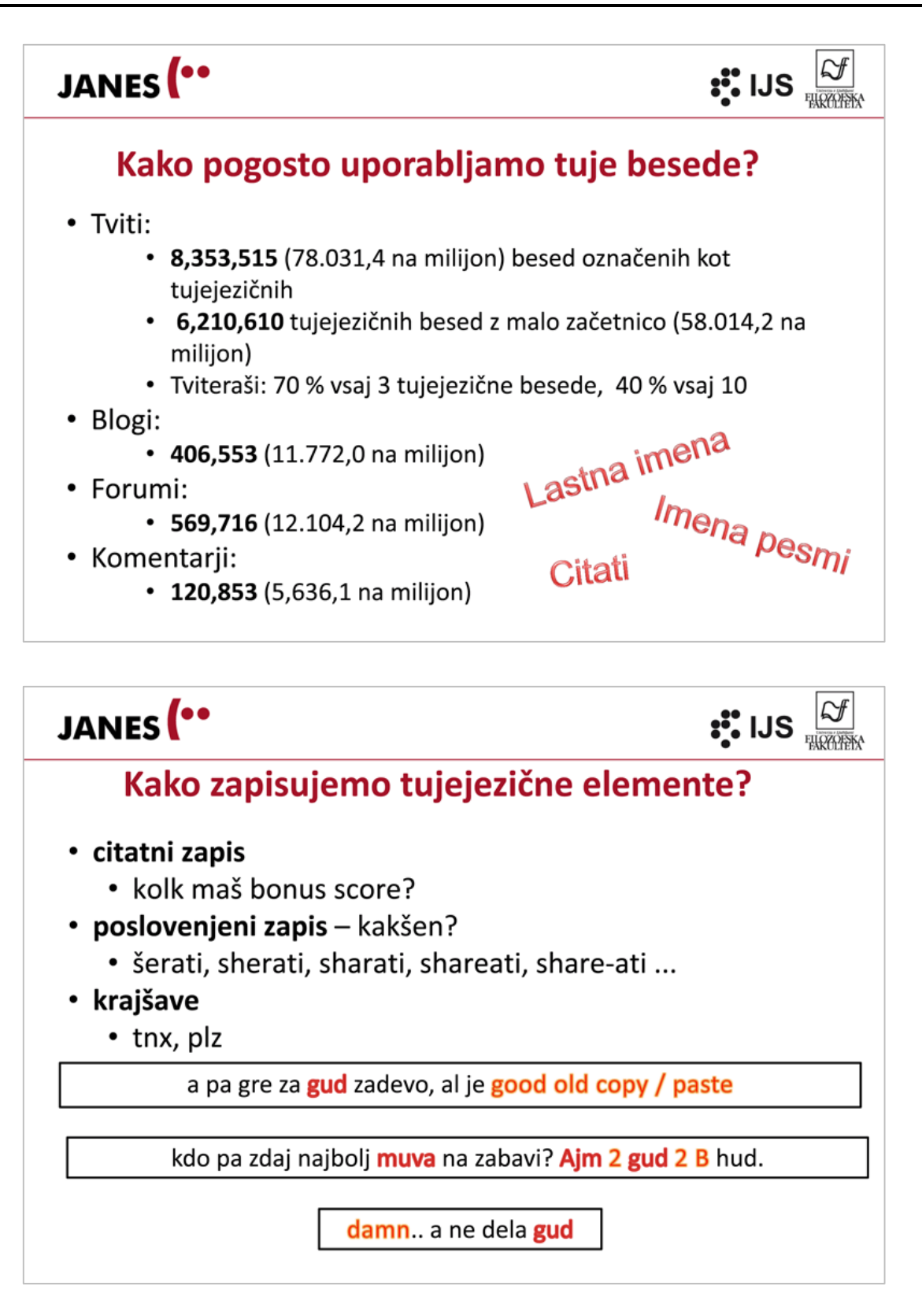

100

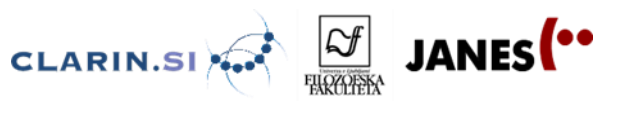

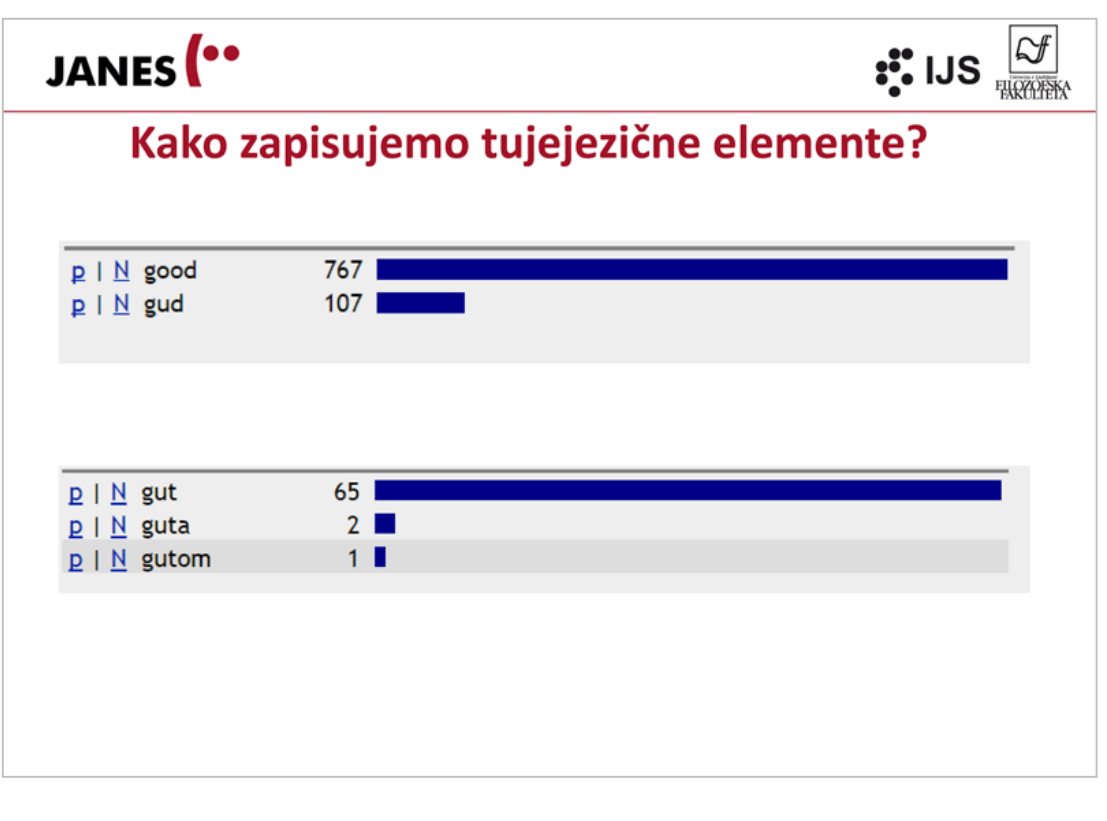

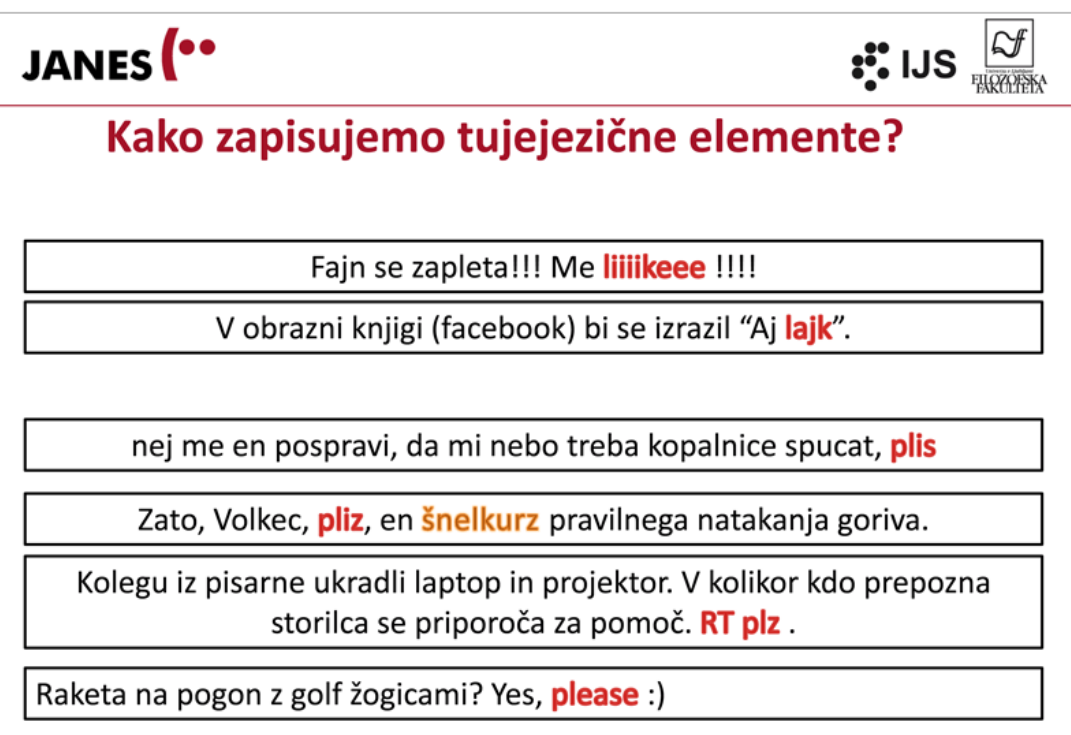

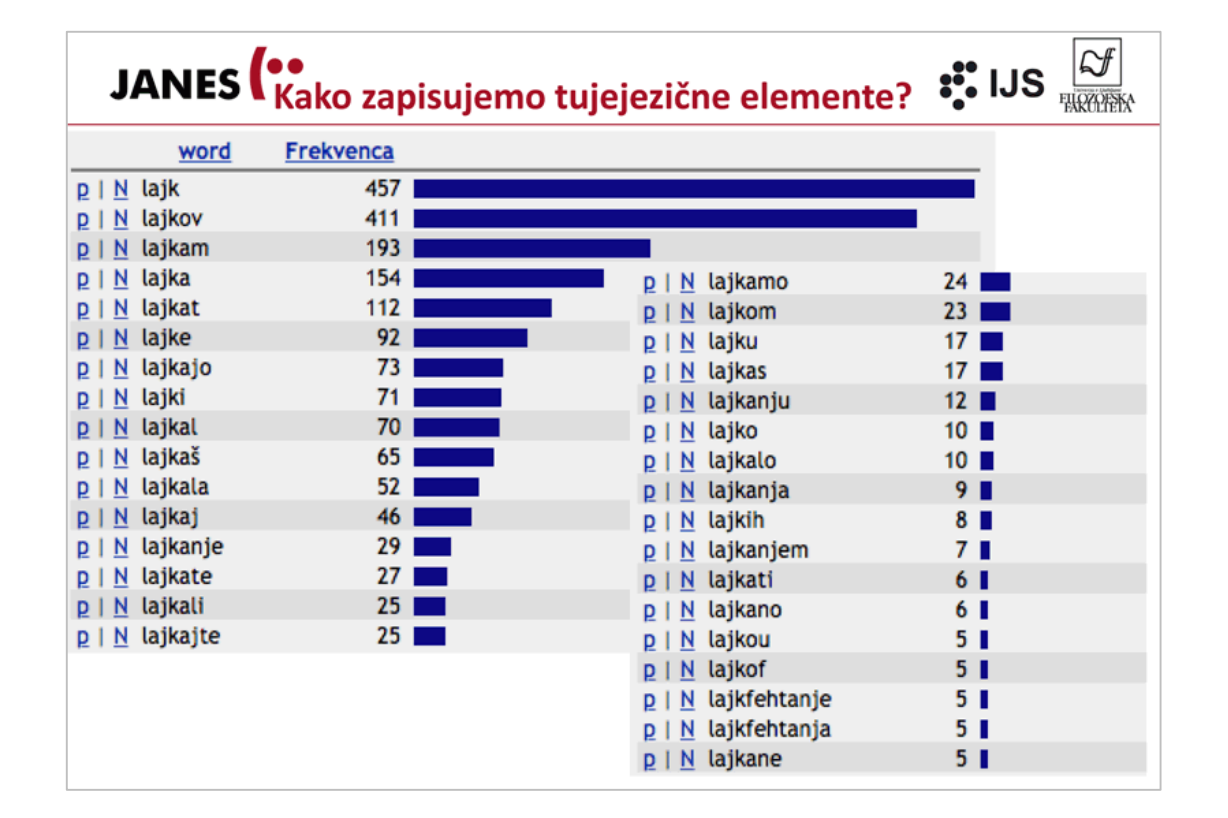

**CLARIN.SI** 

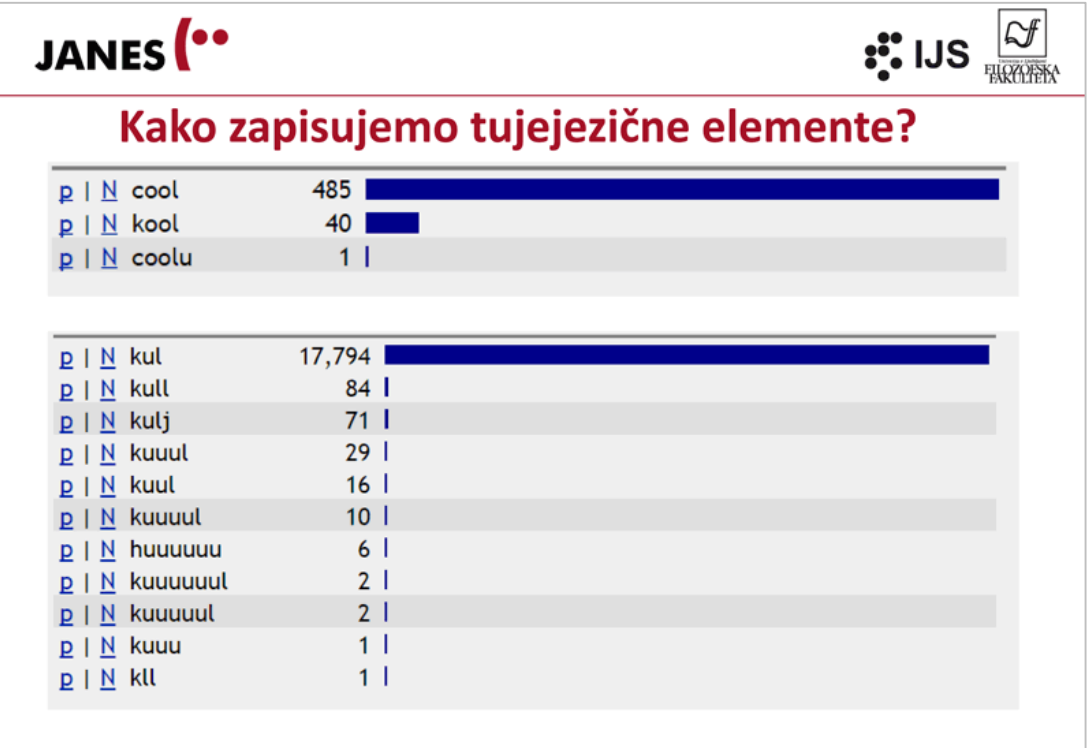

JANES<sup>(\*\*</sup>

 $|\mathcal{S}|$ 

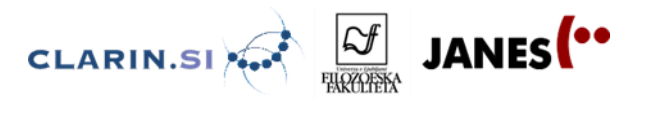

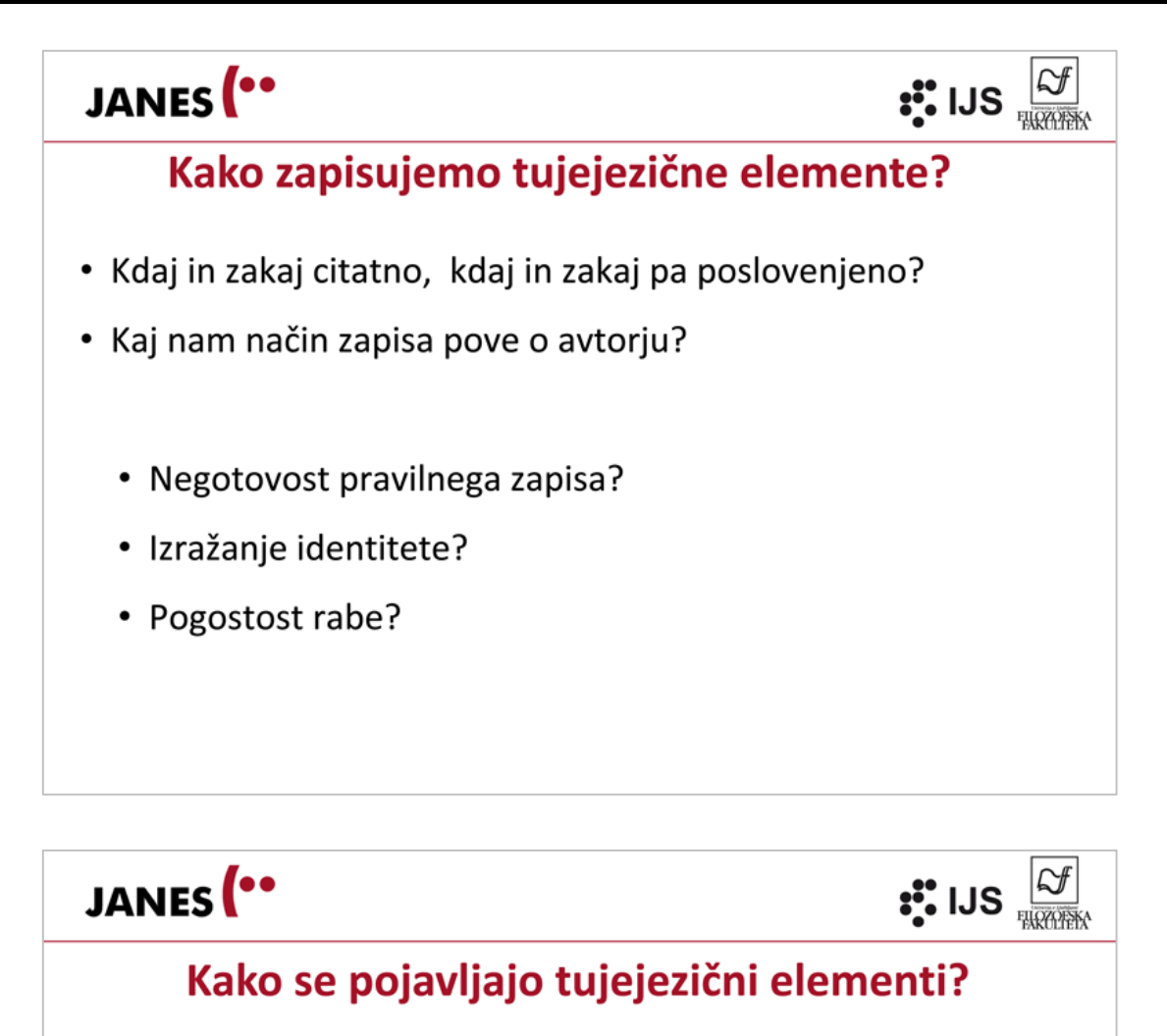

• Posamezne besede

najbolj **overrated** pilot v zgodovini F1

Random otroški pogovor pod oknom.

najboljša scena ever

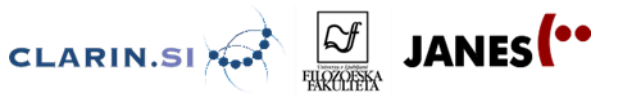

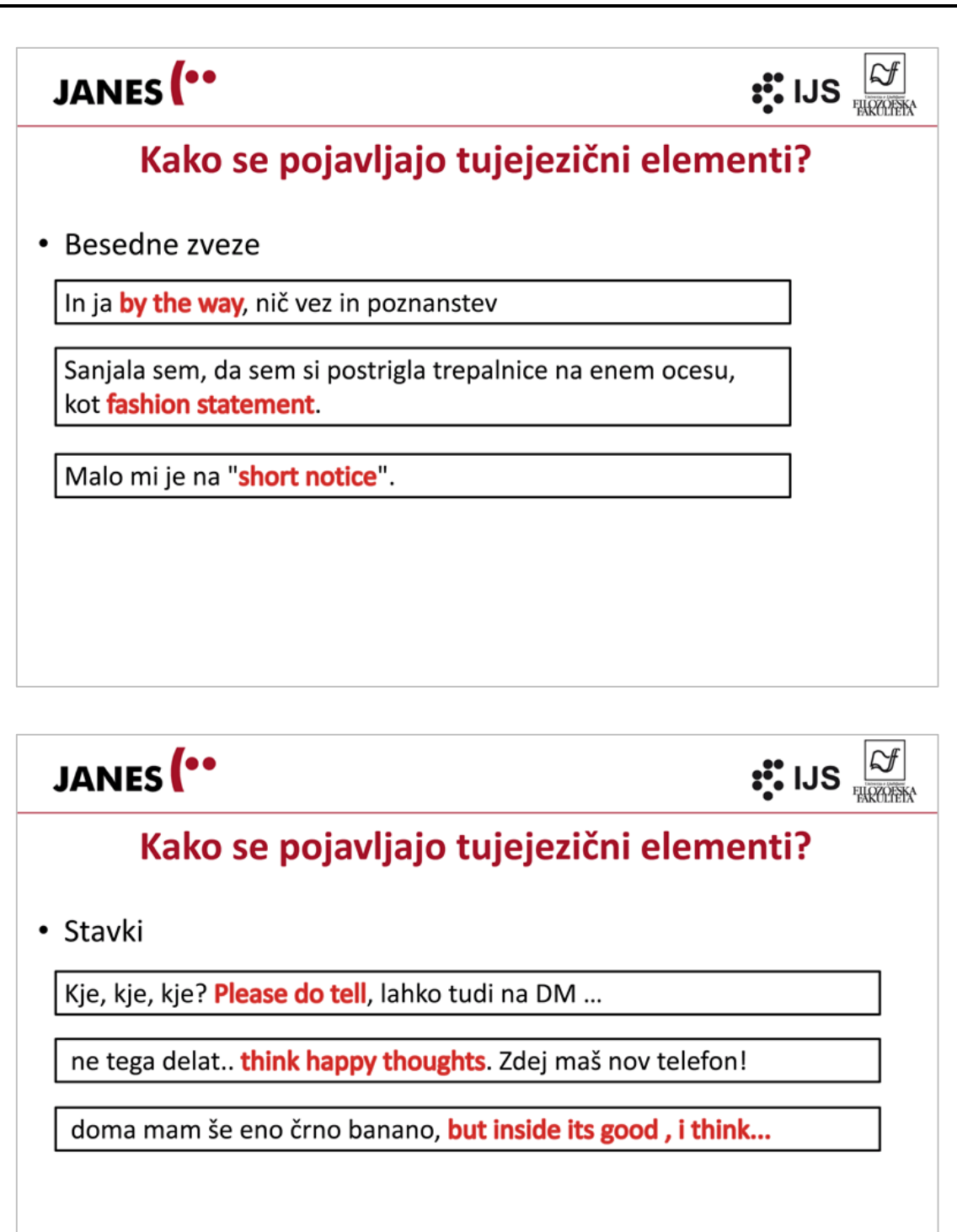

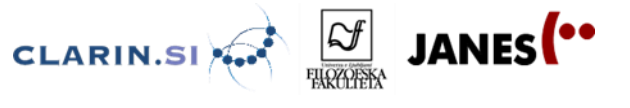

JANES<sup>(..</sup>  $\mathbf{S}$ : IJS  $\frac{|\mathcal{S}|}{\mathbb{R}^{n}}$ Kako se pojavljajo tujejezični elementi? • Povedi Fantje, kapo dol! Respect! Morda bo pa nekdo drug danes na blogu opisoval pripetljaj pred opičjo kletko - z druge perspektive seveda ... You know what I mean. Najbrž sem edina oseba, ki sovraži petke. Vedno gora dela in za vse se mudi. Saturdays are more my thing. JANES<sup>(..</sup>  $\mathbf{S}$ : IJS  $\frac{|\mathcal{S}|}{\mathbb{R}^{n}}$ Tviterka @irenasirena

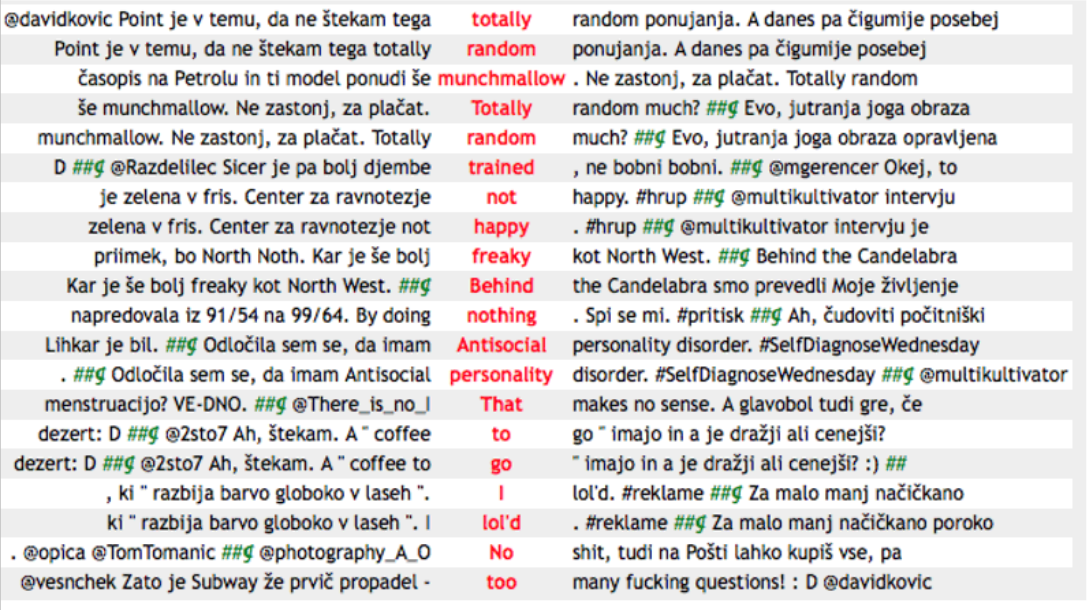

JANES<sup>(..</sup>

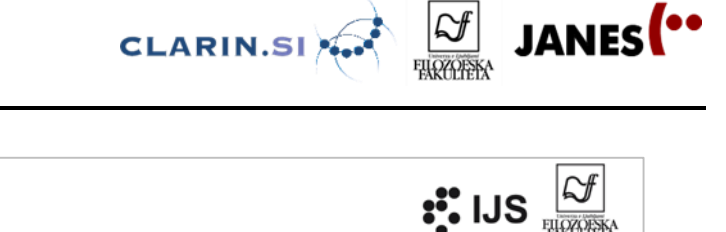

## Vrste preklapljanja

### • Besedno preklapljanje

("tag switching") - hashtag ali druga beseda v tujem jeziku znotraj

sicer povsem slovenskega besedila

• prevzemanje ali preklapljanje?

Čakala ob 4: 45 pred avtobusom za Benetke, ko mi je le kapnilo, da grem danes na Dunaj *#facepalm* #prezgodajzamožgane

Kak response dobiš?

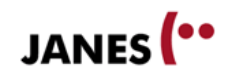

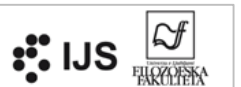

### Vrste preklapljanja

### · Znotrajstavčno preklapljanje

iz slovenščine v tuji jezik in nazaj v enem stavku

Silimo pa vas tudi "out of the box": sanjali boste o arhitekturi, se učili od Roosevelta in kršili ustaljena pravila.

Bin popolnoma spremeni temo. (Njemu se nije "baš prepucavalo" s teboj).

Predvsem je zanimiva nova drag n drop funkcija pri tabelah in pa ebooks...

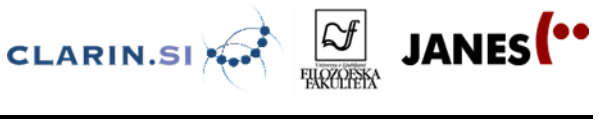

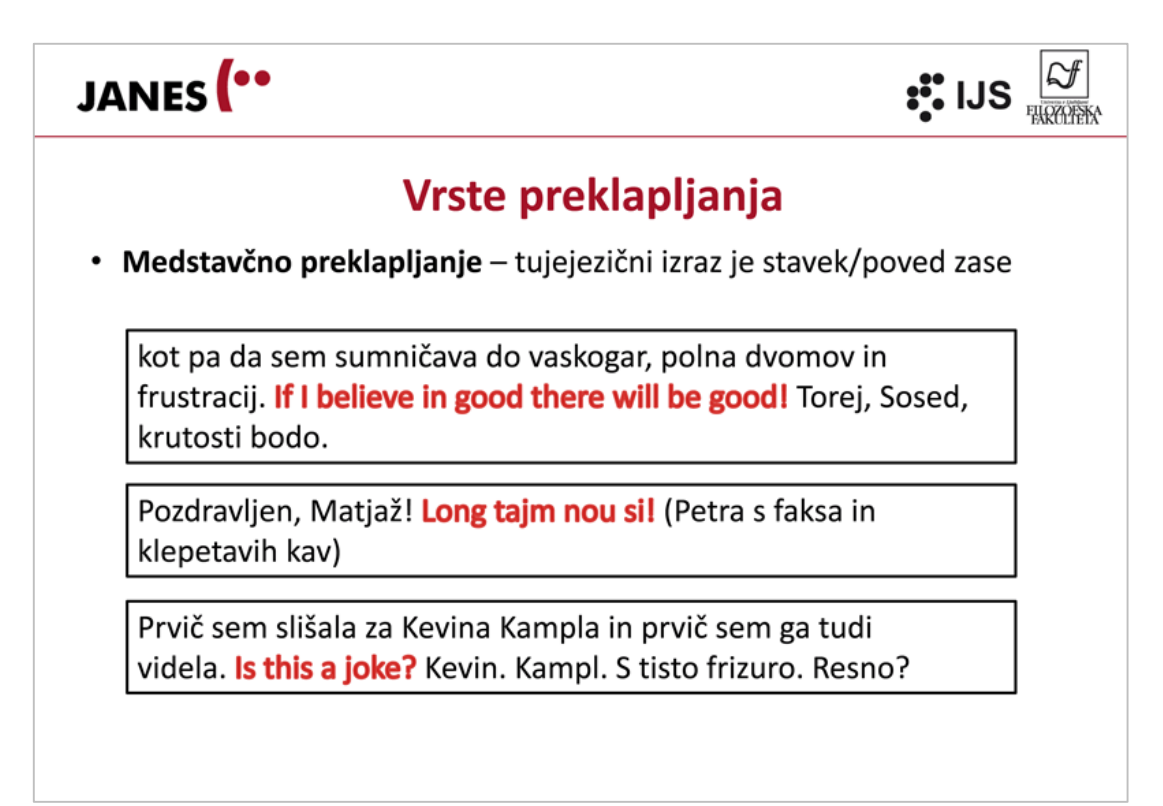

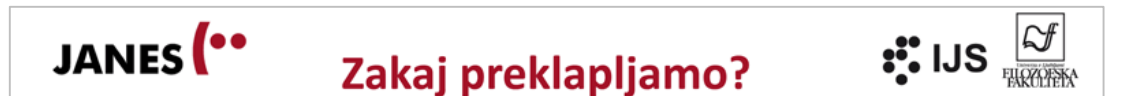

- Vzroki za preklapljanje v elektronskih medijih:
	- · Izkazovanje solidarnosti oz. pripadnosti skupini, izražanje identitete
	- · Naslavljanje izbranega občinstva
	- · Izražanje socialnega statusa
	- Pomanjkanje izraza
	- Pomanjkanje terminologije
	- Ustaljene fraze
	- · Pisanje o določeni temi (npr. tabuji)
	- · Izražanje čustev, odnosa (npr. neodobravanje, jeza, veselje)
	- · Retorično sredstvo (prepričevanje bralcev, poudarjanje)

Tamara Mikolič Južnič in Jaka Čibej Slovenščina v stiku z drugimi jeziki

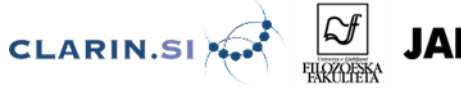

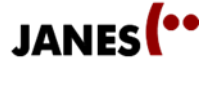

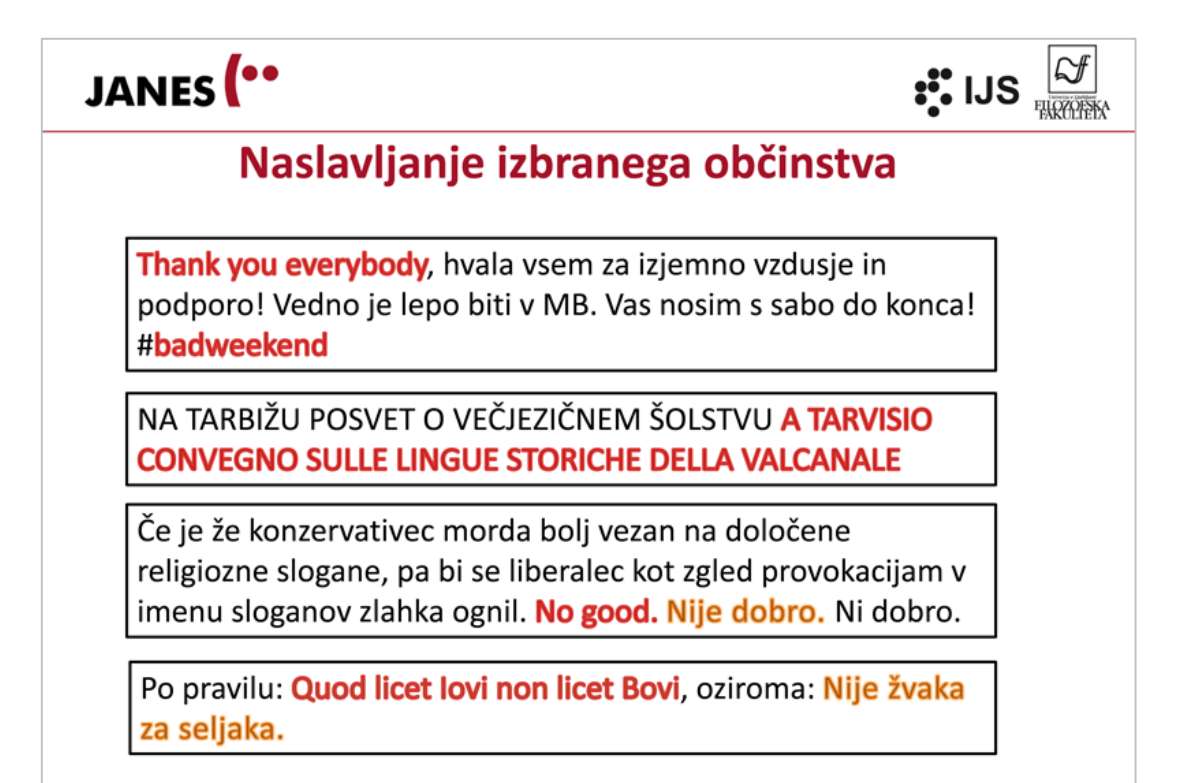

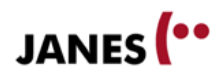

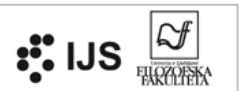

## Izražanje pripadnosti/identitete

Si predstavljate da bi župan Benetk načrtoval kaj takega? I Veneziani lo avrebbero gia' buttato in Canal grande ... Robe de matti!

Vse je **pronto** . Se vidimo zvecer v Moby Dicku:)

Ekola, fatta la xe ;) Najlepša hvala vsem za izjemo podporo! #mms2014 Viva Ištra!
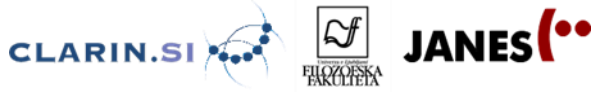

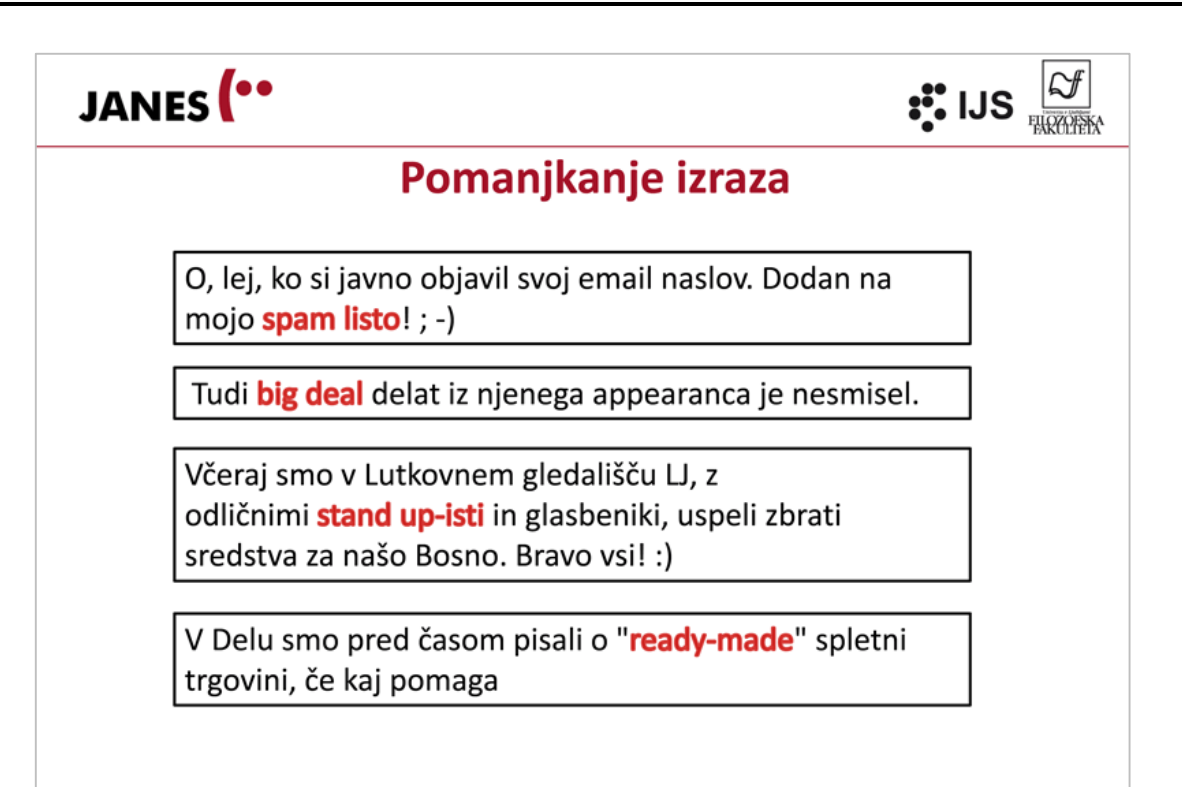

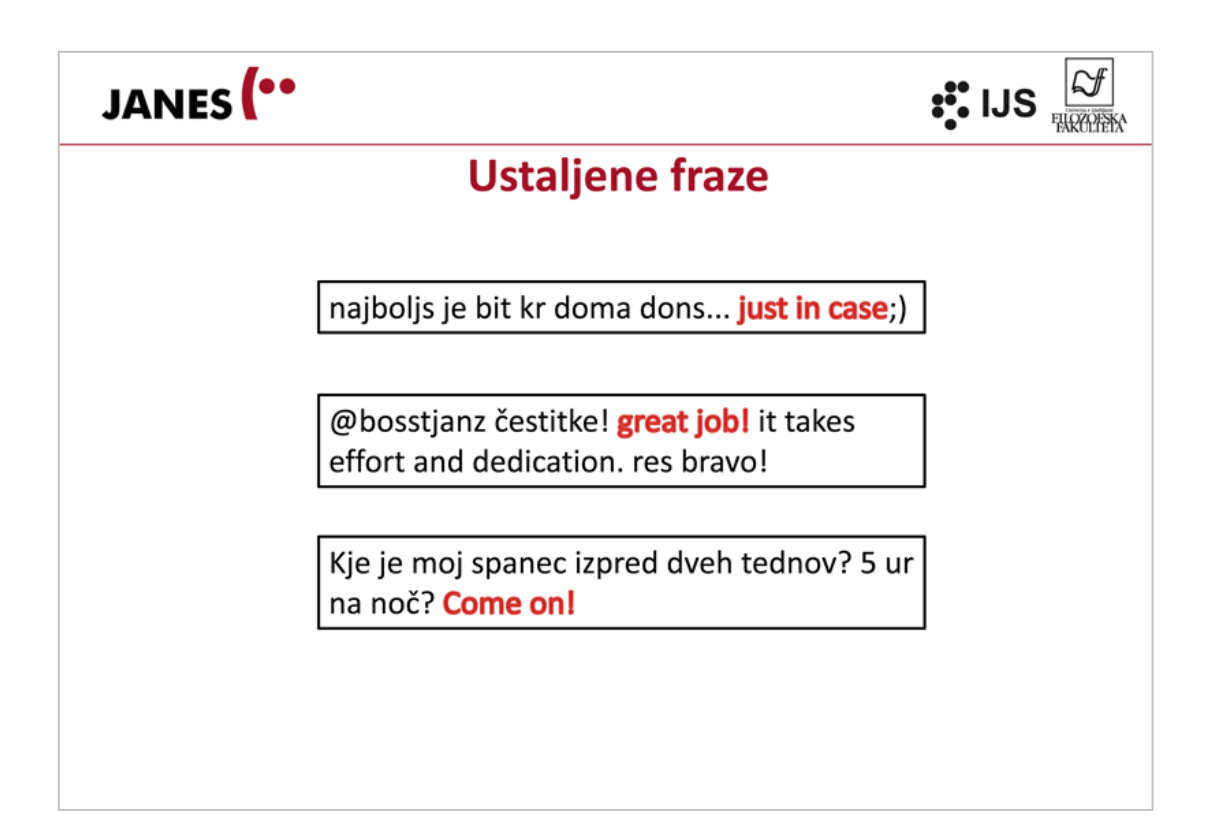

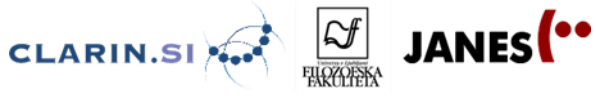

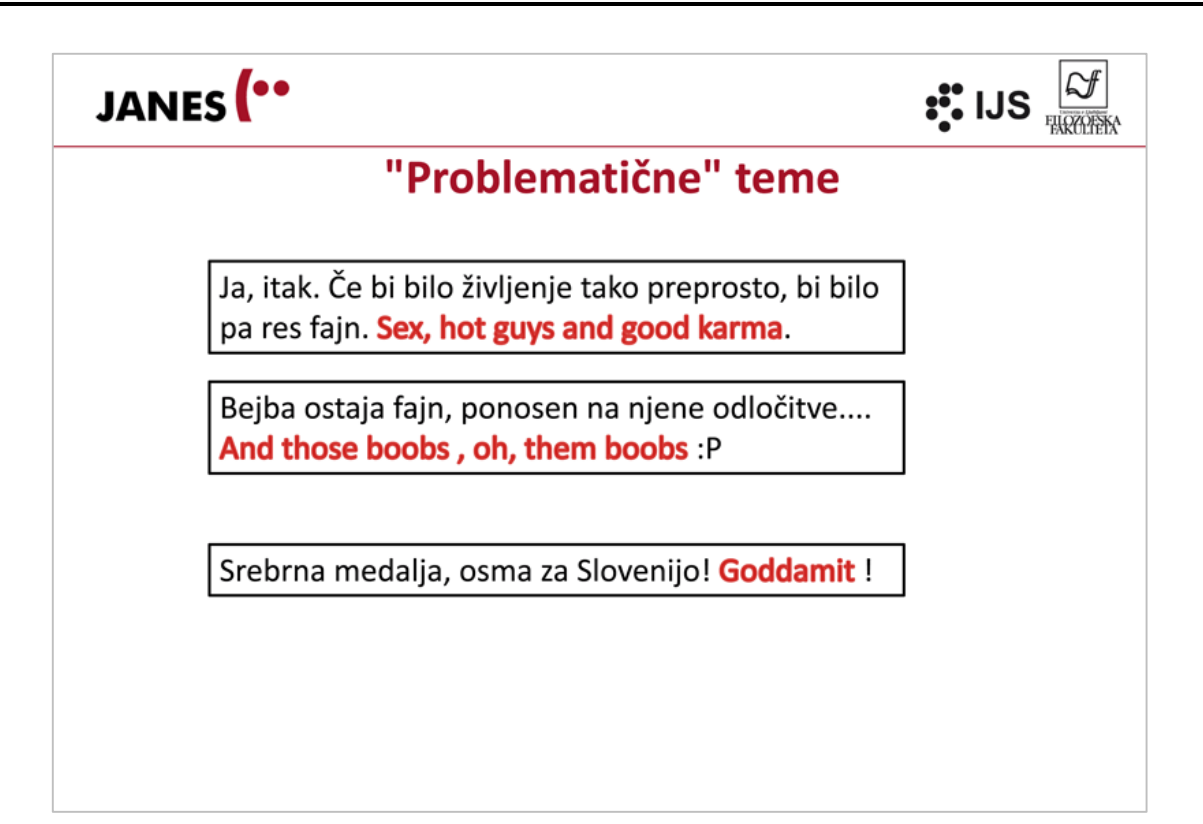

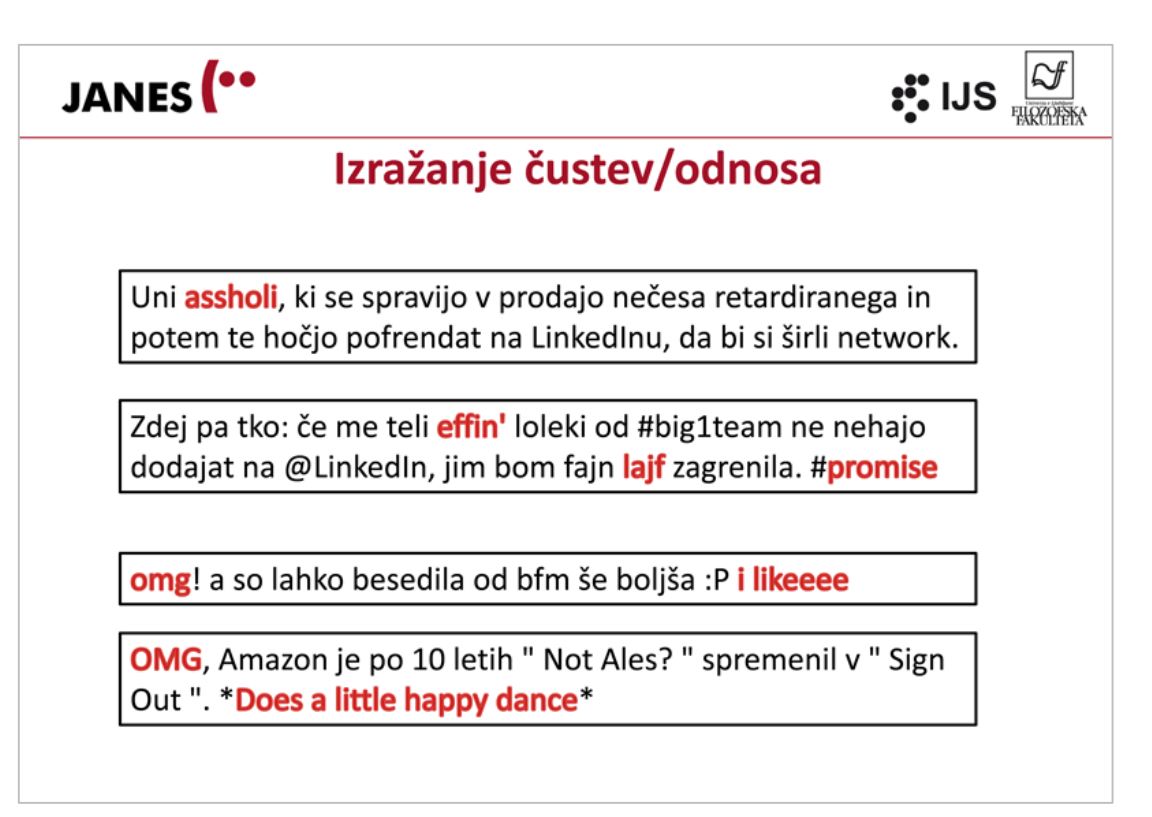

Tamara Mikolič Južnič in Jaka Čibej Slovenščina v stiku z drugimi jeziki

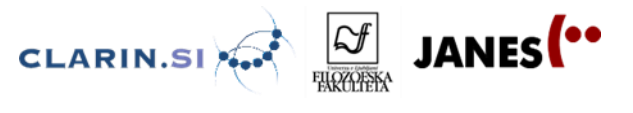

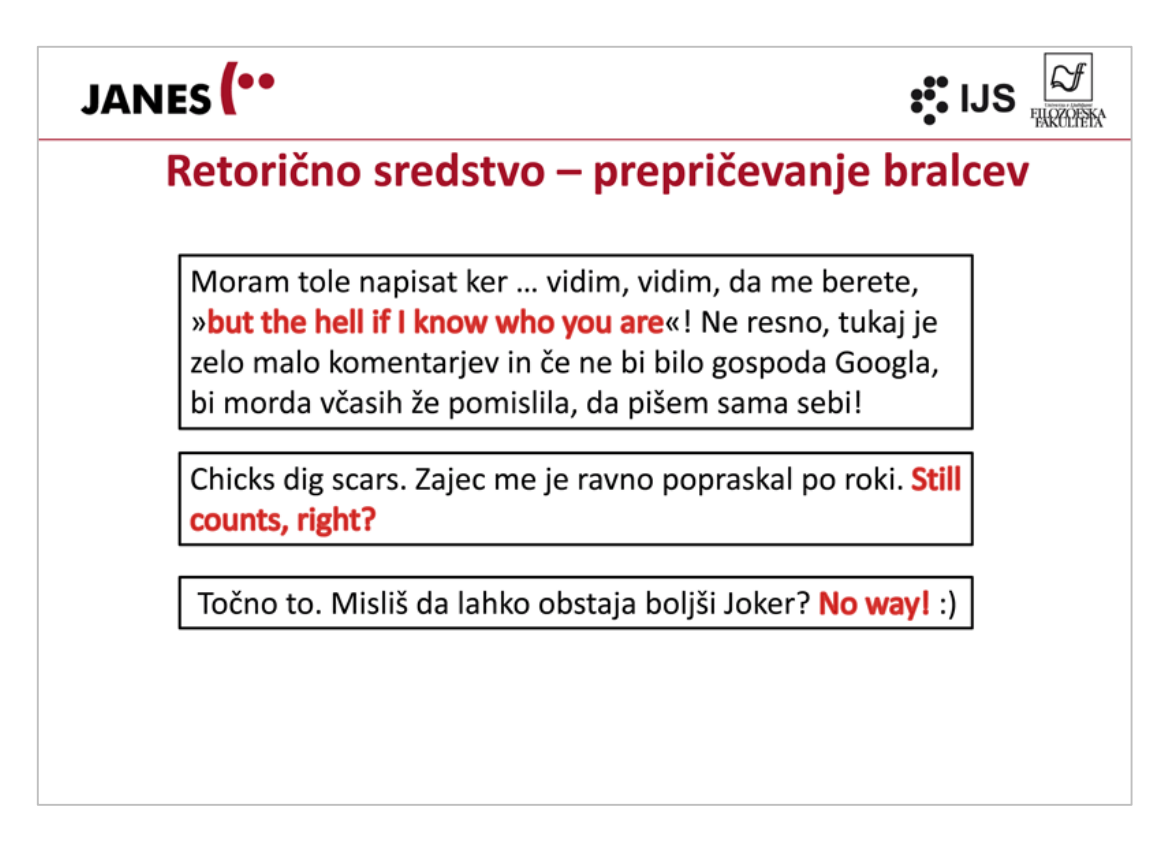

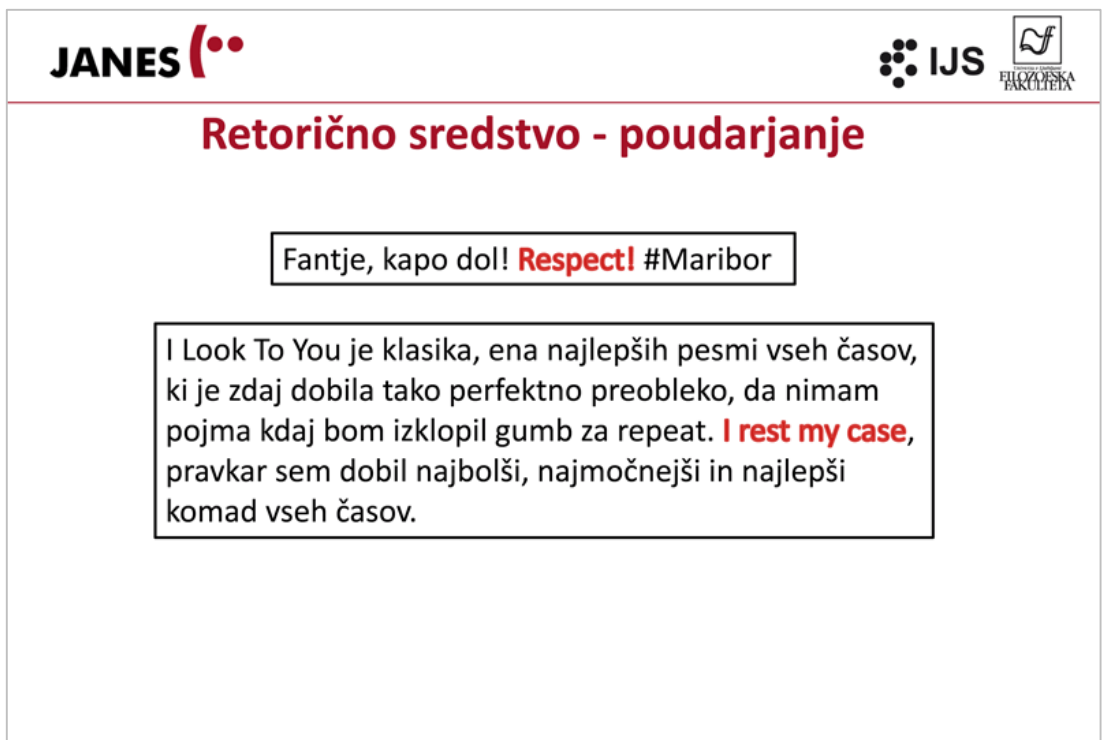

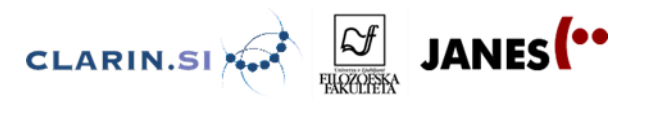

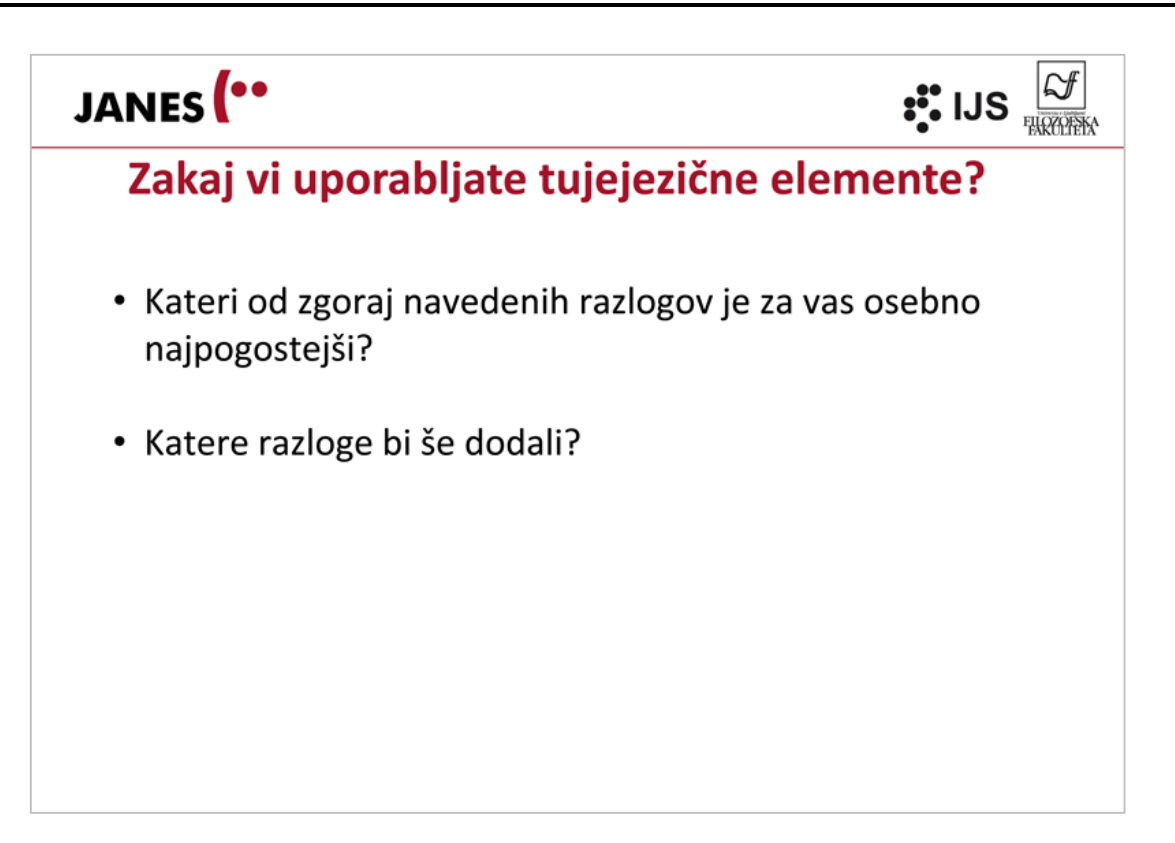

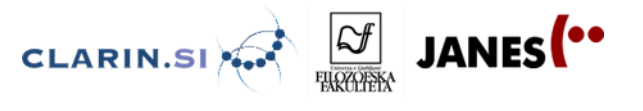

# **5.2 Od Novega mesta do Njujorka – vaje 5.2.1 Kako zapisujemo tujejezične elemente?**

- 1. Se pogosteje uporablja citatni zapis ali poslovenjene oblike?
	- a. Odpremo JANES v. 0.4.: [http://nl.ijs.si/noske/janes04.cgi/first\\_form?corpname=janes.04](http://nl.ijs.si/noske/janes04.cgi/first_form?corpname=janes.04)
	- b. V iskalno okence za enostavno iskanje vpišemo naslednje besede v citatnih oblikah in poiščemo njihovo pogostnost.
	- like
	- good
	- please
- 2. Poleg citatnih oblik se, kot smo videli, uporabljajo tudi različne poslovenjene oblike.

\_\_\_\_\_\_\_\_\_\_\_\_\_\_\_\_\_\_\_\_\_\_\_\_\_\_\_\_\_\_\_\_\_\_\_\_\_\_\_\_\_\_\_\_\_\_\_\_\_\_\_\_\_\_\_\_\_\_\_\_

\_\_\_\_\_\_\_\_\_\_\_\_\_\_\_\_\_\_\_\_\_\_\_\_\_\_\_\_\_\_\_\_\_\_\_\_\_\_\_\_\_\_\_\_\_\_\_\_\_\_\_\_\_\_\_\_\_\_\_\_

\_\_\_\_\_\_\_\_\_\_\_\_\_\_\_\_\_\_\_\_\_\_\_\_\_\_\_\_\_\_\_\_\_\_\_\_\_\_\_\_\_\_\_\_\_\_\_\_\_\_\_\_\_\_\_\_\_\_\_\_

- a. Katere so po vašem mnenju poslovenjene oblike zgornjih besed?
- b. Napišite te oblike v okence za enostavno iskanje in poiščite njihovo frekvenco. Prepišite najdene vrednosti za citatne oblike (vse skupaj) in poslovenjene oblike (vse skupaj).

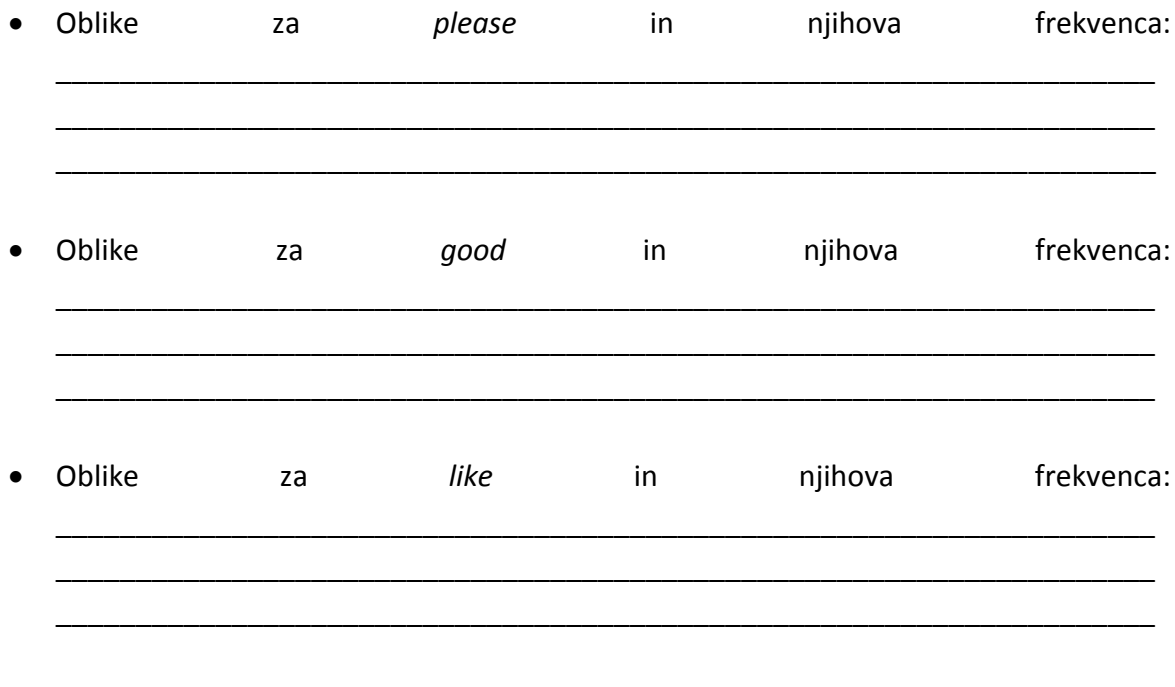

3. Katere oblike torej prevladujejo pri izbranih besedah, citatne ali poslovenjene? \_\_\_\_\_\_\_\_\_\_\_\_\_\_\_\_\_\_\_\_\_\_\_\_\_\_\_\_\_\_\_\_\_\_\_\_\_\_\_\_\_\_\_\_\_\_\_\_\_\_\_\_\_\_\_\_\_\_\_\_\_\_\_\_\_\_\_\_\_

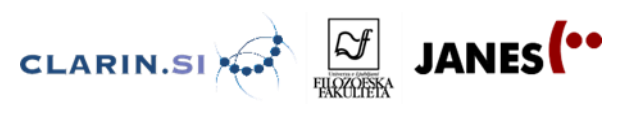

### **5.2.2 Koliko je tujejezičnih elementov v JANES-u in iz katerih jezikov so?**

- 1. Najprej si poglejmo, koliko je tujejezičnih elementov v korpusu.
	- a. V korpusu JANES so besede, ki jih je avtomatski označevalnik prepoznal kot tuje, vendar program ne ločuje med različnimi jeziki. Besede so preprosto označene s posebno, vedno enako kodo. Ko iščemo s CQL, lahko uporabimo to kodo in vse take besede izluščimo naenkrat.
	- V polje CQL vpišite iskalni ukaz [tag="Nj"] (Nj je oznaka za tujejezične elemente)
	- Koliko je vseh takih konkordanc ? \_\_\_\_\_\_\_\_\_\_\_\_\_\_\_\_\_\_\_\_\_
	- b. Za primerjavo odprimo tokrat govorni korpus GOS in preverimo, koliko je tujejezičnih elementov v tem korpusu.
	- Vtipkajmo enak iskalni ukaz v polje CQL. Rezultat je \_\_\_\_\_\_\_\_\_\_\_\_\_\_\_\_\_\_\_\_\_\_\_\_.
	- Zakaj prihaja do take razlike?
	- c. Ali se prisotnost tujejezičnih elementov spreminja glede na besedilni tip? Poiščite skupno število tujejezičnih elementov v vsakem izmed štirih podkorpusov JANES-a.
	- Na vrhu izberite podkorpus, nato kot vrsto iskanja izberite CQL in v ukazno polje vpišite [tag="Nj"].
	- Rezultati:

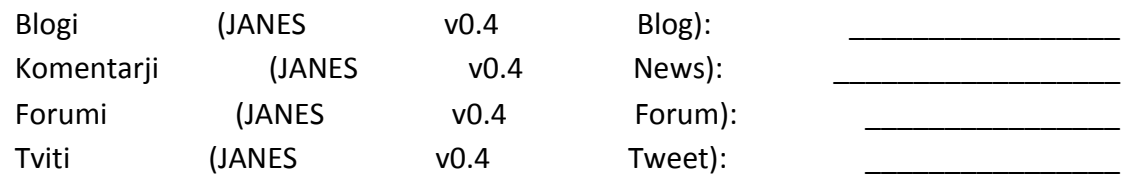

- 2. Videli smo, da se poleg angleščine, ki nedvomno prevladuje, v spletni slovenščini pojavljajo tudi besede iz drugih jezikov. Kako bi ugotovili, kateri jeziki se poleg angleščine še pojavljajo?
	- a. Izberite si enega izmed podkorpusov, poiščite vse tujejezične elemente v tem podkorpusu. Napravite frekvenčni seznam besed. Nato na prvih desetih straneh frekvenčnega seznama »ročno« preverite, kateri jeziki se pojavljajo (poleg angleščine). Zapišite te jezike (in primere rabe, ki ste jih našli) spodaj:

\_\_\_\_\_\_\_\_\_\_\_\_\_\_\_\_\_\_\_\_\_\_\_\_\_\_\_\_\_\_\_\_\_\_\_\_\_\_\_\_\_\_\_\_\_\_\_\_\_\_\_\_\_\_\_\_\_\_\_\_\_\_\_\_\_\_\_\_\_ \_\_\_\_\_\_\_\_\_\_\_\_\_\_\_\_\_\_\_\_\_\_\_\_\_\_\_\_\_\_\_\_\_\_\_\_\_\_\_\_\_\_\_\_\_\_\_\_\_\_\_\_\_\_\_\_\_\_\_\_\_\_\_\_\_\_\_\_\_ \_\_\_\_\_\_\_\_\_\_\_\_\_\_\_\_\_\_\_\_\_\_\_\_\_\_\_\_\_\_\_\_\_\_\_\_\_\_\_\_\_\_\_\_\_\_\_\_\_\_\_\_\_\_\_\_\_\_\_\_\_\_\_\_\_\_\_\_\_

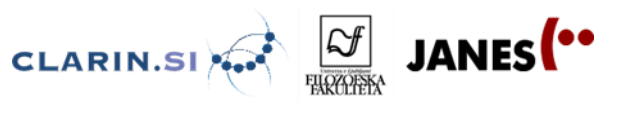

- 3. Kako točni so naši rezultati?
	- a. Ker avtomatsko označevanje ni 100 %, se pojavljajo napake: med besedami, označenimi kot neslovenskimi, je tudi nekaj takih, ki to zagotovo niso. Poiščite jih 5.

b. Zakaj prihaja do takih napak?

\_\_\_\_\_\_\_\_\_\_\_\_\_\_\_\_\_\_\_\_\_\_\_\_\_\_\_ \_\_\_\_\_\_\_\_\_\_\_\_\_\_\_\_\_\_\_\_\_\_\_\_\_\_\_ \_\_\_\_\_\_\_\_\_\_\_\_\_\_\_\_\_\_\_\_\_\_\_\_\_\_\_

\_\_\_\_\_\_\_\_\_\_\_\_\_\_\_\_\_\_\_\_\_\_\_\_\_\_\_

#### **5.2.3 Kdaj in kako se uporablja tujejezične elemente?**

- 1. Kako se pojavljajo tujejezični elementi? Kakšne vsebine bodo izražene v tujih jezikih?
	- a. Razmislite, na kakšen način bi se lahko pojavljali tujejezični elementi v korpusu JANES (naštejte, kar se spomnite s predavanja). \_\_\_\_\_\_\_\_\_\_\_\_\_\_\_\_\_\_\_\_\_\_\_\_\_\_\_\_\_\_\_\_\_\_\_\_\_\_\_\_\_\_\_\_\_\_\_\_\_\_\_\_\_\_\_\_\_\_\_\_\_\_\_\_\_\_\_\_\_ \_\_\_\_\_\_\_\_\_\_\_\_\_\_\_\_\_\_\_\_\_\_\_\_\_\_\_\_\_\_\_\_\_\_\_\_\_\_\_\_\_\_\_\_\_\_\_\_\_\_\_\_\_\_\_\_\_\_\_\_\_\_\_\_\_\_\_\_\_ \_\_\_\_\_\_\_\_\_\_\_\_\_\_\_\_\_\_\_\_\_\_\_\_\_\_\_\_\_\_\_\_\_\_\_\_\_\_\_\_\_\_\_\_\_\_\_\_\_\_\_\_\_\_\_\_\_\_\_\_\_\_\_\_\_\_\_\_\_
	- b. Ustvarite seznam konkordanc vseh tujih besed v korpusu JANES.
	- Izberite korpus JANES v0.4.
	- Pri vrstah iskanj izberite CQL in v iskalno polje vpišite [tag="Nj"].
	- c. Preglejte dobljene konkordance in ocenite, ali se primeri, ki ste jih našli, ujemajo z vašimi predvidevanji (in spominom). Navedite vsaj 5 različnih načinov in po en primer za vsak način.

\_\_\_\_\_\_\_\_\_\_\_\_\_\_\_\_\_\_\_\_\_\_\_\_\_\_\_\_\_\_\_\_\_\_\_\_\_\_\_\_\_\_\_\_\_\_\_\_\_\_\_\_\_\_\_\_\_\_\_\_\_\_\_\_\_\_\_\_\_ \_\_\_\_\_\_\_\_\_\_\_\_\_\_\_\_\_\_\_\_\_\_\_\_\_\_\_\_\_\_\_\_\_\_\_\_\_\_\_\_\_\_\_\_\_\_\_\_\_\_\_\_\_\_\_\_\_\_\_\_\_\_\_\_\_\_\_\_\_ \_\_\_\_\_\_\_\_\_\_\_\_\_\_\_\_\_\_\_\_\_\_\_\_\_\_\_\_\_\_\_\_\_\_\_\_\_\_\_\_\_\_\_\_\_\_\_\_\_\_\_\_\_\_\_\_\_\_\_\_\_\_\_\_\_\_\_\_\_ \_\_\_\_\_\_\_\_\_\_\_\_\_\_\_\_\_\_\_\_\_\_\_\_\_\_\_\_\_\_\_\_\_\_\_\_\_\_\_\_\_\_\_\_\_\_\_\_\_\_\_\_\_\_\_\_\_\_\_\_\_\_\_\_\_\_\_\_\_ \_\_\_\_\_\_\_\_\_\_\_\_\_\_\_\_\_\_\_\_\_\_\_\_\_\_\_\_\_\_\_\_\_\_\_\_\_\_\_\_\_\_\_\_\_\_\_\_\_\_\_\_\_\_\_\_\_\_\_\_\_\_\_\_\_\_\_\_\_

- d. Kateri način vam je najbližji oz. kaj sami uporabljate v podobnih okoliščinah (socialna omrežja, forumi, blogi ipd.)? Napišite tri besede/besedne zveze, ki jih najpogosteje uporabljate, in primerjajte njihovo pogostnost v vseh štirih podkorpusih.
- Besedo/besedno zvezo preprosto vpišite v polje za enostavno iskanje, pri čemer najprej izberite vsak podkorpus posebej. Prepišite, kolikokrat na milijon se pojavlja v posameznem podkorpusu.

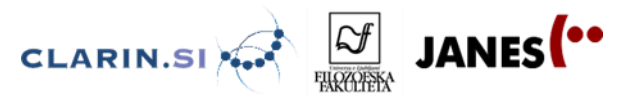

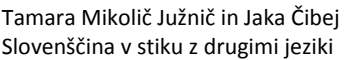

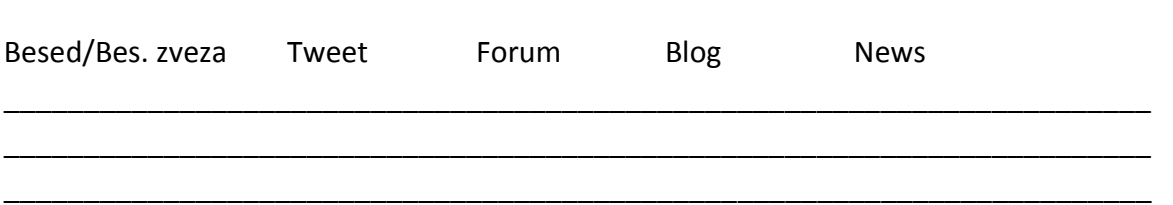

- e. Kdaj se po vašem mnenju avtorji odločajo za **preklapljanje** preskok iz slovenščine v drugi jezik in uporabo tujejezičnih elementov (če odmislimo naslove, lastna imena ipd.)?
- Poiščite vse tujejezične besede v podkorpusu Tweet.
- Napišite, kateri so razlogi za preklapljanje v opazovanih primerih:

\_\_\_\_\_\_\_\_\_\_\_\_\_\_\_\_\_\_\_\_\_\_\_\_\_\_\_\_\_\_\_\_\_\_\_\_\_\_\_\_\_\_\_\_\_\_\_\_\_\_\_\_\_\_\_\_\_\_\_\_\_\_\_\_\_\_\_\_\_ \_\_\_\_\_\_\_\_\_\_\_\_\_\_\_\_\_\_\_\_\_\_\_\_\_\_\_\_\_\_\_\_\_\_\_\_\_\_\_\_\_\_\_\_\_\_\_\_\_\_\_\_\_\_\_\_\_\_\_\_\_\_\_\_\_\_\_\_\_ \_\_\_\_\_\_\_\_\_\_\_\_\_\_\_\_\_\_\_\_\_\_\_\_\_\_\_\_\_\_\_\_\_\_\_\_\_\_\_\_\_\_\_\_\_\_\_\_\_\_\_\_\_\_\_\_\_\_\_\_\_\_\_\_\_\_\_\_\_ \_\_\_\_\_\_\_\_\_\_\_\_\_\_\_\_\_\_\_\_\_\_\_\_\_\_\_\_\_\_\_\_\_\_\_\_\_\_\_\_\_\_\_\_\_\_\_\_\_\_\_\_\_\_\_\_\_\_\_\_\_\_\_\_\_\_\_\_\_

\_\_\_\_\_\_\_\_\_\_\_\_\_\_\_\_\_\_\_\_\_\_\_\_\_\_\_\_\_\_\_\_\_\_\_\_\_\_\_\_\_\_\_\_\_\_\_\_\_\_\_\_\_\_\_\_\_\_\_\_\_\_\_\_\_\_\_\_\_ Ali avtorji izrazito preklapljajo na kakem posebnem mestu v svojih tvitih? \_\_\_\_\_\_\_\_\_\_\_\_\_\_\_\_\_\_\_\_\_\_\_\_\_\_\_\_\_\_\_\_\_\_\_\_\_\_\_\_\_\_\_\_\_\_\_\_\_\_\_\_\_\_\_\_\_\_\_\_\_\_\_\_\_\_\_\_\_

\_\_\_\_\_\_\_\_\_\_\_\_\_\_\_\_\_\_\_\_\_\_\_\_\_\_\_\_\_\_\_\_\_\_\_\_\_\_\_\_\_\_\_\_\_\_\_\_\_\_\_\_\_\_\_\_\_\_\_\_\_\_\_\_\_\_\_\_\_

## **5.2.4 Kdo uporablja tujejezične elemente?**

- 1. Korpus JANES je označen tudi s podatki o tem, kdo so avtorji besedil, ki jih vključuje. Zlasti podkorpus TWEET ponuja veliko informacij v tem smislu. Poglejmo si, pri katerih uporabnikih se tujejezični elementi pojavljajo pogosteje.
	- a. V podkorpusu TWEET so zasebni uporabniki označeni kot 'private', podjetja, organizacije in drugi javni subjekti pa s 'corporate'. Kateri tip uporabnikov uporablja več tujejezičnih elementov?
	- Vključimo lastnosti besedil pri iskanju.
	- · Izberemo možnost 'corporate' pri izbiri TEXT.SOURCE.
	- Z iskanjem CQL poiščemo vse tujejezične elemente v izbranih tvitih. Rezultat za javna besedila: \_\_\_\_\_\_\_\_\_\_\_\_\_\_\_\_\_\_\_\_\_\_\_\_
	- Nato gremo nazaj na iskanje in pri TEXT.SOURCE izberemo možnost 'private'.
	- Z iskanjem CQL poiščemo vse tujejezične elemente v teh tvitih. Rezultat za zasebna besedila: \_\_\_\_\_\_\_\_\_\_\_\_\_\_\_\_\_\_\_\_\_\_\_\_
- 2. Zabeležen je tudi spol uporabnikov.
	- a. Ali tujejezične elemente več uporabljajo ženske ali moški?
	- Pri lastnostih besedil imamo možnost izbire spola avtorja. Rezultat za ženske:

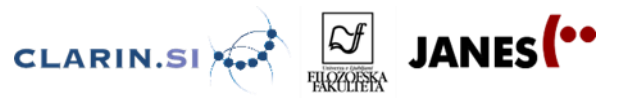

Rezultat za moške: \_\_\_\_\_\_\_\_\_\_\_\_\_\_\_\_\_\_\_\_

\_\_\_\_\_\_\_\_\_\_\_\_\_\_\_\_\_\_\_\_\_\_\_\_\_\_\_\_\_\_\_\_

\_\_\_\_\_\_\_\_\_\_\_\_\_\_\_\_\_\_\_\_\_\_\_\_.

- 3. Kdo (kateri posameznik) je v svojih tvitih uporabil absolutno največ tujejezičnih elementov?
	- Izdelamo konkordance vseh tujejezičnih elementov v podkorpusu TWEET.
	- Izberemo Frekvence in v spodnjem kvadratu (Frekvenčna razporeditev po lastnostnih besedil) Izberemo prvo možnost (text.author).
	- Avtor/-ica z največjim absolutnim številom tujih besed v svojih tvitih je:
	- a. Kaj pa če upoštevamo relativno frekvenco, kdo najpogosteje uporablja tujejezične elemente?
	- Na zgoraj izdelanem frekvenčnem seznamu kliknemo na napis »Rel. frekvenca (%)«
	- Največji odstotek tujejezičnih elementov je v svojih tvitih uporabil/a:
	- b. Katere tujejezične elemente pa ta oseba uporablja?
	- Kliknemo na »p« na začetku vrstice ob imenu avtorja, da odpremo konkordance vseh tvitov s tujejezičnimi elementi tega avtorja.
	- Izdelamo frekvenčni seznam tujejezičnih elementov za te konkordance.
	- Izberite še kakega drugega avtorja in preverite, ali so besede pri vrhu podobne.

#### **5.2.5 Stopnja (ne)standardnosti in tujejezični elementi**

- 1. Podkorpus Tweet je označen tudi glede na stopnjo nestandardnosti besedila (oznake L1, L2 in L3). Oglejmo si, ali višja stopnja nestandardnosti pomeni tudi pogostejšo uporabo tujejezičnih elementov. Kakšna so vaša pričakovanja?
	- a. Največ tujejezičnih elementov bo verjetno v besedilih z oznako \_\_\_\_\_\_\_\_\_\_\_\_\_\_\_\_\_\_\_\_\_\_\_\_\_\_.
	- b. Preverimo, koliko je tujejezičnih elementov v besedilih z najnižjo stopnjo nestandardnosti (torej v besedilih, ki najbolj sledijo pravilom o standardni rabi slovenščine).
	- Izberemo podkorpus TWEET.
	- Pri Lastnostih besedil izberemo L1.

\_\_\_\_\_\_\_\_\_\_\_\_\_\_\_\_\_\_\_\_\_\_\_\_\_.

- V iskalno polje CQL napišemo iskalni ukaz za tujejezične elemente: [tag="Nj"].
- Število tujejezičnih elementov v besedilih, označenih z L1, je

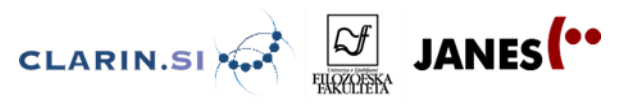

- c. Enako naredimo za besedila, označena z L2 in L3.
- Število tujejezičnih elementov v besedilih, označenih z L2, je \_\_\_\_\_\_\_\_\_\_\_\_\_\_\_\_\_\_\_\_\_\_\_\_\_. Število tujejezičnih elementov v besedilih, označenih z L3, je \_\_\_\_\_\_\_\_\_\_\_\_\_\_\_\_\_\_\_\_\_\_\_\_\_.
- d. Razmislimo o razlogih za take rezultate. Pobrskajte po konkordancah za posamezne oznake nestandardnosti in preverite, v kakšnem sobesedilu se kje pojavljajo tujejezični elementi.
- 2. Preverimo lahko tudi, kdo uporablja najbolj nestandarden jezik *in* največ tujejezičnih elementov.
	- a. Preverimo, kdo uporablja več tujejezičnih elementov v najbolj nestandardnih tvitih, moški ali ženske.
	- Izberemo podkorpus TWEET.

\_\_\_\_\_\_\_\_\_\_\_\_\_

\_\_\_\_\_\_\_\_\_\_\_\_\_

- Pri Lastnostih besedil izberemo L3.
- Pri Lastnostih besedil izberemo spol avtorjev (enkrat ženski, enkrat moški).
- V iskalno polje CQL napišemo iskalni ukaz za tujejezične elemente: [tag="Nj"].
- Skupno število tujejezičnih elementov pri ženskah v najbolj nestandardnih tvitih je:

Skupno število tujejezičnih elementov pri moških v najbolj nestandardnih tvitih je:

- b. Poiščite tri avtorje moškega in tri ženskega spola, ki uporabljajo najbolj nestandarden jezik in hkrati največ tujejezičnih elementov.
- Ko po zgoraj navedenem postopku dobimo konkordance, zgradimo frekvenčni seznam, pri čemer v oknu *Frekvenčna razporeditev po lastnostih besedil* izberemo »text.author«.
- V najbolj nestandardnih tvitih največ tujejezičnih elementov uporabljajo: moški: \_\_\_\_\_\_\_\_\_\_\_\_\_\_\_\_\_\_\_\_\_\_\_\_\_\_\_\_\_\_\_\_\_\_\_\_\_\_

\_\_\_\_\_\_\_\_\_\_\_\_\_\_\_\_\_\_\_\_\_\_\_\_\_\_\_\_\_\_\_\_\_\_\_\_\_\_ \_\_\_\_\_\_\_\_\_\_\_\_\_\_\_\_\_\_\_\_\_\_\_\_\_\_\_\_\_\_\_\_\_\_\_\_\_\_

\_\_\_\_\_\_\_\_\_\_\_\_\_\_\_\_\_\_\_\_\_\_\_\_\_\_\_\_\_\_\_\_\_\_\_\_\_\_ \_\_\_\_\_\_\_\_\_\_\_\_\_\_\_\_\_\_\_\_\_\_\_\_\_\_\_\_\_\_\_\_\_\_\_\_\_\_

ženske: